# <sup>749</sup> *Capitolo* 95

«

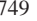

Sorgenti della libreria generale 95.1 os32: file isolati della directory «lib/» . . . . . . . . . . . . . . . . 753 95.1.1 lib/NULL.h . . . . . . . . . . . . . . . . . . . . . . . . . . . . . . . . . . 753 95.1.2 lib/SEEK.h . . . . . . . . . . . . . . . . . . . . . . . . . . . . . . . . . . 753  $95.1.3$   $\mu$  lib/assert h.

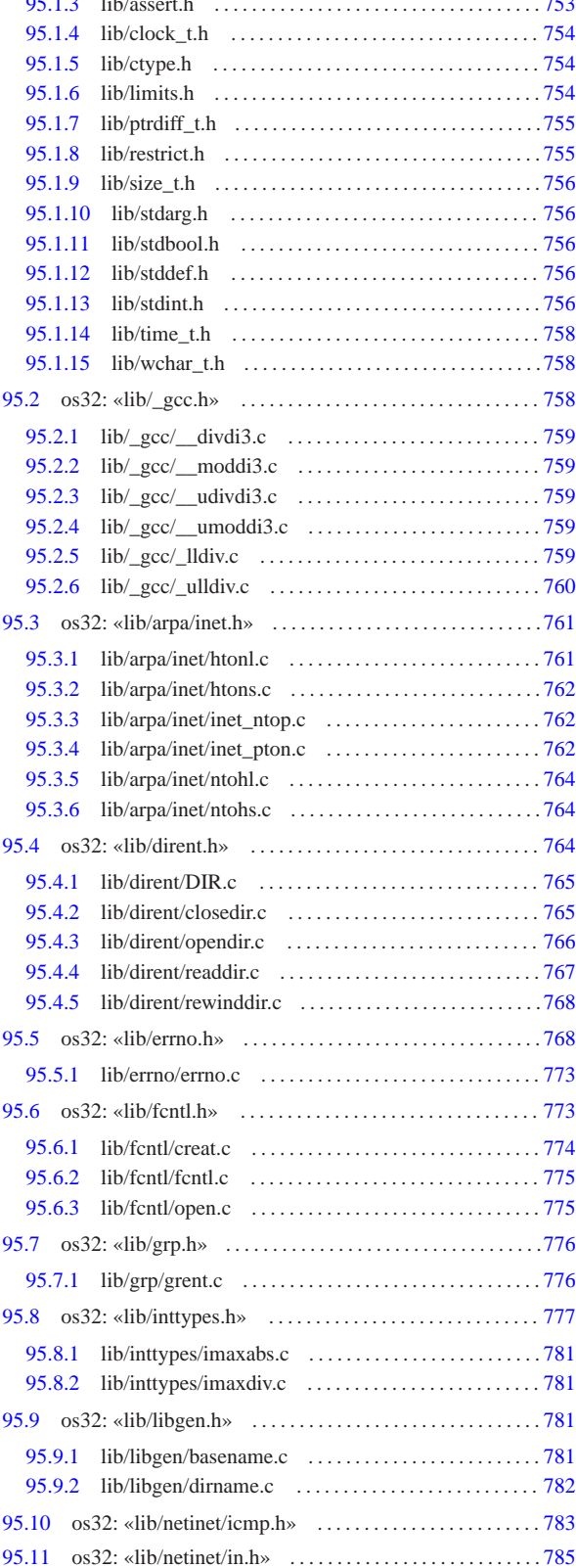

«a2» 2013.11.11 -- Copyright @ Daniele Giacomini -- appunti2@gmail.com http://informaticalibera.net «a2» 2013.11.11 --- *Copyright Daniele Giacomini -- appunti2@gmail.com* http://informaticalibera.net

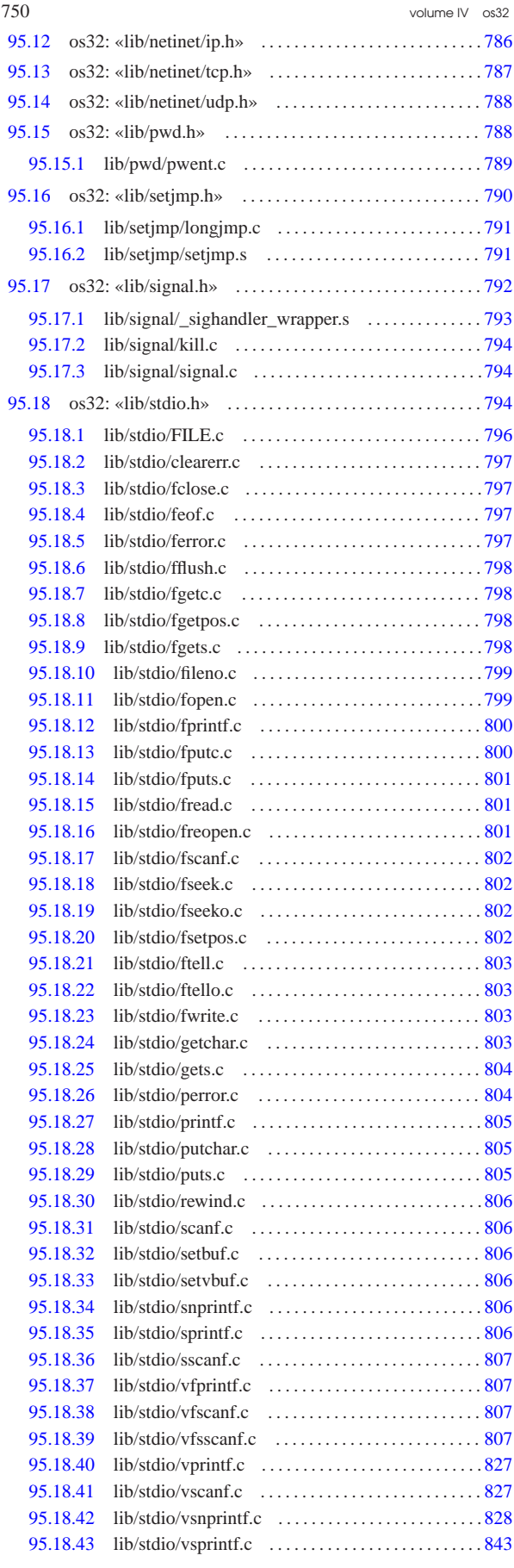

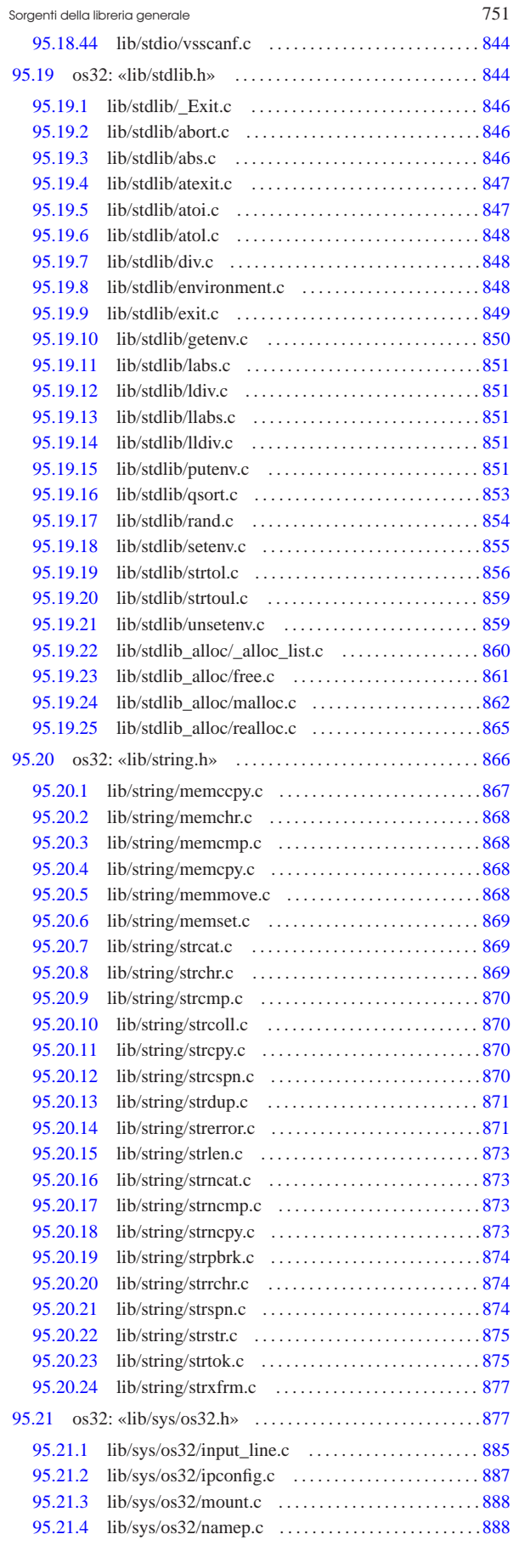

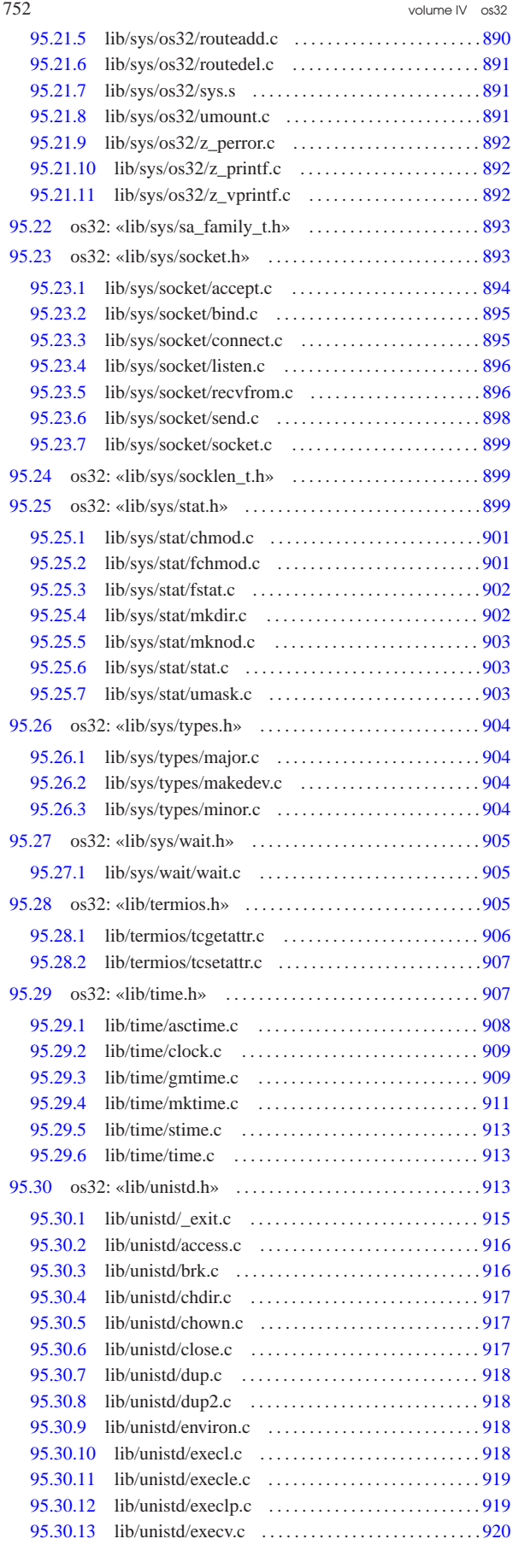

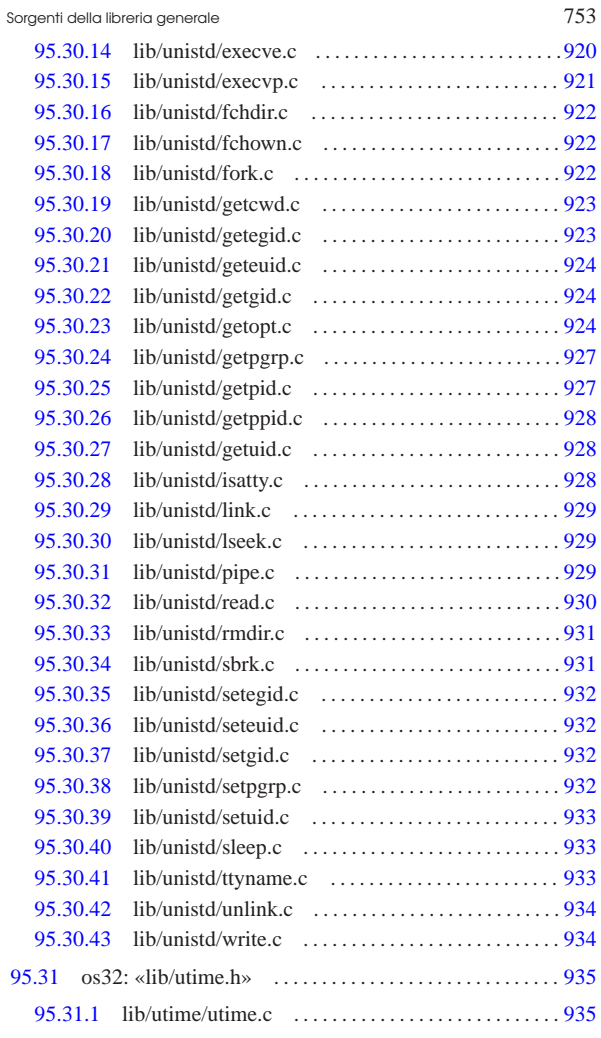

# 95.1 os32: file isolati della directory «lib/»

# 95.1.1 lib/NULL.h

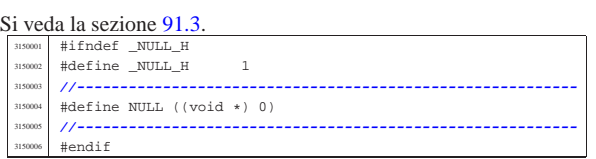

«

«

«

«

# 95.1.2 lib/SEEK.h

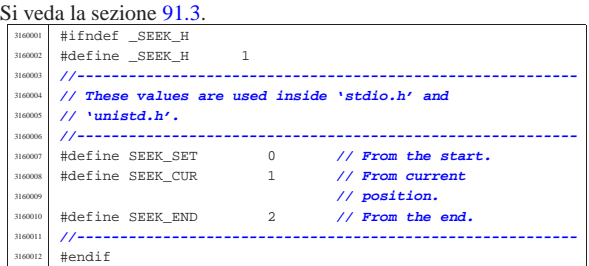

# 95.1.3 lib/assert.h

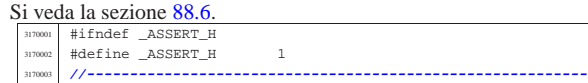

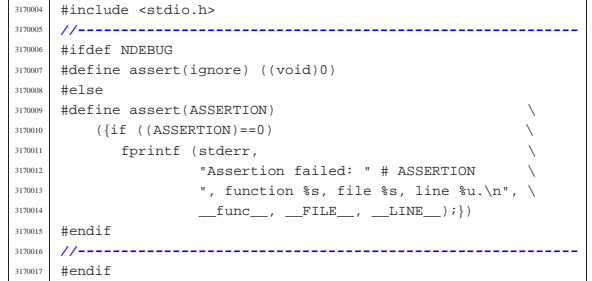

# 95.1.4 lib/clock\_t.h

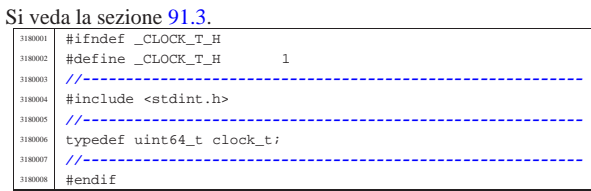

# 95.1.5 lib/ctype.h

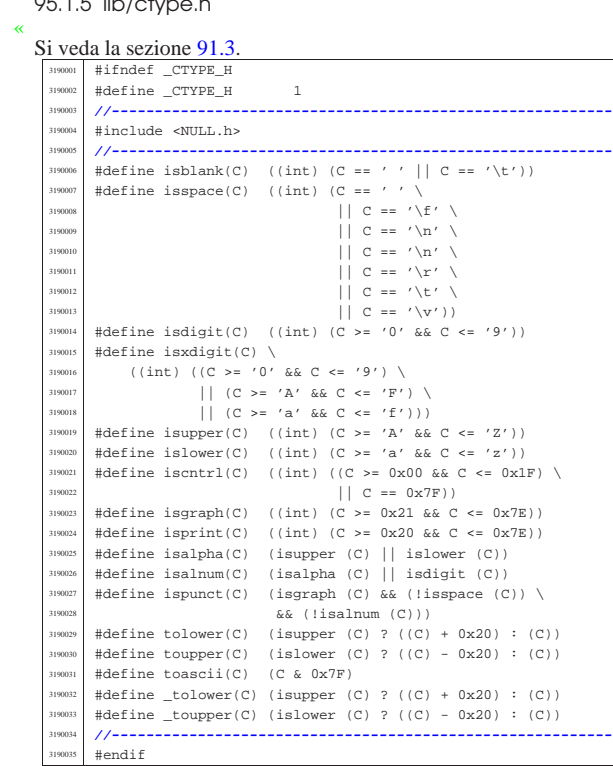

#### 95.1.6 lib/limits.h «

# Si veda la sezione 91.3.

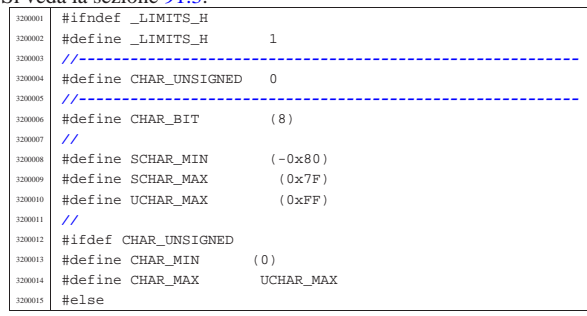

Sorgenti della libreria generale 755

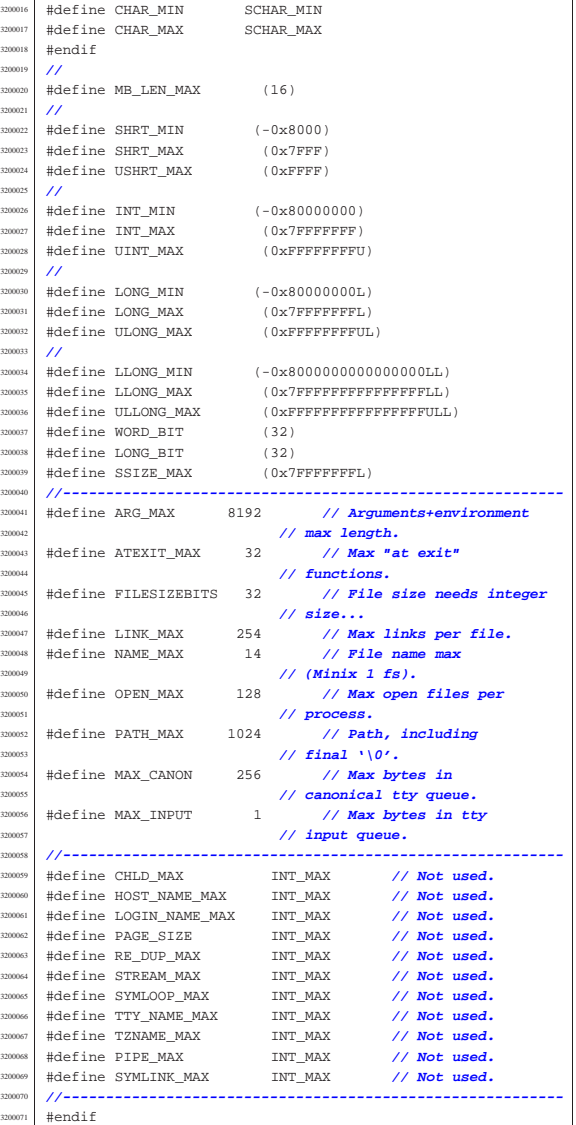

# 95.1.7 lib/ptrdiff\_t.h

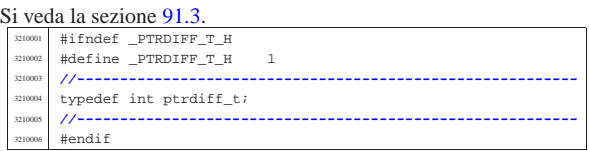

# 95.1.8 lib/restrict.h

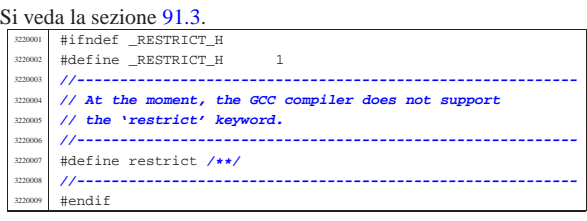

«

 volume IV os32 95.1.9 lib/size\_t.h

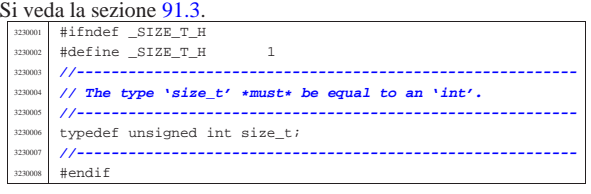

#### 95.1.10 lib/stdarg.h «

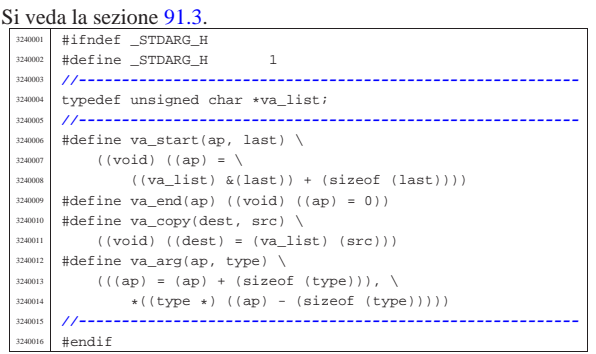

# 95.1.11 lib/stdbool.h

#### « Si veda la sezione 91.3.

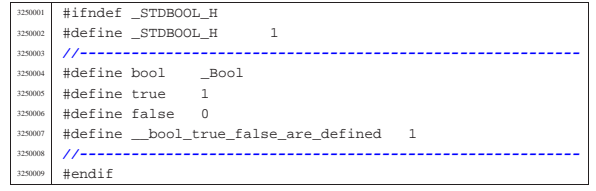

# 95.1.12 lib/stddef.h

«

«

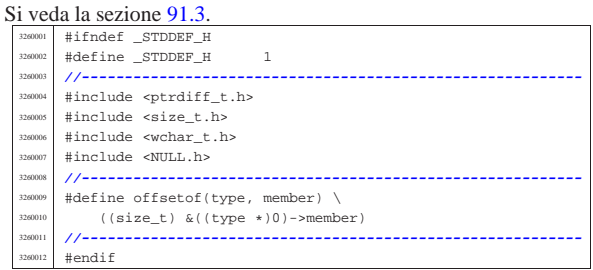

# 95.1.13 lib/stdint.h

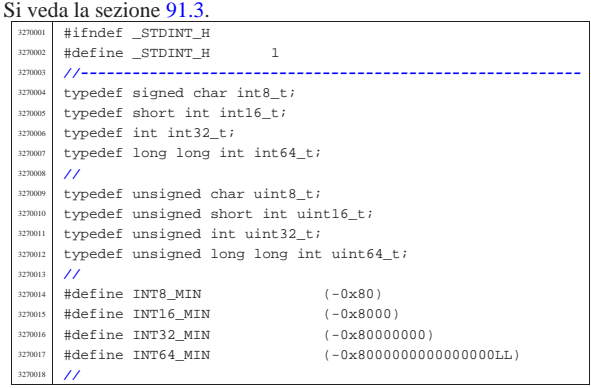

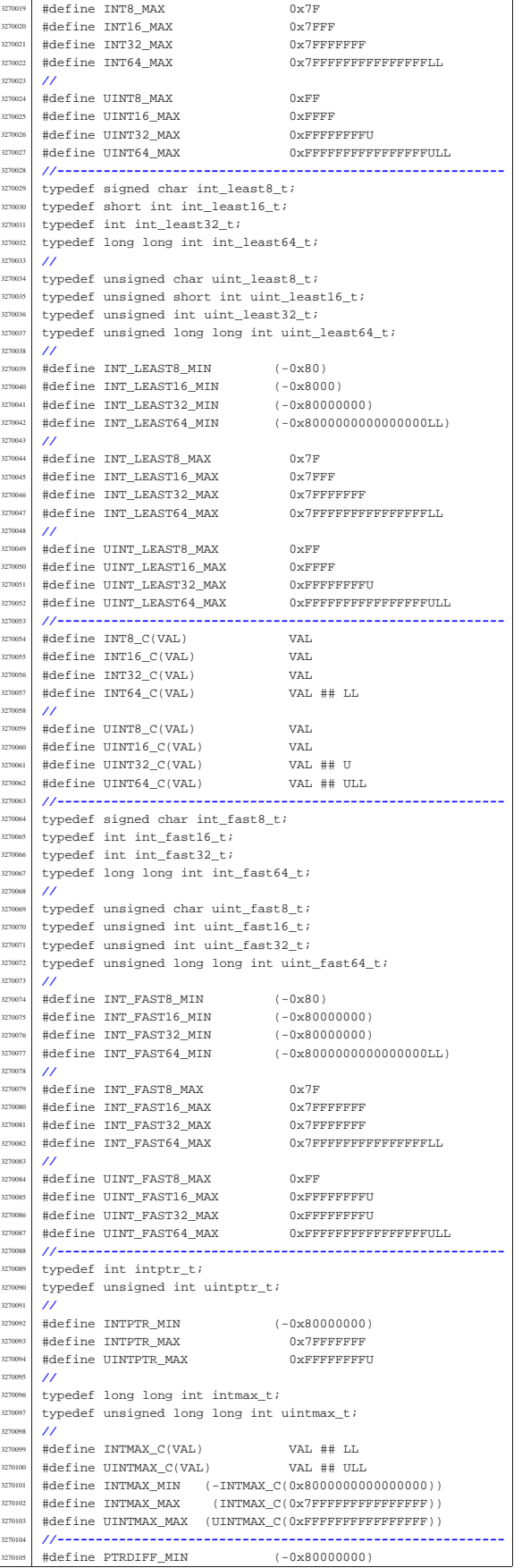

«

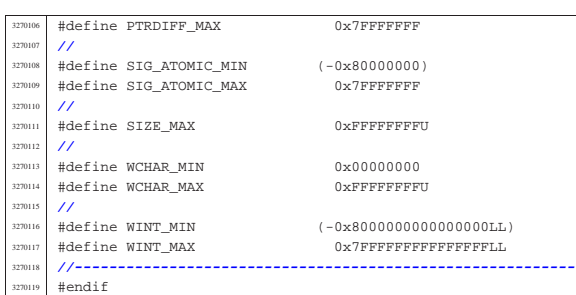

#### 95.1.14 lib/time\_t.h

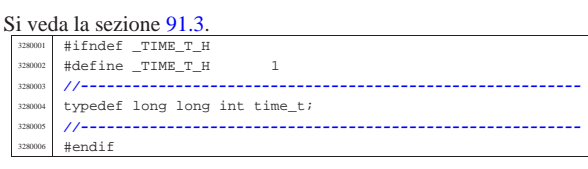

### 95.1.15 lib/wchar\_t.h

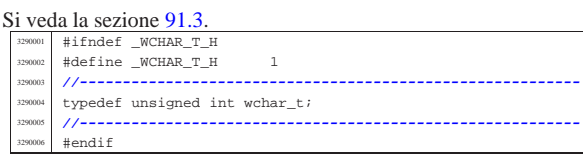

# 95.2 os32: «lib/\_gcc.h»

#### « Si veda la sezione 88.1.

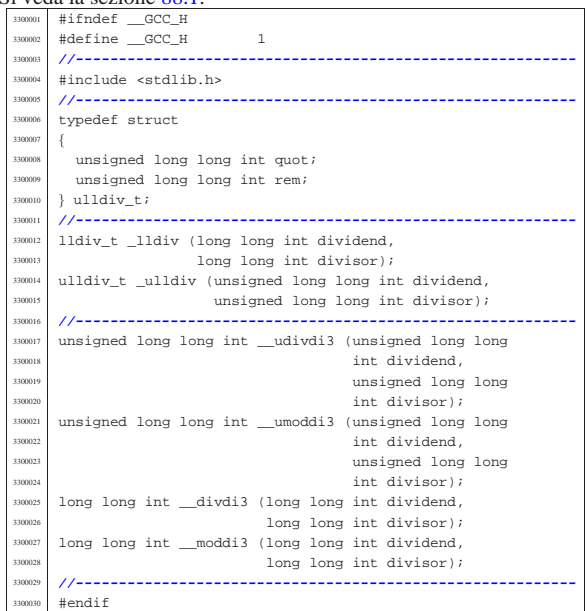

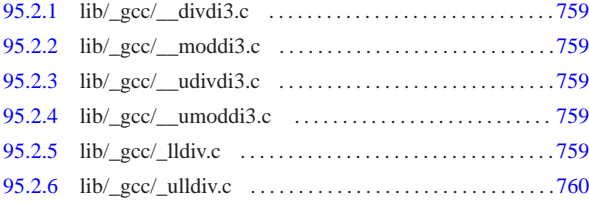

Sorgenti della libreria generale 759

95.2.1 lib/\_gcc/\_\_divdi3.c

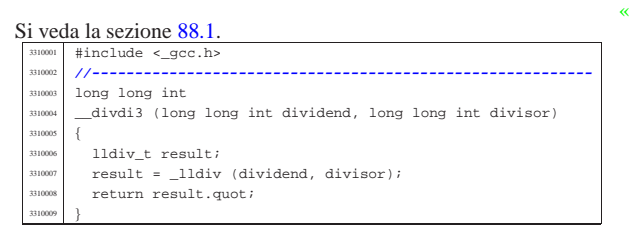

#### 95.2.2 lib/\_gcc/\_\_moddi3.c

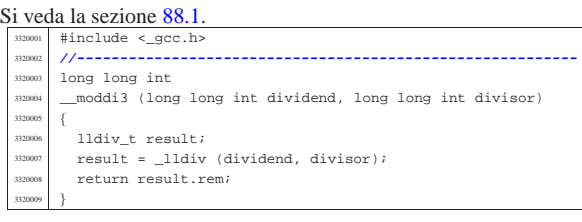

# 95.2.3 lib/\_gcc/\_\_udivdi3.c

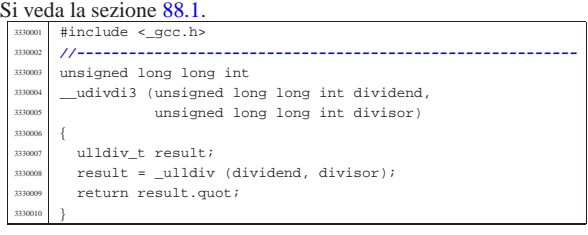

# 95.2.4 lib/\_gcc/\_\_umoddi3.c

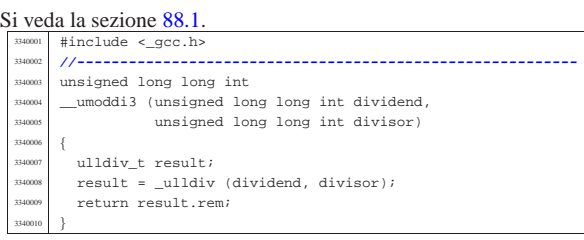

# 95.2.5 lib/\_gcc/\_lldiv.c

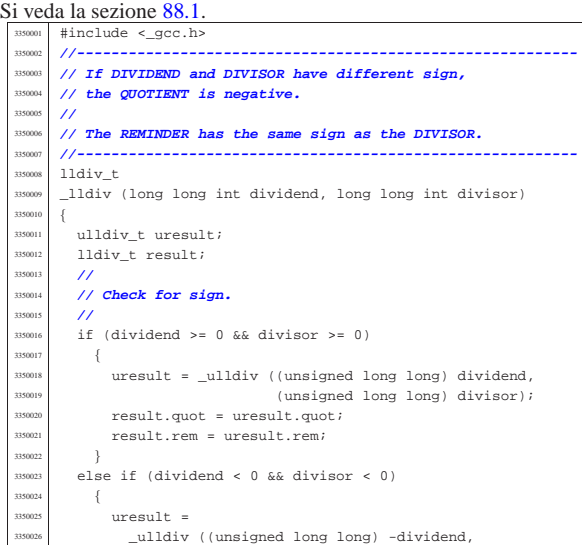

«

«

«

volume IV os32

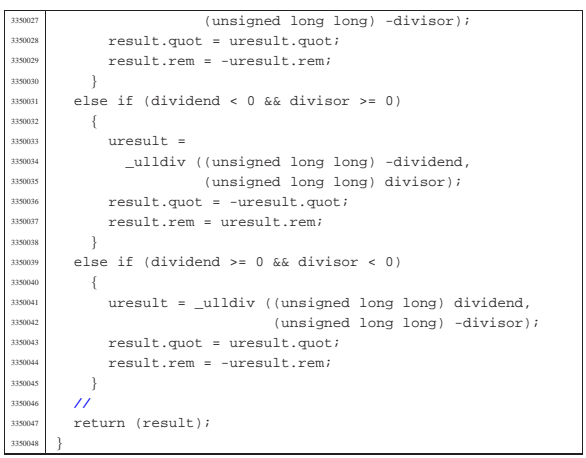

# 95.2.6 lib/\_gcc/\_ulldiv.c

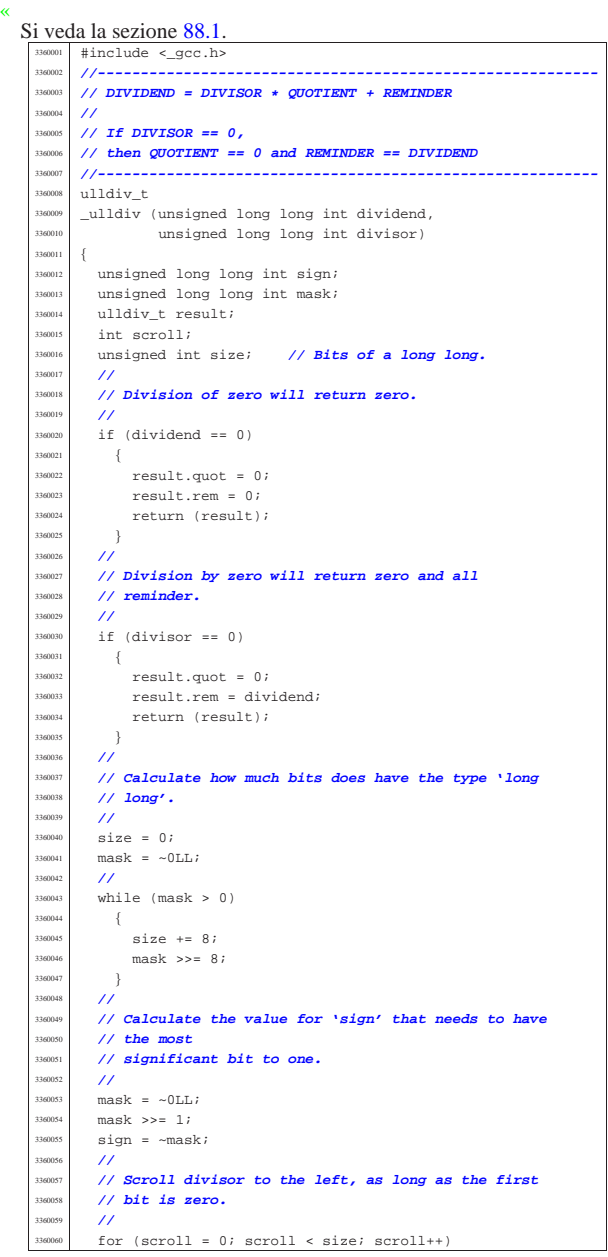

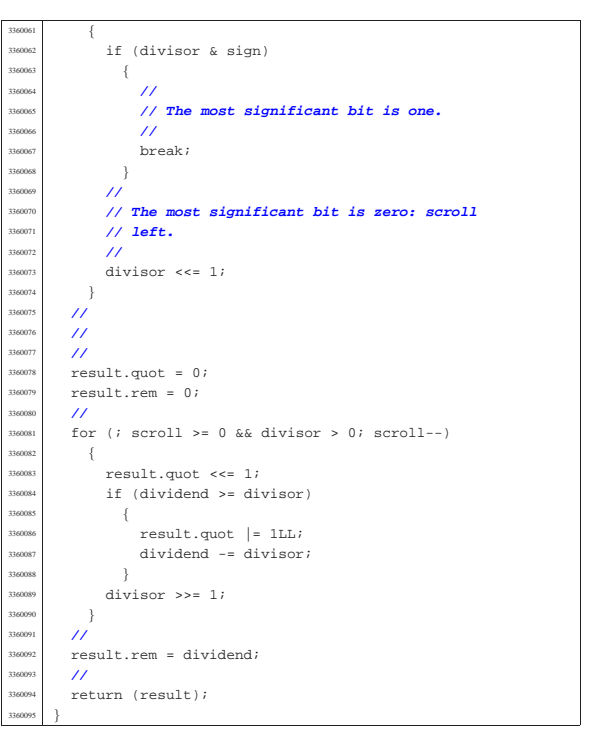

# 95.3 os32: «lib/arpa/inet.h»

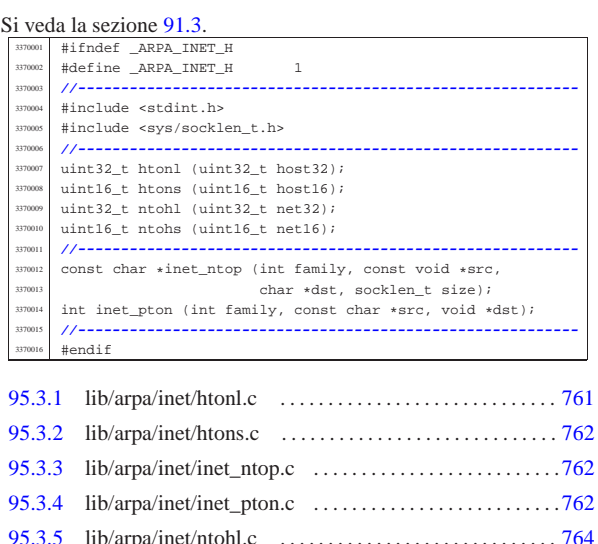

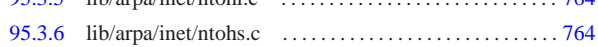

#### 95.3.1 lib/arpa/inet/htonl.c

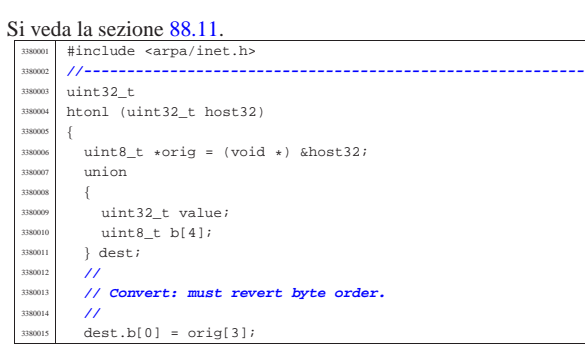

«

volume IV os32

95.3.2 lib/arpa/inet/htons.c

#### « Si veda la sezione 88.11.

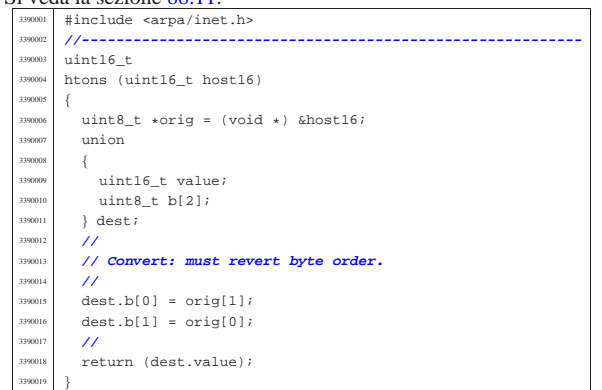

95.3.3 lib/arpa/inet/inet\_ntop.c

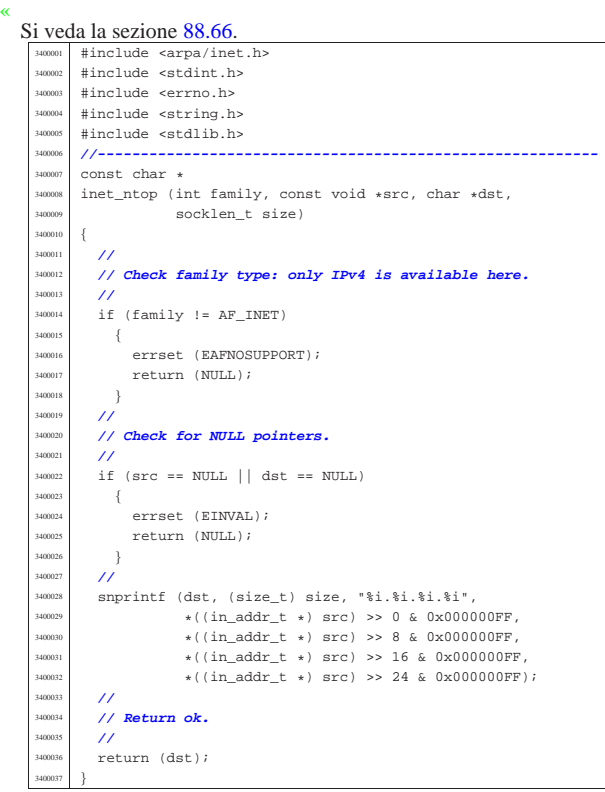

95.3.4 lib/arpa/inet/inet pton.c

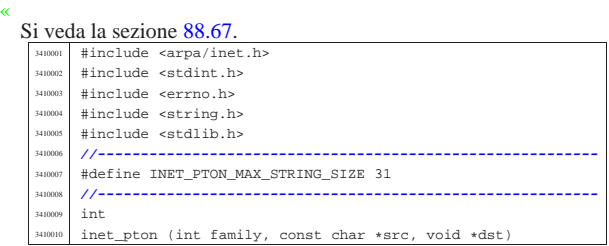

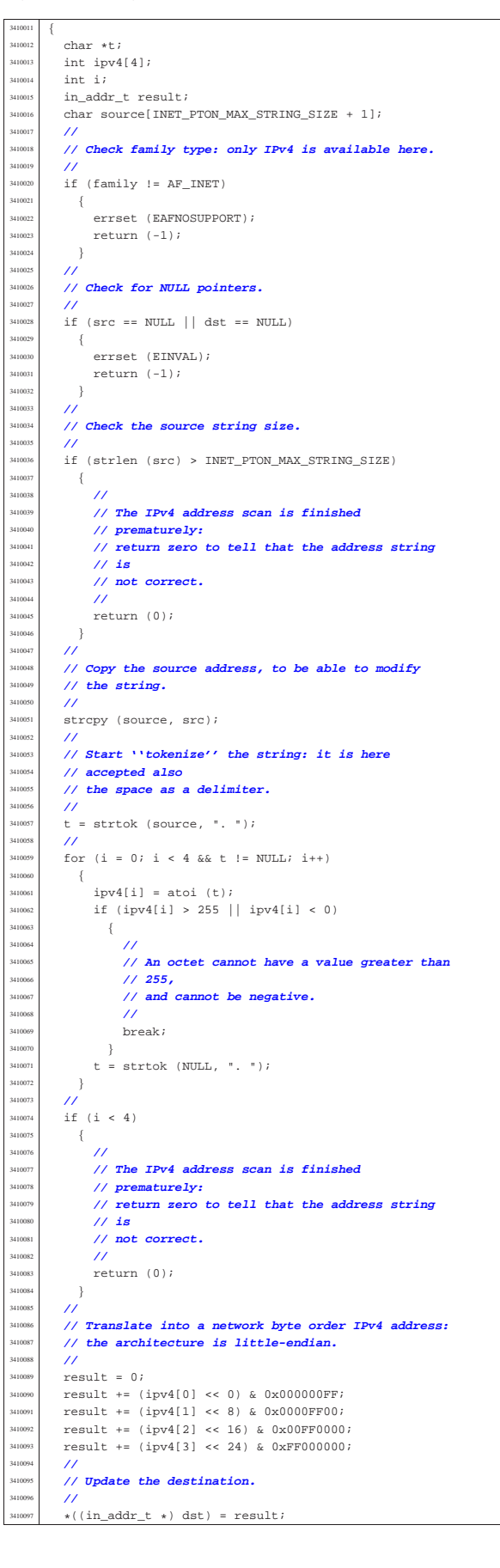

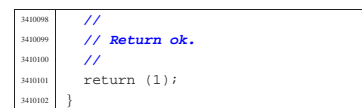

### 95.3.5 lib/arpa/inet/ntohl.c

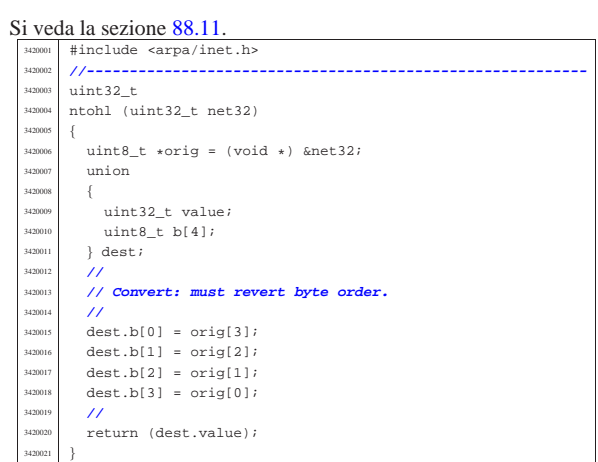

### 95.3.6 lib/arpa/inet/ntohs.c

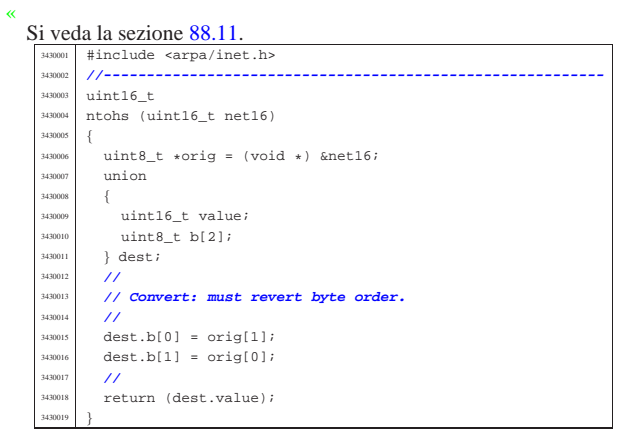

### 95.4 os32: «lib/dirent.h»

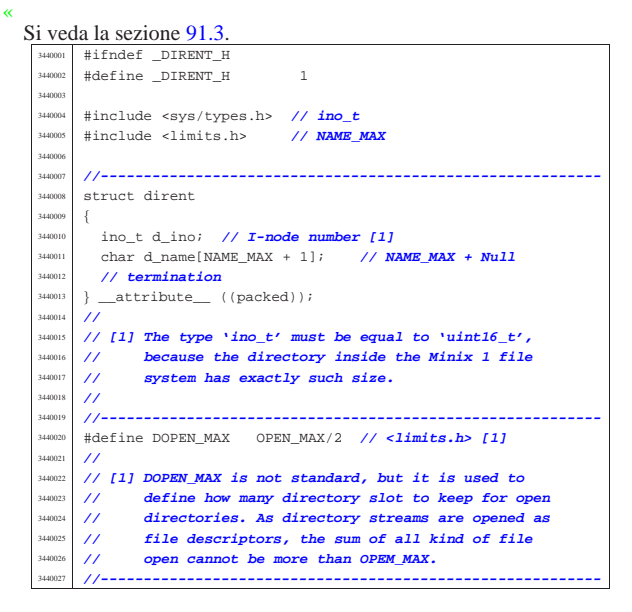

Sorgenti della libreria generale 765

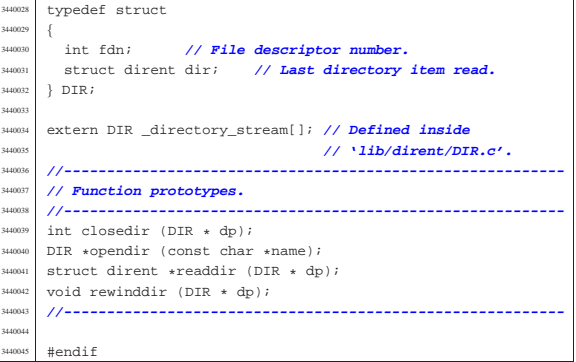

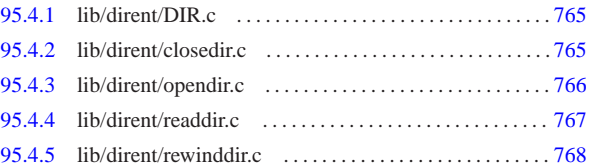

#### 95.4.1 lib/dirent/DIR.c

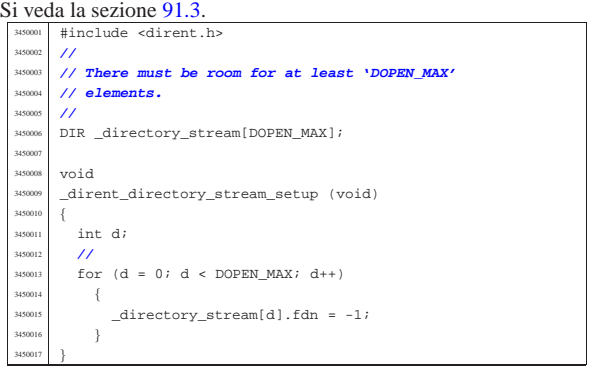

#### 95.4.2 lib/dirent/closedir.c

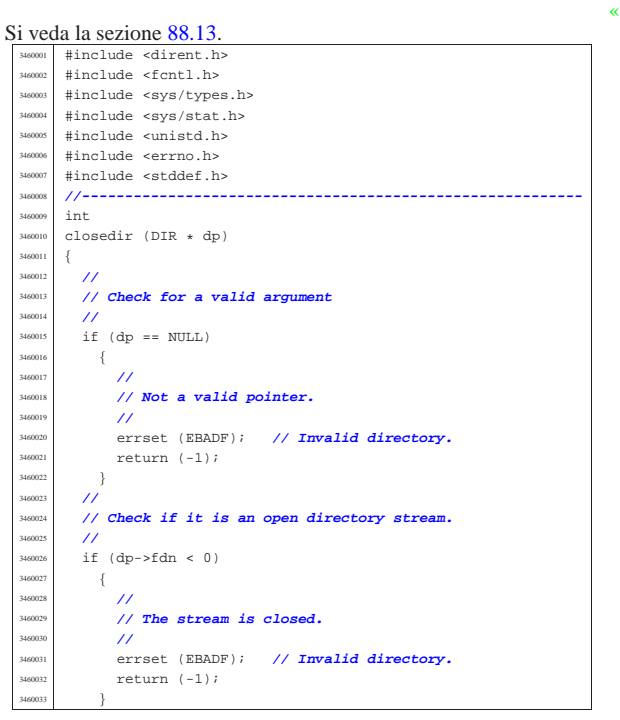

«

 | **//** | **// Close the file descriptor. It there is an error,** | **// the 'errno' variable will be set by 'close()'.** | **//** | return (close (dp->fdn)); |}

#### 95.4.3 lib/dirent/opendir.c

# «

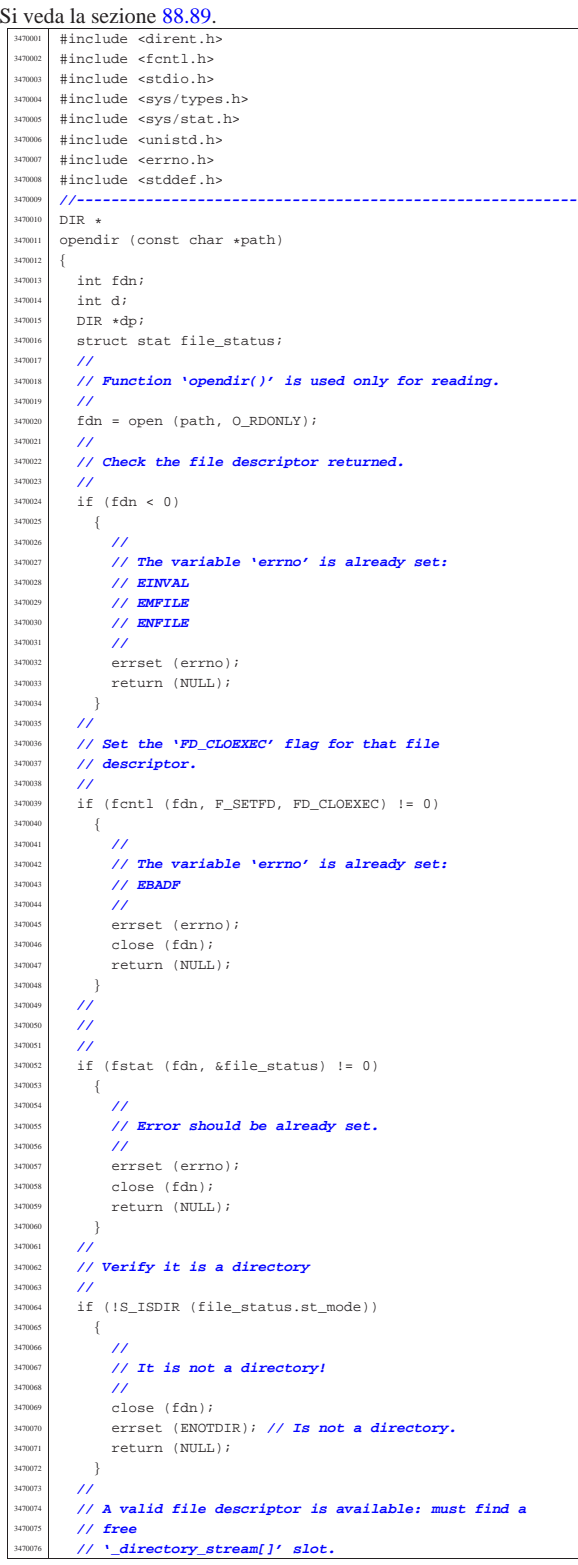

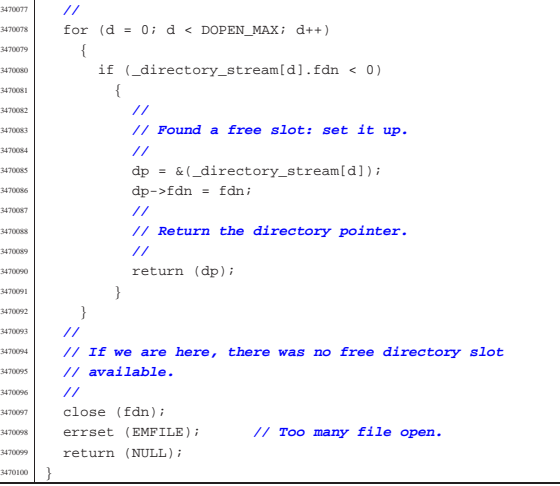

#### 95.4.4 lib/dirent/readdir.c

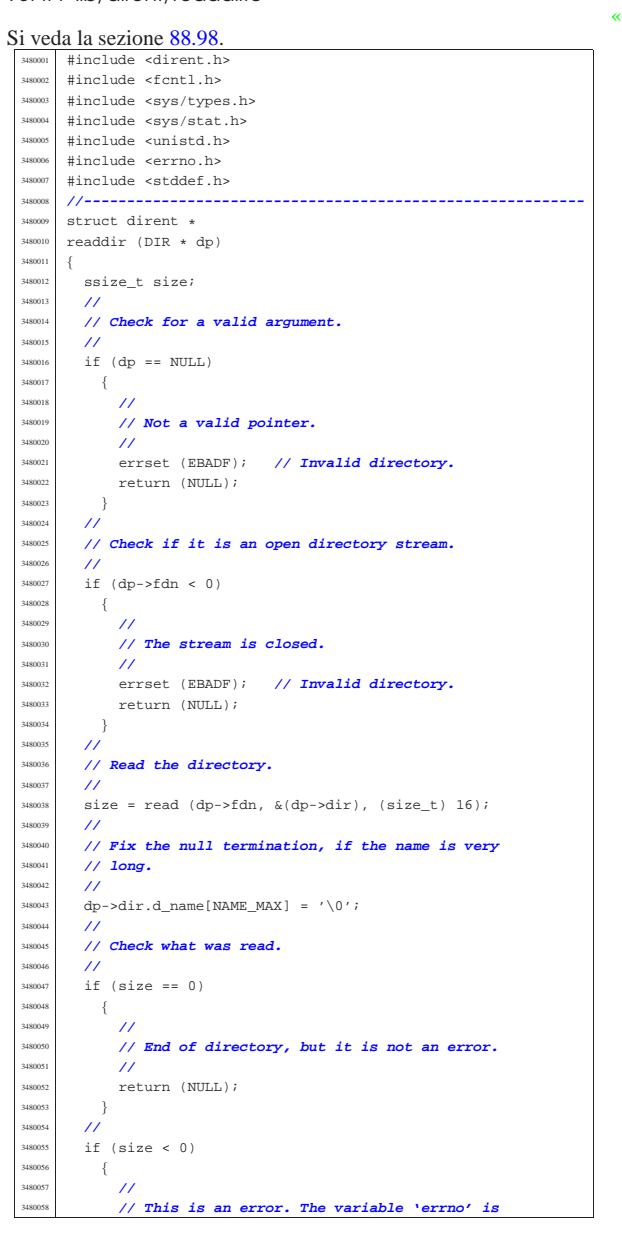

 $\,$  } 3480064 //<br>3480065 **if** 

| **//**

 $\left\{ \begin{array}{c} \end{array} \right.$ 

348007<br>348007 3480073 <br>3480074 **if** 

348008<br>348008

|}

«

3480068<br>3480069<br>3480070 //<br>3480071 ret

 $\{$ **| //**<br>3480077 *| //* 

| **//**

 | **//** return

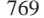

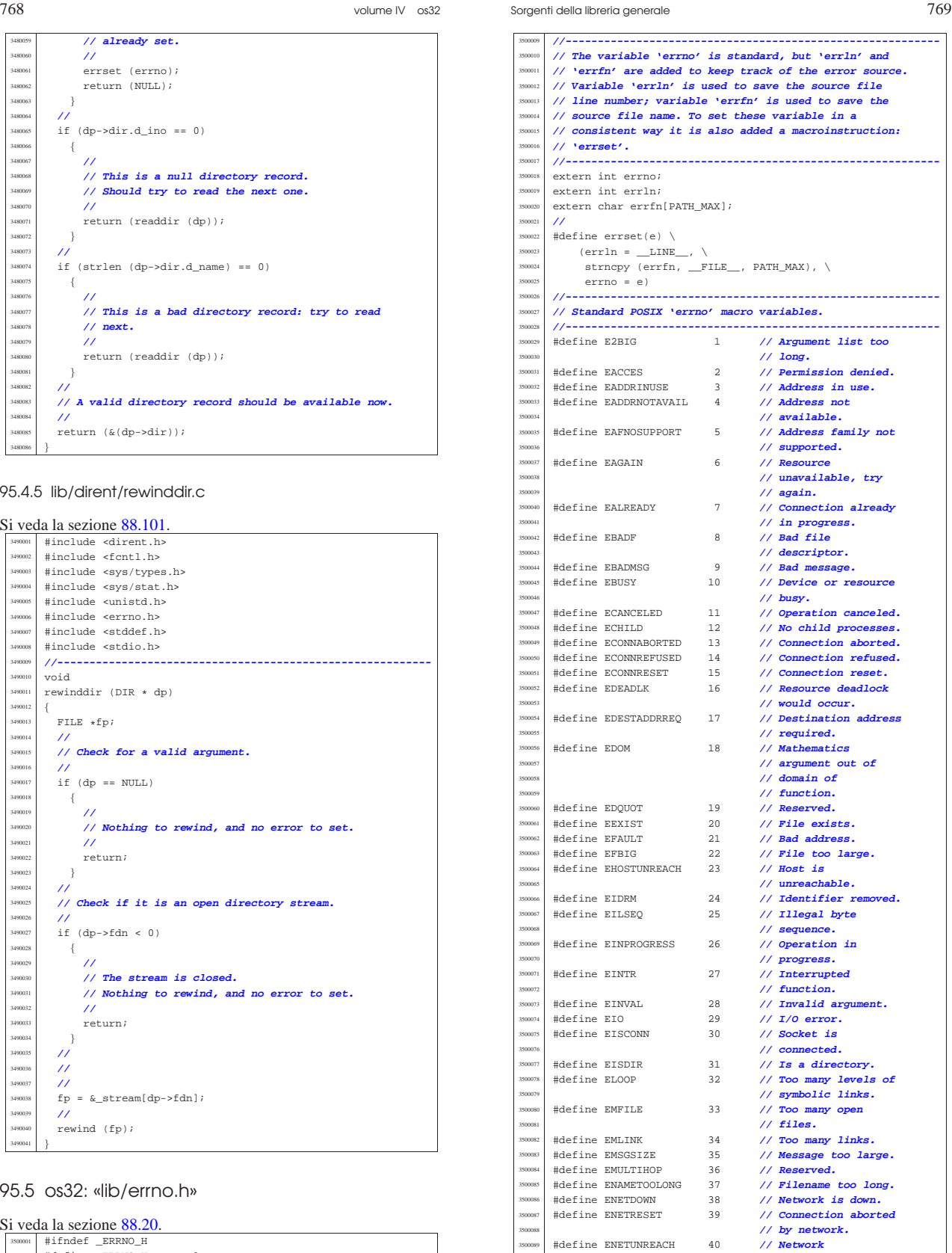

95.4.5 lib/direr

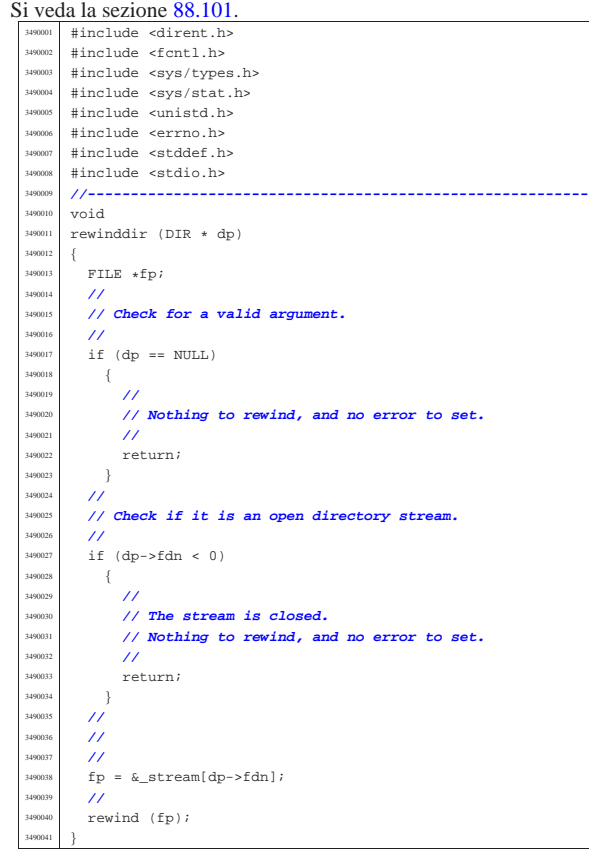

95.5 os32: «I

«

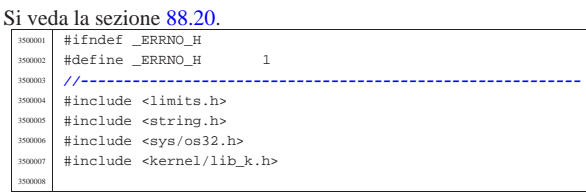

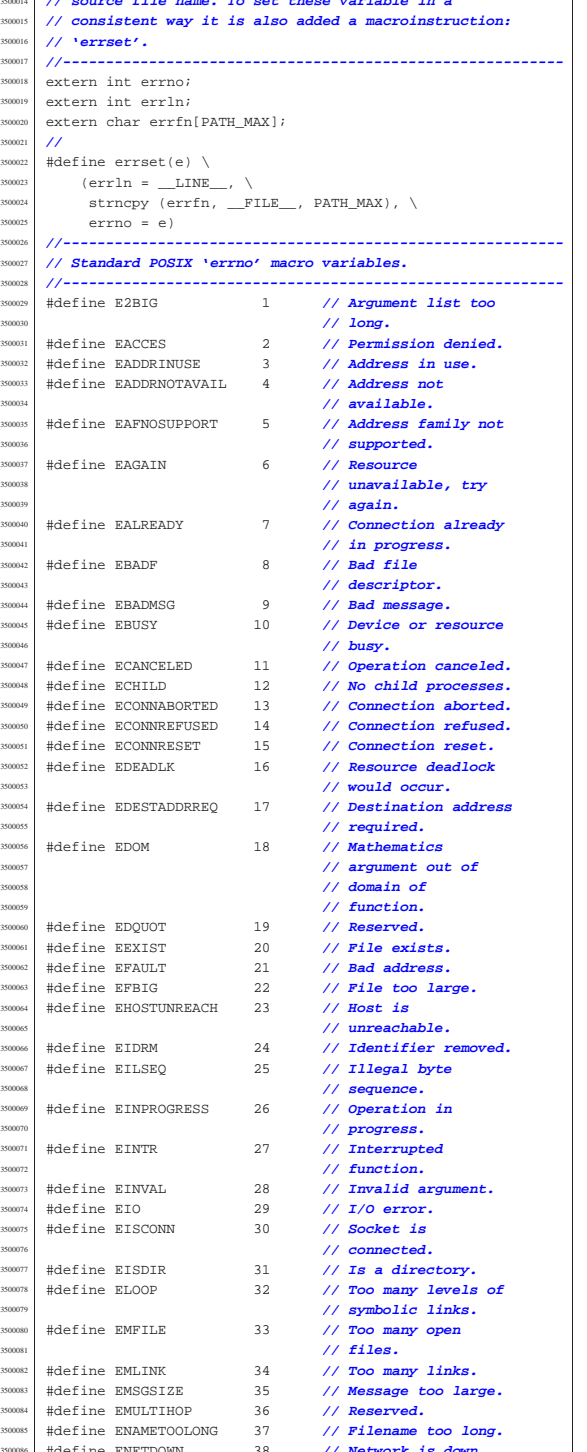

| **// unreachable.** <sup>3500091</sup> |#define ENFILE 41 **// Too many files open** <sup>3500092</sup> | **// in system.** <sup>3500093</sup> |#define ENOBUFS 42 **// No buffer space** <sup>3500094</sup> | **// available.** <sup>3500095</sup> |#define ENODATA 43 **// No message is**

|#define E\_ENV\_TOO\_BIG 91 **// Environment**

|#define E\_PIPE\_EMPTY 98 **// Pipe empty.**

|**//----------------------------------------------------------**

|#define TEXT\_EACCES "Permission denied."

#define

 |#define TEXT\_ECHILD "No child processes." #define

#define

#define |#define TEXT\_EIDRM "Identifier removed."

#define

#define \*define

#define

#define

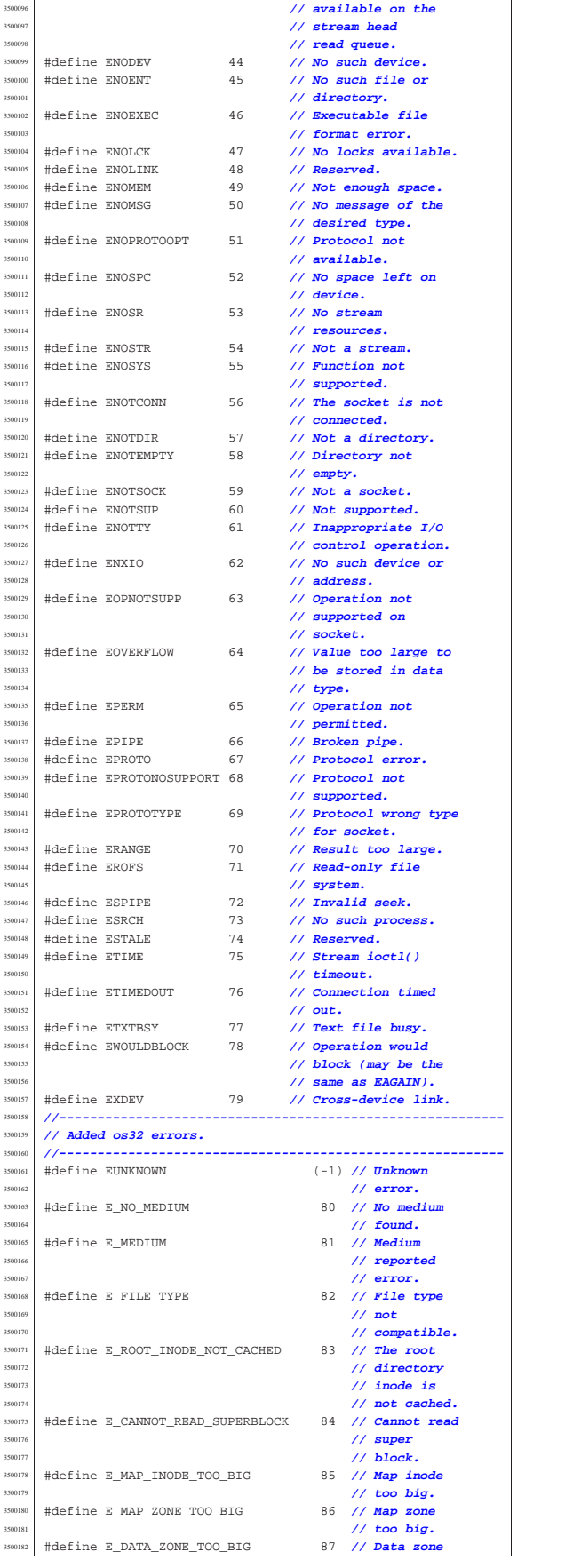

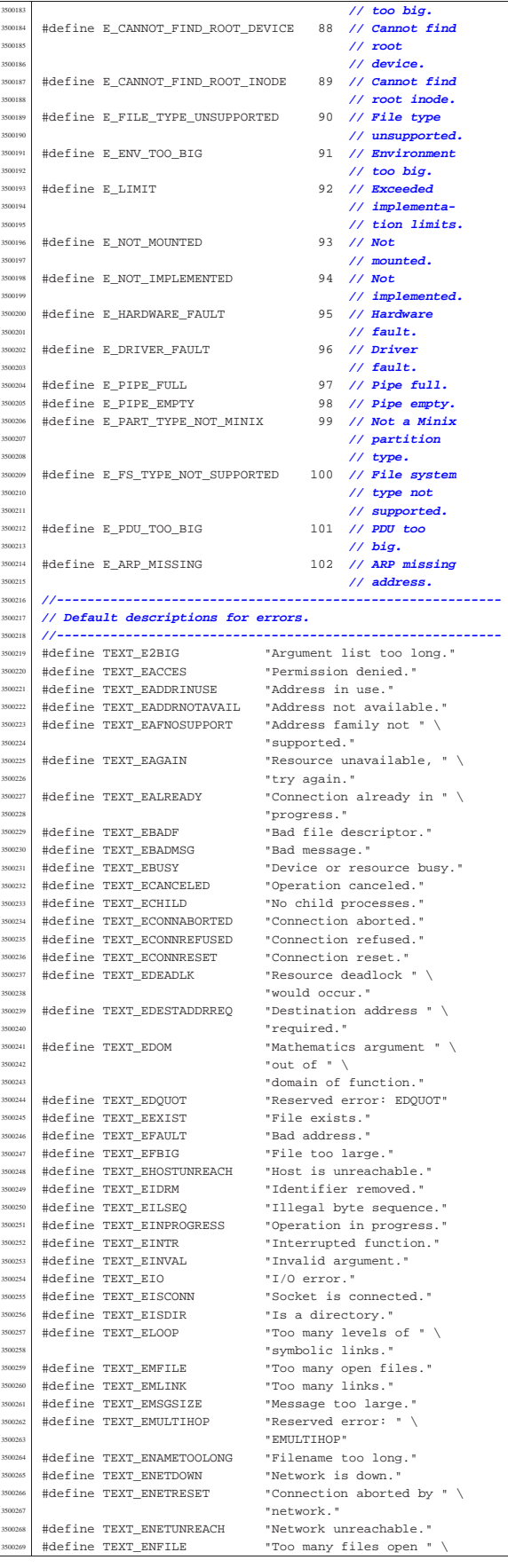

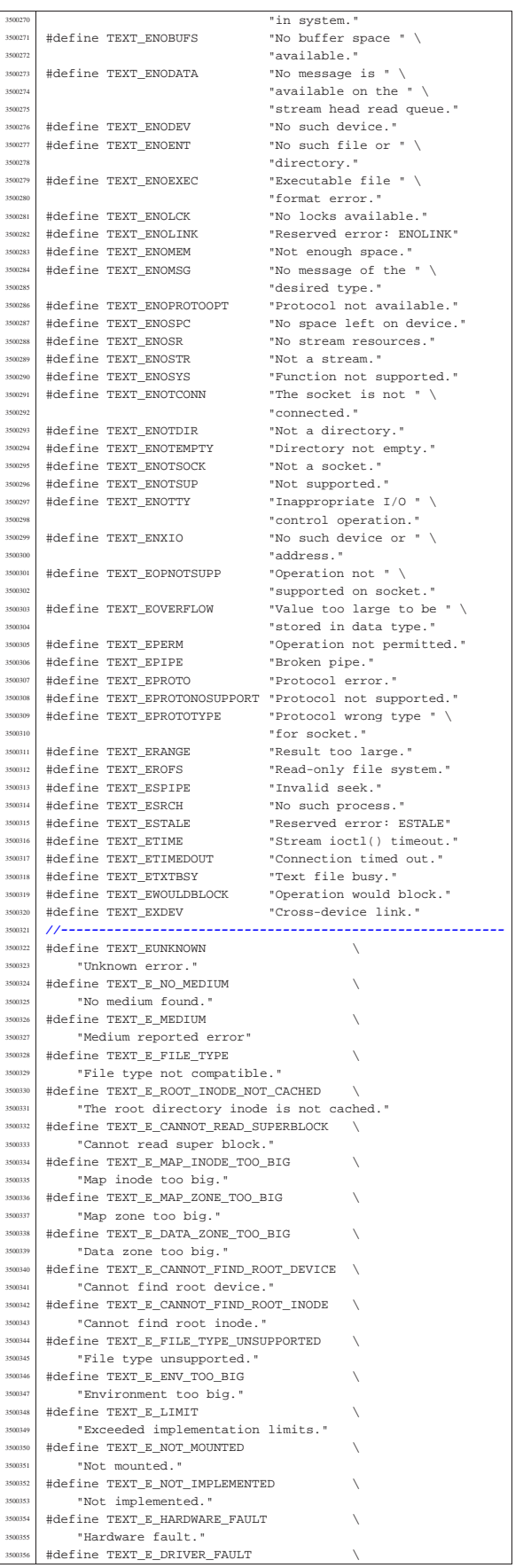

Sorgenti della libreria generale

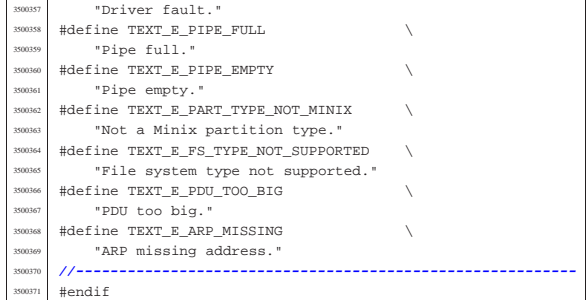

# 95.5.1 lib/errno/errno.c . . . . . . . . . . . . . . . . . . . . . . . . . . . . . . . . 773

# 95.5.1 lib/errno/errno.c

# Si veda la sezione 88.20.

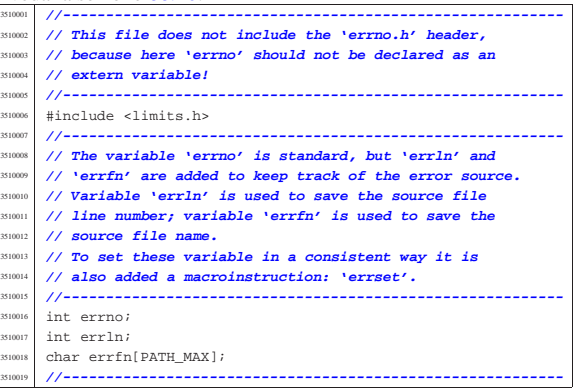

# 95.6 os32: «lib/fcntl.h»

Si veda la sezione 91.3.

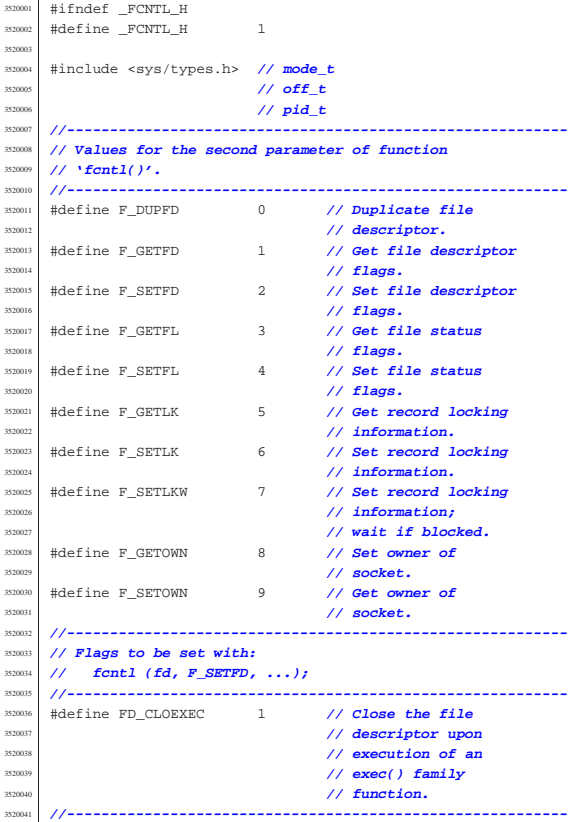

«

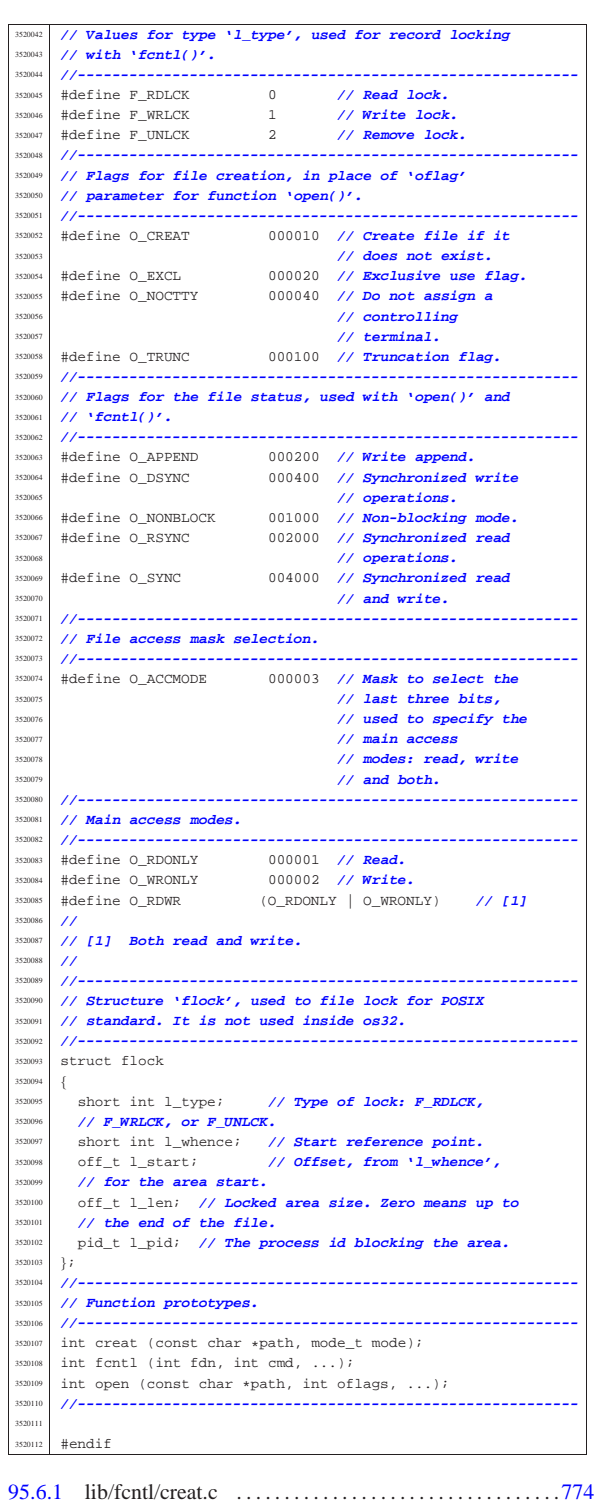

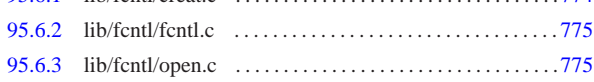

# 95.6.1 lib/fcntl/creat.c

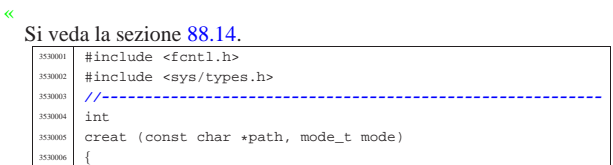

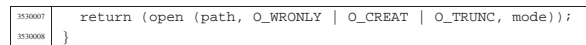

# 95.6.2 lib/fcntl/fcntl.c

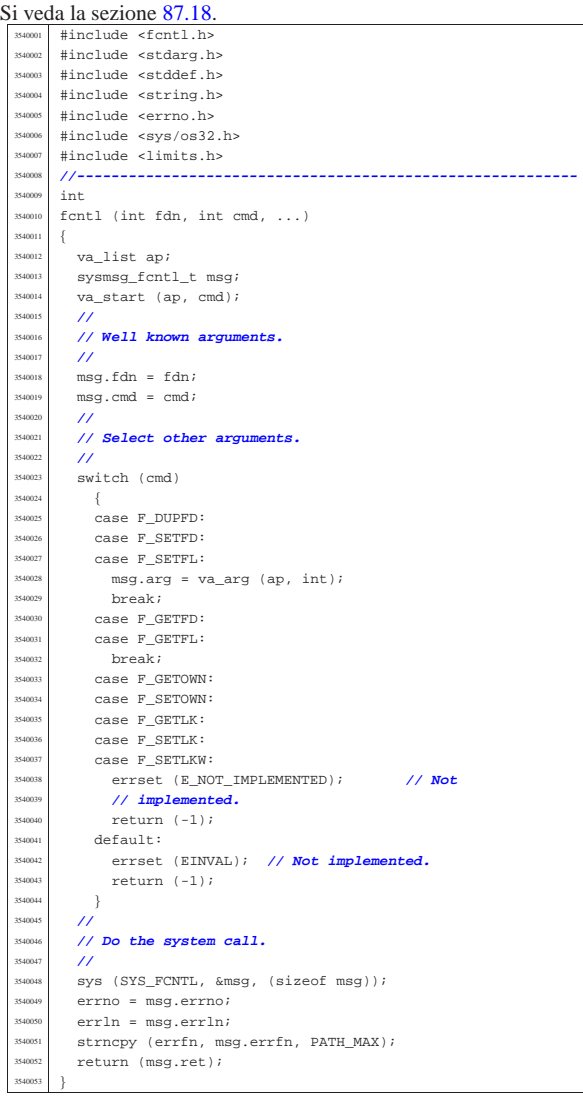

# 95.6.3 lib/fcntl/open.c

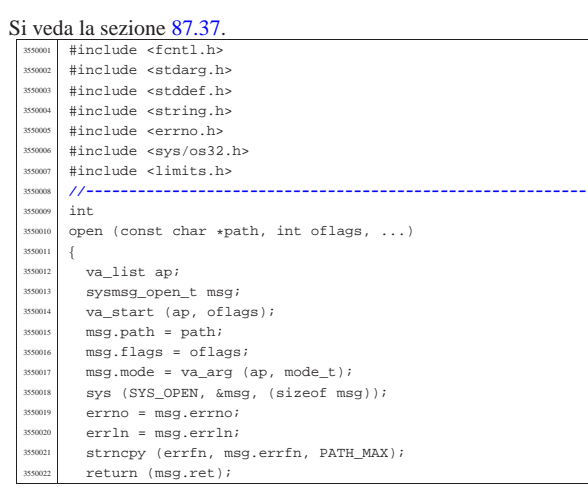

«

}

# « Si veda la sezione 91.3.

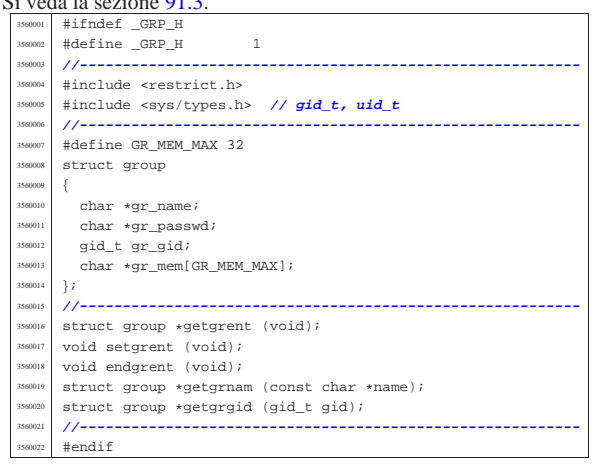

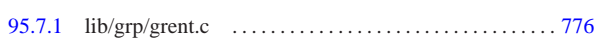

#### 95.7.1 lib/grp/grent.c

«

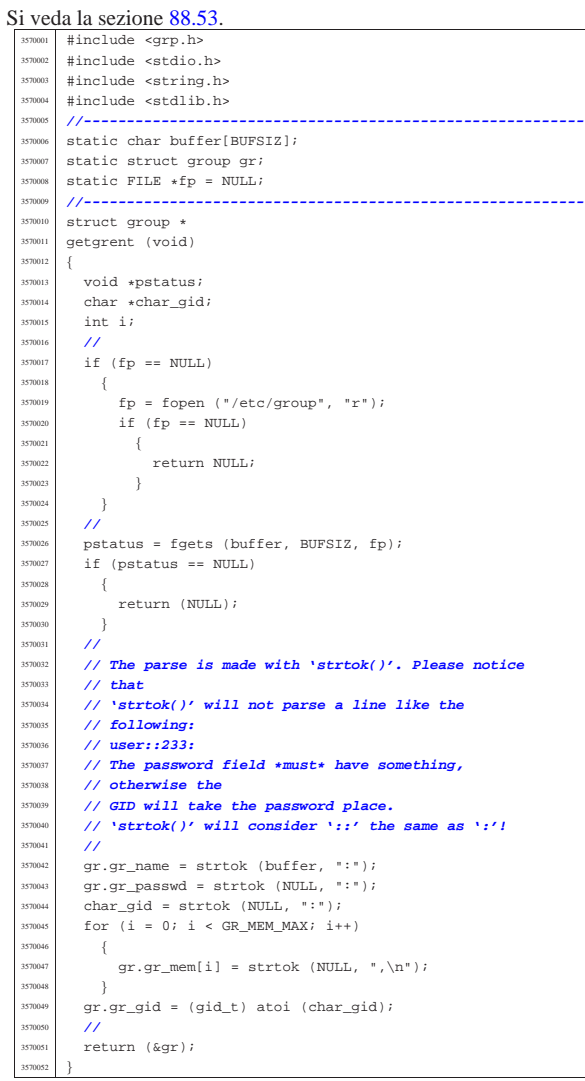

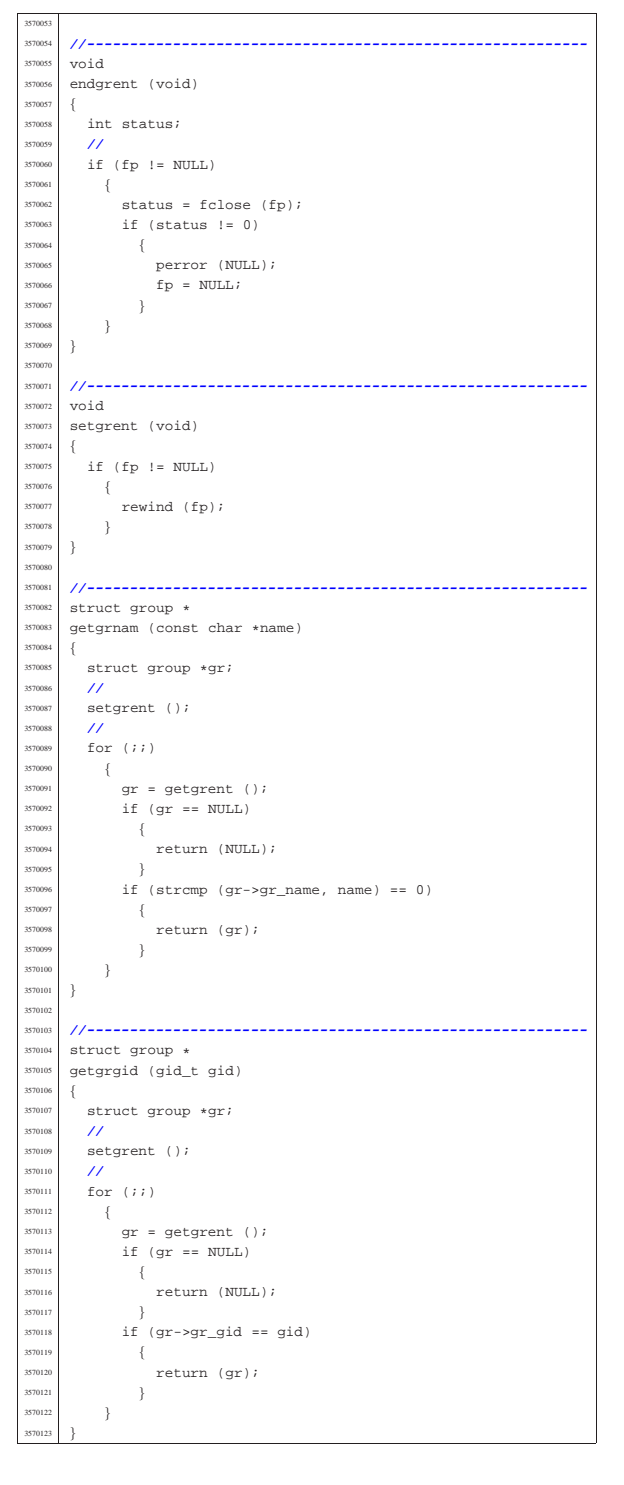

# 95.8 os32: «lib/inttypes.h»

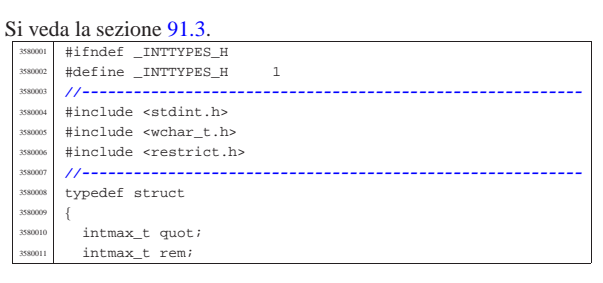

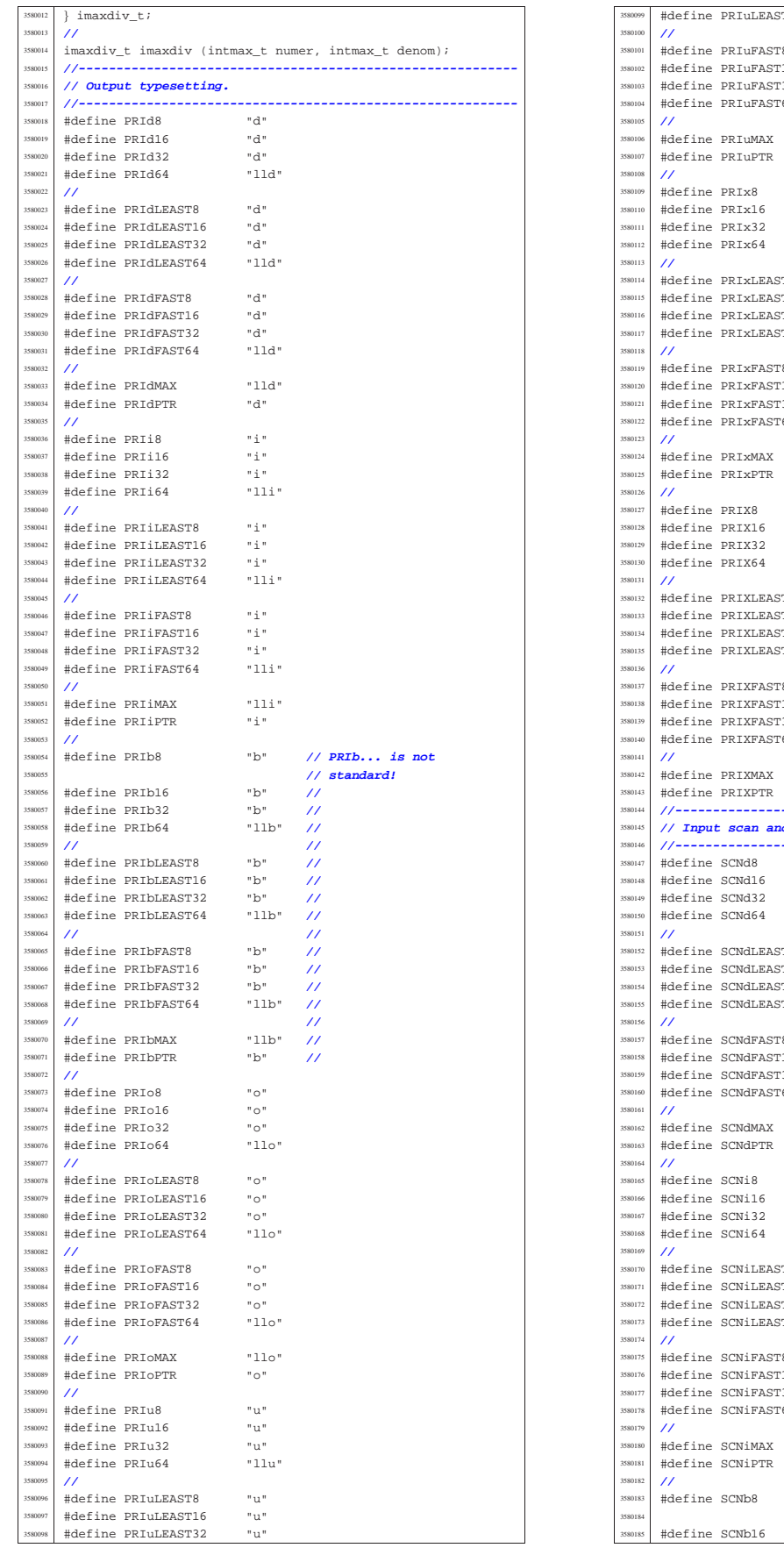

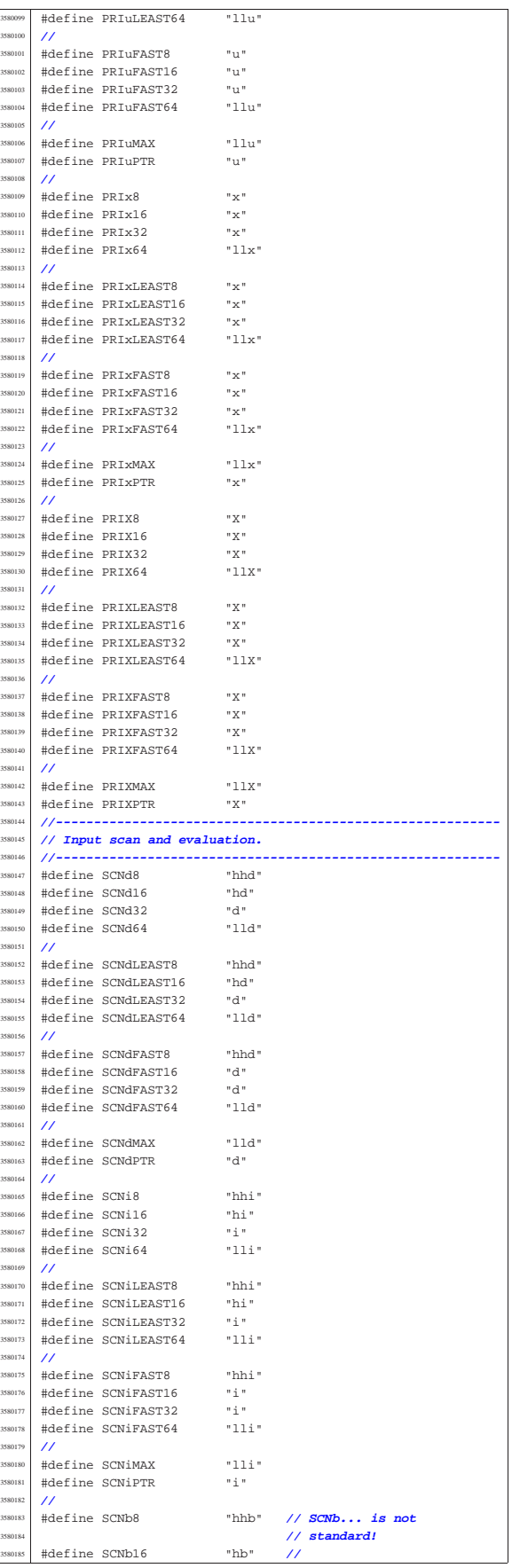

Sorgenti della libreria generale 781

# 95.8.1 lib/inttypes/imaxabs.c

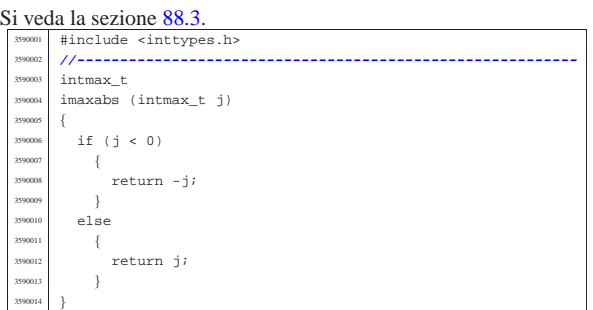

# 95.8.2 lib/inttypes/imaxdiv.c

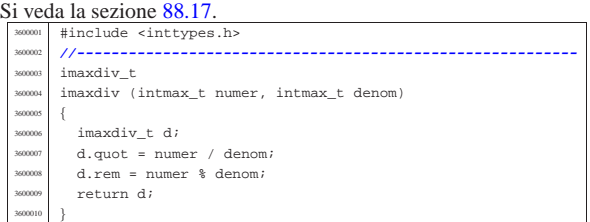

# 95.9 os32: «lib/libgen.h»

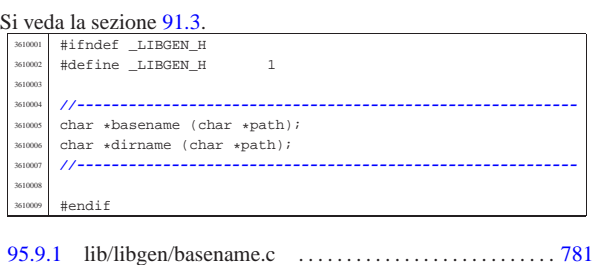

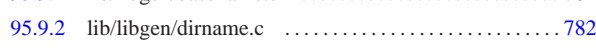

# 95.9.1 lib/libgen/basename.c

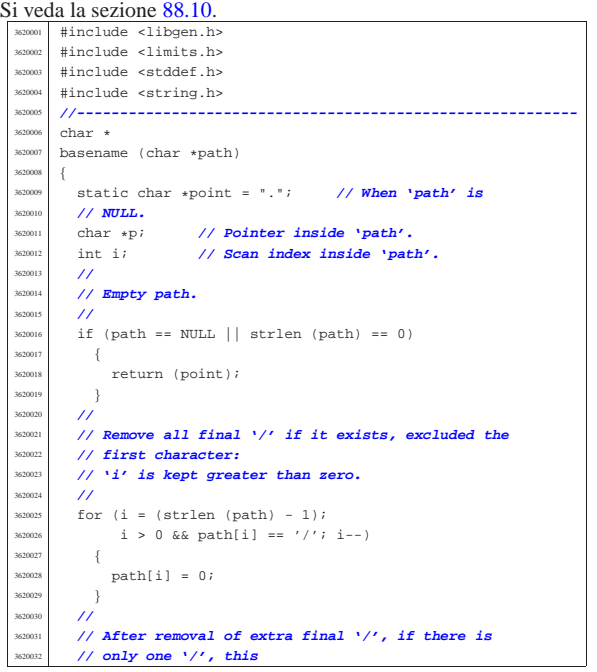

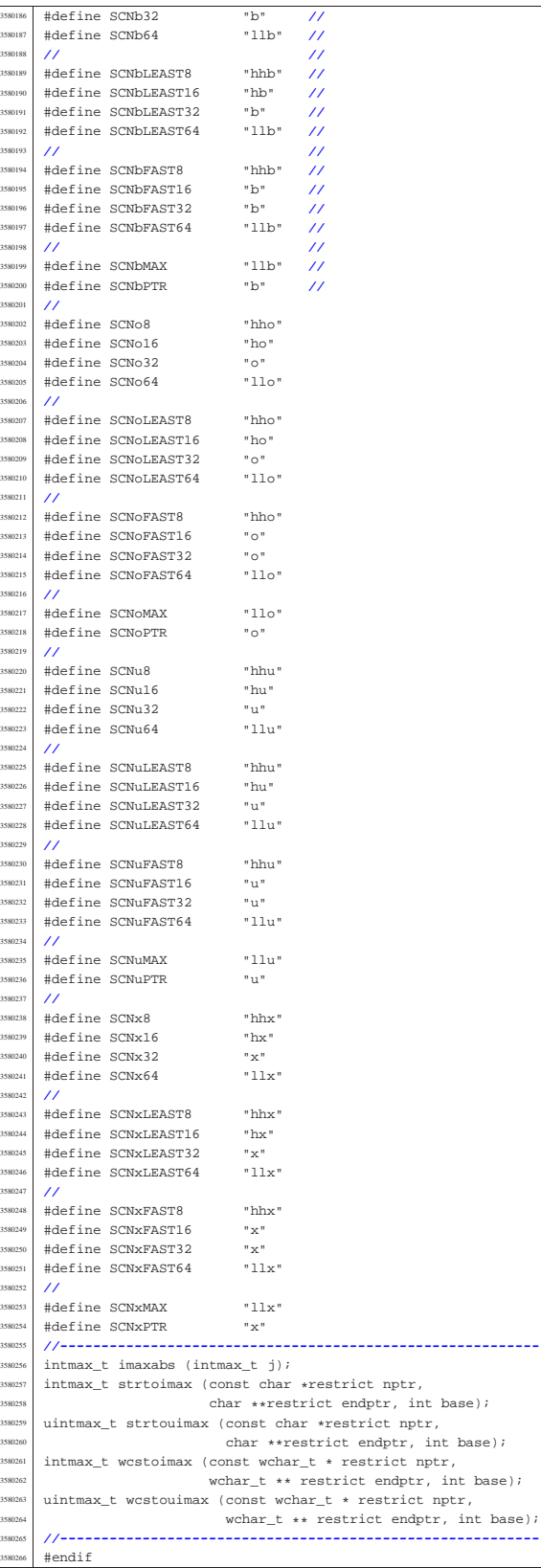

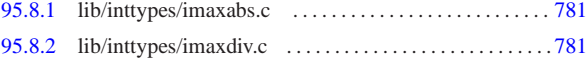

«

«

«

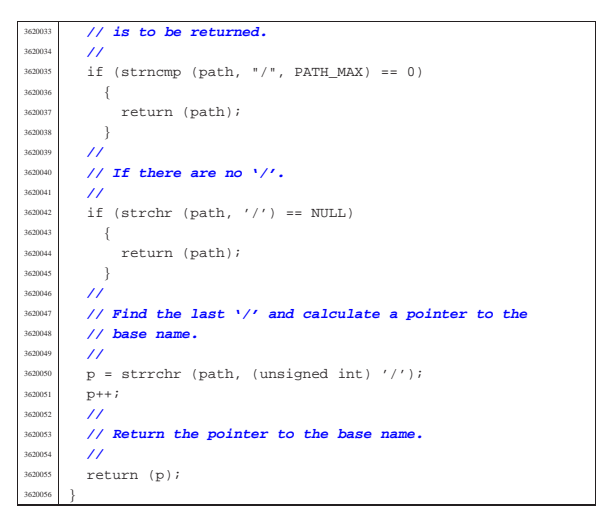

95.9.2 lib/libgen/dirname.c

```
Si veda la sezione 88.10.
   3630001 |#include <libgen.h>
3630002 |#include <limits.h>
   3630003 |#include <stddef.h>
          #include <string.h>
   3630005 |//----------------------------------------------------------
   3630006 |char *
          dirname (char *path)
   3630008 |{
   \frac{3630009}{163000} static char *point = "."; // When 'path' is
             3630010 | // NULL.
   3630011 char *p; // Pointer inside 'path'.<br>1583012 int i; // Scan index inside 'pat.
                                3630012 | int i; // Scan index inside 'path'.
             3630013 | //
   3630014 | // Empty path.
   363001<br>363001
             if (path == NULL || strlen (path) == 0)
   3630017 | {
    \begin{array}{c|c}\n\text{30018} & \text{return (point)}\n\end{array}\rightarrow3630020 //<br>3630021 //
   3630021 // Simple cases.
   3630022 | //
             if (strncmp (path, "/*", PATH_MAX) == 0 ||)3630024 <br>
3630024 <br>
3630025 <br>
3630025 <br>
3630025 <br>
3630025 <br>
3630025 <br>
3630025 <br>
3630025 <br>
3630025 <br>
3630025 <br>
3630025 <br>
3640026 <br>
3640026 <br>
3640026 <br>
3640029 <br>
3640029 <br>
3640029 <br>
3640029 <br>
3640029 <br>
3640029 <br>
3640029 <br>
36
                \overline{3}return (path);
   3630028 | }
   3630029 | //
   363030 // Remove all final '/' if it exists, excluded the<br>363031 // first character:
              3630031 | // first character:
    3630032 | // 'i' is kept greater than zero.
   3630033 | //
              for (i = (strain (path) - 1);i > 0 && path[i] == '/'; i--)
   3630036 \left\{path[i] = 0;3630038 | }
   3630039 | //
   3630040 | // After removal of extra final '/', if there is
   3630041 | // only one '/', this
              3630042 | // is to be returned.
   3630043 | //
   3630044 | if (strncmp (path, "/", PATH_MAX) == 0)
   3630045 | {
   \begin{array}{c|c}\n & \text{return (path)}; \\
 & \text{ return (path)}\n\end{array}363004<br>7 (100 1
   3630048 | //
              1/ If there are no \frac{1}{\ell}3630050 | //
   3630051 if (strchr (path, '/') == NULL)
   3630052 | {
   3630053 | return (point);
   3630054 | }
              3630055 | //
              1/ If there is only a 1/ a the beginning.
   3630057 | //
              if (\text{path}[0] == '/' &&
```

```
strchr (\delta path[1], (unsigned int) '/') == NULL)
3630060 | {
             path[1] = 0;3630062 | return (path);
3630063 | }
        3630064 | //
        3630065 | // Replace the last '/' with zero.
        3630066 | //
        p = strrchr (path, (unsigned int) '/');
        \star \mathbf{p} = 0 \, i3630069 | //
3630070 | // Now remove extra duplicated final '/', except the
        3630071 | // very first
        3630072 | // character: 'i' is kept greater than zero.
3630073 | //
        for (i = (strain (path) - 1);i > 0 && path[i] == '/'; i--)
          \overline{3}330077 path[i] = 0;3630078 | }
        3630079 | //
        3630080 | // Now 'path' appears as a reduced string: the
        3630081 | // original path string
        3630082 | // is modified.
        /return (path);
3630085 |}
```
### 95.10 os32: «lib/netinet/icmp.h»

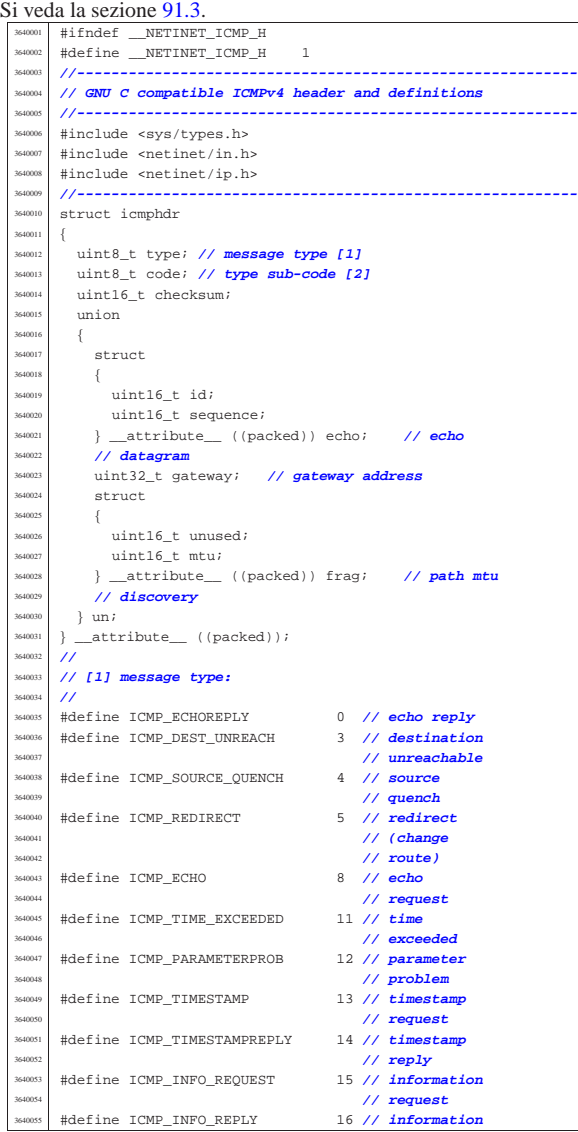

«

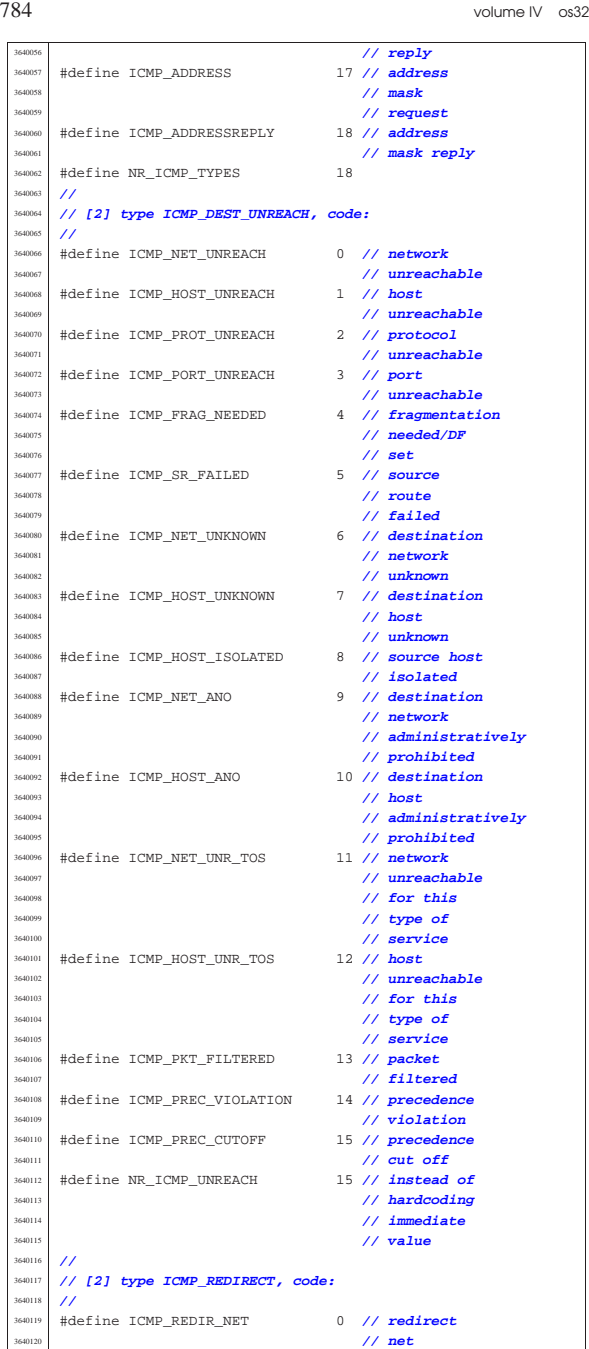

3640121 | #define ICMP\_REDIR\_HOST<br>3640122

|#define ICMP\_REDIR\_NETTOS 2 **// redirect**

|#define ICMP\_REDIR\_HOSTTOS 3 **// redirect**

|**//**

|**//**

 $#endif$ 

| **// host**

| **// net for TOS**

% // fluit in the same of the ICMP\_EXC\_TTL down that is a set of the set of the set of the set of the set of the set of the set of the set of the set of the set of the set of the set of the set of the set of the set of the

| **// exceeded** <sup>3640133</sup> |#define ICMP\_EXC\_FRAGTIME 1 **// fragment** <sup>3640134</sup> | **// reass time** <sup>3640135</sup> | **// exceeded** <sup>3640136</sup> |**//----------------------------------------------------------**

| **// host for** <sup>3640127</sup> | **// TOS**

|**// [2] type ICMP\_TIME\_EXCEEDED, code:**

# Sorgenti della libreria generale 785

# 95.11 os32: «lib/netinet/in.h»

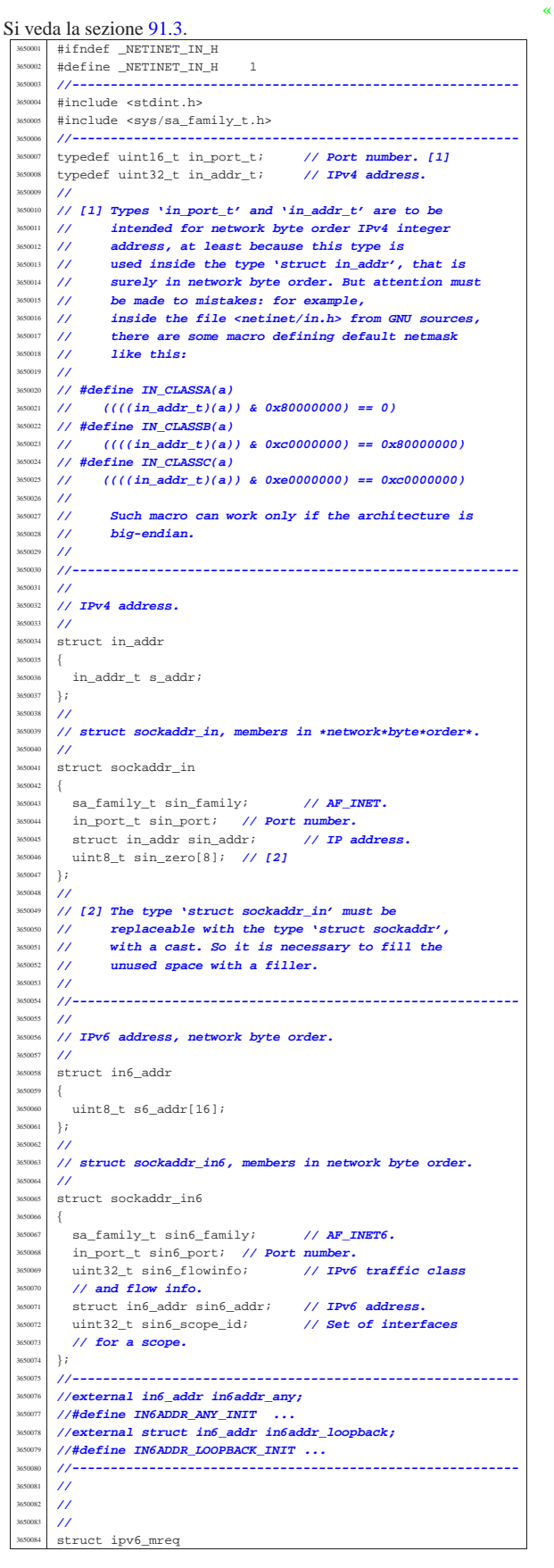

volume IV os32

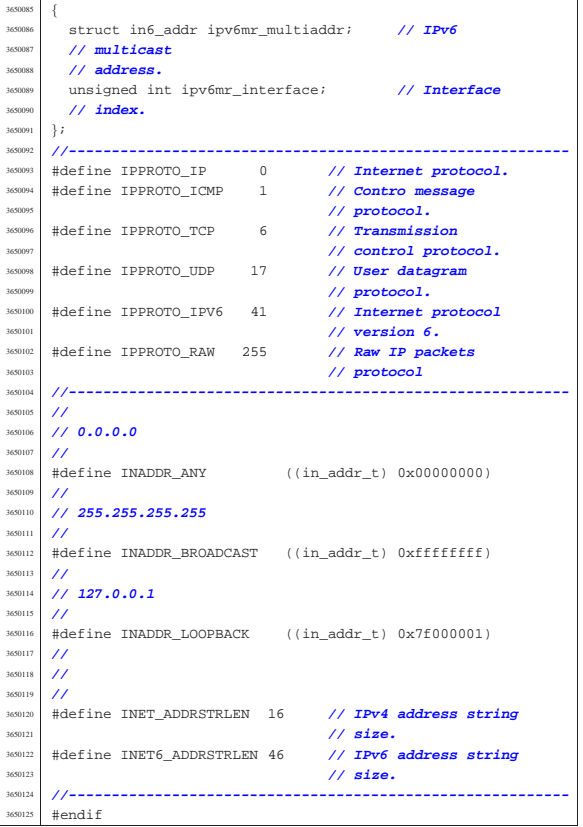

# 95.12 os32: «lib/netinet/ip.h»

«

Si veda la sezione 91.3. |#ifndef \_NETINET\_IP\_H |#define \_NETINET\_IP\_H 1 |**//----------------------------------------------------------** |**// GNU C compatible IPv4 header.** |**//----------------------------------------------------------** #include <netinet/in.h> |**//---------------------------------------------------------** struct iphdr |{ 3660001 | uint16\_t ihl:4, // **header length / 4**<br>3660011 | version:4; // **IP version**<br>3660012 | uint8\_t tot\_len; // **total packet length**<br>3660012 | uint16\_t tot\_len; // **total packet length** uint16\_t id; // **identification**  | uint16\_t frag\_off; **// fragment offset field** <sup>3660016</sup> | uint8\_t ttl; **// time to live** 3660017 | uint8\_t protocol; **// contained protocol**<br>3660018 | uint16\_t check; **// header checksum**<br>3660019 | in\_addr\_t saddr; **// source IP address**<br>
3660020 | in\_addr\_t daddr; **// destination IP address**  | **//** | **// Options after this point.** | **//**  $\frac{3660024}{1660025}$  }; |**//----------------------------------------------------------** |#define IPVERSION 4 **// IP version number** |#define IP\_MAXPACKET 65535 **// maximum packet size** |**//** |#define MAXTTL 255 **// maximum time to**  $\begin{tabular}{ll} $\#\texttt{define IPDEFTL} & \begin{tabular}{ll} \end{tabular} & \begin{tabular}{ll} \end{tabular} & \begin{tabular}{ll} \end{tabular} & \begin{tabular}{ll} \end{tabular} & \begin{tabular}{ll} \end{tabular} & \begin{tabular}{ll} \end{tabular} & \begin{tabular}{ll} \end{tabular} & \begin{tabular}{ll} \end{tabular} & \begin{tabular}{ll} \end{tabular} & \begin{tabular}{ll} \end{tabular} & \begin{tabular}{ll} \end{tabular} & \begin{tabular}{ll} \end{tabular} & \begin{tabular}{ll} \end{tabular} & \begin{tabular}{ll$  |#define IPDEFTTL 64 **// default ttl, from** | **// RFC 1340** |#define IPFRAGTTL 60 **// time to live for** | **// fragments** <sup>3660035</sup> |#define IPTTLDEC 1 **// subtracted when** | **// forwarding** |**//** |#define IP\_MSS 576 **// default maximum** | **// segment size**

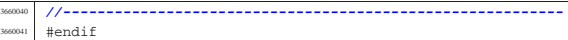

#### 95.13 os32: «lib/netinet/tcp.h»

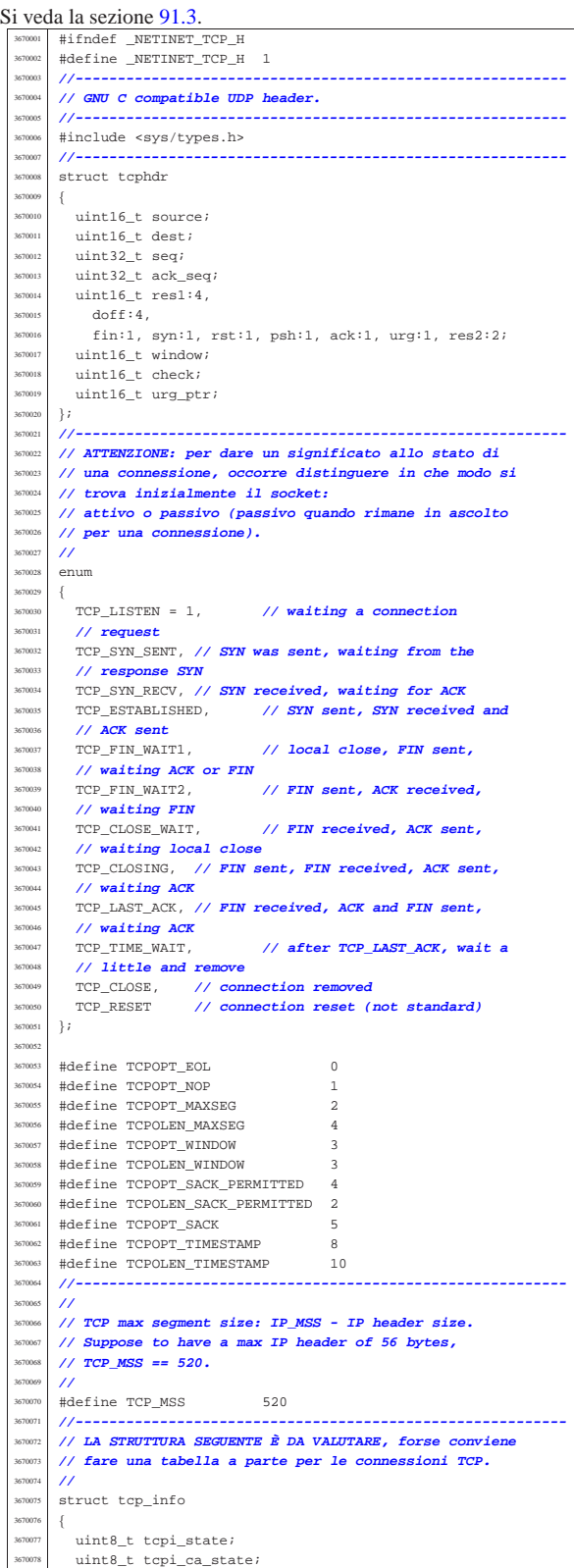

367008<br>367009

|

367009<br>367009 | **/\*** Not remembered, sorry. **\*/**

367010<br>367010

367010<br>367010:

367011<br>367011

367011<br>367011

«

«

 $\}$  ; 367012<br>367012

 $\overline{1}$ 

 $#$ endif

 $#endif$ 

«

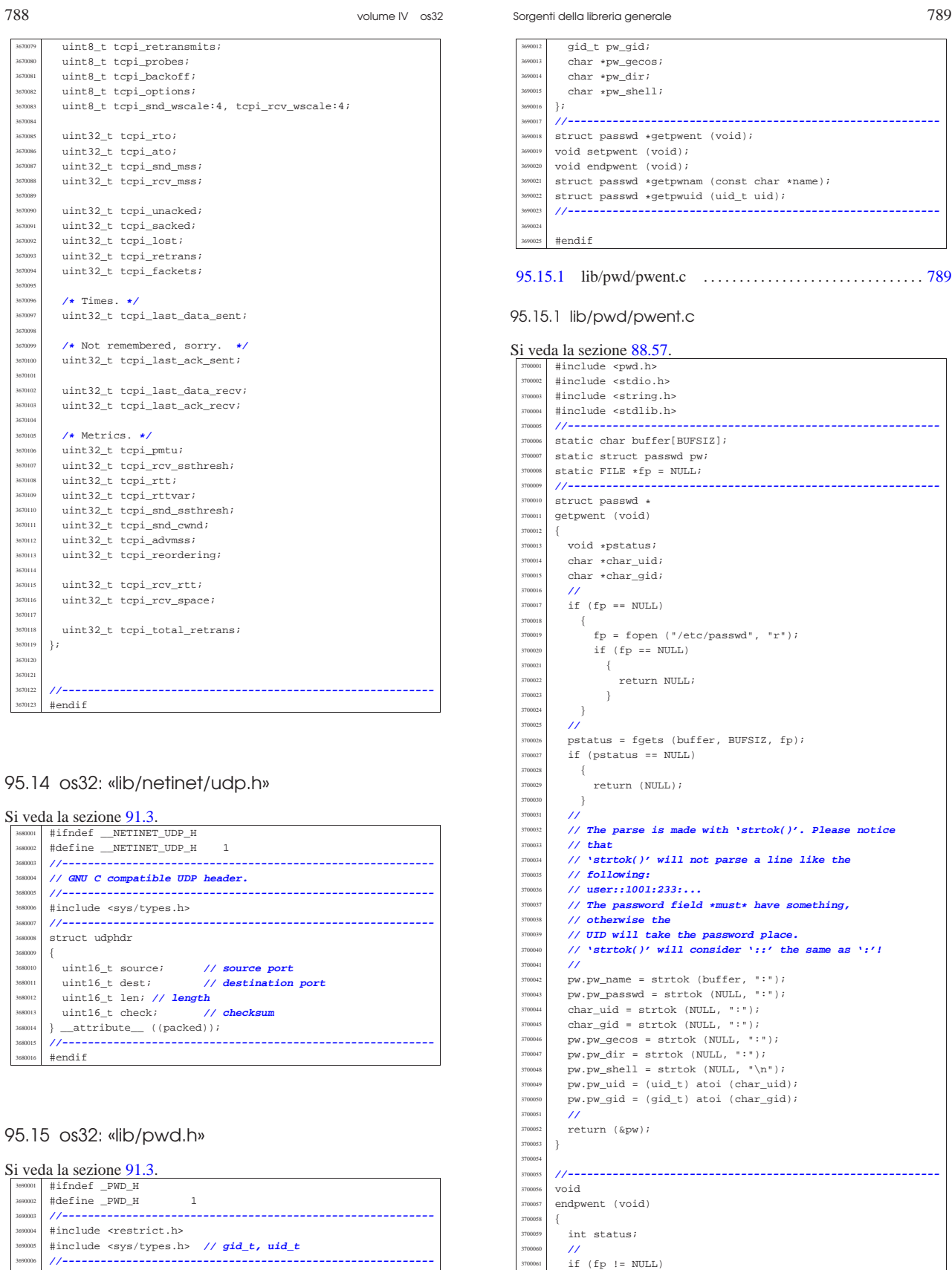

 $\{$ 

 $\overline{3}$ 

 ${\tt status \ = \ fclose \ (fp)} \; ;$  $if (status != 0)$ 

perror (NULL);

struct passwd  $\{$  char  $*pw\_name$ ; | char \*pw\_passwd; <sup>3690011</sup> | uid\_t pw\_uid;

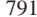

«

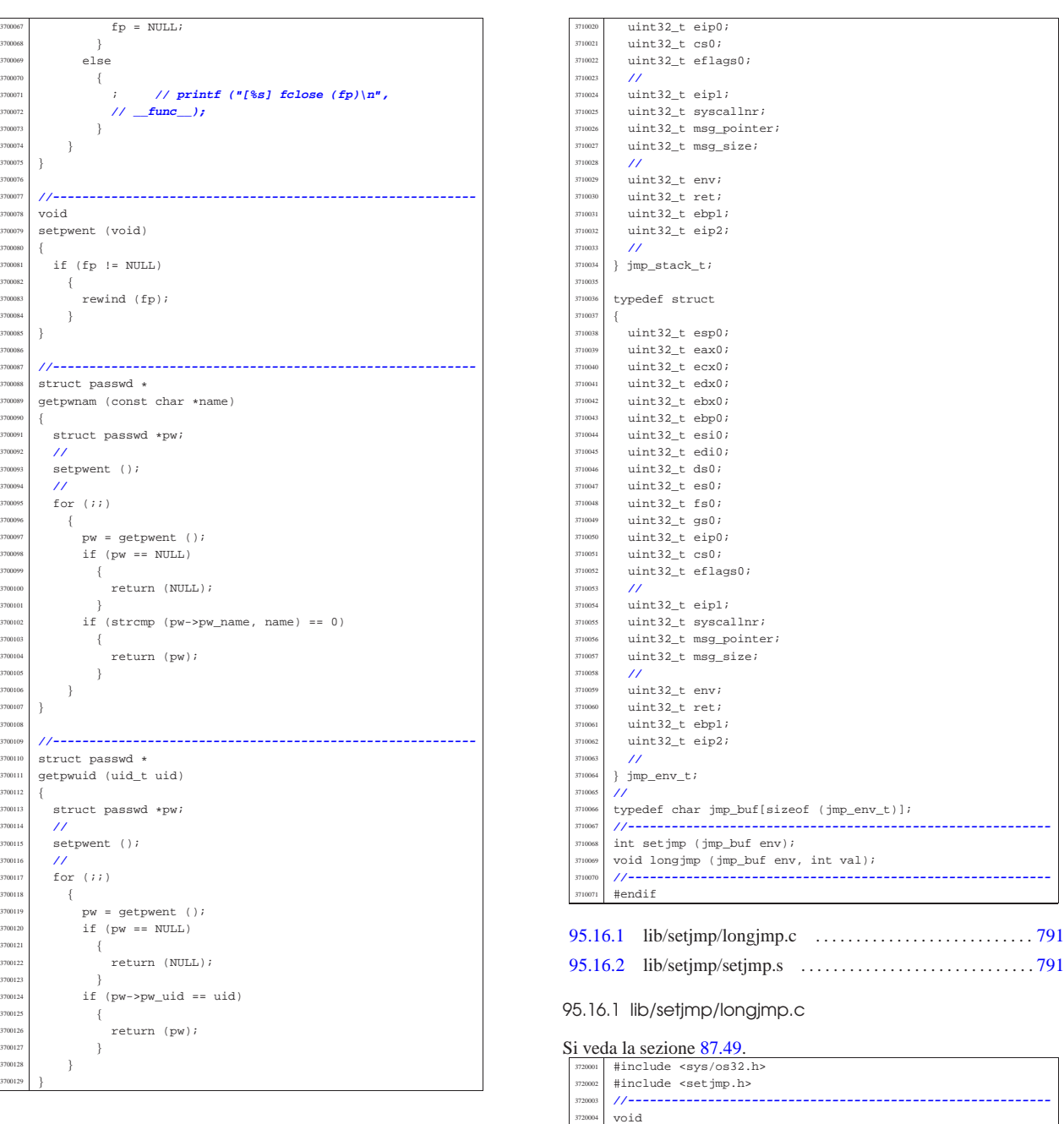

# 95.16 os32: «lib/setjmp.h»

#### « Si veda la sezione 87.49.

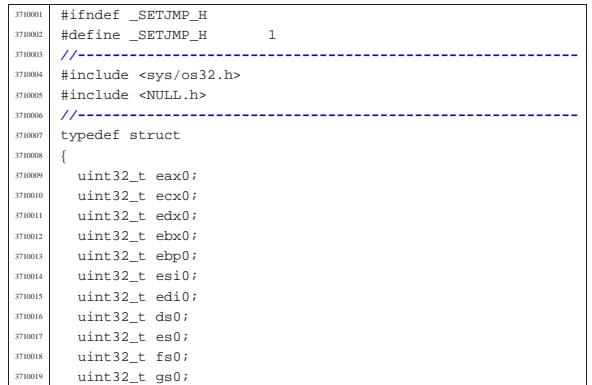

### 95.16.2 lib/setjmp/setjmp.s

sysmsg\_jmp\_t msg;  $msg.env = env;$  $\mathtt{msg}.\mathtt{ret}$  = val;

 $\overline{3}$ 

|}

longimp (jmp\_buf env, int val)

sys (SYS\_LONGJMP, &msg, sizeof msg);

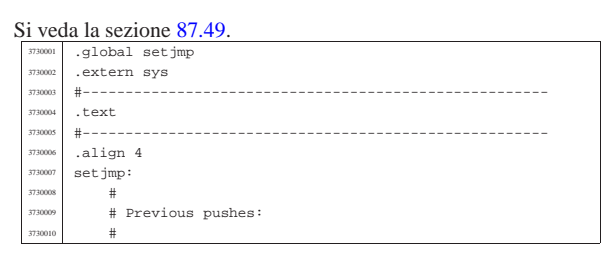

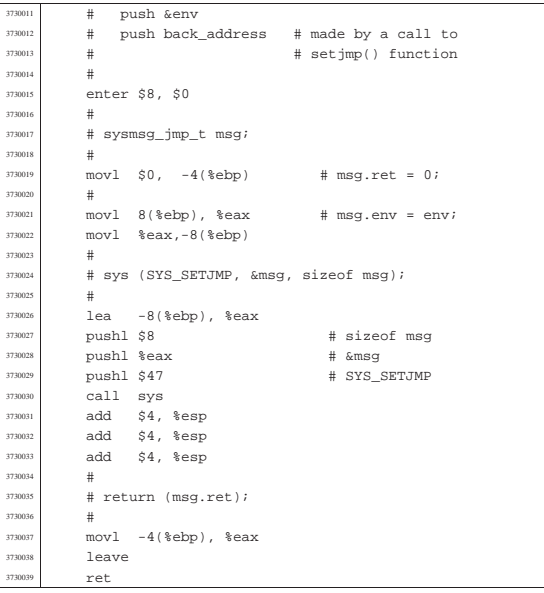

#### 95.17 os32: «lib/signal.h» «

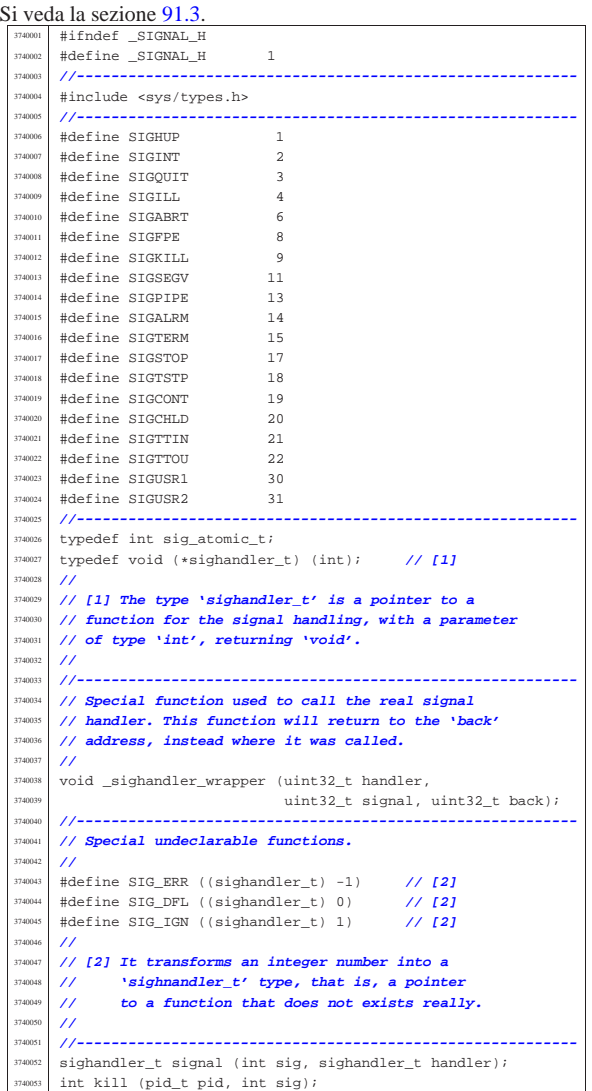

Sorgenti della libreria generale 793

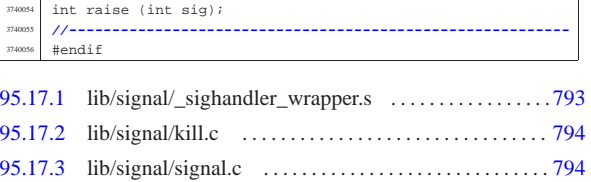

95.17.1 lib/signal/\_sighandler\_wrapper.s

# Si veda la sezione 87.52.

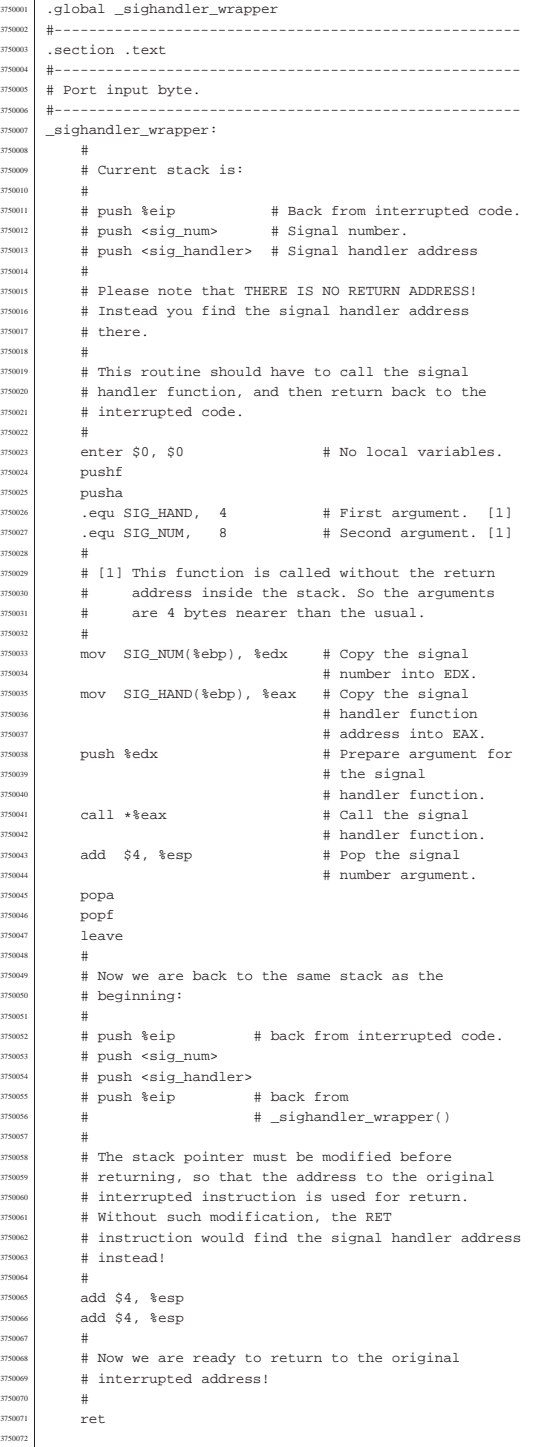

95.17.2 lib/signal/kill.c

Sorgenti della libreria generale 795

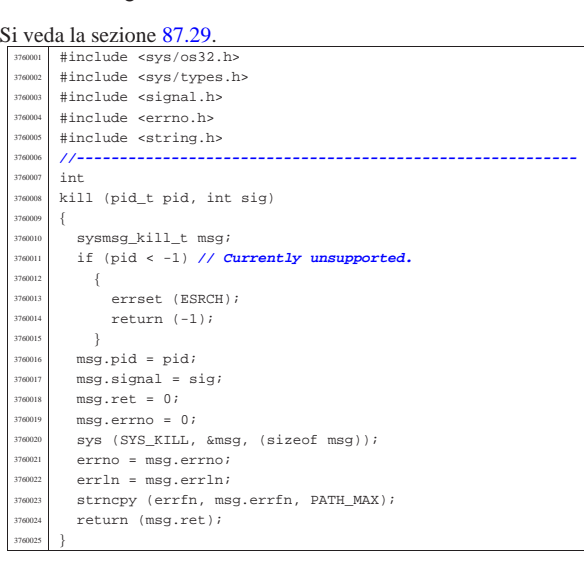

# 95.17.3 lib/signal/signal.c

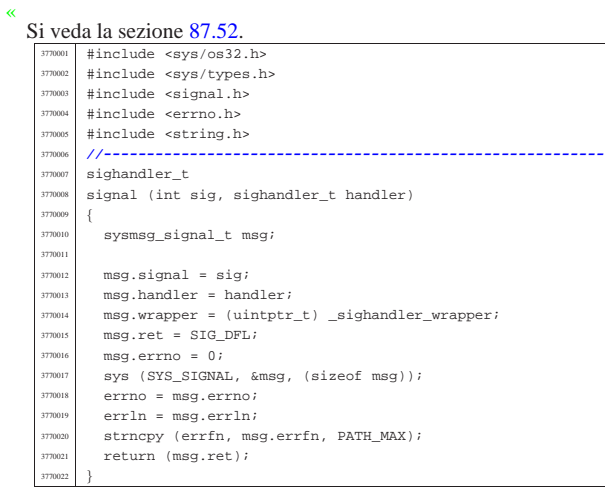

# 95.18 os32: «lib/stdio.h»

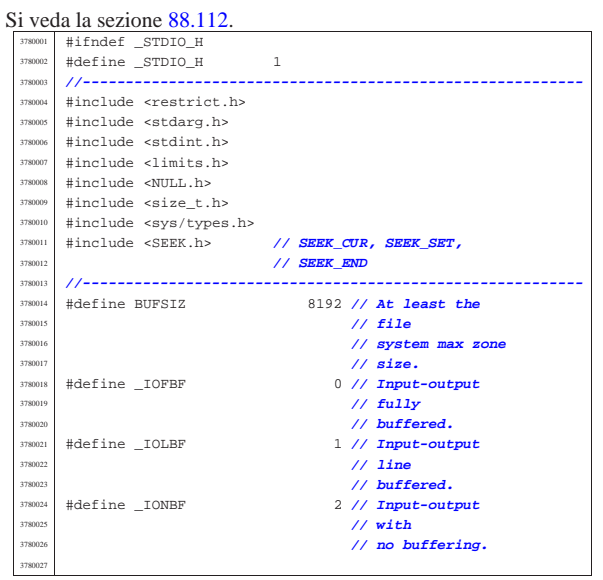

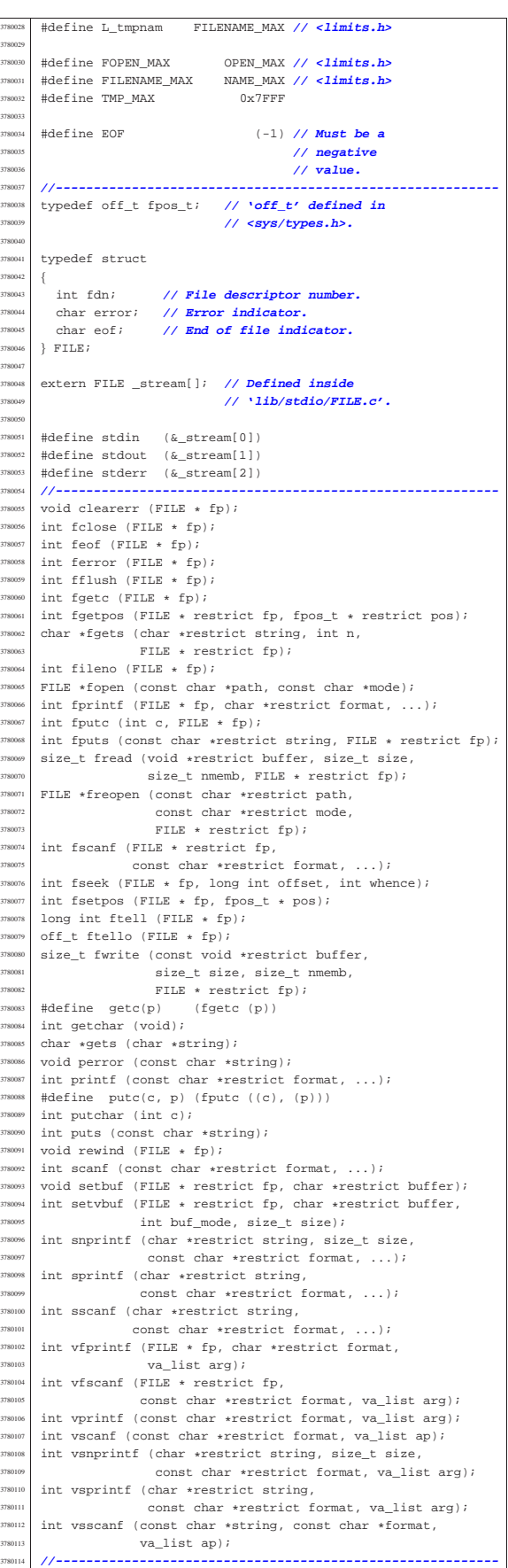

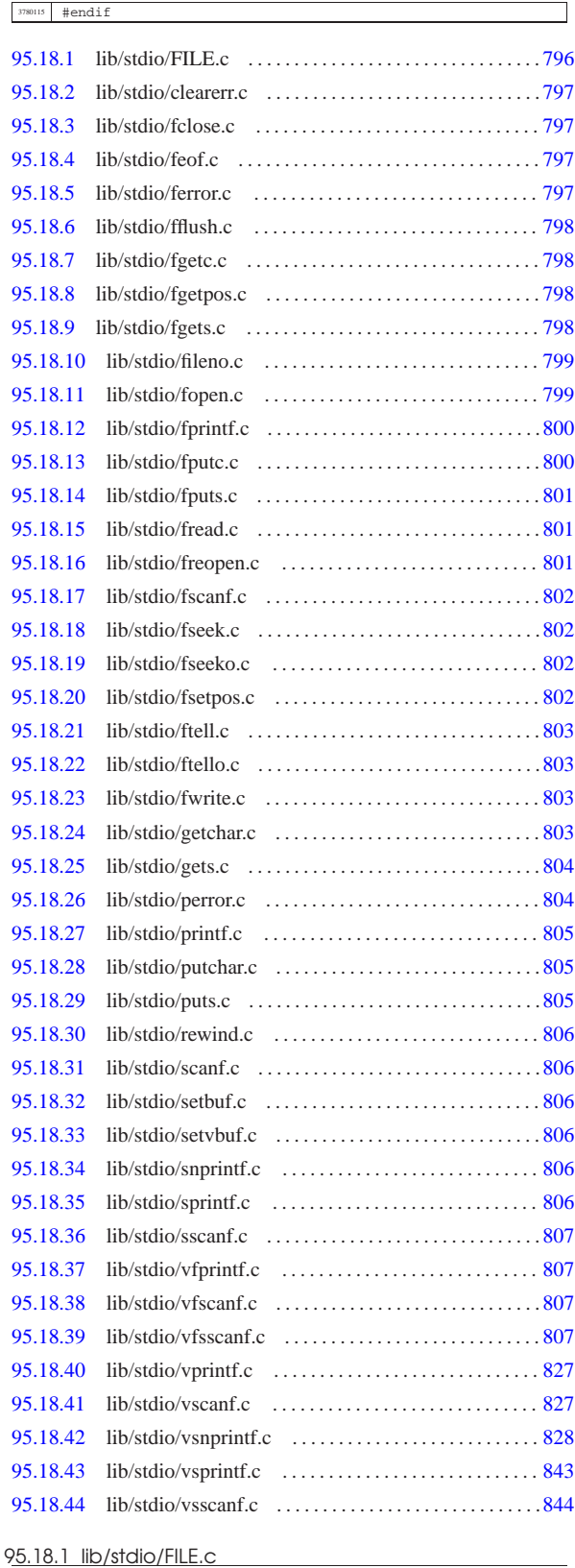

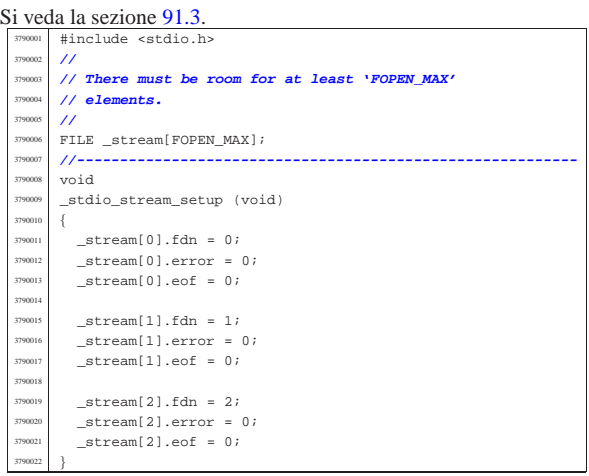

# 95.18.2 lib/stdio/clearerr.c

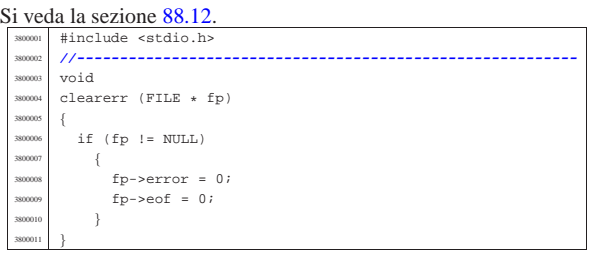

#### 95.18.3 lib/stdio/fclose.c

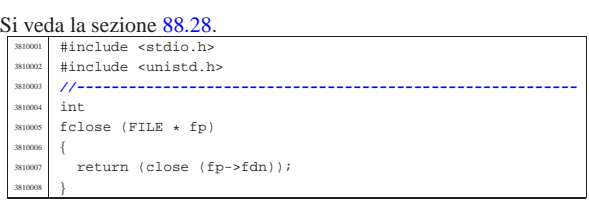

# 95.18.4 lib/stdio/feof.c

# Si veda la sezione 88.29.

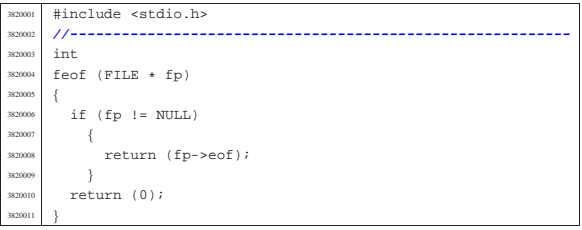

# 95.18.5 lib/stdio/ferror.c

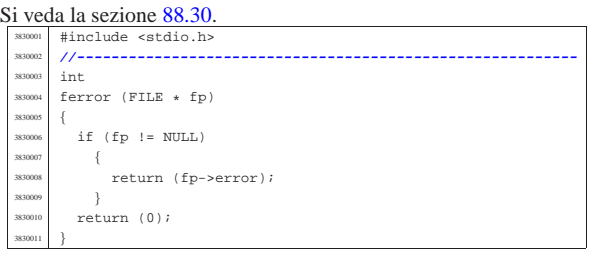

«

«

«

volume IV os32

«

«

95.18.6 lib/stdio/fflush.c

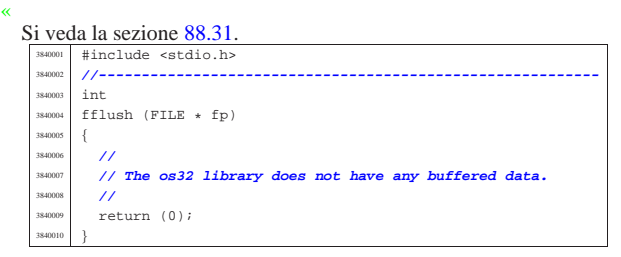

# 95.18.7 lib/stdio/fgetc.c

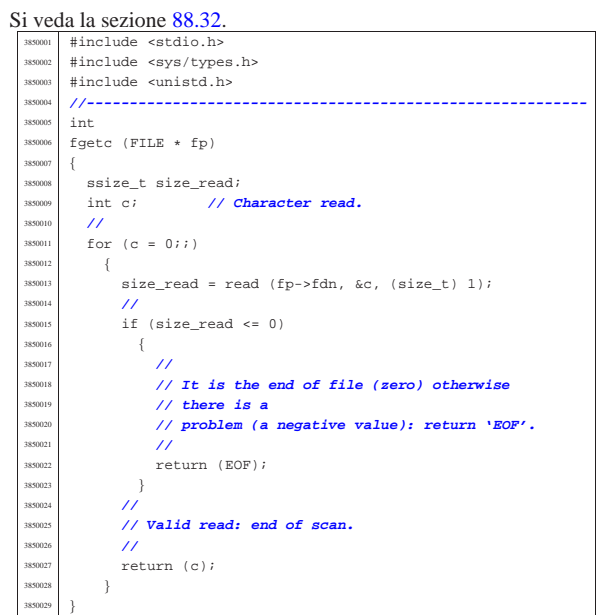

# 95.18.8 lib/stdio/fgetpos.c

#### « Si veda la sezione 88.33. #include <stdio.h> |**//----------------------------------------------------------**  $\operatorname{\textsf{int}}$  |fgetpos (FILE \* restrict fp, fpos\_t \* restrict pos) |{  $long$  int  $position$ ;  $\hspace{0.05in}$  | **//**  $\frac{1}{\text{3860008}}$   $\frac{1}{\text{15}}$  (fp != NULL)  $\overline{\ }$  $position = ftell (fp);$  if (position  $>= 0$ )  $\left\{ \begin{array}{c} 0 & 0 \\ 0 & 0 \end{array} \right\}$  | \*pos = position; | return (0);  $\}$  $\overline{3}$ return  $(-1);$ |}

# 95.18.9 lib/stdio/fgets.c

«

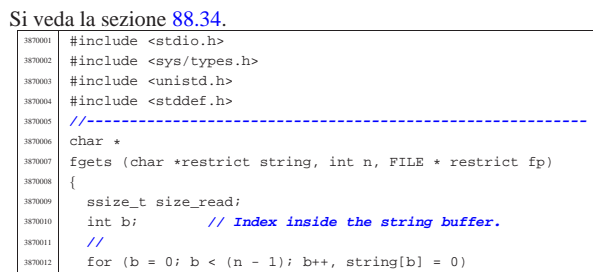

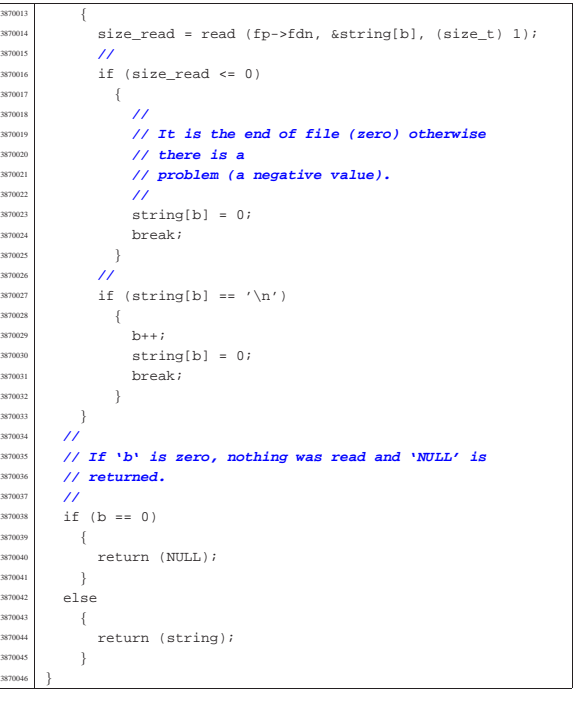

### 95.18.10 lib/stdio/fileno.c

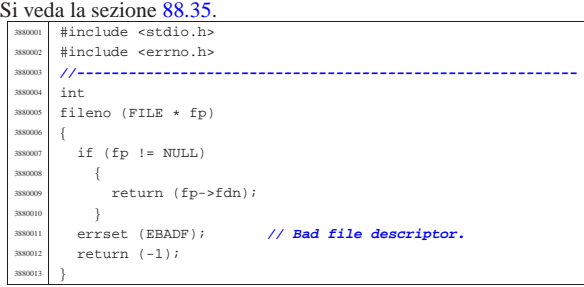

#### 95.18.11 lib/stdio/fopen.c

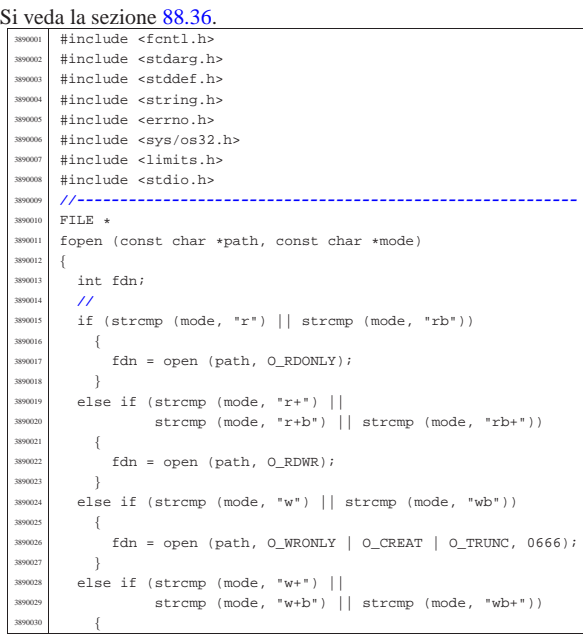

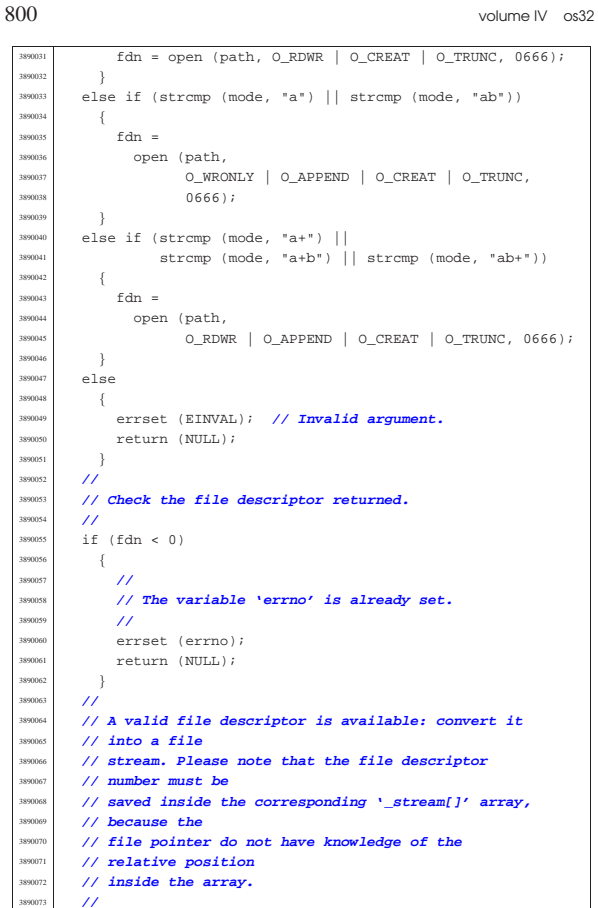

 | \_stream[fdn].fdn = fdn; **// Saved the file** | return (&\_stream[fdn]); **// Returned the file** | } | { | } | else | {

# 95.18.12 lib/stdio/fprintf.c

| **//**

|}

«

| **// descriptor number.**

| **// stream pointer.**

#### « Si veda la sezione 88.91. #include <stdio.h> |**//---------------------------------------------------------** int fprintf (FILE \* fp, char \*restrict format, ...) |{ | va\_list ap;  $va\_start$  (ap, format);  $return (vfprint f (fp, format, ap));$ |}

# 95.18.13 lib/stdio/fputc.c

#### Si veda la sezione 88.38. #include <stdio.h> #include <sys/types.h> #include <sys/os32.h> |#include <string.h> |#include <unistd.h> |**//---------------------------------------------------------** int fputc (int c, FILE  $*$  fp) 391000<br>291001  $\begin{array}{c|c}\n\text{3910010} & \text{ssize\_t size\_written;}\n\end{array}$  | char character = (char) c; <sup>3910012</sup> | size\_written = write (fp->fdn, &character, (size\_t) 1);  $if (size written < 0)$  | {  $fp$ ->eof = 1; .<br>return (EOF); | } return  $(c)$ ; |}

#### 95.18.14 lib/stdio/fputs.c

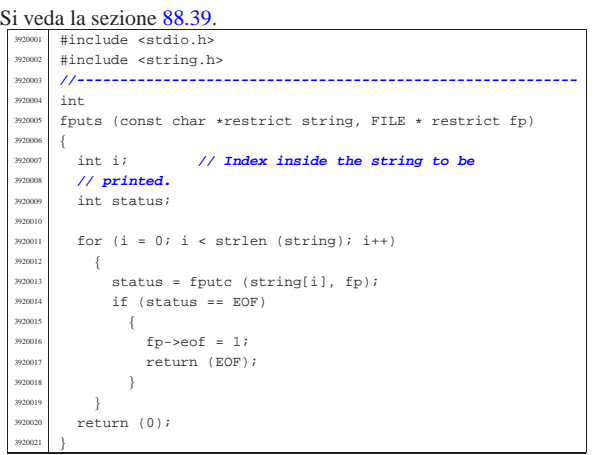

# 95.18.15 lib/stdio/fread.c

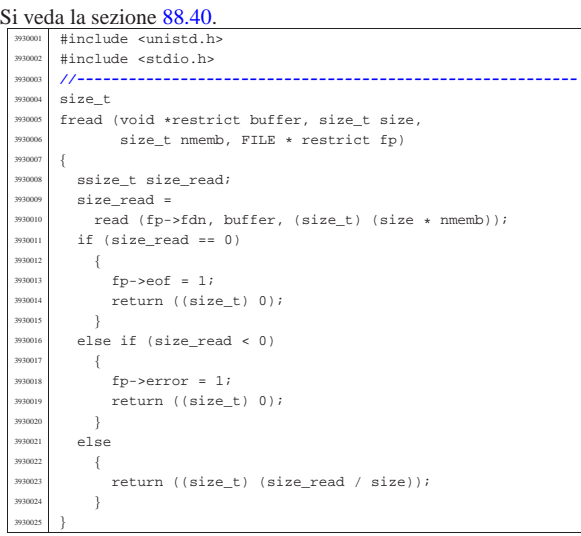

# 95.18.16 lib/stdio/freopen.c

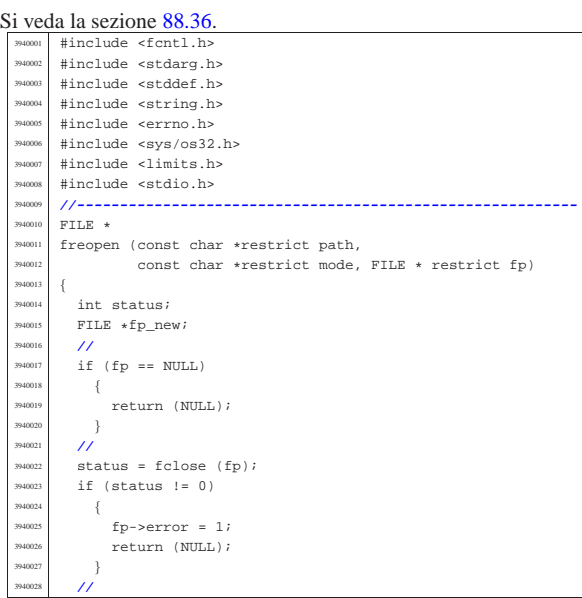

«

«

volume IV os32

Sorgenti della libreria generale anno 1980 anno 1980 anno 1980 anno 1980 anno 1980 anno 1980 anno 1980 anno 19

«

«

«

«

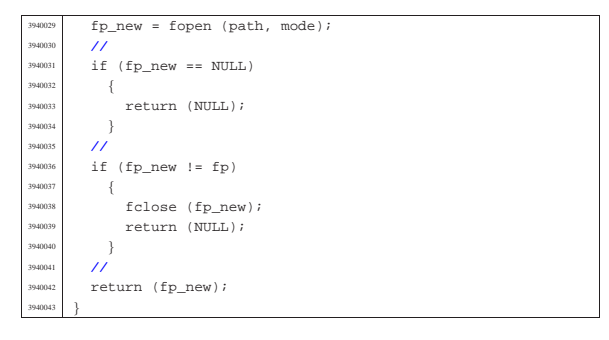

#### 95.18.17 lib/stdio/fscanf.c «

# Si veda la sezione  $88.102$ .

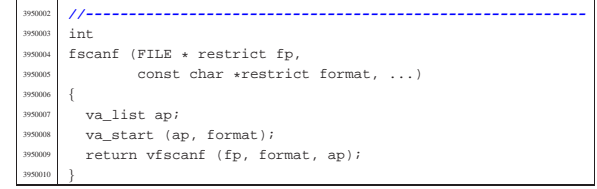

#### 95.18.18 lib/stdio/fseek.c «

#### Si veda la sezione  $88.44$ . |#include <stdio.h> <sup>3960002</sup> |#include <unistd.h> |**//---------------------------------------------------------** int  $fseek$  (FILE \*  $fp$ , long int offset, int whence)  $\{$  $off_t$  off\_new;  $\verb|off_new = lseek (fp->fdn, (off_t) offset, whence);$ if  $(off_new < 0)$  $\{$  $fp$ ->error = 1;  $return (-1);$  $\overline{3}$  | else  $$\mathbb{R}$$  | fp->eof = 0; return  $(0);$  $\overline{3}$ |}

95.18.19 lib/stdio/fseeko.c

#### « Si veda la sezione 88.44.

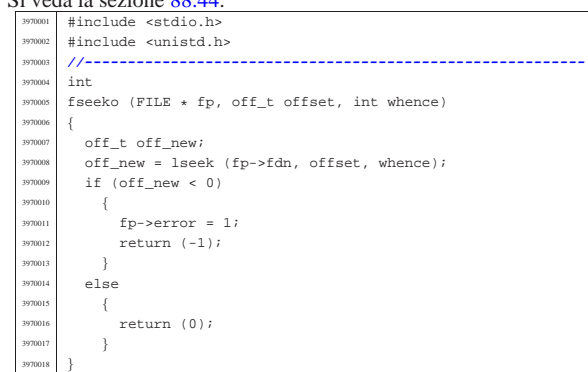

#### 95.18.20 lib/stdio/fsetpos.c

# Si veda la sezione 88.33.

«

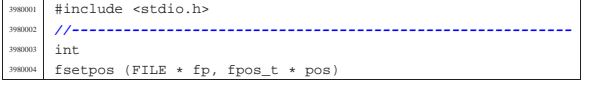

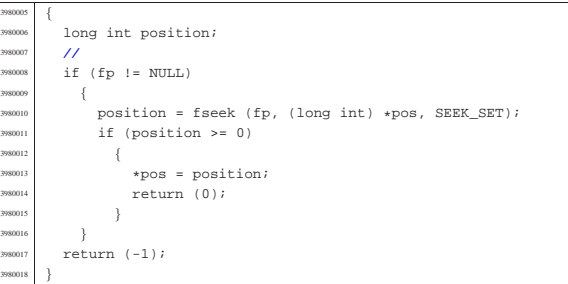

#### 95.18.21 lib/stdio/ftell.c

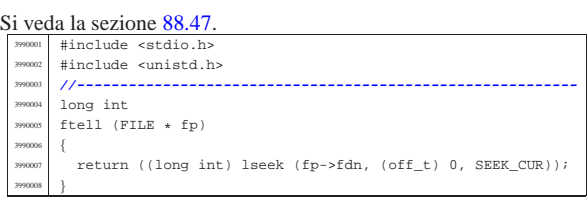

#### 95.18.22 lib/stdio/ftello.c

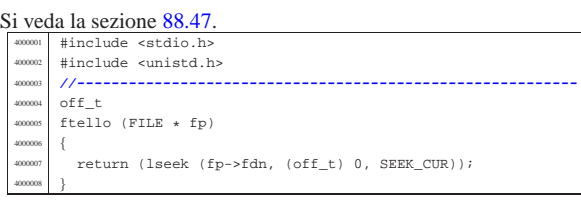

# 95.18.23 lib/stdio/fwrite.c

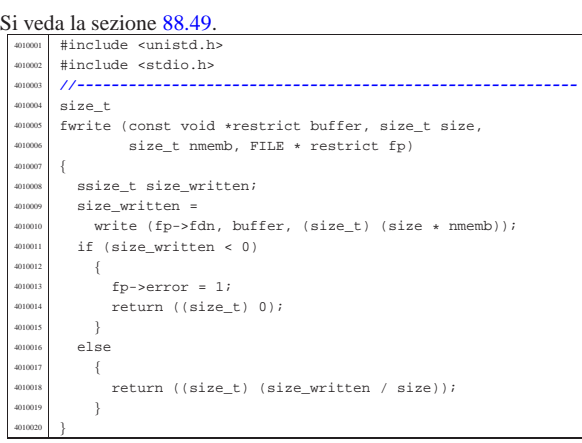

#### 95.18.24 lib/stdio/getchar.c

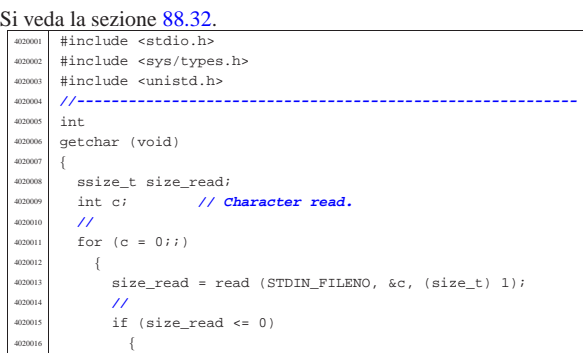

volume IV os32

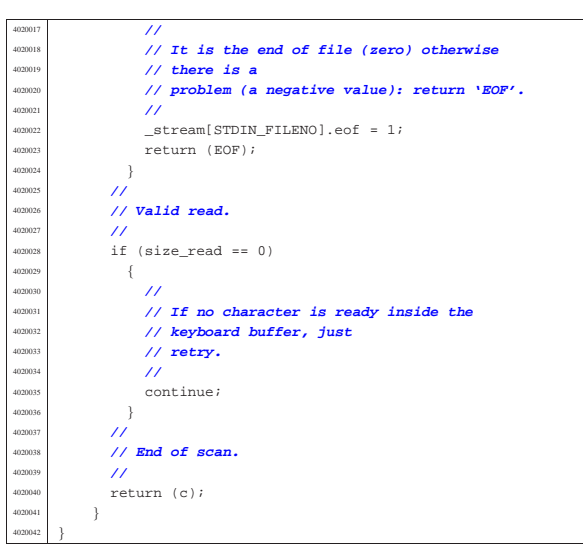

95.18.25 lib/stdio/gets.c

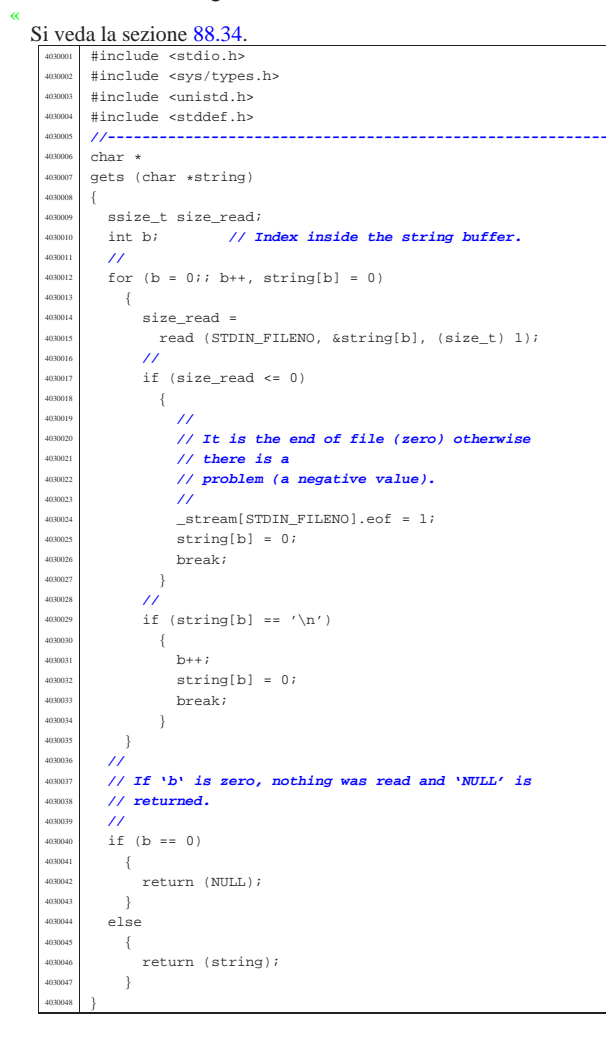

95.18.26 lib/stdio/perror.c

«

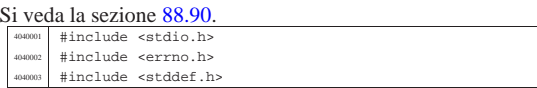

Sorgenti della libreria generale anno 1992 e 1993. Il suoi est anno 1993 e 1993 e 1994 e 1994 e 1994 e 1994 e 1

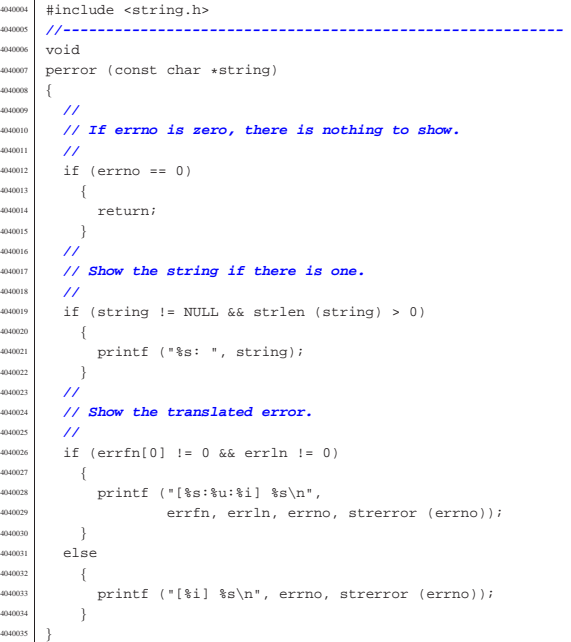

# 95.18.27 lib/stdio/printf.c

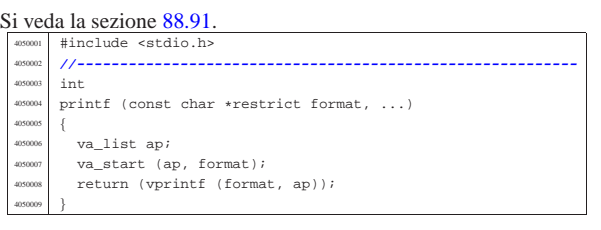

### 95.18.28 lib/stdio/putchar.c

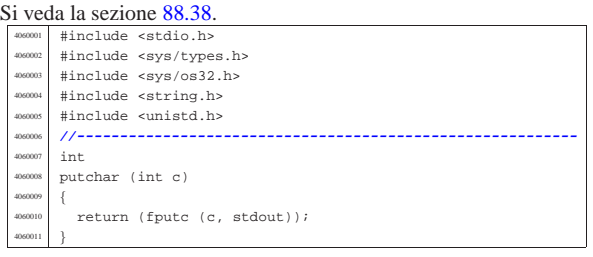

#### 95.18.29 lib/stdio/puts.c

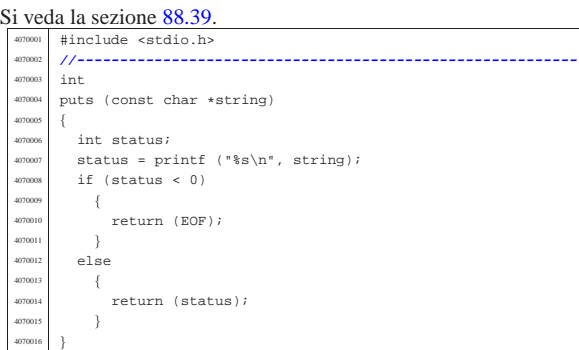

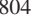

«

«

«

«

volume IV os32

#### Si veda la sezione 88.100. #include <stdio.h> |**//----------------------------------------------------------** |void  $rewind$  (FILE  $*$  fp) 408000<br>408000 (void) fseek (fp,  $0L$ , SEEK\_SET);  $fp$ ->error = 0; |}

# 95.18.31 lib/stdio/scanf.c

#### Si veda la sezione 88.102.

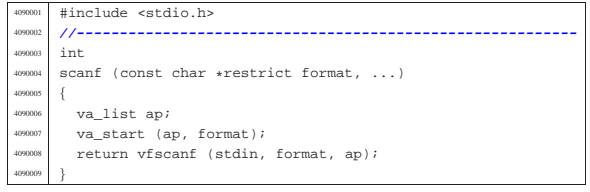

#### 95.18.32 lib/stdio/setbuf.c

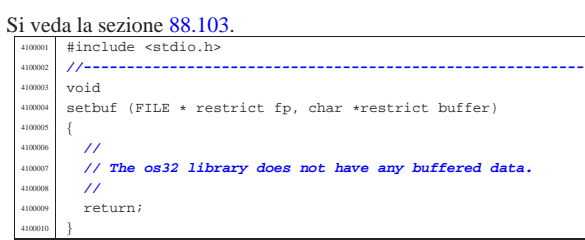

#### 95.18.33 lib/stdio/setvbuf.c

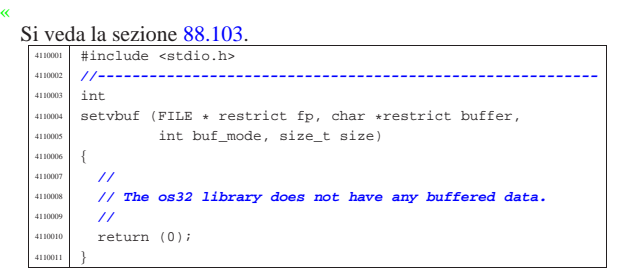

#### 95.18.34 lib/stdio/snprintf.c

#### « Si veda la sezione 88.91.

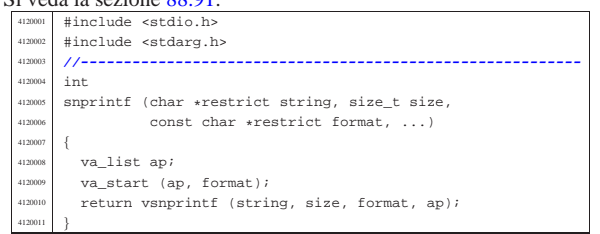

#### 95.18.35 lib/stdio/sprintf.c

«

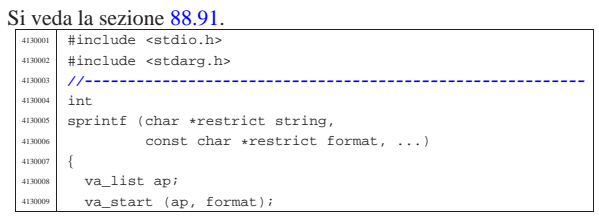

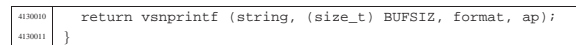

#### 95.18.36 lib/stdio/sscanf.c

#### Si veda la sezione 88.102.

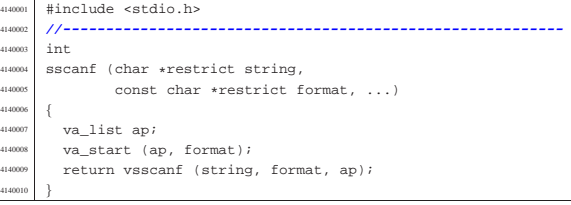

#### 95.18.37 lib/stdio/vfprintf.c

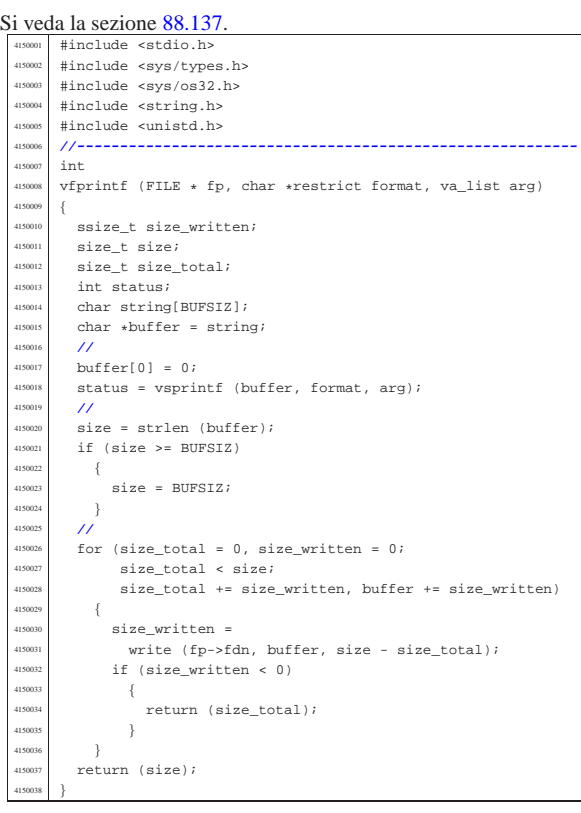

### 95.18.38 lib/stdio/vfscanf.c

#### Si veda la sezione 88.138. #include <stdio.h> | |**//---------------------------------------------------------** int vfsscanf (FILE \* restrict fp, const char \*string, const char \*restrict format, va\_list ap); |**//---------------------------------------------------------** int  $vf$ scanf (FILE \* restrict fp, .<br>const char \*restrict format, va\_list ap)  $\{$ return (vfsscanf (fp, NULL, format, ap));  $\}$  | |**//----------------------------------------------------------**

#### 95.18.39 lib/stdio/vfsscanf.c

#### Si veda la sezione 88.138.

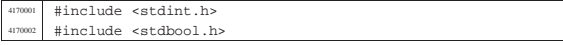

«

«

«

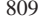

#include <stdlib.h> |#include <string.h> |#include <stdio.h> |#include <stdarg.h> |#include <ctype.h> |#include <errno.h> |#include <stddef.h> |**//----------------------------------------------------------** |**//** // This function is not standard and is able to do the<br> $4170013$  // work of both 'vfscanf()' and 'vsscanf()'. |**// work of both 'vfscanf()' and 'vsscanf()'.** |**//** |**//----------------------------------------------------------** |#define WIDTH\_MAX 64 |**//----------------------------------------------------------** <sup>4170018</sup> |static intmax\_t strtointmax (const char \*restrict string, | const char \*\*restrict endptr, int base, size t max width); 4170023 static int ass\_or\_eof (int consumed, int assigned); |**//----------------------------------------------------------** 4170025  $int_{4170026}$   $int_{vfsc}$  vfsscanf (FILE \* restrict fp, const char \*string, const char \*restrict format values and const char \*restrict format, va\_list ap) |{ int f = 0; // **Format index.**<br> $4170030$  char buffer[BUFSIZ]; 4170030 char buffer[BUFSIZ]; | const char \*input = string; **// Default.** const char \*start = input; // **Default.**<br> $4170032$  const char \*restrict next =  $N[\Pi, \Pi]$ : const char \*restrict next = NULL;<br> $4170033$  integranned = 0;  $int$  scanned =  $0$ ; | **//** bool stream =  $0;$  bool flag star = 0; 4170038 bool specifier = 0;<br>4170039 bool specifier flags  $bool$  specifier\_flags = 0; | bool specifier\_width = 0; | bool specifier\_type = 0; bool inverted = 0; | **//** char \*ptr\_char; 4170045 signed char \*ptr\_schar;  $\begin{array}{c|c}\n\text{unsigned char *ptr\_uchar} \\
\text{unwind} \\
\text{short int *ptr *short:}\n\end{array}$  short int \*ptr\_sshort; 4170048 unsigned short int \*ptr\_ushort;<br>4170049 int \*ptr sint;  $\frac{4170049}{4170050}$  int \*ptr\_sint; unsigned int \*ptr\_uint; 4170051 long int \*ptr\_slong;<br>4170052 unsigned long int \*pt 4170052 unsigned long int \*ptr\_ulong;<br>4170053 intmax t \*ptr simax;  $\left| \begin{array}{c} \text{intmax}_{t} \pm \text{ptr\_simax}; \\ \text{intmax}_{t} \pm \text{ptr\_simax}; \end{array} \right|$  $\begin{array}{rcl}\n\text{4170054} & \text{uintmax_t +ptr\_uimax}; \\
\text{4170055} & \text{size t + mtr size};\n\end{array}$ 4170055 size\_t \*ptr\_size;<br>4170056 ptrdiff t \*ptr pt ptrdiff\_t \*ptr\_ptrdiff;  $\frac{4170057}{4170058}$  void \*\*ptr\_void;  $11^{7}$  $\begin{array}{cc} \text{4170059} & \text{size\_t width}; \\ \text{4170060} & \text{char width str} \end{array}$  $\lim_{n \to \infty}$  char width\_string[WIDTH\_MAX + 1]; 4170061 int w; // **Index inside width string.**<br>
4170062 int assigned = 0; // **Assignment counter.**<br>
4170063 int consumed = 0; // Consumed counter. | **//** 4170065 intmax t value i; 4170066 | uintmax t value u; | **//** 4170068 const char \*end\_format; const char  $*$ end\_input;<br> $4170070$  int count; // Gener | int count; **// Generic counter.** <sup>4170071</sup> | int index; **// Generic index.**  $\begin{array}{c|c} \hline \text{4170072} & \text{bool } \text{ascii}[128]; \ \hline \text{4170073} & & \text{77} \end{array}$ **//**<br>4170074 **VO** void \*pstatus; 417007<br>417007 4170076 // **Initialize some data.**  | **//** width string[0] = '\0'; end format = format + (strlen (format)); | **//** | **// Check arguments and find where input comes.** | **//** if (fp == NULL && (string == NULL  $||$  string[0] == 0))  $\left\{ \begin{array}{ccc} 1 & 0 & 0 \\ 0 & 0 & 0 \\ 0 & 0 & 0 \\ 0 & 0 & 0 \\ 0 & 0 & 0 \\ 0 & 0 & 0 \\ 0 & 0 & 0 \\ 0 & 0 & 0 \\ 0 & 0 & 0 \\ 0 & 0 & 0 \\ 0 & 0 & 0 \\ 0 & 0 & 0 \\ 0 & 0 & 0 \\ 0 & 0 & 0 & 0 \\ 0 & 0 & 0 & 0 \\ 0 & 0 & 0 & 0 \\ 0 & 0 & 0 & 0 & 0 \\ 0 & 0 & 0 & 0 & 0 \\ 0 & 0 & 0 & 0 & 0 \\$  | errset (EINVAL); **// Invalid argument.** | return (EOF); | } | **//** if (fp != NULL && string != NULL && string[0] != 0) | { | **//** | **//** | **//** | **//**

 | errset (EINVAL); **// Invalid argument.** return (EOF); if (fp  $!=$  NULL)  $\{$  $stream = 1;$  $\overline{1}$  for  $(i; i)$  $\overline{1}$ if (stream) | {  $p$ status = fgets (buffer, BUFSIZ, fp); | **//** if (pstatus ==  $\text{NULL}$ )  $\left\{$  $\label{eq:rel} \begin{array}{l} \texttt{return (ass\_or\_eof (consumed, assigned))}\,; \end{array}$  | } | **//** input = buffer;  $\text{start} = \text{input} i$ <br> $4170115$   $\text{next} = \text{NULL} i$  $next = NULL;$  | } | **//** | **// Calculate end input.** | **//**  $end input = input + (strlen (input));$  | **//** | **// Scan format and input strings. Index 'f' is** | **// not reset.** | **//** | while (&format[f] < end\_format && input < end\_input) | { | if (!specifier) | { | **// --------------------------------------** | **// The context is not** // inside a specifier.<br>// -------------------- | **// -------------------------------------** if (isspace (format[f]))  $\overline{1}$  | **// --------------------------- Space.** | while (isspace (\*input))  $\{$   $\text{input++};$   ${}$  | **//** | **// Verify that the input string is** | **// not finished.** | **//**  $if (input[0] == 0)$   $\{$  | **//** | **// As the input string is** | **// finished, the format** | **// string index is not advanced,** | **// because there** | **// might be more spaces on the** | **// next line (if** | **// there is a next line, of** | **// course).** | **//**  $\text{continue } i$  | } else  $\left\{$  $f_{++}$ ; continue;  ${}$  | }  $if (format[fl] != '$   $\left\{$  | **// -------------- Ordinary character.** if (format[f] ==  $*input$ )  $\{$ input++;  $f++;$ continue; | } else  $\{$ return (ass\_or\_eof  $(cosumed, assigned)$ ;

<sup>4170177</sup> | }

<sup>4170178</sup> | }  $\text{if } (\text{format}[f] == ' \text{ % } \text{ & \text{format}[f + 1] == ' \text{ %'} )$  $4170180$   $\{$ <sup>4170181</sup> | **// ---------- Matching a literal '%'.**  $\texttt{4170182}$   $\texttt{f++;}$  $if (format[f] == *input)$  $4170184$   $\{$  $^{4170185}$  input++;  $f++j$ <br>4170186  $f++j$ continue;  $4170188$   ${}$  $^{170189}$  else  $4170190$   $\left\{$ 4170191<br>  $\text{return (ass\_or\_eof}$ <br>  $\text{formula}$  (consumed)  $1 - 1$ <br>(consumed, assigned)); <sup>4170193</sup> | } <sup>4170194</sup> | }  $i^{170195}$   $if (format[f] == '$  %')  $4170196$   $\left\{$ <sup>4170197</sup> | **// ---------- Percent of a specifier.**  $f++;$  $4170199$ <br> $4170200$ <br> $4170200$ <br> $4170200$ <br> $4170200$  $spectrier_flags = 1;$  $\begin{array}{c} \text{4170201} \\ \text{4170202} \end{array}$ <sup>4170202</sup> | }  $4170203$  } <sup>4170204</sup> | **//**  $\text{if (specificx & specificity_{170206})}$  $4170206$   $\{$ <sup>4170207</sup> | **// --------------------------------------** <sup>4170208</sup> | **// The context is inside** <sup>4170209</sup> | **// specifier flags.** <sup>4170210</sup> | **// --------------------------------------**  $4170211$   $\text{if} \text{ (format[f]} == ' *')$  $4170212$   $\{$ <sup>4170213</sup> | **// ----- Assignment suppression star.**  $4170214$   $\text{flag\_star} = 1;$  $f_{++};$  $4170216$  } 4170217 else  $4170218$   $\{$ <sup>4170219</sup> | **// ----------------------------------** <sup>4170220</sup> / **// End of flags and begin of**<br>(*/* **enerifier length** <sup>4170221</sup> | **// specifier length.** <sup>4170222</sup> | **// ----------------------------------**  $4170223$  specifier flags = 0;  $4170224$   $4170225$   $4170225$ <sup>4170225</sup> | } <sup>4170226</sup> | } <sup>4170227</sup> | **//** <sup>4170228</sup> | if (specifier && specifier\_width)  $4170229$   $\left\{$ <sup>4170230</sup> | **// --------------------------------------** 4170231 *// The context is inside a*<br> *// specifier width.* <sup>4170232</sup> | **// specifier width.** <sup>4170233</sup> | **// --------------------------------------** <sup>4170234</sup> | for (w = 0; format[f]  $> = '0'$ 4170236 | && format[f] <= '9'<br>4170237 | && w < WIDTH MAX; w  $&x & w < \text{WIDTH MAX}; w++)$  $4170238$   $\{$  $4170239$  width\_string[w] = format[f]; 4170240  $f++j$ <br>4170241 }  $4170241$   $}$  $\frac{4170242}{1170242}$  width\_string[w] = '\0';<br>width = atoi (width stri  $width = atoi (width\_string);$  $\begin{minipage}{.4\linewidth} \begin{tabular}{l} \bf 4170244 \end{tabular} \end{minipage}$  $4170245$   $\left\{$  $\begin{array}{rcl} \text{width} & = & \text{WIDTH\_MAX:} \\ \text{width} & = & \text{WIDTH\_MAX:} \end{array}$  $4170247$  } <sup>4170248</sup> | **//** <sup>4170249</sup> | **// --------------------------------------** 4170250 *// A zero width means an unspecified*<br>  $\frac{1}{2}$  // limit for the field <sup>4170251</sup> | **// limit for the field** <sup>4170252</sup> | **// length.** <sup>4170253</sup> | **// --------------------------------------** <sup>4170254</sup> | **// End of spec. width and** 4170255 *// begin of spec. type.*<br>4170256 *// -----------------------*<sup>4170256</sup> | **// -------------------------------------**  $specific {\tt x\_width} \ = \ 0 \, {\it i}$ 4170258 specifier\_type = 1; <sup>4170259</sup> | } <sup>4170260</sup> | **//** <sup>4170261</sup> | if (specifier && specifier\_type)  $4170262$   $\left\{$ <sup>4170263</sup> | **//**

```
4170264 | // Specifiers with length modifier.
4170265 | //
                 if (format[f] == 'h' & & format[f + 1] == 'h')4170267 \{4170268 | // ---------------------------- char.
                     if (format[f + 2] == 'd')
4170270 \{4170271 | // -------- signed char, base 10.
                        value_i =4170273 | strtointmax (input, &next, 10,
                                      width);
                        if (input == next)4170276 \{4170277 | return (ass_or_eof
                          \label{eq:consumed} \left\{ \begin{array}{ll} \text{consumed, assigned} \text{)} \text{;} \end{array} \right.4170279 | }
                        consumed++;if (!flag star)
4170282 \{ptr_schar =
                             va arg (ap, signed char \star);
                            \mbox{\tt \tiny *ptr\_schar} = value_i;
                            assigned++;4170287 | }
                        f + = 3;
                        invut = next;4170290 {}else if format[f + 2] == 'i')4170292 \left\{4170293 | // ------------------------------
                        1/1 signed char, base unknown.
                        4170295 | // ------------------------------
                        value i =strtointmax (input, &next, 0,
                                     width);
                        if (input == next)4170300 \{return\ (ass\_or\_eof(consumed, assigned));
4170303 | }
                        consumed++;
                        if (!flag_star)
4170306 \{ptr\_schar =va_{ary} (ap, signed char *);
                            *ptr schar = value i;
                           assiment++;4170311 | }
                        f + = 3iinput = next;
4170314 \}else if format[f + 2] == 'o')4170316 \left\{4170317 | // ------------------------------
                        4170318 | // signed char, base 8.
                        4170319 | // ------------------------------
                        value_i =strtointmax (input, &next, 8,
                                     width);
                        \begin{array}{lcl} \texttt{if (input & == next)} \\ \{ \end{array}4170324 \left\{return (ass or eof
                                   (consumed, assigned));
4170327 }consumed++;if (!flag_star)
4170330 \{ptr\_schar =va_{ary} (ap, signed char *);
                            *ptr schar = value i;
                          assigned++;<br>}
4170335 | }
                        f \leftarrow 3iinput = next;4170338 | }
                     else if (format[f + 2] == 'u')
4170340 \left\{4170341 | // ------------------------------
                        4170342 | // unsigned char, base 10.
                        4170343 | // ------------------------------
                         value_u =strtointmax (input, &next, 10,
                                     width);
                        if (input == next)4170348 \{return (ass_or_eof
                                   (consumed, assigned));
```
<sup>4170351</sup> | }

 $4170354$   $\{$ 

<sup>4170359</sup> | }  $f = 3;$ <br>  $f = 3;$ <br>  $i \text{ mod } 5$ <br>  $i \text{ mod } 5$ 

 $4170362$   ${}_{\text{}}$ 

 $4170365$   $\left\{$ 

 $4170369$  value i =

 $4170373$   $\{$ 

<sup>4170376</sup> | }  $\frac{4170377}{1170378}$  consumed++;<br> $\frac{1}{15}$  (1flag s)  $\int$ <sup>110378</sup>  $\int$  (!flag\_star)

 $4170379$   $\left\{$ 

<sup>4170384</sup> | }  $f = 3;$  $\frac{1170386}{1170387}$  input = next;

 $4170387$   $\}$ 

 $4170389$   $\left\{ \begin{array}{c} \end{array} \right.$ 

 $4170355$   $ptr$  uchar  $=$ 

 $consumed++;$  $if$  (! $flag\_star$ )

 $input = next;$ 

 $if (input == next)$ 

 $assiment++;$ 

 $170363$  else if (format[f + 2] == 'x'

<sup>4170367</sup> | **// signed char, base 16.**

 $\frac{1}{10371}$  width);

<sup>4170374</sup> | return (ass\_or\_eof

 $4170382$ <br> $4170382$ <br> $4170383$ <br> $4170383$ <br> $418332$ <br> $418332$ <br> $41832$ <br> $41832$ <br> $41832$ <br> $41832$ 

 $4170388$  else if (format[f + 2] == 'n')

 $\begin{array}{c|c}\n \text{if } \mathfrak{g} \text{ is the } \mathfrak{g} \text{ is the } \mathfrak{g} \text{$ 

 $\mathbf{s}$  scanned);

 $% p_{\text{up}} = p_{\text{up}}$  | ptr\_schar =

<sup>4170391</sup> | **// signed char,** <sup>4170392</sup> | **// string index counter.**

 $\text{ptr\_schar}$  =  $\text{ptr\_schar}$  =

 $4170396$   $\star$ ptr\_schar =  $\star$ ptr\_schar =  $($ sigmed cha

<sup>4170404</sup> | **// unsupported or** <sup>4170405</sup> | **// unknown specifier.**

 $\begin{array}{c|c|c|c|c} \text{if (format[f] == 'h')} \\ \text{if} \end{array}$ 

 $1170413$   $if (format[f + 1] == 'd')$ 

4170416 *// signed short, base 10.*<br>  $\frac{1}{2}$  *// ---------------------------*

 $4170420$   $width)$ ;  $4170421$ <br> $4170422$ <br> $4170422$ 

1170423<br>
return (ass\_or\_eof<br>
(consumed)

 $\text{aptr}_\text{asjoint} = \text{value}_i;$ <br> $\text{asymed++};$ 

assigned++;

else if (format[f + 1] == 'i')

 $\text{ptr\_sshort}$  =  $\text{ptr\_sshort}$  =

<sup>4170417</sup> | **// ------------------------------**

 $f + = 3;$  $4170400$   ${}$ 170401 else  $4170402$   $\left\{$ 

 $f = 2;$ <br> $f = 2;$  $4170408$   $\}$ <sup>4170409</sup> | }

 $\frac{1}{4170418}$  value i =

 $4170422$   $\{$ 

<sup>4170425</sup> | }  $\cos \theta + i$  $\frac{1170427}{1}$  if (!flag star)

 $4170428$   $\{$ 

<sup>4170433</sup> | }  $f = 2;$  $\text{input} = \text{next};$ 

 $4170436$   ${}$ 

 $4170411$   $\left\{$ 

 $4170414$   $\{$ 

 $*ptr\_uchar = value\_u;$ assigned++;

 $||$  format[f + 2] == 'X')

 $\frac{1}{4}$ <br> $\frac{1}{4}$  values (ap, unsigned char  $\ast$ );<br> $\frac{1}{4}$ <br> $\frac{1}{4}$  value u; <sup>4170366</sup> | **// ------------------------------** <sup>4170368</sup> | **// ------------------------------** <sup>4170370</sup> | strtointmax (input, &next, 16,  $4170375$   ${\rm (consumed, assigned)}$ ;  $4170376$  $\begin{array}{ccc} \text{4170381} \\ \text{4170381} \end{array}$   $\begin{array}{ccc} \text{4170381} \\ \text{41714} \end{array}$   $\begin{array}{ccc} \text{41714} \\ \text{41714} \end{array}$   $\begin{array}{ccc} \text{41714} \\ \text{41714} \end{array}$   $\begin{array}{ccc} \text{41714} \\ \text{41714} \end{array}$ <sup>4170390</sup> | **// ------------------------------** <sup>4170393</sup> | **// ------------------------------**  $(signed char)$  (input - start + <sup>4170403</sup> | **// ------------------------------** <sup>4170406</sup> | **// ------------------------------** <sup>4170412</sup> | **// --------------------------- short.** <sup>4170415</sup> | **// ------------------------------** <sup>4170419</sup> | strtointmax (input, &next, 10,  $4170424$   $4170423$   $4170425$   $4170425$  $\begin{array}{rcl}\n\text{max}_{4170430} & \text{var}_4\text{arg (ap, signed short } \star); \\
\text{max}_{4170431} & & \text{var}_4\text{min} \end{array}$  $4170438$   $\left\{$ <sup>4170439</sup> | **// ------------------------------** <sup>4170440</sup> | **// signed** <sup>4170441</sup> | **// short, base unknown.** <sup>4170442</sup> | **// ------------------------------** <sup>4170443</sup> | value\_i = strtointmax (input, &next, 0, width);  $if (input == next)$  $4170447$   $\left\{$  $return\ (ass\_or\_eof$  $(constant)$   $(consumed, assigned))$ ; <sup>4170450</sup> | }  $\frac{1}{\text{consumed++}}$  $\{$  $4170453$   $\left\{$  $ptr$  sshort = va arg (ap, signed short  $*$ );  $*ptr\_sshort = value\_i;$ assigned++;<br>} <sup>4170458</sup> | }  $f \leftarrow 2i$  $input = next;$  $4170461$   ${}$  $4170462$ <br> $4170463$ <br> $4$ <br> $4$ <br> $4$ <br> $4$  $4170463$   $\left\{$ <sup>4170464</sup> | **// ------------------------------** <sup>4170465</sup> | **// signed short, base 8.** <sup>4170466</sup> | **// -----------------------------**  $value_i =$ strtointmax (input,  $\&$ next, 8,<br>width:  $\begin{array}{rcl} \text{width})\text{ }i \text{ } \\ \text{4170470} \end{array} \qquad \qquad \begin{array}{rcl} \text{width})\text{ }i \text{ } \\ \text{if } & \text{ } (\text{input == next}) \end{array}$  $4170471$   $\left\{$ return (ass or eof  $\label{eq:consumed} \mbox{ (consumed, assigned) ):}$  $4170474$   $\}$  $constant++;$ 170476 | if (!flag\_star)  $4170477$   $\{$  $ptr$  sshort =  $va_{\text{arg}}$  (ap, signed short \*);  $*ptr\_sshort = value_i;$ assigned++; <sup>4170482</sup> | }  $f(x) = 2:$  $170484$   $170484$   $170484$ <sup>4170485</sup> | } else if  $(format[f + 1] == 'u')$  $4170487$   $\left\{$ <sup>4170488</sup> | **// ------------------------------** <sup>4170489</sup> | **// unsigned short, base 10.** <sup>4170490</sup> | **// ------------------------------**  $\frac{170491}{20491}$  value u = strtointmax (input, &next, 10, width);  $if (input == next)$  $4170495$   $\left\{$ return (ass\_or\_eof  $\left(\text{consumed, assigned}\right) \text{;}$ <sup>4170498</sup> | }  $\frac{7}{100}$ if (!flag\_star)  $4170501$   $\{$  $ptr\_ushort =$  $va_{ary}$  (ap, unsigned short  $*)$ ;  $*ptr\_ushort = value\_u;$ assigned++; <sup>4170506</sup> | }  $f' = 2i$  $input = next;$  $4170509$   $}$ else if (format[f + 1] == 'x'  $\left|\right. \left|\right. \; \text{format}[f + 2] \; \text{ == } \; 'X' \,)$  $4170512$   $\{$ <sup>4170513</sup> | **// ------------------------------** <sup>4170514</sup> | **// signed short, base 16.** <sup>4170515</sup> | **// -----------------------------**  $value_i =$ strtointmax (input, &next, 16, width);  $if (input == next)$  $4170520$   $\left\{$ return (ass or eof  $\label{eq:consumed} \mbox{ (consumed, assigned) ):}$ <sup>4170523</sup> | } consumed++;

if (!flag\_star)  $4170526$  $170527$  ptr\_sshort =  $\frac{170528}{170529}$   $\frac{170528}{170529}$   $\frac{170528}{170529}$  $*ptr$  sshort = value i;  $4170530$   $\qquad \qquad \text{assigned++};$ <sup>4170531</sup> | }  $f \leftarrow 2i$  $inv333$  input = next;  $4170534$   ${}$  $4170535$  else if (format[f + 1] == 'n')  $4170536$   $\{$ <sup>4170537</sup> | **// ------------------------------** <sup>4170538</sup> | **// signed char,**  $\frac{170539}{170540}$  // string index counter. <sup>4170540</sup> | **// ------------------------------**  $4170541$   $ptr$  sshort =  $\begin{array}{c|c}\n \text{if } \mathsf{u}_1 \in \mathsf{u}_2 \text{ and } \mathsf{u}_3 \in \mathsf{u}_4 \\
 \text{if } \mathsf{u}_2 \in \mathsf{u}_5 \text{ and } \mathsf{u}_6 \in \mathsf{u}_7 \text{ and } \mathsf{u}_8 \in \mathsf{u}_8 \text{ and } \mathsf{u}_9 \in \mathsf{u}_9 \text{ and } \mathsf{u}_9 \in \mathsf{u}_9 \text{ and } \mathsf{u}_9 \in \mathsf{u}_9 \text{ and } \mathsf{u}_9 \in \mathsf{u}_9 \text{ and } \mathsf{u}_9 \in \mathsf{u}_$  $*ptr$  sshort = <sup>4170544</sup> | (signed short) (input - start +  $\mathbf{170545}$  scanned); f += 2; <sup>4170547</sup> | } <sup>4170548</sup> | else  $4170549$   $\left\{$ <sup>4170550</sup> | **// ------------------------------**  $\frac{17051}{17052}$ <br> $\frac{170551}{17052}$ <sup>4170552</sup> | **// unknown specifier.** 4170553<br>170554<br>**f** += 1*i*<br>f += 1*i*  $\begin{array}{c} \texttt{f} & \texttt{+} = \texttt{1};\\ \end{array}$ <sup>4170555</sup> | } <sup>4170556</sup> | } <sup>4170557</sup> | **// --------- There is no 'long long int'.**  $4170558$  else if (format[f] == 'l')  $4170559$   $\{$ <sup>4170560</sup> | **// ------------------------ long int.** if (format[f + 1] ==  $'d')$  $4170562$   $\{$ <sup>4170563</sup> | **// ------------------------------** <sup>4170564</sup> | **// signed long, base 10.** <sup>4170565</sup> | **// ------------------------------**  $4170566$   $value_i =$  $\frac{4170567}{1170567}$  strtointmax (input, &next, 10,  $\frac{4170568}{1170568}$  width);<br> $\frac{45}{1170568}$   $\frac{45}{117041}$   $\frac{45}{117041}$   $\frac{45}{117041}$   $\frac{45}{117041}$   $\frac{45}{117041}$   $\frac{45}{117041}$   $\frac{45}{117041}$   $\frac{45}{117041}$   $\frac{45}{117041}$   $\frac{45}{117041}$   $\frac{45}{117041}$  $\begin{array}{rcl} \texttt{if (input == next)} \\ \texttt{if (input == next)} \\ \end{array}$  $4170570$   $\{$ 4170571 **170571 return** (ass or eof 4170572 (consumed, assigned)); <sup>4170573</sup> | }  $\frac{170574}{170575}$  consumed++;<br> $\frac{1}{15}$  (!flaq s)  $if$  (! $flag\_star$ )  $4170576$   $\{$  $ptr\_slong =$ 4170578  $va\_arg (ap, signed long *);$  $4170579$  \*ptr\_slong = value\_i;  $\overline{a}$  $\overline{a}$ ssigned++;<br> $\overline{a}$ <sup>4170581</sup> | }  $f = 2;$ <br>  $f = 2;$ <br>  $f = 170582$  $input = next;$  $4170584$   ${}$  $4170585$  else if (format[f + 1] == 'i')  $4170586$   $\left\{$ <sup>4170587</sup> | **// ------------------------------** <sup>4170588</sup> | **// signed** <sup>4170589</sup> | **// long, base unknown.** <sup>4170590</sup> | **// -----------------------------**  $value_i =$ <sup>4170592</sup> | strtointmax (input, &next, 0,  $4170593$   $width)$ ;  $1170594$  if (input == next)  $4170595$   $\{$ 4170596 | return (ass\_or\_eof ) return (ass\_or\_eof  $4170597$   $4170598$   $4170598$   $4170598$ <sup>4170598</sup> | }  $\alpha$  $1170600$  if (!flag\_star)  $4170601$   $\{$  $170602$   $ptr$  slong = 170603 <br>  $va\_{arg}$  (ap, signed long \*);  $4ptr\_slong = value\_i;$ <br>assimad+: assigned++; <sup>4170606</sup> | }  $4170607$   $f +22;$  $1170608$   $1170608$   $1170608$  $4170609$   ${}$  $4170610$  else if (format[f + 1] == 'o')  $4170611$   $\left\{$ 

```
4170612 | // ------------------------------
                        4170613 | // signed long, base 8.
                        4170614 | // ------------------------------
4170615 value i =4170616 | strtointmax (input, &next, 8,
\frac{170617}{170617} width);
                        if (input == next)4170619 \left\{return (ass_or_eof
\left(\text{consumed, assigned}\right);4170622 | }
170623 consumed++;
                        if (!flag_star)
4170625 \{ptr\_slong =va_{\text{arg}} (ap, signed long *);
                           *ptr\_slong = value\_i ;
                           assigned++;
4170630 | }
                        f + = 2iinput = next;4170633 \}else if format[f + 1] == 'u')4170635 \left\{4170636 | // ------------------------------
                        4170637 | // unsigned long, base 10.
                        4170638 | // ------------------------------
                        value_u =strtointmax (input, &next, 10,
                                    width);\begin{array}{lcl} \texttt{if (input & == next)} \\ \{ \end{array}4170643 \left\{170644 | return (ass or eof
                                  (consumed, assigned));
4170646 {}consumed++;if (!flag\_star)4170649 \left\{ptr\_ulong =v_{\text{A}} va_arg (ap, unsigned long *);
                           4170652 | *ptr_ulong = value_u;
                         assigned++;<br>}
4170654 | }
                        f + = 2iinput = next;4170657 | }
                    else if (format[f + 1] == 'x'
                           \begin{array}{rcl} & \text{format}[f + 2] & == & 'X') \end{array}4170660 \left\{4170661 | // ------------------------------
                        4170662 | // signed long, base 16.
                        4170663 | // ------------------------------
                        value i =4170665 | strtointmax (input, &next, 16,
                                    width);
                       if (input == next)4170668 \left\{return (ass_or_eof
                        \label{eq:consumed} \begin{array}{c} \text{(consumed, assigned))}\,; \end{array}4170671 | }
170672 consumed++;
                        if (!flag\_star)4170674 \{ptr_slong =
                            va_{ary} (ap, signed long *);
                           \verb|*ptr_slong| = \verb|value_i|;assigned++;
4170679 | }
                        f' = 2iinput = next;4170682 }else if format[f + 1] == 'n')4170684 \{4170685 | // ------------------------------
                        4170686 | // signed char,
                        4170687 | // string index counter.
                        4170688 | // ------------------------------
                       ptr slong =va_{arg} (ap, signed long *);
                        *ptr\_slong =(signed long) (input - start +scanned);
                       f + 2i4170695 | }
                    else
4170697 \left\{4170698 | // ------------------------------
```
417077<br>417077

volume IV os32

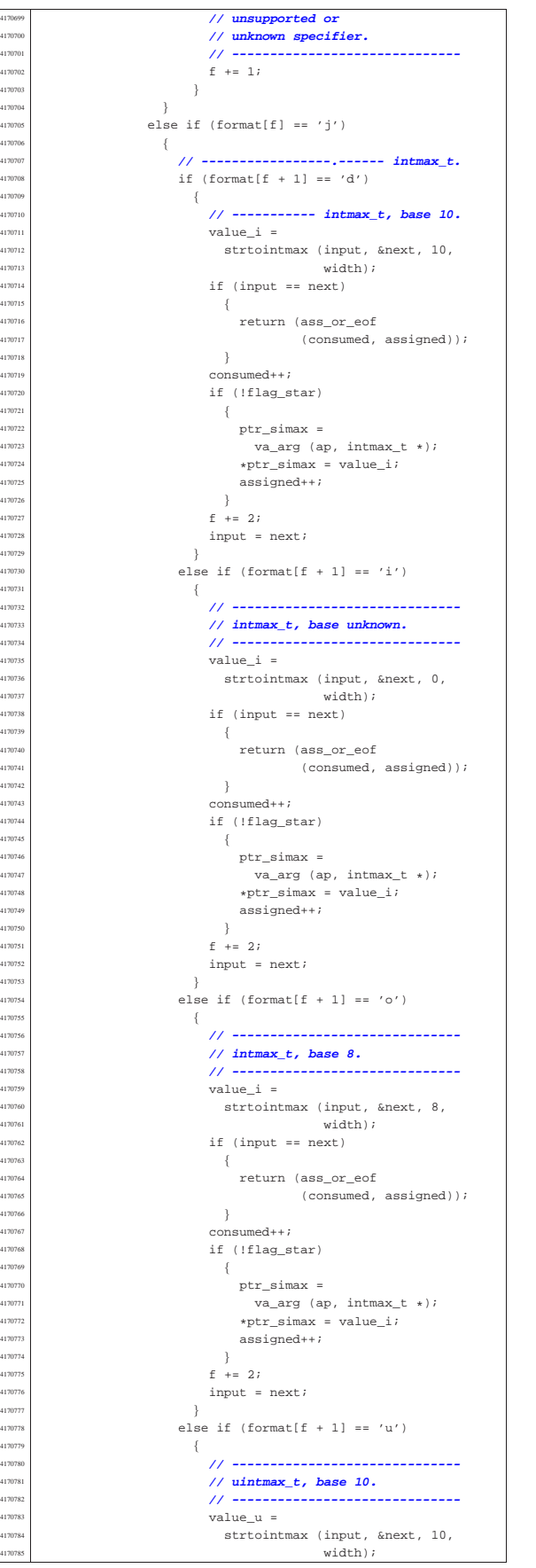

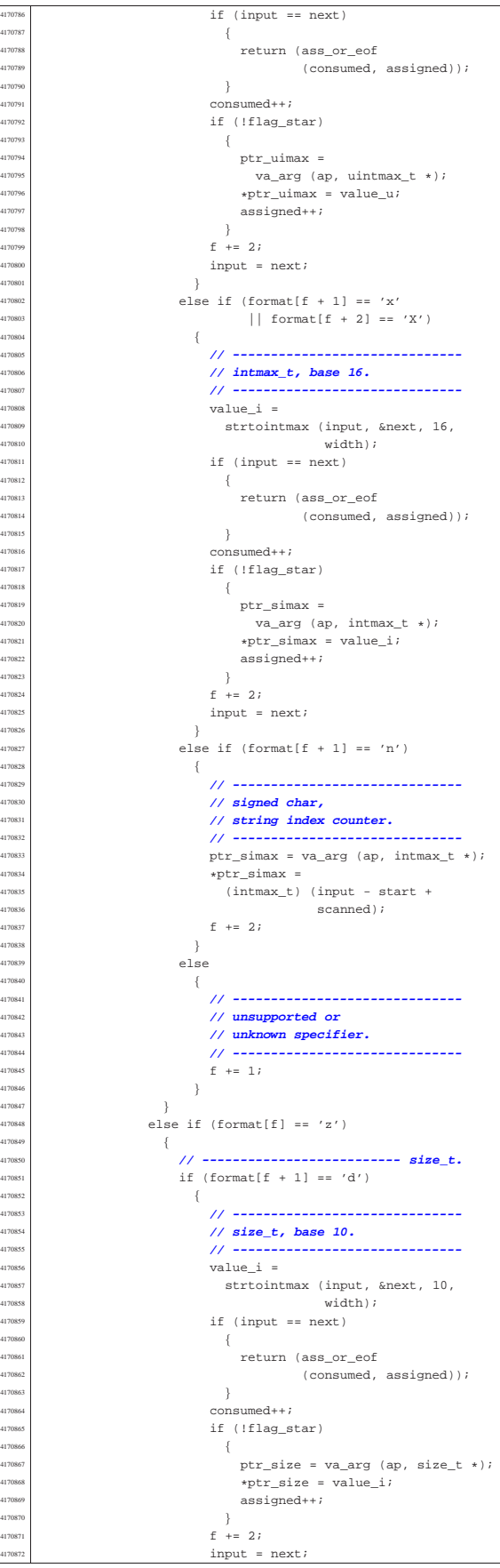

4170955<br>4170956<br>4170957

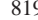

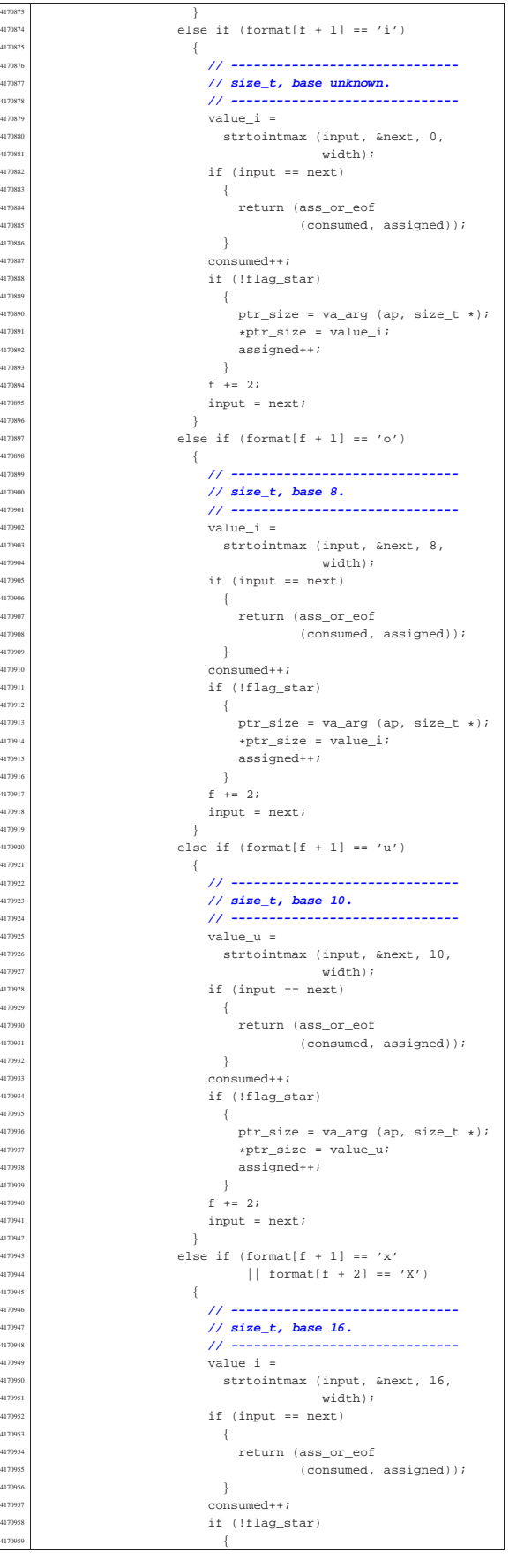

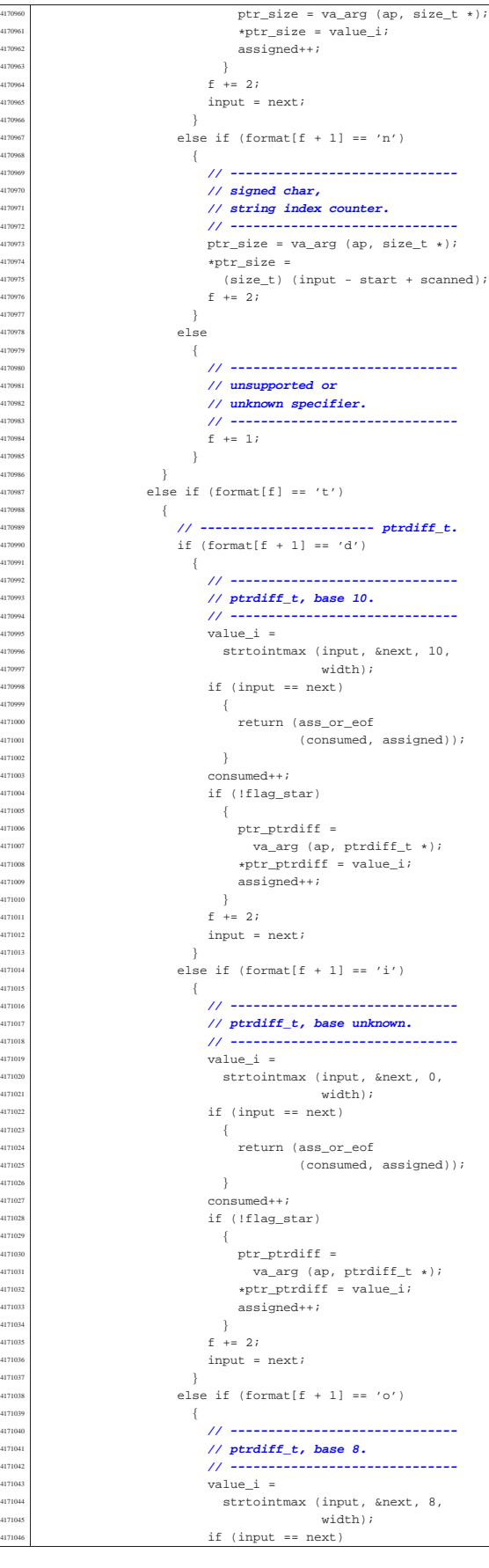
417112:<br>417112

4171130<br>4171130<br>4171131 4171132<br>4171133

volume IV os32

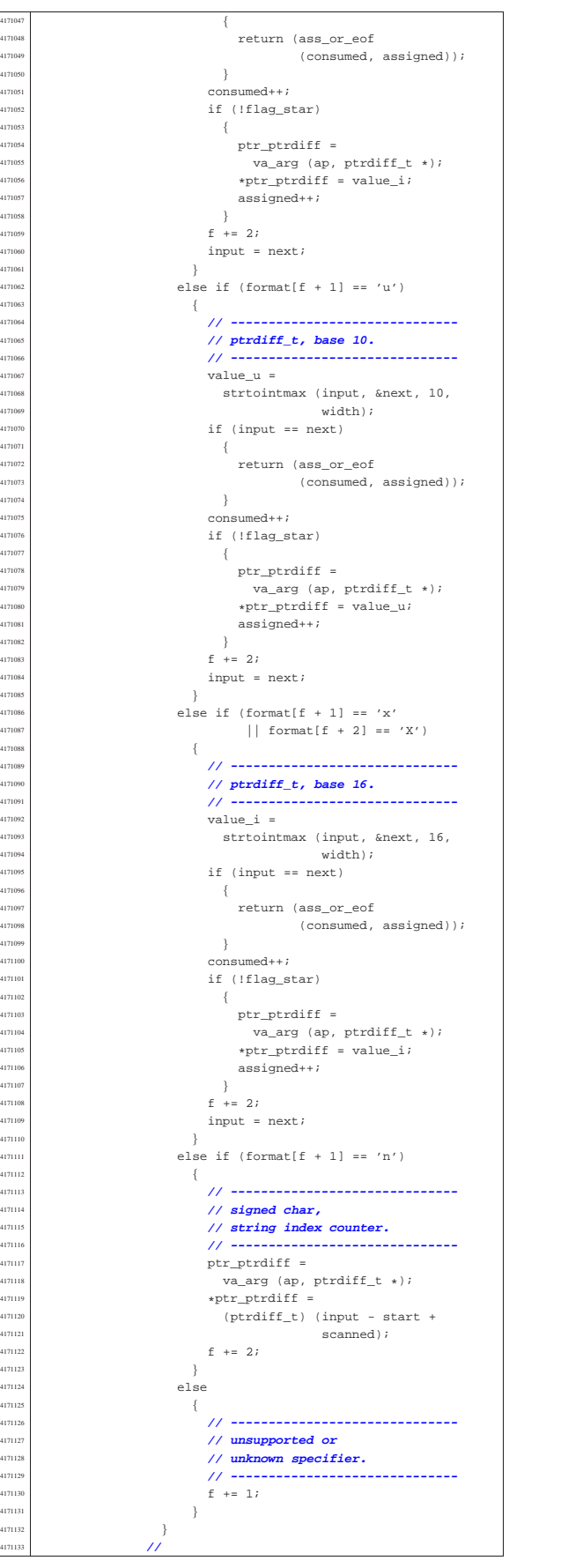

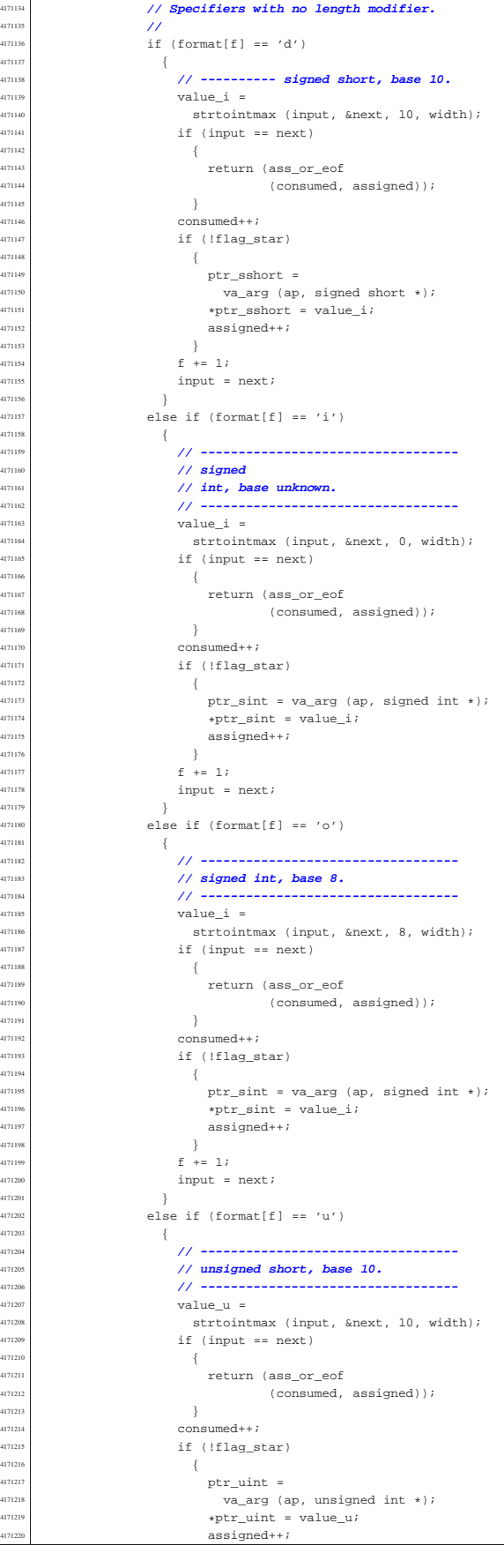

 $128; \text{index++}$ 

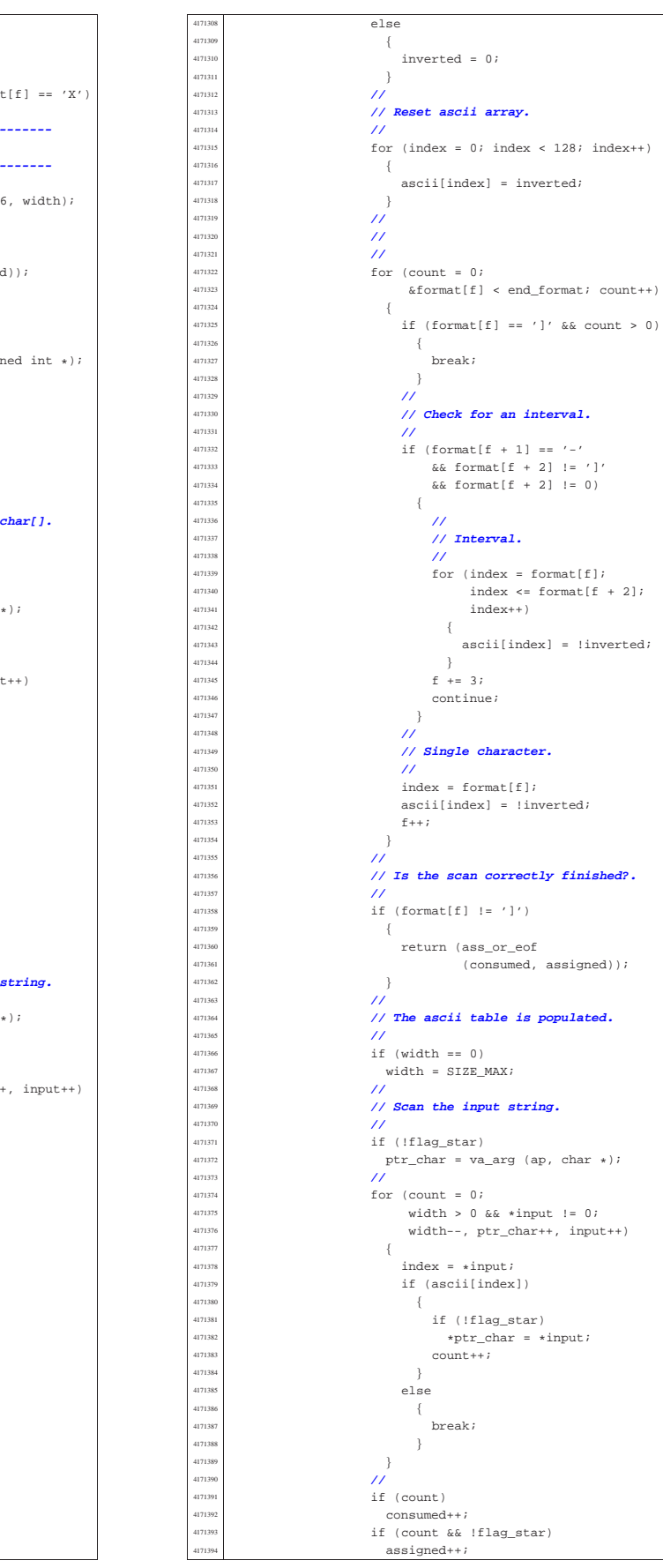

417123<br>417123<sup>.</sup>

4171246<br>4171247

| **//**

4171221  $\left\{\n \begin{array}{ccc}\n +4171222 \\
 \text{f} & \text{f} & \text{f} = 1 \text{;}\n \end{array}\n \right.$  input = next; | } else if (format[f] == 'x' || forma  $\left\{$  | **// ----------------------------------** | **// signed short, base 16.** | **// ----------------------------------**  $\begin{array}{c|c}\n\text{value_i} = \text{value}\n\end{array}$   $4171231$ <br> $4171232$   $415$  (input == next) <br> $4171233$ <br> $4$ <br> $4$   $\left\{ \begin{array}{c} 1 \ 1 \ 1 \end{array} \right.$ return (ass\_or\_eof (consumed, assigned)  $constant+<sub>i</sub>$  if (!flag star)  $\left\{$ <br> $ptr\_sint = va\_arg (ap, sig)$ <br> $ptr~sint = value i;$  | \*ptr\_sint = value\_i; assigned++;<br> $4171243$  } | }  $f + = 1;$  $\text{input} = \text{next};$   $\text{input} = \text{next};$ else if (format[f] == 'c')  $\left\{ \right.$  | **// -------------------------- char[].** 4171250  $if (width == 0)$ <br>4171251  $width = 1;$   $width = 1;$ <br> $4171252$   $4171252$  | **//**  $\frac{1}{4171253}$  |  $\frac{1}{15}$  (!flag\_star)  $\text{ptr\_char} = \text{va\_arg (ap, char})$  | **//** <br> $4171257$   $4171257$   $4171257$   $416125$   $416125$   $416125$   $416125$   $416125$   $416125$   $416125$   $416125$   $416125$   $416125$   $416125$   $416125$   $416125$   $416125$   $416125$   $416125$   $416125$   $416125$   $416125$   $416125$   $\frac{4171257}{117135}$  width > 0 && \*input != 0;<br> $\frac{4171257}{117135}$  width = ntr chart input  $width--$ ,  $ptr\_char++$ , input  $\left\{$  $\lim_{4171260}$  if (!flag\_star)<br> $\downarrow$ ptr char =  $\star$ j  $\begin{array}{rcl} \texttt{\#ptr\_char} = & \texttt{\#input} \texttt{;\quad} \\ \texttt{\#171262} & & \end{array}$  count++;<br> $1171264$  }  ${}$  | **//** if (count)  $\text{constant}$   $\text{constant} + i$  $\int$  if (count && !flag\_star) assigned++;<br> $4171270$  // | **//**  $f = 1;$ <br>  $f = 1;$  | } else if (format[f] == 's')  $\{$  | **// -------------------------- string.**  $\frac{4171276}{111277}$  if (!flag\_star)<br> $\frac{1}{271}$  ptr\_char = va\_ ptr\_char = va\_arg (ap, char  $\frac{1}{11}$ )  $f(x) = \frac{171279}{1171280}$   $\frac{1}{15}$   $\frac{1}{15}$  $\frac{1171280}{1171281}$   $\frac{11580a}{x}$   $\frac{1}{x}$   $\frac{1}{x}$   $\frac{1}{x}$   $\frac{1}{x}$   $\frac{1}{x}$   $\frac{1}{x}$   $\frac{1}{x}$   $\frac{1}{x}$   $\frac{1}{x}$   $\frac{1}{x}$   $\frac{1}{x}$   $\frac{1}{x}$   $\frac{1}{x}$   $\frac{1}{x}$   $\frac{1}{x}$   $\frac{1}{x}$   $\frac{1}{x}$   $\frac{1}{x}$   $\frac{$ <br> $4171282$ <br> $4171282$ <br> $4$   $\left\{$  if (!flag\_star)  $\begin{array}{rcl} \text{\#ptr\_char} = & \text{\#input} \text{;} \\ \text{\#171285} & & \end{array}$  count++;<br> $1171287$  }  $}$  if (!flag\_star) | \*ptr\_char = 0; | **//**  $\frac{171291}{171292}$   $\frac{1}{20}$  consumed  $\frac{4171292}{1171292}$  consumed++;  $\text{if}$  (count && !flag\_star)<br>assignad++: assigned++; | **//** <br> $\text{f} \leftarrow 1 \text{ i}$ <br> $\text{4}171297$  else if (format[f] == '[')  $\left\{ \begin{array}{ccc} 0 & 0 & 0 \\ 0 & 0 & 0 \\ 0 & 0 & 0 \\ 0 & 0 & 0 \\ 0 & 0 & 0 \\ 0 & 0 & 0 \\ 0 & 0 & 0 \\ 0 & 0 & 0 \\ 0 & 0 & 0 \\ 0 & 0 & 0 \\ 0 & 0 & 0 \\ 0 & 0 & 0 & 0 \\ 0 & 0 & 0 & 0 \\ 0 & 0 & 0 & 0 \\ 0 & 0 & 0 & 0 & 0 \\ 0 & 0 & 0 & 0 & 0 \\ 0 & 0 & 0 & 0 & 0 \\ 0 & 0 & 0 & 0 & 0 \\ 0 &$  | **//**  $\mathbf{f}++\mathbf{j}$  | **//** 4171303  $if (format[f] == '^{\wedge'} )$   $\{$ <br> $4171305$ <br> $4171306$ <br> $\text{f}++;$  $\frac{171306}{171307}$   $\frac{f}{f}$  ${}$ 

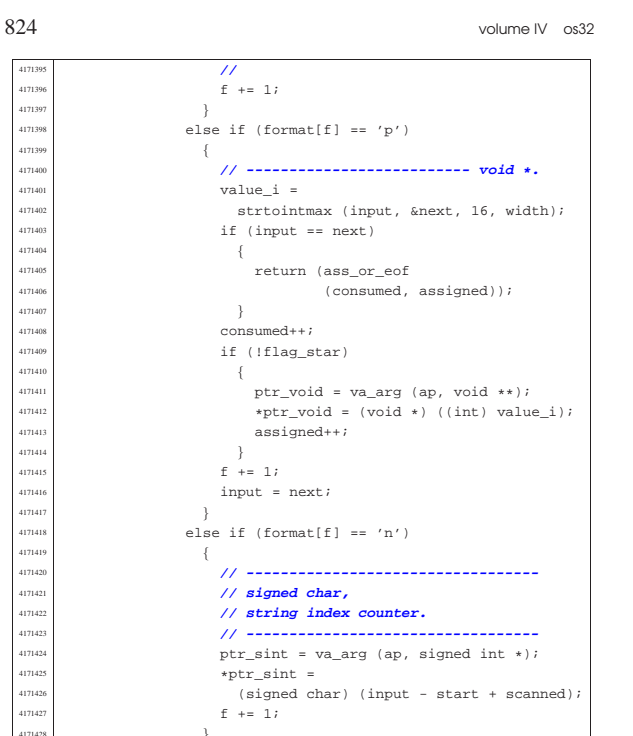

  $f = 1;$ 4171429 else  $\{$  | **// ----------------------------------** | **// unsupported or** | **// unknown specifier.** | **// ----------------------------------**  $\bar{j}$ | }

 | **// --------------------------------------** *// End of specifier.*<br> $\frac{1}{2}$  *// -------------------*| **// --------------------------------------**

#### width string[0] = '\0'; specifier =  $0;$   $4171444$   $4171445 = 0$ ;<br> $4171445 = 0$ ; specifier\_width = 0; | specifier\_type = 0;  $\qquad \qquad$  flag star = 0;

#### | **//** | **// The format or the input string is terminated.** if  $(\&format[f] < end$  format  $&\& stream)$   $\{$  | **//** | **// Only the input string is finished, and**

**// the input comes**<br>4171459 // **from a stream,**  $1/$  from a stream, so another read will be | **// done.**  $11^{7}$  scanned  $+=$  (int) (input - start); continue;

| **// The format string is terminated.**

# return (ass\_or\_eof (consumed, assigned)); |**//----------------------------------------------------------** |static intmax\_t

417144 strtointmax (const char \*restrict string, const char \*\*restrict endptr, int base, | size\_t max\_width) { int i;  $\frac{4171479}{111430}$  int d; // **Digits counter.**  $int sign = +1;$  $intmax_t$  number;

Sorgenti della libreria generale anno 1925

intmax\_t previous; int digit; | **//** | bool flag\_prefix\_oct = 0; | bool flag\_prefix\_exa = 0; bool flag prefix dec = 0; | **//** | **// If the 'max\_width' value is zero, fix it to the** | **// maximum** 4171491 // **that it can represent.**  | **//** if (max width == 0)  $\{$  $max\_width = SIZE\_MAX;$  $\begin{matrix} 171496 \\ 171492 \end{matrix}$  | **//** | **// Eat initial spaces, but if there are spaces,** | **// there is an** | **// error inside the calling function!** | **//** for  $(i = 0; i$ sspace  $(s$ tring[i]);  $i$ ++) | { fprintf (stderr,  $^{"11905"$  | "libc error: file \"%s\", line %i\n",  $\frac{171506}{171507}$ , \_\_LINE\_\_); | ;  $\rightarrow$  $\frac{1}{\sqrt{2}}$  | **// Check sign. The 'max\_width' counts also the sign,** | **// if there is** | **// one.** | **//** if (string[i] == '+')  $\{$  $sign = +1;$  $1++;$  $max\_width--;$  | } | else if (string[i] == '-')  $\Big\{$  $sign = -1;$  $i++;$ max\_width--; | } | **//** | **// Check for prefix.** | **//** if  $(\text{string}[i] == '0')$  $\{$ if  $(\text{string}[i + 1] == 'x' || \text{string}[i + 1] == 'X')$  | { flag\_prefix\_exa = 1; | } 471535 | if (isdigit (string[i + 1]))  $\left\{$  $flag\_prefix\_oct = 1;$  | } | } | **//** if (string[i] > '0' && string[i] <= '9')  $\{$ flag prefix dec = ;  $\rightarrow$  | **//** | **// Check compatibility with requested base.** | **//** if (flag\_prefix\_exa)  $\left\{$  $if (base == 0)$  $\{$ base = ; | }  $else if (base == 16)$  $\{$  $\frac{1}{2}$   $\frac{1}{\sqrt{6k}}$  | } else  $-$ { | **//** | **// Incompatible sequence: only the initial** | **// zero is reported.** | **//**  $*$ endptr = &string[i + 1];  $return$  ((intmax t) 0); } | **//** | **// Move on, after the '0x' prefix.**

| }

 $\left\{$ 

| }

 $\{$ 

| }

417143<sup>.</sup><br>417143:

|

|

| }

| **//**

417146:<br>417146

| **//**

 | } |} 

 ${}_{4171450}$  }

| }

<sup>4171574</sup> | {

 $\begin{array}{c|c} \n 4171583 & & \n 4171584 & & \n \end{array}$ <sup>4171584</sup> | **//**

<sup>4171586</sup> | {

<sup>4171579</sup> | **//**

417158

<sup>4171591</sup> | } <sup>4171592</sup> | **//**

<sup>4171594</sup> | **//**

417160

41716)<br>41716:

<sup>4171614</sup> | **//**

<sup>4171651</sup> | } <sup>4171652</sup> | }

<sup>4171597</sup> | {

<sup>4171569</sup> | **//**  $1 + 2i$  $\bar{1}$ <sup>4171572</sup> | **//**

<sup>4171658</sup> | **//**

static int

 $\rightarrow$ else  $\frac{1}{3}$ 

<sup>4171656</sup> | **//**

<sup>4171660</sup> |} <sup>4171661</sup> |

 $1716$ 

 $4171667$   $\left\{$ 

171673 } <sup>4171674</sup> |} <sup>4171675</sup> |

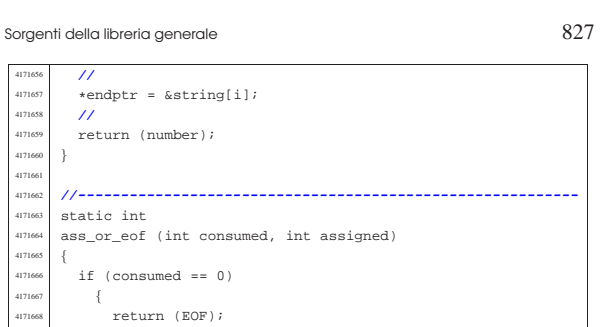

«

«

4171573 if (flag\_prefix\_oct)  $4171575$  if (base == 0)  $\overline{1}$  $4171577$  base = 8;  $4171578$  } <sup>4171580</sup> | **// Move on, after the '0' prefix.** 4171581 **//**<br>4171582 **i** ·  $\begin{matrix} i & \text{if } i \end{matrix}$  += 1; if (flag\_prefix\_dec)  $4171587$  if (base == 0)  $4171589$  base = 10;  $\}$ 4171593 **// Scan the string.**<br>4171594 **//**  $\begin{array}{cc} \text{4171595} \\ \text{4171596} \end{array}$  for (d = 0, number = 0;<br>d < max width && st  $d$  < max\_width && string[i] != 0; i++,  $d++$ )  $4171598$  if (string[i] >= '0' && string[i] <= '9')  $4171599$   $\{$ digit =  $string[i] - '0'i$ <sup>4171601</sup> | }  $4171602$  else if (string[i] >= 'A' && string[i] <= 'F')  $4171603$   $\left\{$  $\text{digit} = \text{string}[i] - 'A' + 10;$  $4171606$  else if (string[i] >= 'a' && string[i] <= 'f')  $4171607$   $\{$  $4171608$  digit = string[i] - 'a' + 10; else  $4171611$   $\{$  $\text{digit}$  = 999;  $\frac{1}{11}$ <sup>4171615</sup> | **// Give a sign to the digit.** <sup>4171616</sup> | **//**  $\frac{4171617}{4171618}$  digit  $\star =$  sign; <sup>4171618</sup> | **//** <sup>4171619</sup> | **// Compare with the base.** <sup>4171620</sup> | **//**  $4171621$  if (base > (digit \* sign))  $4171622$   $\left\{$ <sup>4171623</sup> | **//** <sup>4171624</sup> | **// Check if the current digit can be safely** <sup>4171625</sup> | **// computed.** <sup>4171626</sup> | **//** previous = number;  $\begin{array}{rcl}\n\text{number} & \ast = \text{base}i \\
\text{number} & \ast = \text{digit}\n\end{array}$ number += digit; <sup>4171630</sup> | if (number / base != previous)  $4171631$   $\left\{$ <sup>4171632</sup> | **//** <sup>4171633</sup> | **// Out of range.** <sup>4171634</sup> | **//**  $\frac{471635}{471635}$  \*endptr = &string[i + 1];<br> $\frac{471635}{471635}$ ; // Resul errset (ERANGE); // Result too large.  $4171637$   $\text{if (sign} > 0)$  $4171638$   $\left\{ \begin{array}{c} 0 & 0 & 0 \\ 0 & 0 & 0 \\ 0 & 0 & 0 \\ 0 & 0 & 0 \\ 0 & 0 & 0 \\ 0 & 0 & 0 \\ 0 & 0 & 0 \\ 0 & 0 & 0 \\ 0 & 0 & 0 \\ 0 & 0 & 0 \\ 0 & 0 & 0 & 0 \\ 0 & 0 & 0 & 0 \\ 0 & 0 & 0 & 0 \\ 0 & 0 & 0 & 0 & 0 \\ 0 & 0 & 0 & 0 & 0 \\ 0 & 0 & 0 & 0 & 0 \\ 0 & 0 & 0 & 0 & 0 & 0 \\ 0 & 0 & 0 &$  $1171639$   $2171640$   $3171640$   $4$  $4171640$   ${}$  $4171641$  else  $4171642$   $\left\{$ <sup>4171643</sup> | return (INTMAX\_MIN); <sup>4171644</sup> | } <sup>4171645</sup> | }  $4171646$   $215$ else  $-$ {  $^{4171649}$  \*endptr =  $&$ string[i];<br> $^{4171650}$  return (number);  $return (number);$ 

<sup>4171653</sup> | **//** <sup>4171654</sup> | **// The string is finished or the max digits length** // is reached.

#### 95.18.40 lib/stdio/vprintf.c

return (assigned);

Si veda la sezione 88.137. #include <stdio.h> #include <sys/types.h> #include <sys/os32.h> #include <string.h> <sup>4180005</sup> |#include <unistd.h> <sup>4180006</sup> |**//---------------------------------------------------------** int vprintf (const char \*restrict format, va\_list arg) <sup>4180009</sup> |{ ssize\_t size\_written; size\_t size; size\_t size\_total; 180013 int status; char string[BUFSIZ];  $char *buffer = string;$ <sup>4180016</sup> |  $buffer[0] = 0;$ <sup>180018</sup> status = vsprintf (buffer, format, arg); <sup>4180019</sup> |  $size = strlen (buffer);$  $if (size >= BUFSLZ)$  $\overline{1}$  $size = BUFSIZ;$  $\overline{1}$ <sup>4180025</sup> | for (size total =  $0$ , size written =  $0$ ;  $size\_total$  <  $size$ ; size\_total += size\_written, buffer += size\_written) <sup>4180029</sup> | { <sup>4180030</sup> | **//** <sup>4180031</sup> | **// Write to the standard output: file descriptor** // n. 1.  $\prime$ size written =  $write$  (STDOUT\_FILENO, buffer, size - size\_total); if (size\_written < 0)  $\vert$ return (size\_total);  $\}$ 4180040 } return (size); <sup>4180042</sup> |}

<sup>4171676</sup> |**//----------------------------------------------------------**

### 95.18.41 lib/stdio/vscanf.c

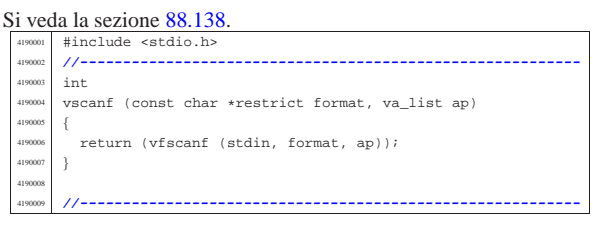

«

95.18.42 lib/stdio/vsnprintf.c

Si veda la sezione 88.137.

#include <stdint.h> <sup>4200002</sup> |#include <stdbool.h> #include <stdlib.h> #include <string.h> <sup>4200005</sup> |#include <stdio.h> <sup>4200006</sup> |**//---------------------------------------------------------** static size t uimaxtoa (uintmax t integer, char \*buffer, int base, int uppercase, size  $t$  size); static size\_t imaxtoa (intmax\_t integer, char \*buffer, int base, int uppercase,  $size_t$  size); <sup>4200013</sup> |static size\_t simaxtoa (intmax\_t integer, char \*buffer, int base, int uppercase, size\_t size); static size t uimaxtoa fill (uintmax t integer,  $char * buffer, int base,$ int uppercase, int width,  $\frac{4200019}{100000}$  int filler, int max);<br> $\frac{4200019}{1000000000}$  static size t imaxtoa fill (intmax t integer static size\_t imaxtoa\_fill (intmax\_t integer, char \*buffer, int base, int uppercase, int width,  $int filter, int max);$ static size\_t simaxtoa\_fill (intmax\_t integer,  $char * buffer, int base,$ int uppercase, int width,  $int$  filler,  $int$  max);  $\frac{4200028}{1200028}$  static size\_t strtostr\_fill (char \*string,<br>char \*buffer char \*buffer, int width,  $int filter, int max);$ <sup>4200031</sup> |**//---------------------------------------------------------** int  $v$ snprintf (char \*restrict string, size\_t size, const char \*restrict format, va\_list ap)  $\frac{1}{4}$ <sup>4200036</sup> | **//** <sup>4200037</sup> | **// We produce at most 'size-1' characters, + '\0'.** <sup>4200038</sup> | **// 'size' is used also as the max size for internal** <sup>4200039</sup> | **// strings, but only if it is not too big.** <sup>4200040</sup> | **//**  $\begin{array}{rcl} \texttt{int} & \texttt{f} & = & 0 \, \texttt{?} \end{array}$ int  $s = 0$ ;  $4200043$  int remain = size - 1;  $/$ bool specifier = 0; bool specifier\_flags =  $0$ ; bool specifier\_width =  $0$ ; bool specifier\_precision =  $0;$  $\texttt{bool spectrum} = 0 \textit{;}$  $11<sup>°</sup>$  $12000$  flag plus = 0;  $12000$  flag\_minus = 0;  $12000$  flag\_space = 0;  $12000$  flag\_alternate = 0; bool flag\_zero = 0;  $\prime$ <sup>4200057</sup> | int alignment; <sup>4200058</sup> | int filler;  $/$ intmax\_t value\_i; uintmax\_t value\_ui;  $char$  \*value\_cp;  $/$ <sup>4200064</sup> | size\_t width; size\_t precision; size t str size = <sup>4200067</sup> | (size > (BUFSIZ / 2) ? (BUFSIZ / 2) : size); char width\_string[str\_size]; char precision\_string[str\_size]; int  $\le i$ <sup>4200071</sup> | int p; <sup>4200072</sup> | **//** width\_string[0] =  $'\0i$ ; precision\_string[0] =  $'\0i$ ; <sup>4200075</sup> | **//** while (format[f]  $!= 0$  && s < (size - 1))  $\{$ <sup>4200078</sup> | if (!specifier) <sup>4200079</sup> | { <sup>4200080</sup> | **// ------------------- The context is not** <sup>4200081</sup> | **// inside a specifier.** if (format[f]  $!=$  '%')  $4200083$   $\{$  $string[s] = format[f];$ 4200085  $S++j$ 

remain--;  $4240$ <sup>4200088</sup> | continue; 4200089  $\Big\}$  $if (format[f] == '$  %' && format[f + 1] == ' %') <sup>4200091</sup> | {  $string[s] = '$ ;  $f++;$  $f++;$  $s++;$  $r$ emain--; continue; <sup>4200098</sup> | }  $if (format[f] == '$ <sup>4200100</sup> | {  $4240$  $specific  $t = 1$ :$  $specific_flags = 1;$ <sup>4200104</sup> | continue; <sup>4200105</sup> | } 4200106 } <sup>4200107</sup> | **//** if (specifier && specifier\_flags) <sup>4200109</sup> | { <sup>4200110</sup> | **// ------------------- The context is inside** <sup>4200111</sup> | **// specifier flags.**  $if (format[f] == '+')$ <sup>4200113</sup> | {  $flag_plus = 1;$  $f_{++}$ ; <sup>4200116</sup> | continue; <sup>4200117</sup> | } else if (format[f] ==  $'$ -')  $4200119$   $\left\{$  $flag\_minus = 1;$  $f_{++};$ continue; <sup>4200123</sup> | } else if  $format[f] == ' '$  $4200125$   $\left\{$  $flag\_space = 1;$  $f++;$ continue; <sup>4200129</sup> | } else if (format[f]  $== '#')$ <sup>4200131</sup> | { flag alternate =  $1$ ;  $f_{++}$ ; continue; <sup>4200135</sup> | } else if  $т(format[f] == '0')$  $4200137$   $\left\{$  $flag\_zero = 1;$  $f_{++}$ ; continue;  $4200141$  } else  $4200143$   $\left\{$  $specificer_{1}$ ags = 0;  $\texttt{specific} = 1;$ <sup>4200146</sup> | } <sup>4200147</sup> | } <sup>4200148</sup> | **//** if (specifier && specifier\_width) <sup>4200150</sup> | { <sup>4200151</sup> | **// ------------------- The context is inside** <sup>4200152</sup> | **// specifier width.** for  $(w = 0;$ format[f] >= '0' && format[f] <= '9'  $& w < str size; w++)$  $4200156$   $\left\{$  $width\_string[w] = format[f];$  $\pm++;$ <sup>4200159</sup> | } width string[w] =  $'\sqrt{0'i}$ <sup>4200161</sup> | specifier width =  $0$ ; <sup>4200163</sup> |  $\begin{array}{lcl} \texttt{if} & (\texttt{format[f]} & \texttt{==} & ' \, . \, ' \,) \end{array}$ <sup>4200165</sup> | {  $\texttt{specific} \texttt{precision} \ = \ 1 \, \textit{i}$  $f_{++}$ ; <sup>4200168</sup> | } else  $4200170$   $\left\{$  $specific representation = 0;$  $\texttt{specificx\_type} \ = \ 1 \, \texttt{?}$ 

```
remain);
                       f + 234200262 | }
                   else if format[f + 2] == 'x')4200264 \{4200265 | // --------------------------
                       4200266 | // unsigned char, base 16.
                       value\_ui = va\_arg (ap, unsigned int);s + =uimaxtoa_fill (value_ui,
                                        \&string[s], 16, 0,
                                        alignment, filler,
                                        remain);
                       f \leftarrow 3;4200274 | }
                   else if тormat[f + 2] == 'X')4200276 \left\{4200277 | // --------------------------
4200278 | // unsigned char, base 16.
4200279 | value_ui = va_arg (ap, unsigned int);
                       s + =uimaxtoa_fill (value_ui,
                                        \text{string}[s], 16, 1,alignment, filler,
                                        remain);
                       f + = 3i{\bf 4200286} \label{eq:4200286}else if тormat[f + 2] == 'b')4200288 \left\{ \begin{array}{c} \end{array} \right.4200289 | // --------------- unsigned char,
                       // base 2 (extention).
                       value\_ui = va\_arg (ap, unsigned int);s + 1uimaxtoa_fill (value_ui,
                                        &string[s], 2, 0,alignment, filler,
                                        remain);
                       f \leftarrow 3;4200298 | }
                   6200\left\{ \begin{array}{c} 4200300 \end{array} \right.4200301 | // ---------------- unsupported or
                       4200302 | // unknown specifier.
                    f += 2;<br>}
4200304 | }
4200305 | }
               \frac{1}{2}else if (format[f] == 'h')
4200307 \left\{if (format[f + 1] == 'd'|| format[f + 1] == 'i')<br>{
4200310 \{4200311 | // ------------------------------
                       4200312 | // short int, base 10.
                       value_i = va_a xg (ap, int);if (flag_plus)
4200315 \{s +=
                             simaxtoa_fill (value_i,
                                            \&string[s], 10,
                                            0, alignment,
                                            filler, remain);
4200321 }else
4200323 \{s +=
                             imaxtoa_fill (value_i,
                                            &string[s], 10,
                                            0, alignment,
                                           filler, remain);
4200329 }f \leftarrow 2i4200331 }else if format[f + 1] == 'u')4200333 \{4200334 | // --------------------- unsigned
                       \frac{1}{2} short int, base 10.
                       value ui = va arg (ap, unsigned int);s +=
                         uimaxtoa_fill (value_ui,
                                        &string[s], 10, 0,alignment, filler, fremain);
                       f + 2i4200343 | }
                   else if format[f + 1] == 'o')4200345 \{4200346 | // ---------------------- unsigned
```

```
4200173 | }
4200174 | }
         \lambda4200176 | if (specifier && specifier_precision)
4200178 | // --------------- The context is inside
             4200179 | // specifier precision.
             for (p = 0;4200181 {\rm format}[f] \geq 70' && format[f] <= '9'
4200182 \&\&\pmb{p} < \texttt{str\_size: } p++)<br>42001834200183 \left\{4200184 precision\_string[p] = format[f];p_{++};
4200186 | }
             precision_string[p] = '\0';
4200188 |
4200189 | specifier precision = 0;
4200190 specifier type = 1;
4200191 | }
4200192 | //
         if (specifier && specifier_type)
4200194 | {
4200195 | // -------------------- The context is
4200196 | // inside specifier type.
420097 | width = atoi (width_string);<br>420098 | precision = atoi (precision);
             precision = atoi (precision\_string);filler = ' ';
             if (flag_zero)
              filler = '0'iif (flag_space)
4200203 filler = ' ' ;\begin{array}{c|c|c|c} \hline \text{111c1} & \text{-} & \text{111c1} \\ \hline \text{200204} & \text{alignment = width}; \end{array}4200205 | if (flag_minus)
4200206 \qquad \qquad \left\{200207 alignment = -alignment;
4200208 | filler = ' '; // The filler
4200209 | // character cannot
4200210 | // be zero, so it is black.
4200211 | }
4200212 | //
\frac{1}{200213} if (format[f] == 'h' && format[f + 1] == 'h')
4200214 \left\{\text{if } (\text{format}[f + 2] == 'd')<br>
\text{if } (\text{format}[f + 2] == 'd')|| format[f + 2] == 'i')<br>{
4200217 \left\{4200218 | // ----------------------------
4200219 | // signed char, base 10.
_{420020} \, value_i = va_arg (ap, int);
4200221 | if (flag_plus)
4200222 \left\{s +=
                         \texttt{simaxtoa\_fill} (value_i,
\frac{200225}{8} \frac{8 \text{string}[s]}{10},
\frac{4200226}{9}, alignment,
4200227 | filler, remain);
4200228 {}e<sup>2</sup>
4200230 \left\{s +=
                         imaxtoa_fill (value_i,
\frac{4}{8} \frac{10}{8}, \frac{10}{8}\frac{4200234}{\pi} alignment.
4200235 | filler, remain);
4200236 {}f \leftarrow 3i4200238 }200239 else if (format[f + 2] == 'u')
4200240 \left\{4200241 | // --------------------------
4200242 | // unsigned char, base 10.
\text{value\_ui} = \text{va\_arg (ap, unsigned int)};4200244 S + =uimaxtoa_fill (value_ui,
4200246 | &string[s], 10, 0,
200247 alignment, filler,
4200248 | remain);
f = 3;4200250 {}else if (format[f + 2] == 'o')
4200252 \{4200253 | // ---------------------------
420024 | // unsigned char, base 8.<br>
\text{value\_ui} = \text{va\_arg (ap, unsigned int)};
4200256 S +=
                     uimaxtoa_fill (value_ui,
                                  4200258 | &string[s], 8, 0,
                                   alignment, filler,
```
 $420017$ 

<sup>4200347</sup> | **// short int, base 8.** value\_ui = va\_arg (ap, unsigned int);<br> $s +$  $4200349$   $S = +1$ <sup>4200350</sup> | uimaxtoa\_fill (value\_ui, <sup>4200351</sup> | &string[s], 8, 0, alignment, filler, remain);  $f$  += 2; <sup>4200355</sup> | }  $4200356$   $\qquad \qquad$  else if (format[f + 1] == 'x')  $4200357$   $\{$ <sup>4200358</sup> | **// --------------------- unsigned** <sup>4200359</sup> | **// short int, base 16.**  $value\_ui = va\_arg (ap, unsigned int);$  $4200361$   $S$  += uimaxtoa\_fill (value\_ui,  $&string[s], 16, 0,$ <sup>4200364</sup> | alignment, filler, <sup>4200365</sup> | remain);  $200366$   $\qquad \qquad$   $\qquad \qquad$   $\qquad \$  $4200367$   $}$ else if (format[f + 1] == 'X')  $4200369$   $\left\{$ <sup>4200370</sup> | **// --------------------- unsigned**  $\frac{4200371}{4200372}$  // short int, base 16.  $value\_ui = va\_arg$  (ap, unsigned int);  $s$  += uimaxtoa\_fill (value\_ui, <sup>4200375</sup> | &string[s], 16, 1, alignment, filler,  $r$  emain);  $200378$   $f + = 2$ ;  $4200379$   $\}$  $4200380$  else if (format[f + 1] == 'b')  $4200381$   $\{$ <sup>4200382</sup> | **// ---------- unsigned short int,** <sup>4200383</sup> | **// base 2 (extention).**  $value\_ui = va\_arg (ap, unsigned int);$  $4200385$   $S$  += <sup>4200386</sup> | uimaxtoa\_fill (value\_ui,  $\frac{4}{200387}$   $\frac{8}{3}$ , 2, 0, alignment, filler,  $r$ emain);  $\frac{4200390}{1200391}$   $\qquad \qquad$   $\qquad$   $\qquad$   $\qquad$   $\qquad$   $\qquad$   $\qquad$   $\qquad$   $\qquad$   $\qquad$   $\qquad$ <sup>4200391</sup> | }  $\overline{a}$  $4200393$   $\{$ <sup>4200394</sup> | **// ---------------- unsupported or** <sup>4200395</sup> | **// unknown specifier.**  $\frac{200396}{100327}$   $\qquad \qquad$   $\qquad$   $4200397$   $}$ <sup>4200398</sup> | } <sup>4200399</sup> | else if (format[f] == 'l' && format[f + 1] != 'l')  $4200400$   $\left\{$  $4200401$  if (format[f + 1] == 'd' || format[f + 1] == 'i')  $4200403$   $\{$ <sup>4200404</sup> | **// --------------------------------** <sup>4200405</sup> | **// long int base 10.**  $value_i = va_aarg (ap, long int);$ <sup>4200407</sup> | if (flag\_plus)  $4200408$   $\left\{ \begin{array}{c} \end{array} \right.$  $4200409$   $S$   $+=$ simaxtoa\_fill (value\_i,  $&string[s], 10,$ 0, alignment, <sup>4200413</sup> | filler, remain);  $4200414$   $\}$ <sup>4200415</sup> | else  $4200416$   $\{$  $\mathbf{S}^+ =$ imaxtoa\_fill (value\_i,  $\text{string}[s], 10,$  $\frac{200420}{ }$  0, alignment, filler, remain);  $4200422$   ${}$  $f = 2;$  $4200424$   $\}$ else if  $format[f + 1] == 'u')$  $4200426$   $\left\{$ <sup>4200427</sup> | **// ----------------------- Unsigned** <sup>4200428</sup> | **// long int base 10.**  $4200429$   $value\_ui = va\_arg (ap, unsigned long int);$  $4200430$   $S$  += uimaxtoa\_fill (value\_ui, <sup>4200432</sup> | &string[s], 10, 0, alignment, filler,

remain);  $f + 2$  $4200436$   $}$ else if  $format[f + 1] == 'o')$  $4200438$   $\{$ <sup>4200439</sup> | **// ------------------------ Unsigned** <sup>4200440</sup> | **// long int base 8.**  $value\_ui = va\_arg (ap, unsigned long int);$  $s + =$ uimaxtoa\_fill (value\_ui,  $\&$ string[s], 8, 0, alignment, filler, remain);  $f \leftarrow 2i$ <sup>4200448</sup> | } else if  $тormat[f + 1] == 'x')$  $4200450$   $\left\{$ <sup>4200451</sup> | **// ----------------------- Unsigned** <sup>4200452</sup> | **// long int base 16.**  $value\_ui = va\_arg$  (ap, unsigned long int);  $s + =$ uimaxtoa\_fill (value\_ui,  $\text{string}[s], 16, 0,$ alignment, filler, <sup>4200458</sup> | remain);  $f + = 2i$  $4200460$   $}$ else if  $тormat[f + 1] == 'X')$  $4200462$   $\left\{$ <sup>4200463</sup> | **// ----------------------- Unsigned** <sup>4200464</sup> | **// long int base 16.**  $value\_ui = va\_arg (ap, unsigned long int);$  $s + 1$ uimaxtoa\_fill (value\_ui, <sup>4200468</sup> | &string[s], 16, 1, alignment, filler, remain);  $f \leftarrow 2i$ <sup>4200472</sup> | } else if  $format[f + 1] == 'b')$  $4200474$   $\{$ <sup>4200475</sup> | **// ------------ Unsigned long int** <sup>4200476</sup> | **// base 2 (extention).**  $value\_ui = va\_arg (ap, unsigned long int);$  $s + 1$  $\verb|uimaxtoa_fill (value\_ui, % \label{ex:2} %$  $\&$ string[s], 2, 0, alignment, filler, remain);  $f$  += 2; <sup>4200484</sup> | } else  $4200486$   $\left\{$ <sup>4200487</sup> | **// ---------------- unsupported or** <sup>4200488</sup> | **// unknown specifier.**  $\begin{array}{c} \texttt{f} \ \texttt{+=}\ 1\,; \\ \end{array}$  }  $4200490$   $}$ <sup>4200491</sup> | } else if (format[f] == 'l' && format[f + 1] == 'l') <sup>4200493</sup> | { if (format[f + 2] ==  $'d'$  $|$  format[f + 2] == 'i')  $4200496$   $\{$ <sup>4200497</sup> | **// --------------------------------** <sup>4200498</sup> | **// long int base 10.**  $value_i = va_aarg (ap, long long int);$  $if$  (flag\_plus)  $\,$  $4200501$   $\left\{$  $s$  += simaxtoa\_fill (value\_i,  $\text{string}[s], 10,$  $0,$  alignment, filler, remain); <sup>4200507</sup> | }  $e$ <sup>180</sup>  $4200509$   $\left\{$  $\overline{a}$  += imaxtoa\_fill (value\_i,  $\text{string}[s]$ , 10, 0, alignment, filler, remain); <sup>4200515</sup> | }  $f'_{+} = 3$ ; <sup>4200517</sup> | } else if (format[f + 2] == 'u')  $4200519$   $\{$ <sup>4200520</sup> | **// ----------------------- Unsigned**

834 volume IV os32 <sup>4200521</sup> | **// long int base 10.** value ui =  $va_{\text{avg}}$  (ap, unsigned long long int);  $200524$   $S + =$ <sup>4200525</sup> | uimaxtoa\_fill (value\_ui,  $\text{string}[s], 10, 0,$ alignment, filler, remain); 200529  $\text{f} + = 3;$  $4200530$   $}$  $4200531$  else if (format[f + 2] == 'o')  $4200532$   $\{$ <sup>4200533</sup> | **// ------------------------ Unsigned** <sup>4200534</sup> | **// long int base 8.** value\_ui =  $\frac{1}{2}$  va\_arg (ap, unsigned long long int);  $4200537$   $S = \pm$ <sup>4200538</sup> | uimaxtoa\_fill (value\_ui, <sup>4200539</sup> | &string[s], 8, 0, alignment, filler, remain); f += 3; <sup>4200543</sup> | } else if (format[f + 2] == 'x')  $4200545$   $\{$ <sup>4200546</sup> | **// ----------------------- Unsigned** <sup>4200547</sup> | **// long int base 16.** value\_ui =  $va_{\text{arg}}$  (ap, unsigned long long int);  $s$  += uimaxtoa\_fill (value\_ui,  $\overline{\text{string[s]}}, 16, 0,$ alignment, filler, <sup>4200554</sup> | remain);  $f + = 3;$  $4200556$   $\}$ else if (format[f + 2] == 'X')  $4200558$   $\{$ <sup>4200559</sup> | **// ----------------------- Unsigned** <sup>4200560</sup> | **// long int base 16.** value ui =  $va_{\text{arg}}$  (ap, unsigned long long int);  $s + =$ uimaxtoa\_fill (value\_ui, <sup>4200565</sup> | &string[s], 16, 1, alignment, filler, <sup>4200567</sup> | remain);  $f \leftarrow 3;$  $4200569$   $\}$ else if  $format[f + 2] == 'b')$  $4200571$   $\{$ <sup>4200572</sup> | **// ------------ Unsigned long int** <sup>4200573</sup> | **// base 2 (extention).** <sup>4200574</sup> | value\_ui = <sup>4200575</sup> | va\_arg (ap, unsigned long long int);  $\approx$   $+$ = uimaxtoa\_fill (value\_ui,  $\text{string}[s], 2, 0,$ alignment, filler, <sup>4200580</sup> | remain);  $f_{+} = 3;$ <sup>4200582</sup> | } <sup>4200583</sup> | else  $4200584$   $\{$ <sup>4200585</sup> | **// ---------------- unsupported or** <sup>4200586</sup> | **// unknown specifier.**  $200587$   $f = 2;$ <sup>4200588</sup> | } <sup>4200589</sup> | } else if (format[f] == 'j')  $4200591$   $\left\{$  $if (format[f + 1] == 'd'$  $||$  format[f + 1] == 'i')  $4200594$   $\left\{$ <sup>4200595</sup> | **// --------------------------------**  $\frac{1}{2}$  intmax t base 10.  $\overline{\phantom{a}}$  value i = va arg (ap, intmax t); if (flag\_plus)  $4200599$   $\left\{ \begin{array}{c} \end{array} \right.$  $s$  +=  $\texttt{simaxtoa\_fill}$  (value\_i,  $&string[s], 10,$ <sup>4200603</sup> | 0, alignment, filler, remain);  $4200605$   ${}$  $e$ <sup>2</sup>  $4200607$   $\left\{$ 

```
4200608 S + =imaxtoa_fill (value_i,
                                             4200610 | &string[s], 10,
                                             0, alignment,
                                             filler, remain);
4200613 }f + = 2i4200615 | }
                   else if тtext{format}[f + 1] == 'u')4200617 \left\{4200618 | // -------------------------------
                        4200619 | // uintmax_t base 10.
                        value_i = va_i (ap, uintmax_t);
                        s +=
                         uimaxtoa_fill (value_ui,
                                         \overline{\text{astring}}[s], 10, 0,alignment, filler,
                                         4200625 | remain);
                        f + = 2i4200627 | }
                   else if format[f + 1] == 'o')4200629 \{4200630 | // --------------------------------
                        4200631 | // uintmax_t base 8.
                        value\_ui = va\_arg (ap, uintmax\_t);
                        s +=
                         uimaxtoa_fill (value_ui,
                                         \&string[s], 8, 0,
                                         alignment, filler,
                                         remain);
                        f + = 2i4200639 | }
                   else if (format[f + 1] == 'x')
4200641 \left\{4200642 | // -------------------------------
                        4200643 | // uintmax_t base 16.
                        value\_ui = va\_arg (ap, uintmax_t);s +=
                         uimaxtoa_fill (value_ui,
                                         \text{Astrinafs1. } 16, 0.alignment, filler,
                                         remain);
                        f \leftarrow 2i4200651 | }
                   else if format[f + 1] == 'X')4200653 | {
                        4200654 | // -------------------------------
                        // uintmaxt base 16.
                        value\_ui = va\_arg (ap, uintmax\_t);
                       s +=
                         uimaxtoa_fill (value_ui,
                                         \&string[s], 16, 1,
                                         alignment, filler,
                                         4200661 | remain);
                        f \leftarrow 2i4200663 }else if тtext{format}[f + 1] == 'b')4200665 \left\{4200666 | // -------------------- uintmax_t
                        4200667 | // base 2 (extention).
                        value\_ui = va\_arg (ap, uintmax_t);s + =uimaxtoa_fill (value_ui,
                                         4200671 | &string[s], 2, 0,
                                         alignment, filler,
                                         remain);
                        f += 2;
4200675 | }
                   else
4200677 \qquad \qquad \left\{4200678 | // ---------------- unsupported or
                        4200679 | // unknown specifier.
                     \begin{aligned} \texttt{f} &\ \texttt{+= 1;}\\ \end{aligned}4200681 | }
4200682 | }
               else if (format[f] == 'z')
4200684 \Big\{if format[f + 1] == 'd'| format[f + 1] == 'i'
                        | format[f + 1] == 'i')
4200688 \left\{4200689 | // ----------------- size_t base 10.
                        value\_ui = va\_arg (ap, unsigned long int);
                        s +=
                         uimaxtoa_fill (value_ui,
                                         &string[s], 10, 0,
                                         alignment, filler,
```

```
remain);
                      f + 2i4200697 \}else if тormat[f + 1] == 'o')4200699 \left\{4200700 | // ------------------ size_t base 8.
                      value\_ui = va\_arg (ap, unsigned long int);s +{\tt uimaxtoa\_fill}\quad ({\tt value\_ui}\,,4200704<br>4200704<br>alicnment filler
                                      alignment, filler,
remain);
                      f += 2;
4200708 }
                  else if тormat[f + 1] == 'x')4200710 \{4200711 | // ----------------- size_t base 16.
\begin{aligned} \text{value\_ui} = \text{va\_arg (ap, unsigned long int}; \end{aligned}4200713 \qquad \qquad \qquad \qquad \qquad \qquad \qquad \qquad \qquad \qquad \qquad \qquad \qquad \qquad \qquad \qquad \qquad \qquad \qquad \qquad4200714 | uimaxtoa_fill (value_ui,
                                      &string[s], 16, 0,alignment, filler,
remain);
f = 2i4200719 \}4200720 else if (format[f + 1] == 'X')
4200721 \{4200722 | // ----------------- size_t base 16.
                      value\_ui = va\_arg (ap, unsigned long int);s + =<sup>200725</sup> | uimaxtoa fill (value ui,
\frac{1}{200726} \frac{1}{6}, 16, 1,
4200727 | alignment, filler,
remain);
200729 f + = 2;4200730 }200731 else if (format[f + 1] == 'b')
4200732 \{4200733 | // ----------------------- size_t
4200734 | // base 2 (extention).
4200735 | value_ui = va_arg (ap, unsigned long int);
                      s +=
4200737 | uimaxtoa_fill (value_ui,
\frac{200738}{200738} \frac{65}{212072}alignment, filler,
4200740 | remain);
f_{+} = 2;4200742 }
4200743 | else
4200744 \left\{4200745 | // ---------------- unsupported or
4200746 | // unknown specifier.
f + = 1;4200748 | }
4200749 }else if тormat[f] == 't')4200751 \{if (format[f + 1] == 'd'| | format[f + 1] == 'i')
4200754 \{4200755 | // -------------------------------
4200756 | // ptrdiff_t base 10.
4200757 value_i = va_arg (ap, long int);
                      if (flag plus)
4200759 \left\{ \begin{array}{c} \end{array} \right.s +=
\texttt{simaxtoa\_fill (value\_i,}\frac{4200762}{2560762} &string[s], 10,
4200763 | 0, alignment,
                                           filler, remain);
4200765 \Big\}\frac{1}{1}4200767 \left\{\frac{4200768}{100769} \frac{1}{2} = \frac{1}{2} = \frac{1}{2} = \frac{1}{2} = \frac{1}{2} = \frac{1}{2} = \frac{1}{2} = \frac{1}{2} = \frac{1}{2} = \frac{1}{2} = \frac{1}{2} = \frac{1}{2} = \frac{1}{2} = \frac{1}{2} = \frac{1}{2} = \frac{1}{2} = \frac{1}{2}imaxtoa_fill (value_i,
\overline{\phantom{a}} \overline{\phantom{a}} \overline{\\frac{1}{200771} alignment,
                                         filler, remain);
4200773 }
                      f + = 2i4200775 | }
4200776 | else if (format[f + 1] == 'u')
4200777 \{4200778 | // ----------------- ptrdiff_t base
                      4200779 | // 10, without sign.
                      value\_ui = va\_arg (ap, unsigned long int);s +=
```

```
uimaxtoa_fill (value_ui,
                                          4200783 | &string[s], 10, 0,
                                         alignment, filler,
                                          remain);
                        f + = 2i4200787 | }
                   else if format[f + 1] == 'o')4200789 \left\{ \right.4200790 | // ------------------ ptrdiff_t base
                        4200791 | // 8, without sign.
                        value\_ui = va\_arg (ap, unsigned long int);s +=
                         uimaxtoa_fill (value_ui,
                                         \&string[s], 8, 0,
                                          alignment, filler,
                                          remain);
                        f + = 2i4200799 | }
                   else if format[f + 1] == 'x')4200801 \{4200802 | // ----------------- ptrdiff_t base
                        4200803 | // 16, without sign.
                        value\_ui = va\_arg (ap, unsigned long int);s +=
                         uimaxtoa_fill (value_ui,
                                         &string[s], 16, 0,alignment, filler,
                                         remain);
                        f \leftarrow 2;4200811 | }
                   else if (format[f + 1] == 'X')4200813 \left\{4200814 | // ----------------- ptrdiff_t base
                        4200815 | // 16, without sign.
                        value\_ui = va\_arg (ap, unsigned long int);
                       s +=
                          uimaxtoa_fill (value_ui,
                                         &string[s], 16, 1,alignment, filler,
                                         remain);
                        f += 2;
4200823 }else if тtext{format}[f + 1] == 'b')4200825 \left\{ \begin{array}{c} \end{array} \right.4200826 | // ------ ptrdiff_t base 2, without
                        4200827 | // sign (extention).
                        value\_ui = va\_arg (ap, unsigned long int);s +=
                         uimaxtoa fill (value ui,
                                         4200831 | &string[s], 2, 0,
                                         alignment, filler,
                                         remain);
                        f + = 2i4200835 | }
                   else
4200837 \left\{4200838 | // ---------------- unsupported or
                       4200839 | // unknown specifier.
                     f \leftrightarrow 1;4200841 }4200842 | }
               if (format[f] == 'd' || format[f] == 'i')4200844 \left\{4200845 | // ------------------------ int base 10.
                   value_i = va_aarg (ap, int);if (flag_plus)
4200848 \{s +=
                         simaxtoa_fill (value_i, &string[s],
                                          10, 0, \text{ alignment},\texttt{filter, remain};4200853 | }
                   e<sup>2</sup>
4200855 | {
                       \overline{a} +=
                         .<br>imaxtoa_fill (value_i, &string[s],
                                        10, 0, \text{ alignment},filler, remain);
{\bf 4200860} \qquad \qquad {\bf \frac{1}{2222}}f + = 1;4200862 | }
               else if (format[f] == 'u')
4200864 | {
                   4200865 | // --------------------------------
                   4200866 | // unsigned int base 10.
                   value\_ui = va\_arg (ap, unsigned int);s +=
```
Sorgenti della libreria generale anno 19839

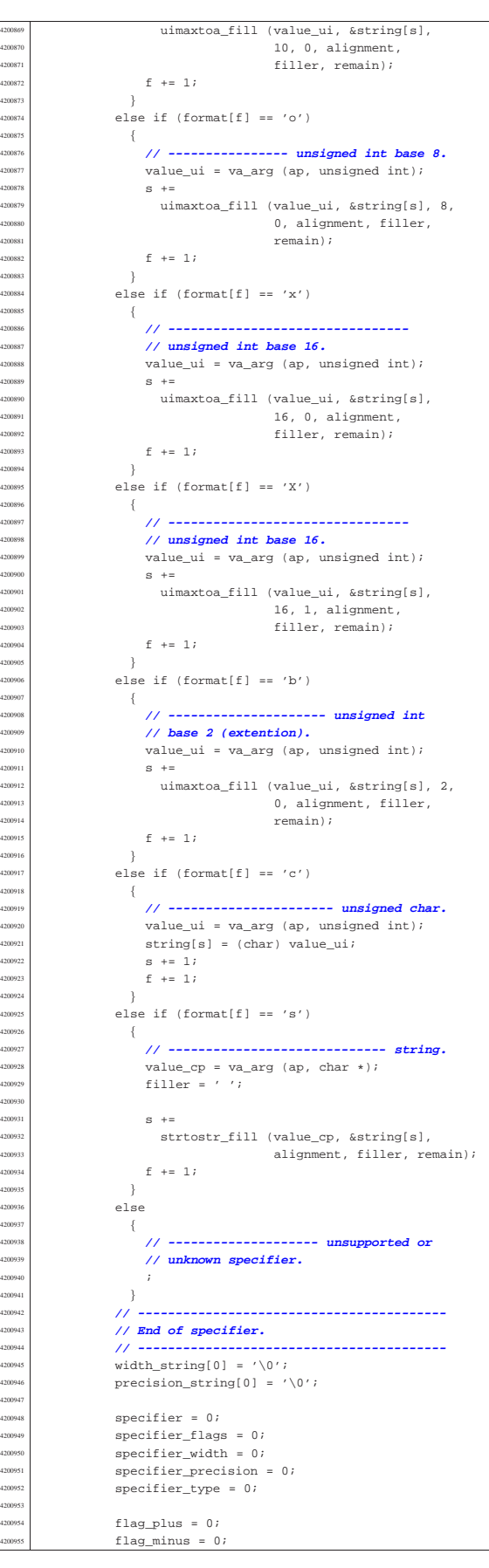

 $flag\_space = 0;$ flag alternate =  $0$ ; flag zero =  $0;$  | }  $\rightarrow$  $string[s] = '\\0'i$ return s;  $\overline{1}$  | |**//----------------------------------------------------------** |**// Static functions.** |**//---------------------------------------------------------** static size t uimaxtoa (uintmax\_t integer, char \*buffer, int base, int uppercase, size\_t size) |{ | **// -------------------------------------------------** | **// Convert a maximum rank integer into a string.** | **// -------------------------------------------------** |  $uintmax$  t integer copy = integer;  $size\_t$  digits; int b;  $unsigned char remainder;$  | for (digits = ; integer\_copy >  $0$ ; digits++) | {  $integer\_copy = integer\_copy / base;$  $\bar{1}$  | if (buffer == NULL && integer == 0) return 1; | if (buffer == NULL && integer > 0) return digits; |  $if (integer == 0)$  $\{$ buffer[0] = '0'; buffer[1] =  $'\0'$ ; return 1; | } | **//** | **// Fix the maximum number of digits.** | **//**  $if (size > 0 &6 \text{ digits} > size)$  $digits = size;$  $\lambda$  $*(buffer + digits) = '\0'; // End of string.$  | for (b = digits - 1; integer != 0 && b >= 0; b--)  $-4$  $remainder = integer$  % base;  $integer = integer / base;$  | if (remainder  $\leq 9$ )  $\left\{$  $*(buffer + b) = remainder + '0';$  | }  $else$  $-$ { if (uppercase) | {  $*(buffer + b) = remainder - 10 + 'A';$  | } else  $\left\{$  $*(\text{buffer} + \text{b}) = \text{remainder} - 10 + 'a';$  | }  $\rightarrow$  $\rightarrow$ return digits;  $\overline{1}$  | |**//----------------------------------------------------------**  $\theta$ imaxtoa (intmax t integer, char \*buffer, int base, int uppercase, size t size) |{ | **// -------------------------------------------------** | **// Convert a maximum rank integer with sign into a** | **// string.** | **// -------------------------------------------------** | if (integer  $\geq 0$ ) | { return uimaxtoa (integer, buffer, base, uppercase, size);

|

 $420104$ 

<sup>4201043</sup> | } <sup>4201044</sup> | **//**

<sup>4201052</sup> | } <sup>4201053</sup> |

<sup>4201060</sup> | } <sup>4201061</sup> | else  $4201062$   $\left\{$ 

<sup>4201066</sup> |} <sup>4201067</sup> |

<sup>4201072</sup> |{

<sup>4201078</sup> |

<sup>4201084</sup> |

 $4201086$   $\left\{ \right.$ 

<sup>4201089</sup> | } <sup>4201090</sup> | **//**

<sup>4201092</sup> | **//**

 $420109$ <sup>4201097</sup> | else  $-4$ 

<sup>4201100</sup> | } <sup>4201101</sup> |

20110 <sup>4201107</sup> |

<sup>4201117</sup> | } <sup>4201118</sup> |}  $42011$ 

 $4201125$ 

<sup>4201109</sup> | {

<sup>4201112</sup> | }  $\begin{array}{c|c}\n & e \text{lse} \\
\hline\n001114 & & & \n\end{array}$  $\frac{4201114}{201116}$   $\left\{$ 

 $\rightarrow$ 

static size t

<sup>4201075</sup> | **// string, placing**

 $-$ {

 $\rightarrow$ 

 $-$ {  $4201095$  \*buffer = '+';

 $\frac{4201102}{4201103}$  if (size == 1)  $\{$ 

<sup>4201105</sup> | return 1;

<sup>4201108</sup> | if (integer >= 0)

static size\_t

<sup>4201128</sup> | **// a string,**

if (integer  $>= 0$ )

 $*$ buffer = '-';

 $4201104$   $\star$  (buffer + 1) = '\0';

<sup>4201046</sup> | **// than zero.**

 $\{$ 

 $if (buffer == NULL)$ 

<sup>4201055</sup> | **// the beginning.**  $if (size == 1)$  $\left\{ \right.$ 

<sup>4201059</sup> | return 1;

 $*(buffer + 1) = '\\0";$ 

840 volume IV os32 <sup>4201045</sup> | **// At this point, there is a negative number, less** return uimaxtoa (-integer, NULL, base, uppercase,  $size) + 1;$ <sup>4201054</sup> | \*buffer = '-'; **// The minus sign is needed at**  $return$  uimaxtoa (-integer, buffer + 1, base,  $uppercase, size - 1) + 1;$ <sup>4201068</sup> |**//---------------------------------------------------------** simaxtoa (intmax\_t integer, char \*buffer, int base, int uppercase, size\_t size) <sup>4201073</sup> | **// -------------------------------------------------** <sup>4201074</sup> | **// Convert a maximum rank integer with sign into a** <sup>4201076</sup> | **// the sign also if it is positive.** <sup>4201077</sup> | **// -------------------------------------------------** <sup>4201079</sup> | if (buffer == NULL && integer >= 0) <sup>4201081</sup> | return uimaxtoa (integer, NULL, base, uppercase,  $4201082$   $\text{size}$   $+1;$ if (buffer == NULL && integer < 0) return uimaxtoa (-integer, NULL, base, uppercase,  $4201088$   $\sin z = 1;$ <sup>4201091</sup> | **// At this point, 'buffer' is different from NULL.** <sup>4201110</sup> | return uimaxtoa (integer, buffer + 1, base,  $\text{uppercase. size} - 1) + 1;$  $4201115$  return uimaxtoa (-integer, buffer + 1, base,  $uppercase, size - 1) + 1;$ <sup>4201120</sup> |**//----------------------------------------------------------**  $4201122$  uimaxtoa\_fill (uintmax\_t integer, char \*buffer, int base, int uppercase, int width, int filler, int max) <sup>4201126</sup> | **// -------------------------------------------------** <sup>4201127</sup> | **// Convert a maximum rank integer without sign into** <sup>4201129</sup> | **// takeing care of the alignment.** Sorgenti della libreria generale anno 1992 a superiori della superiori della SA1 <sup>4201130</sup> | **// -------------------------------------------------** <sup>4201131</sup> |  $\frac{1}{2}$   $\frac{1}{2}$   $201133$   $size_t size_f;$ <sup>4201134</sup> | if  $(max < 0)$ <sup>4201136</sup> | return 0; **// «max» deve essere un valore** <sup>4201137</sup> | **// positivo.** <sup>4201138</sup> |  $size_i =$  uimaxtoa (integer, NULL, base, uppercase, 0); <sup>4201140</sup> | if (width  $> 0$  && max  $> 0$  && width  $>$  max)  $width = max;$ if (width  $< 0$  && -max  $< 0$  && width  $<$  -max) width =  $-max$ ; <sup>4201145</sup> | if (size  $i > abs$  (width))  $4201147$   $\left\{$ return uimaxtoa (integer, buffer, base,  $uppercase, abs (width));$  $\rightarrow$ <sup>4201151</sup> | if (width  $== 0$  && max > 0)  $$ return uimaxtoa (integer, buffer, base,  $201155$  uppercase,  $max)$ ;  $\rightarrow$ <sup>4201157</sup> |  $if (width == 0)$  $\left\{ \right.$ return uimaxtoa (integer, buffer, base,  $201161$   $\ldots$   $\ldots$   $\$ <sup>4201162</sup> | } <sup>4201163</sup> | **//**  $// size_i <= abs (width).$ <sup>4201165</sup> | **//**  $size_f = abs (width) - size_i;$ <sup>4201167</sup> | if (width  $< 0$ ) <sup>4201169</sup> | { <sup>4201170</sup> | **// Left alignment.** uimaxtoa (integer, buffer, base, uppercase, 0);  $m$ emset (buffer + size\_i, filler, size\_f); <sup>4201173</sup> | }  $18e$  $\{$ <sup>4201176</sup> | **// Right alignment.**  $1$ <sup>1</sup> memset (buffer, filler, size f); uimaxtoa (integer, buffer + size\_f, base, uppercase, 0); <sup>4201180</sup> | }  $*(\text{buffer} + \text{abs} (\text{width})) = ' \backslash 0';$ <sup>4201182</sup> | <sup>4201183</sup> | return abs (width); 20118 <sup>4201185</sup> | <sup>4201186</sup> |**//---------------------------------------------------------** static size\_t  $\frac{1}{201188}$  imaxtoa\_fill (intmax\_t integer, char \*buffer, int base, int uppercase, int width, int filler, int max) <sup>4201190</sup> |{ <sup>4201191</sup> | **// -------------------------------------------------** <sup>4201192</sup> | **// Convert a maximum rank integer with sign into a** <sup>4201193</sup> | **// string,** <sup>4201194</sup> | **// takeing care of the alignment.** <sup>4201195</sup> | **// -------------------------------------------------** <sup>4201196</sup> |  $201197$  size t size i;  $201198$  size t size f; <sup>4201199</sup> | if  $(max < 0)$ <sup>4201201</sup> | return 0; **// 'max' must be a positive value.**  $\overline{a}$  $size i = imaxtoa (integer, NULL, base, uppercase, 0);$ <sup>4201204</sup> | if (width  $> 0$  && max  $> 0$  && width  $>$  max)  $width = max;$ if (width  $< 0$  && -max  $< 0$  && width  $<$  -max)  $width = -max;$ <sup>4201209</sup> |  $if (size_i > abs (width))$  $\left\{ \right.$ return imaxtoa (integer, buffer, base, uppercase, abs (width));  $\rightarrow$ <sup>4201215</sup> | if (width ==  $0 \&& max > 0$ )

| {

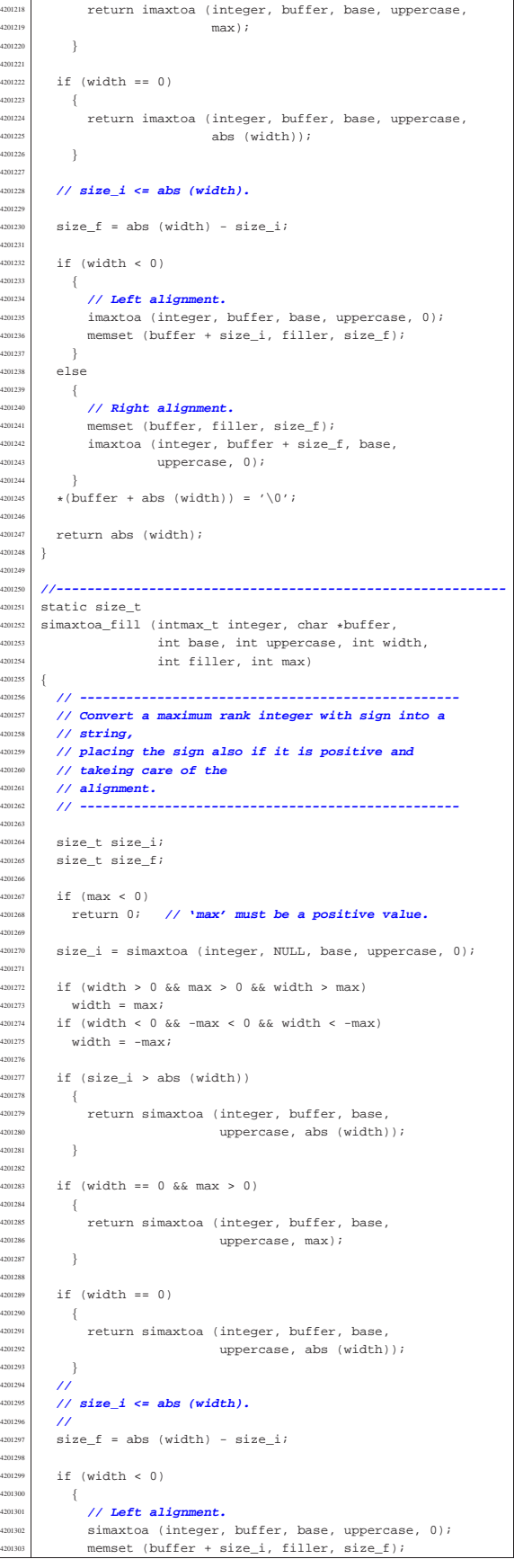

 | }  $\frac{4201305}{4201306}$  else  $\overline{4}$  | **// Right alignment.** | memset (buffer, filler, size\_f); | simaxtoa (integer, buffer + size\_f, base, 201310 | uppercase, 0);  $\begin{array}{c} \text{4201311} \\ \text{4201311} \\ \text{401312} \end{array}$  $*(buffer + abs (width)) = '\\0";$  | return abs (width);<br>} |} | |**//----------------------------------------------------------**  $\begin{array}{|c|c|c|c|}\n\hline\n\text{201318} & \text{static size\_t} \\
\hline\n\text{201318} & \text{stat} & \text{stat} & \text{stat} \\
\hline\n\end{array}$  |strtostr\_fill (char \*string, char \*buffer, int width,  $int filter, int max)$  | **// -------------------------------------------------** | **// Transfer a string with care for the alignment.** | **// -------------------------------------------------** | <sup>4201326</sup> size\_t size\_s;<br><sup>4201327</sup> size t size f;  $size_t size_f;$  | if  $(max < 0)$  | return 0; **// 'max' must be a positive value.** |  $size_s = strlen (string);$  | | if (width > 0 && max > 0 && width > max) width = max; | if (width < 0 && -max < 0 && width < -max) width =  $-max;$  |  $\frac{201339}{f}$  if (width != 0 && size\_s > abs (width))  $\begin{matrix} 201340 \\ 01341 \end{matrix}$   $\begin{matrix} \end{matrix}$  $m$ emcpy (buffer, string, abs (width)); buffer[width] = '\0'; | return width; | } |  $\lim_{x \to 0}$  if (width == 0 && max > 0 && size\_s > max)  $^{201347}$   $\{$  $\begin{array}{ll}\n\text{num} \\
\text{num} \\
\text{num} \\
\text{num} \\
\text{num} \\
\text{num} \\
\text{num} \\
\text{num} \\
\text{num} \\
\text{num} \\
\text{num} \\
\text{num} \\
\text{num} \\
\text{num} \\
\text{num} \\
\text{num} \\
\text{num} \\
\text{num} \\
\text{num} \\
\text{num} \\
\text{num} \\
\text{num} \\
\text{num} \\
\text{num} \\
\text{num} \\
\text{num} \\
\text{num} \\
\text{num} \\
\text{num} \\
\text{num} \\
\text{num} \\
\text{num} \\
\text{num} \\
\text{num} \\
\text{num} \\
\text$ buffer[max] =  $\sqrt{0'i}$  | return max; | } | if (width == && max >  $0$  && size\_s < max)  $-$ { 201355 | memcpy (buffer, string, size\_s); buffer[size\_s] = '\0'; | return size\_s; | }  $\frac{1}{2}$  | **// width =! 0** | **// size\_s <= abs (width)** size f = abs (width) - size s; | if (width  $< 0$ )  $\left\{$  | **// Right alignment.**  $m$ emset (buffer, filler, size\_f); | strncpy (buffer + size\_f, string, size\_s); | } | else | { | **// Left alignment.** | strncpy (buffer, string, size\_s); <sup>4201375</sup> | memset (buffer + size\_s, filler, size\_f); 420137<br>420137  $*(buffer + abs (width)) = '\\0";$  | return abs (width); |}

#### 95.18.43 lib/stdio/vsprintf.c

| **//**

#### Si veda la sezione 88.137. |#include <stdio.h> |**//----------------------------------------------------------**  $\,$  int vsprintf (char \*restrict string,  $const$  char \*restrict format, va\_list arg)

«

«

volume IV os32

## 95.18.44 lib/stdio/vsscanf.c

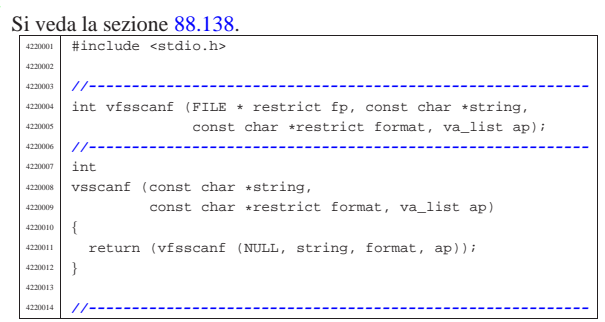

## 95.19 os32: «lib/stdlib.h»

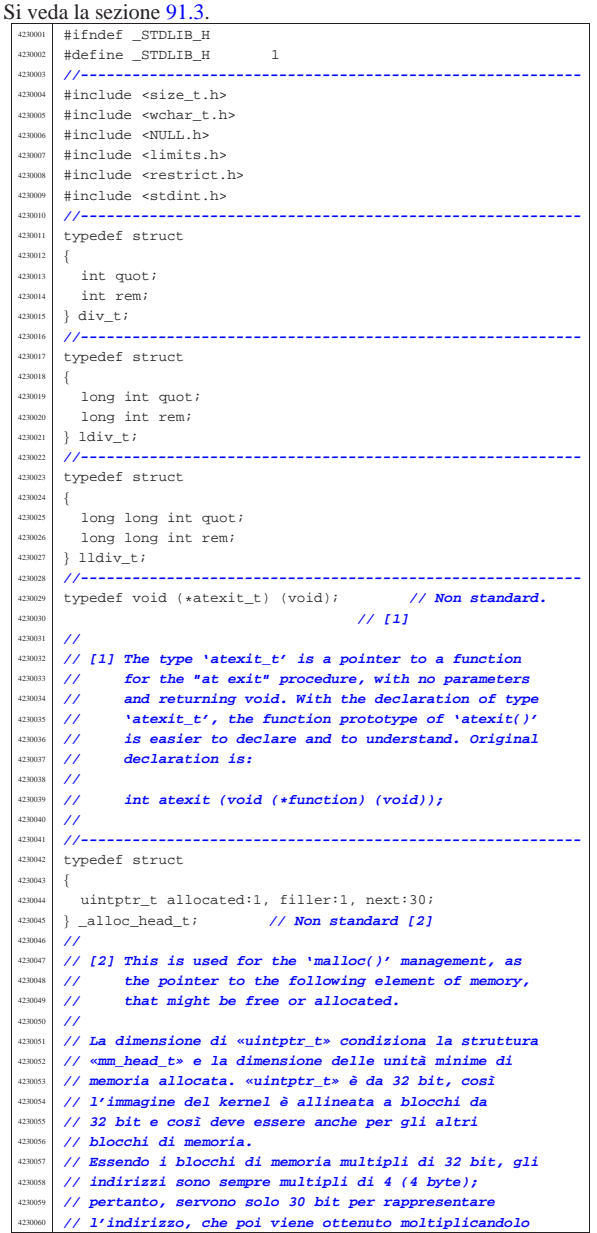

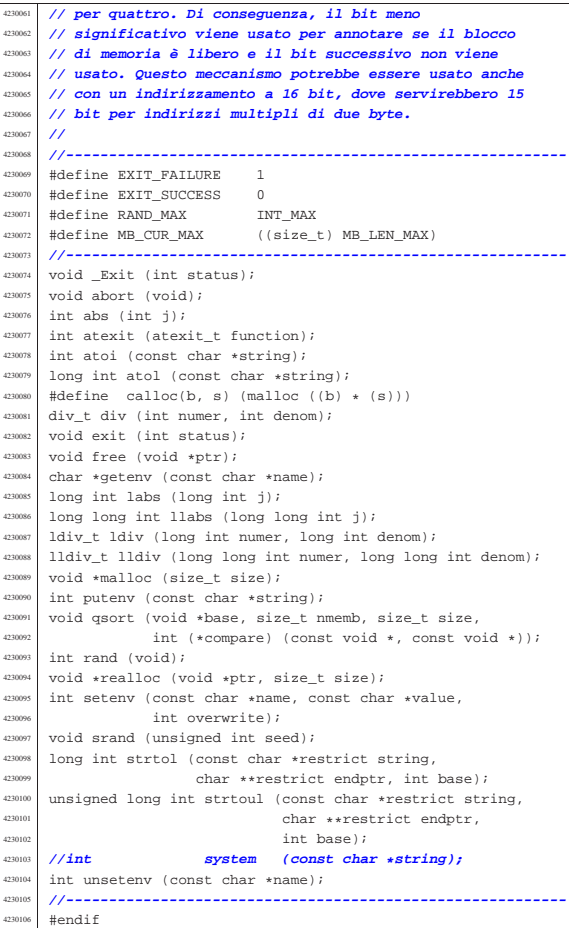

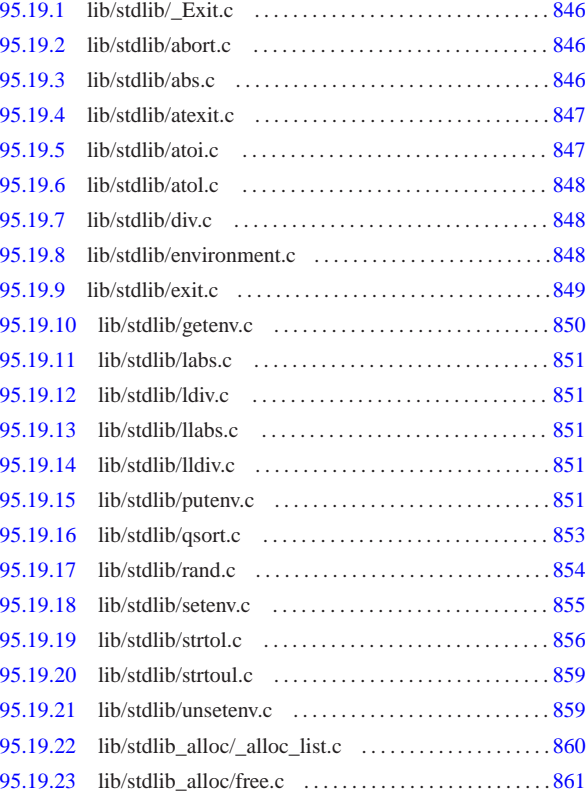

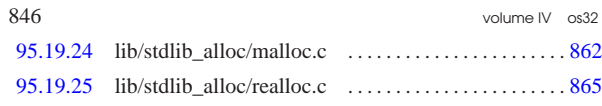

95.19.1 lib/stdlib/\_Exit.c

## Si veda la sezione 87.2.

«

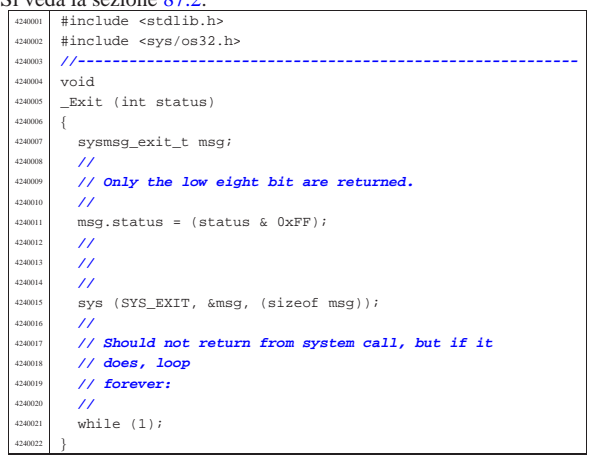

## 95.19.2 lib/stdlib/abort.c

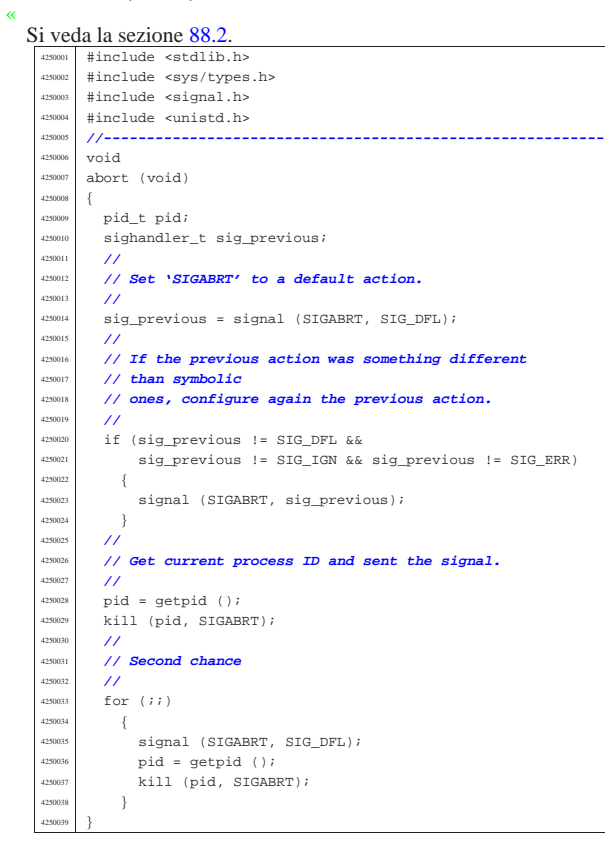

95.19.3 lib/stdlib/abs.c

## Si veda la sezione 88.3.

«

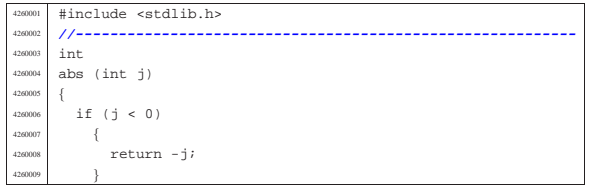

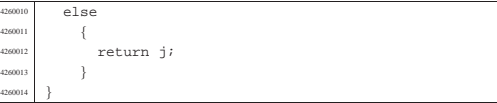

## 95.19.4 lib/stdlib/atexit.c

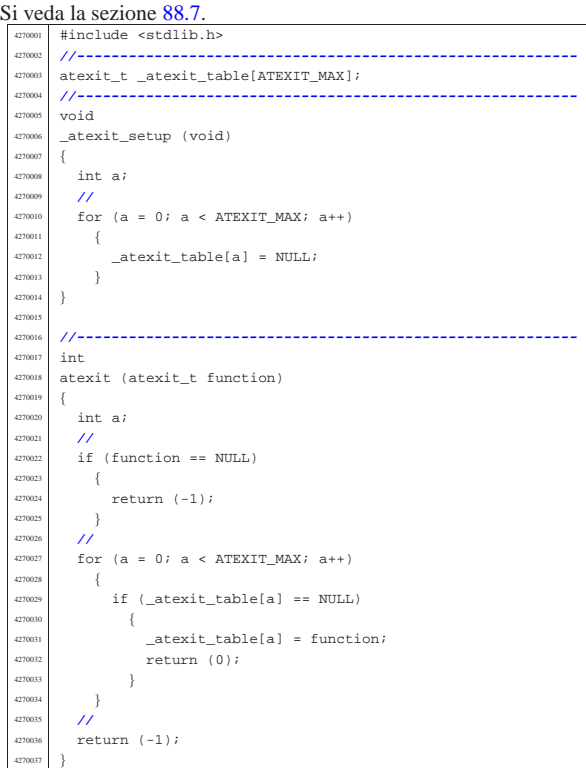

## 95.19.5 lib/stdlib/atoi.c

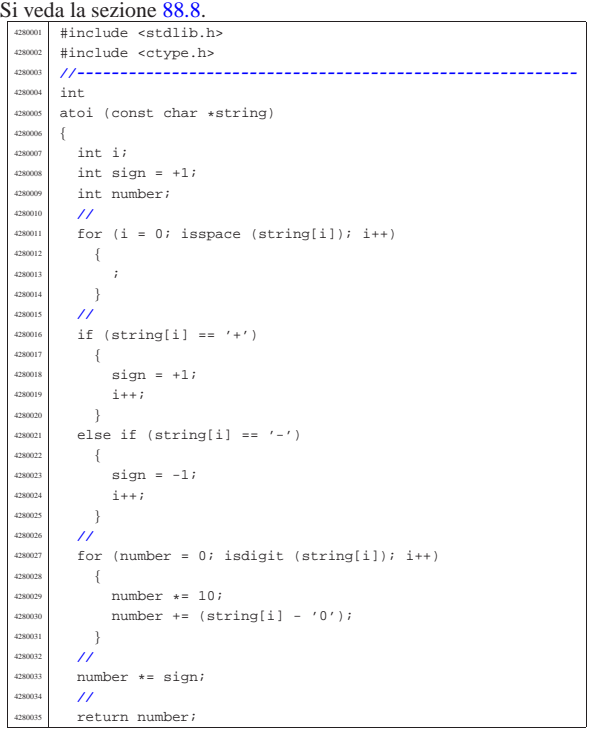

«

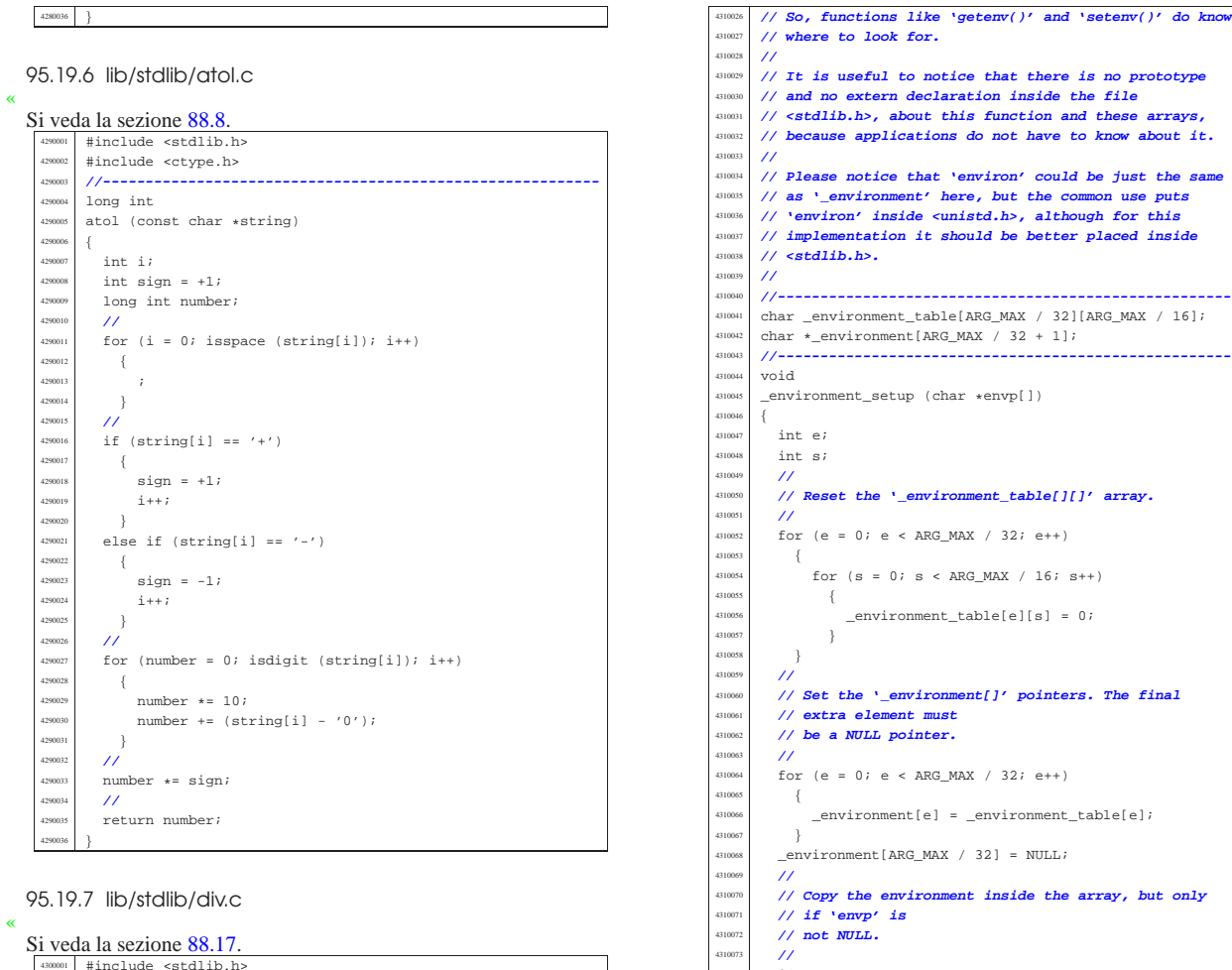

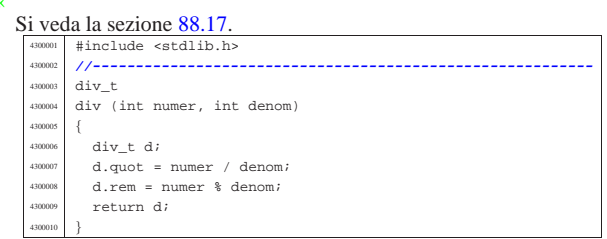

## 95.19.8 lib/stdlib/environment.c

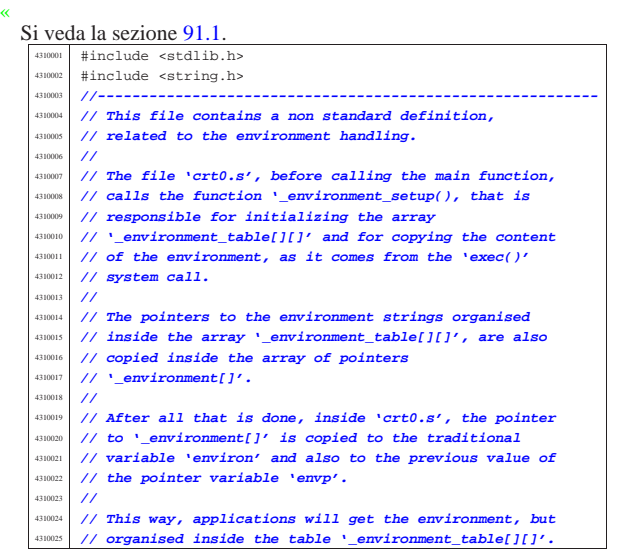

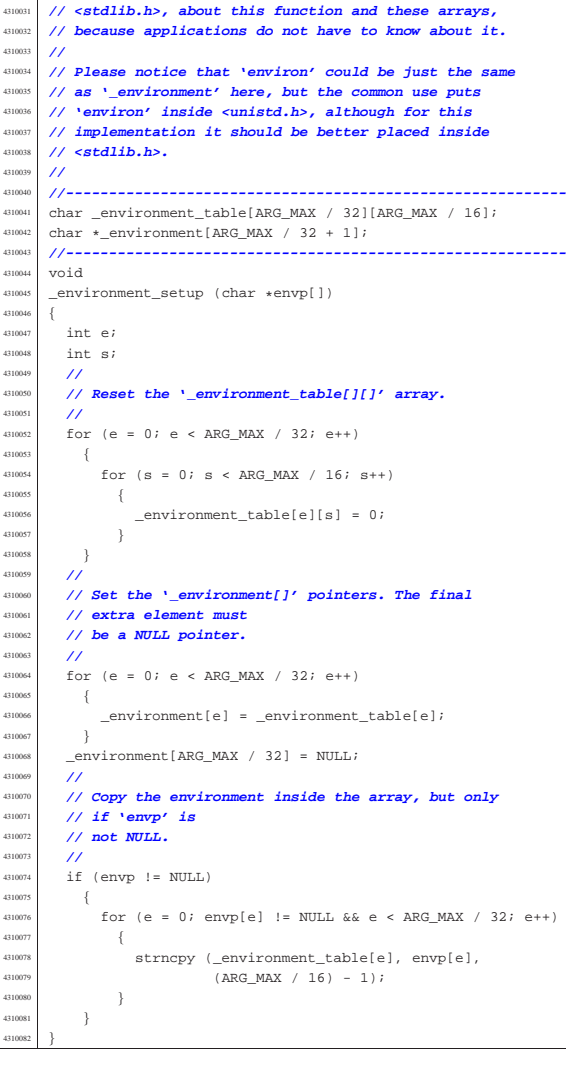

## 95.19.9 lib/stdlib/exit.c

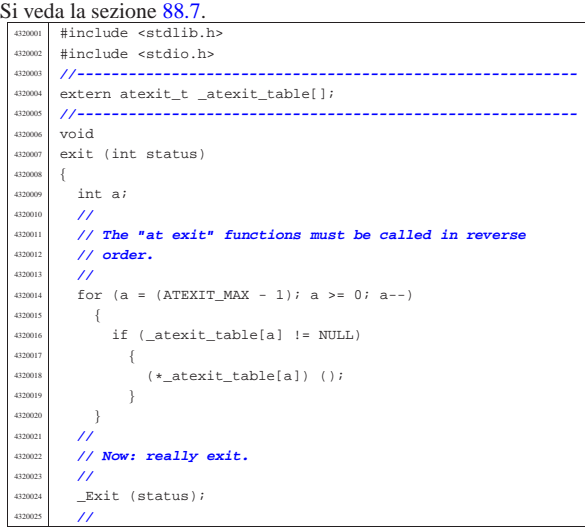

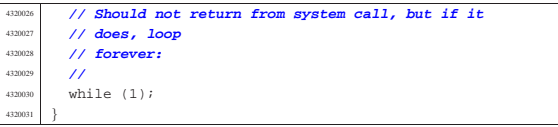

95.19.10 lib/stdlib/getenv.c

#### « Si veda la sezione 88.52.

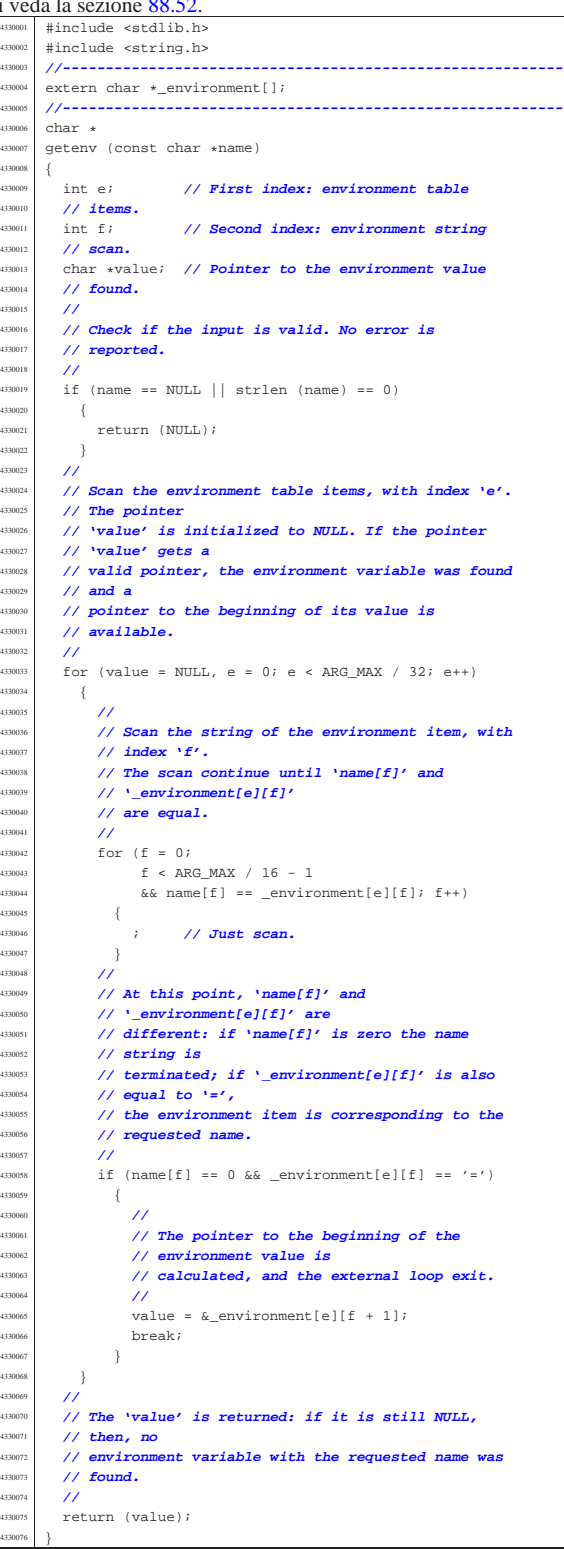

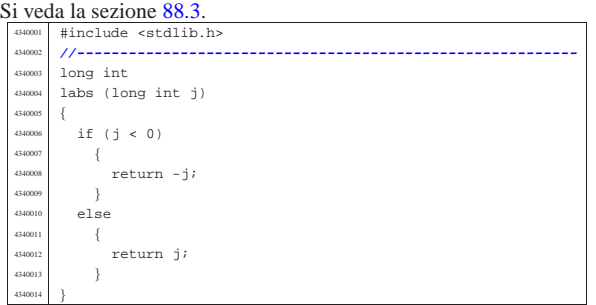

## 95.19.12 lib/stdlib/ldiv.c

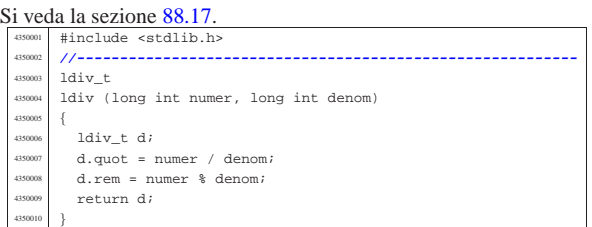

## 95.19.13 lib/stdlib/llabs.c

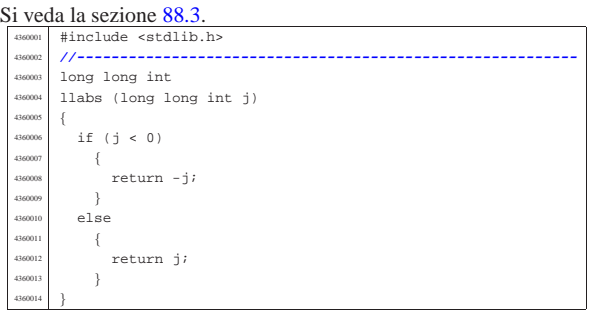

## 95.19.14 lib/stdlib/lldiv.c

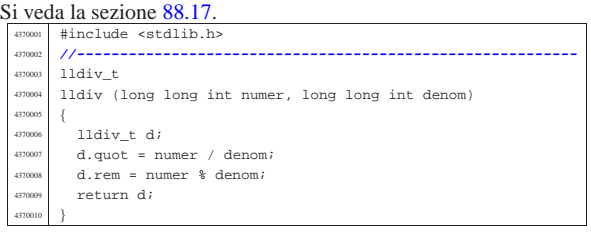

## 95.19.15 lib/stdlib/putenv.c

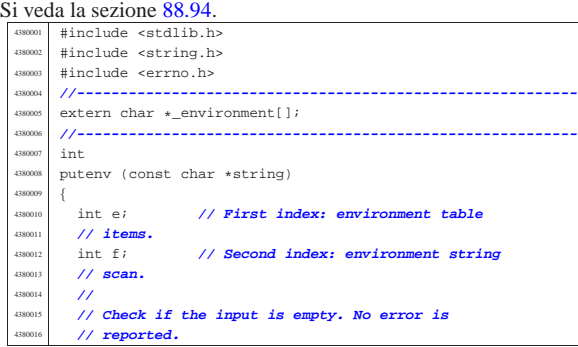

«

«

«

«

<sup>4380017</sup> | **//**  $if (string == NULL || string (string) == 0)$  $\{$ <sup>4380020</sup> | return (0); <sup>4380021</sup> | } <sup>4380022</sup> | **//**  $\frac{4380023}{4}$  // Check if the input is valid: there must be a '=' <sup>4380024</sup> | **// sign.** <sup>4380025</sup> | **// Error here is reported.** 438002<br>438002 if (strchr (string,  $'=') == NULL$ ) <sup>4380028</sup> | { errset (EINVAL); // Invalid argument. return  $(-1)$ ; <sup>4380031</sup> | } <sup>4380032</sup> | **//** <sup>4380033</sup> | **// Scan the environment table items, with index 'e'.** <sup>4380034</sup> | **// The intent is** <sup>4380035</sup> | **// to find a previous environment variable with the** <sup>4380036</sup> | **// same name.** <sup>4380037</sup> | **//** for (e = 0; e < ARG\_MAX / 32; e++)  $4380039$   $\left\{ \begin{array}{ccc} 1 & 0 & 0 \\ 0 & 0 & 0 \\ 0 & 0 & 0 \\ 0 & 0 & 0 \\ 0 & 0 & 0 \\ 0 & 0 & 0 \\ 0 & 0 & 0 \\ 0 & 0 & 0 \\ 0 & 0 & 0 \\ 0 & 0 & 0 \\ 0 & 0 & 0 \\ 0 & 0 & 0 \\ 0 & 0 & 0 \\ 0 & 0 & 0 & 0 \\ 0 & 0 & 0 & 0 \\ 0 & 0 & 0 & 0 \\ 0 & 0 & 0 & 0 & 0 \\ 0 & 0 & 0 & 0 & 0 \\ 0 & 0 & 0 & 0 & 0 \\$ <sup>4380040</sup> | **//**  $\frac{4}{100}$  // Scan the string of the environment item, with<br> $\frac{4}{100}$  // index 'f'.  $1/$  index  $'f'.$ <sup>4380043</sup> | **// The scan continue until 'string[f]' and** <sup>4380044</sup> | **// '\_environment[e][f]'** <sup>4380045</sup> | **// are equal.** <sup>4380046</sup> | **//**  $4380047$   $for (f = 0;$ <sup>4380048</sup> | f < ARG\_MAX / 16 - 1  $4380049$   $\&\&$  string[f] == \_environment[e][f]; f++)  $4380050$   $\{$ <sup>4380051</sup> | ; **// Just scan.**  $4380052 \n3880053$ <sup>4380053</sup> | **//** <sup>4380054</sup> | **// At this point, 'string[f-1]' and** <sup>4380055</sup> | **// '\_environment[e][f-1]'** <sup>4380056</sup> | **// should contain '='. If it is so, the** <sup>4380057</sup> | **// environment is replaced.** <sup>4380058</sup> | **//**  $\frac{380059}{15}$  if (string[f - 1] == '='  $& \& \underline{\hspace{1mm}}$  environment[e][f - 1] == '=') <sup>4380061</sup> | { <sup>4380062</sup> | **//** <sup>4380063</sup> | **// The environment item was found: now** <sup>4380064</sup> | **// replace the pointer.** <sup>4380065</sup> | **//**  $\frac{488066}{\sqrt{2}}$   $\frac{1}{\sqrt{2}}$   $\frac{1}{\sqrt$  $/$ <sup>4380068</sup> | **// Return.** <sup>4380069</sup> | **//** <sup>4380070</sup> | return (0); <sup>4380071</sup> | }  $\rightarrow$ <sup>4380073</sup> | **//**  $\frac{4380074}{1600}$  // The item was not found. Scan again for a free <sup>4380075</sup> | **// slot.** <sup>4380076</sup> | **//** for  $(e = 0; e < ARGMAX / 32; e++)$ <sup>4380078</sup> | { <sup>4380079</sup> | if (\_environment[e] == NULL  $||$  \_environment[e][0] == 0)  $\{$ <sup>4380082</sup> | **//** <sup>4380083</sup> | **// An empty item was found and the pointer** <sup>4380084</sup> | **// will be** <sup>4380085</sup> | **// replaced.**  $/$  $\begin{array}{c|c}\n 380887 \\
 -200087 \\
 \hline\n 140008\n \end{array}$  = (char \*) string; <sup>4380088</sup> | **//** 4380089 **// Return.**<br>4380090 **//** <sup>4380090</sup> | **//**  $4380091$   $r_{\text{el}}(0);$ <sup>4380092</sup> | } <sup>4380093</sup> | }  $/$ / $/$ <sup>4380095</sup> | **// Sorry: the empty slot was not found!** //<br>errset (ENOMEM);  $1/$  Not enough space.  $return (-1);$ <sup>4380099</sup> |}

95.19.16 lib/stdlib/qsort.c « Si veda la sezione 88.96. #include <stdlib.h> #include <string.h> #include <errno.h> <sup>4390004</sup> |**//----------------------------------------------------------** <sup>4390005</sup> |static int part (char \*array, size\_t size, int a, int z, int (\*compare) (const void \*, const void  $*$ )); static void sort (char \*array, size t size, int a, int z, int (\*compare) (const void \*, const void  $\ast$ )); <sup>4390011</sup> |**//---------------------------------------------------------** void <sup>4390013</sup> |qsort (void \*base, size\_t nmemb, size\_t size, int (\*compare) (const void \*, const void \*))  $\{$ if (size  $\leq 1$ )  $\overline{4}$ <sup>4390018</sup> | **//** <sup>4390019</sup> | **// There is nothing to sort!** <sup>4390020</sup> | **//** <sup>4390021</sup> | return; <sup>4390022</sup> | } else  $-$ { sort ((char \*) base, size,  $0$ , (int) (nmemb - 1), compare);  $\rightarrow$  $\overline{3}$ <sup>4390029</sup> | <sup>4390030</sup> |**//---------------------------------------------------------** static void sort (char \*array, size\_t size, int a, int z, int (\*compare) (const void \*, const void \*))  $\overline{3}$  $int$  loc; <sup>4390036</sup> | **//** if  $(z > a)$  $\{$  $loc = part (array, size, a, z, compare);$ if (loc  $\geq$  0)  $-4$  $sort (array, size, a, loc - 1, compare);$  $sort (array, size, loc + 1, z, compare);$  $\frac{3}{2}$  $\rightarrow$  $\overline{3}$ <sup>4390047</sup> | <sup>4390048</sup> |**//----------------------------------------------------------** <sup>4390049</sup> |static int part (char \*array, size t size, int a, int z,  $int$  (\*compare) (const void \*, const void \*)) <sup>4390052</sup> |{ int i;  $int \ loc;$ char \*swap; <sup>4390056</sup> | **//** if  $(z \le a)$  $\{$ <sup>4390059</sup> | errset (EUNKNOWN); **// Should never** <sup>4390060</sup> | **// happen.** return  $(-1);$ <sup>4390062</sup> | } <sup>4390063</sup> | **//** <sup>4390064</sup> | **// Index 'i' after the first element; index 'loc' at**  $1/$  the last <sup>4390066</sup> | **// position.** <sup>4390067</sup> | **//**  $i = a + 1;$  $10c = zi$ <sup>4390070</sup> | **//** <sup>4390071</sup> | **// Prepare space in memory for element swap.**  $\prime$  $swap = malloc (size);$  $if (swap == NULL)$  $\overline{4}$ errset (ENOMEM); return  $(-1);$ <sup>4390078</sup> | } <sup>4390079</sup> | **//** <sup>4390080</sup> | **// Loop as long as index 'loc' is higher than index** <sup>4390081</sup> | **// 'i'.** <sup>4390082</sup> | **// When index 'loc' is less or equal to index 'i',** <sup>4390083</sup> | **// then, index 'loc' is the right position for the** <sup>4390084</sup> | **// first element of the current piece of array.** <sup>4390085</sup> | **//**

Sorgenti della libreria generale 855

#### 95.19.18 lib/stdlib/setenv.c

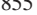

«

Si veda la sezione 88.104. |#include <stdlib.h> #include <string.h> |#include <errno.h> |**//----------------------------------------------------------**  $^{410005}$  extern char \*\_environment[]; |extern char \*\_environment\_table[]; |**//----------------------------------------------------------** |int |setenv (const char \*name, const char \*value, int overwrite)  $\{$ 410011 int e; // **First index: environment table**  | **// items.** <sup>4410013</sup> | int f; **// Second index: environment string** | **// scan.** | **//** | **// Check if the input is empty. No error is** | **// reported.** | **//** if (name == NULL || strlen (name) == 0)  $\left\{$  $return (0);$  | } | **//** | **// Check if the input is valid: error here is** | **// reported.** | **//** if (strchr (name, '=') != NULL) | { | errset (EINVAL); **// Invalid argument.** 410030 **return**  $(-1)$ ; 4410031 } | **//** | **// Check if the input is too big.** | **//** if ((strlen (name) + strlen (value) + 2) > ARG\_MAX / 16)  $\left\{ \begin{array}{c} 1 \end{array} \right.$  | **//** | **// The environment to be saved is bigger than** | **// the** | **// available string size, inside** | **// '\_environment\_table[]'.** | **//** | errset (ENOMEM); **// Not enough space.** | return (-1);  $\rightarrow$  | **//** 44000<br>1/ Scan the environment table items, with index 'e'. | **// The intent is** | **// to find a previous environment variable with the** | **// same name.** | **//** for (e = 0; e < ARG\_MAX / 32; e++)  $\left\{ \right.$  | **//** | **// Scan the string of the environment item, with**  $// index 'f'.$  $//$  The scan continue until 'name[ $f$ ]' and | **// '\_environment[e][f]'**  $\frac{1}{4}$  are equal.  $/$ for  $(f = 0;$  $f$  < ARG\_MAX / 16 - 1  $&\&$  name[f] == \_environment[e][f]; f++)  $\left\{\begin{array}{c} 1 \end{array} \right.$  | ; **// Just scan.**  $\lambda$  $\overline{11}$  | **// At this point, 'name[f]' and** | **// '\_environment[e][f]' are** | **// different: if 'name[f]' is zero the name** | **// string is** | **// terminated; if '\_environment[e][f]' is also** | **// equal to '=',** <sup>4410074</sup> | **// the environment item is corresponding to the** <sup>4410075</sup> | **// requested name.** | **//** if  $(name[f] == 0 & & \text{environment}[e][f] == '=')$  $\left\{ \begin{array}{ccc} 1 & 0 & 0 \\ 0 & 0 & 0 \\ 0 & 0 & 0 \\ 0 & 0 & 0 \\ 0 & 0 & 0 \\ 0 & 0 & 0 \\ 0 & 0 & 0 \\ 0 & 0 & 0 \\ 0 & 0 & 0 \\ 0 & 0 & 0 \\ 0 & 0 & 0 \\ 0 & 0 & 0 \\ 0 & 0 & 0 & 0 \\ 0 & 0 & 0 & 0 \\ 0 & 0 & 0 & 0 \\ 0 & 0 & 0 & 0 & 0 \\ 0 & 0 & 0 & 0 & 0 \\ 0 & 0 & 0 & 0 & 0 \\ 0 & 0 & 0 & 0$ 

 | **//** | **// The environment item was found; if it can** | **// be overwritten,** | **// the write is done.** | **//**

if (overwrite)

 $\{$ 

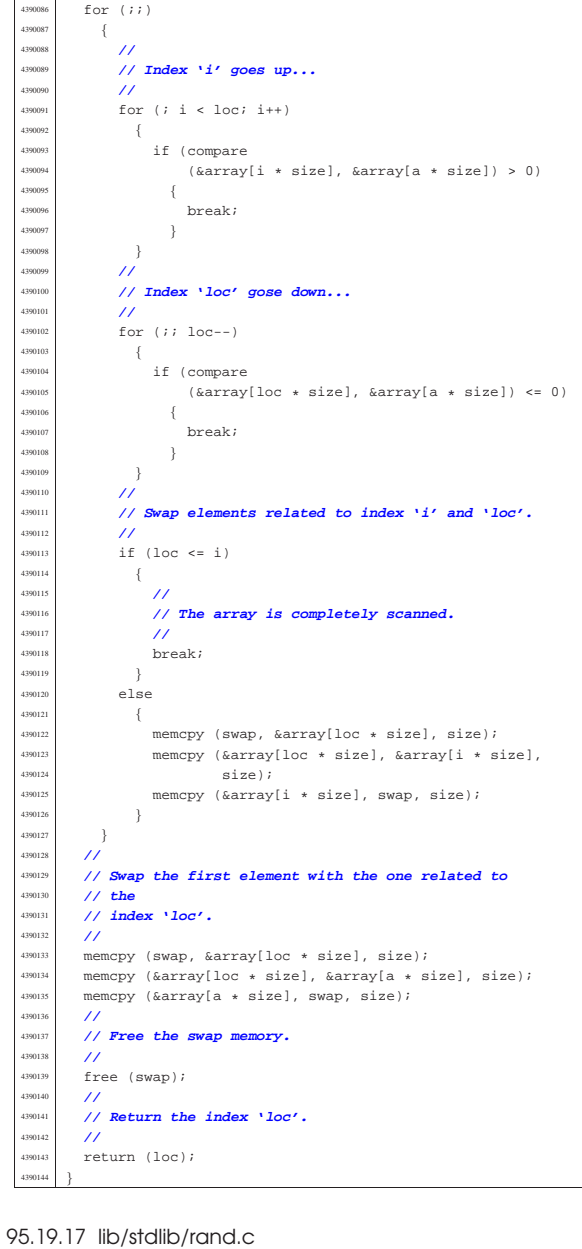

« Si veda la sezione  $88.97$ .  $\text{4}$  #include <stdlib.h>

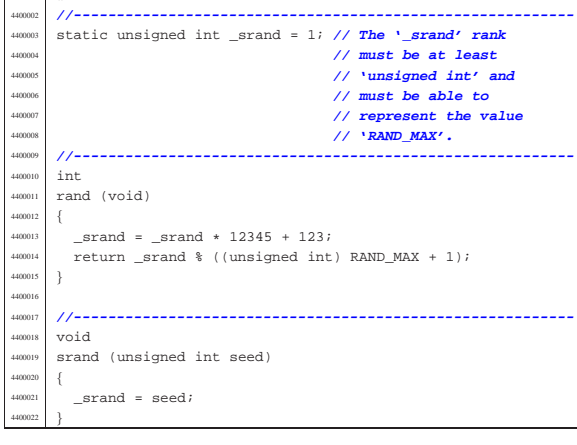

«

| }

 | } | else

 $-$ {

 $\overline{4}$ | **//**

 $else if (base >= 33)$ 

 $\frac{1}{2}$  // Ok.

| **// zero is reported.**

| **// Incompatible sequence: only the initial**

 | **//** | **// To be able to handle both 'setenv()'** | **// and 'putenv()',** | **// before removing the item, it is fixed** <sup>4410090</sup> | **// the pointer to** | **// the global environment table.** | **//** | \_environment[e] = \_environment\_table[e]; | **//** 4410095 *// Now copy the new environment. The*<br> $\frac{1410096}{\pi}$  // string size was <sup>4410096</sup> // string size was<br><sup>4410097</sup> // already checked // already checked. | **//** 410099 <br>strcpy (\_environment[e], name); | strcat (\_environment[e], "="); <br> $4410102$ <br> $4410102$ <br> $4410102$  | **//** | **// Return.** | **//** | return (0); | } **//**<br>4410108 **//**  | **// Cannot overwrite!**  $\frac{1}{2}$ 410110 | errset (EUNKNOWN);<br>410111 | return (-1); return  $(-1)$ ; | }  $\begin{array}{c} \n4410113 \\
\hline\n\end{array}$ **//**<br>4410115 // | **// The item was not found. Scan again for a free** // **slot.**<br>// | **//** for (e = 0; e < ARG\_MAX / 32; e++) | { if (\_environment[e] == NULL  $||$  \_environment[e][0] == 0)<br>{ 4<br>14<br>10<br>12 | **//** | **// An empty item was found. To be able to** | **// handle both**  $\frac{1}{4}$ <br>  $\frac{1}{4}$  **// setenv()'** and 'putenv()', it is fixed<br>  $\frac{1}{4}$  // the pointer to 410127 **// the pointer to**<br> **// the global entry**  $\frac{4410128}{4410128}$  // the global environment table. | **//**  $\mu_{410130}$   $\mu_{410130}$   $\mu_{410131}$   $\mu_{410131}$   $\mu_{410131}$  $11<sup>1</sup>$  | **// Now copy the new environment. The string** | **// size was** | **// already checked.** | **//** strcpy (\_environment[e], name);  $\qquad \qquad \hspace{1.5mm} \texttt{struct } (\underline{\hspace{1.5mm}}\texttt{environment[e]}, \texttt{\texttt{"= "}});$  | strcat (\_environment[e], value); | **// // Return.**<br>4410141 // / **//**<br>4410142 *re*  $return (0);$ 4410143<br>4410144 }  $\frac{4410144}{4410145}$  // 441014:<br>441014 | **// Sorry: the empty slot was not found!** | **//** | errset (ENOMEM); **// Not enough space.** return  $(-1)$ ; |} 95.19.19 lib/stdlib/strtol.c Si veda la sezione 88.130.

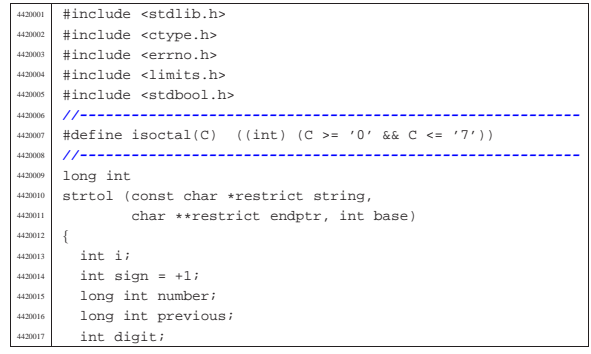

Sorgenti della libreria generale alla statistica della statistica della statistica della statistica della statistica della statistica della statistica della statistica della statistica della statistica della statistica del | **//** bool flag\_prefix\_oct = 0; bool flag prefix  $exa = 0$ ; | bool flag\_prefix\_dec = 0; | **//** | **// Check base and string.** | **//** | **// With base 1 cannot do anything.** | **//** | if (base < 0 || base > 36 || base == 1 | || string == NULL || string[0] == 0) | { if (endptr != NULL)  $*$ endptr = (char \*) string; 420032 errset (EINVAL); // **Invalid argument.**<br>
return ((long int) 0):  $return ((long int) 0);$  | } | **//** | **// Eat initial spaces.**  $/$ for  $(i = 0; i$ sspace  $(s$ tring[i]);  $i$ ++)  $\{$  | ; | **//** | **// Check sign.** | **//**  $if (string[i] == '+')$  $\overline{4}$  $sign = +1;$   $\frac{1}{1}$   $\frac{1}{1}$   $\frac{1}{1}$  | }  $\frac{4420050}{1000}$  else if (string[i] == '-') | {  $sign = -1;$  $i++;$  $\rightarrow$  | **//** | **// Check for prefix.** | **//**  $if (string[i] == '0')$  $\left\{ \right.$ if  $(\text{string}[i + 1] == 'x' || \text{string}[i + 1] == 'X')$  | {  $flag\_prefix\_exa = 1;$  | } | else if (isoctal (string[i + 1]))  $\left\{$ flag prefix oct = ; 4420067 } else  $-$  | flag\_prefix\_dec = 1; 4420071 | } | } else if (isdigit (string[i]))  $-4$  $flag\_prefix\_dec = 1;$  | }  $\overline{11}$  | **// Check compatibility with requested base.** | **//** | if (flag\_prefix\_exa)  $\{$  | **//** // At the moment, there is a zero and a 'x'. | **// Might be** | **// exadecimal, or might be a number base 33 or** | **// more.**  $\prime$ if (base  $== 0)$  $-4$ base =  $16;$  | } else if (base == 16)  $\{$ | ; **// Ok.**

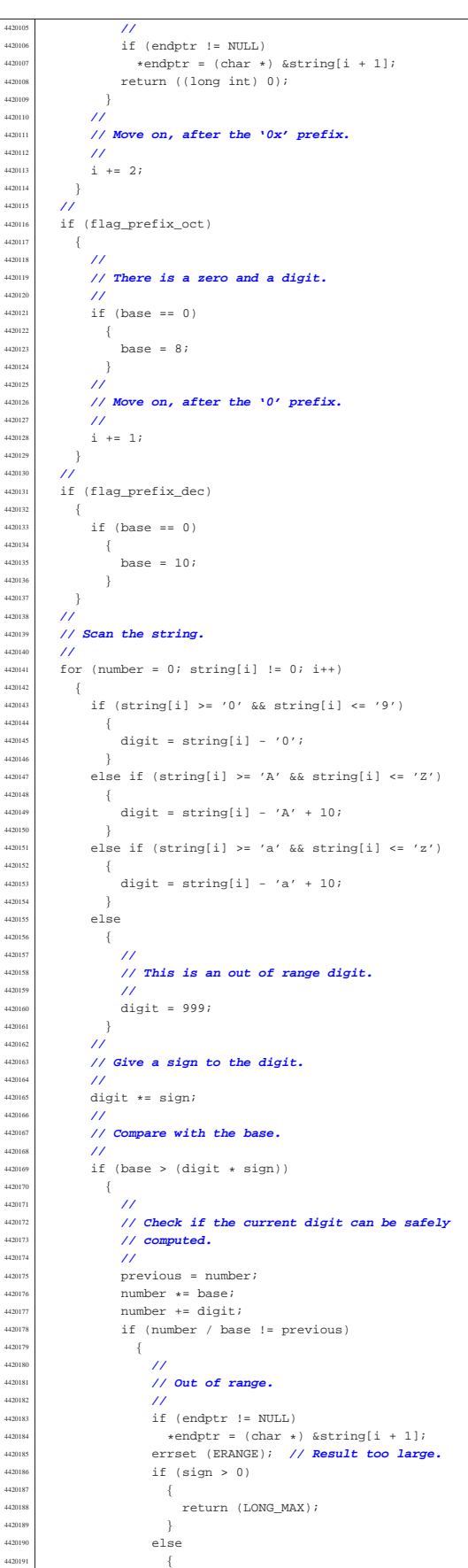

return (LONG\_MIN); | }  $\}$  | } | else  $\overline{1}$  $if (endptr != NULL)$  $*$ endptr = (char \*) &string[i];  $return$  (number); } | } | **//** | **// The string is finished.**  $\lambda$ if (endptr != NULL)  $*$ endptr = (char \*) &string[i];  $\lambda$ return (number);

#### 95.19.20 lib/stdlib/strtoul.c

#### Si veda la sezione 88.130.

|}

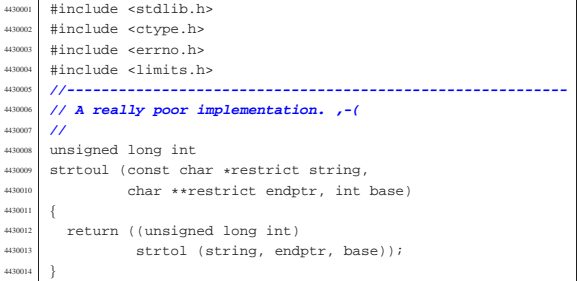

#### 95.19.21 lib/stdlib/unsetenv.c

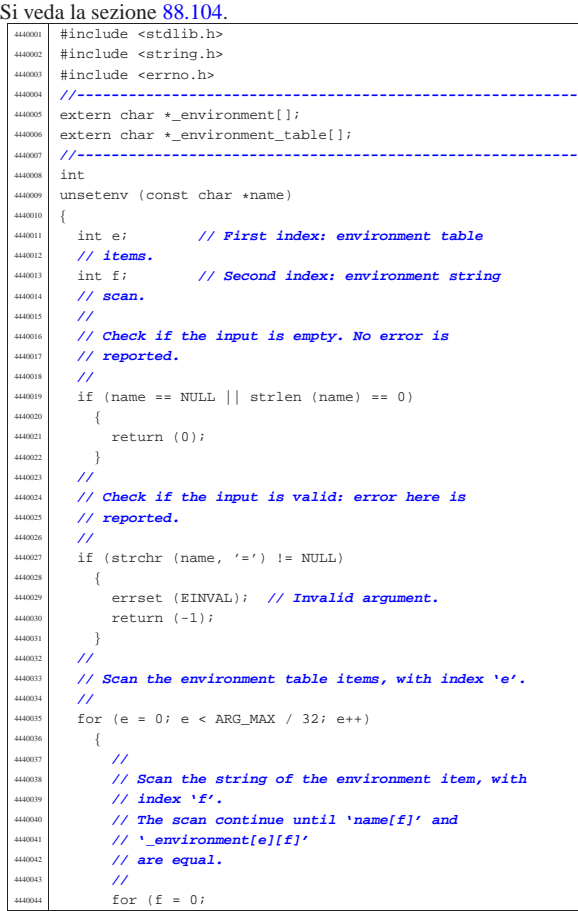

«

Sorgenti della libreria generale anno 1986 a Sorgenti della libreria generale anno 1986 a Sorgenti della libreria generale anno 1986 a Sorgenti della libreria generale anno 1986 a Sorgenti della libreria generale anno 1986

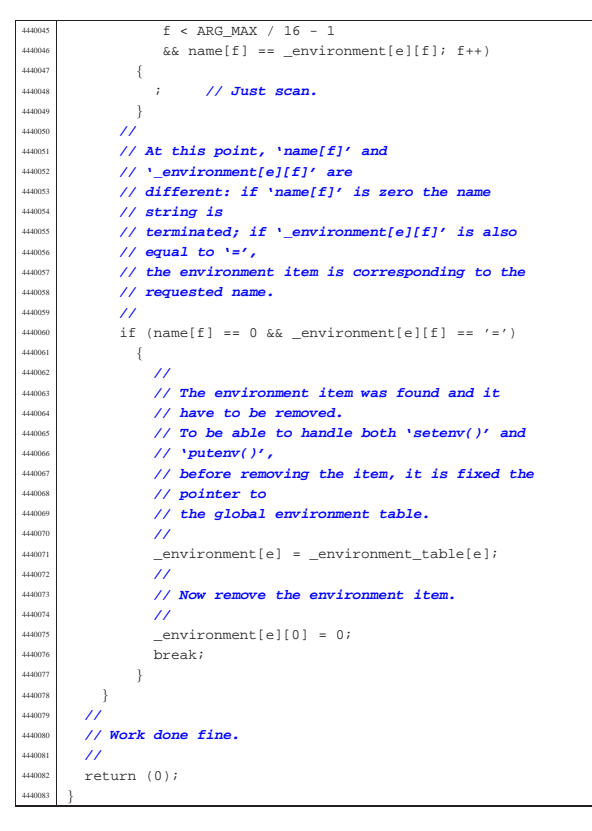

95.19.22 lib/stdlib\_alloc/\_alloc\_list.c

«

Si veda la sezione 88.76. |#include <stdlib.h> |#include <stdio.h> |#include <unistd.h> |#include <stdint.h> |**//---------------------------------------------------------** extern uintptr\_t \_alloc\_start; |**//---------------------------------------------------------**  $h_{\text{TV}}$   $\vert$   $h_{\text{20008}}$  |\_alloc\_list (void) uintptr t start = alloc start;  $\text{uintptr}\_t$  end = (uintptr\_t) sbrk (0); \_alloc\_head\_t \*head = (void \*) start; size\_t actual\_size; | uintptr\_t current; uintptr\_t\_next; uintptr\_t\_up\_to;  $\frac{450018}{40000}$  int counter; | **//** | **// Scandisce la lista di blocchi di memoria.** | **//** counter = 2; | while (counter)  $\left\{ \begin{array}{c} 0 \end{array} \right.$  | **//** | **// Annota la posizione attuale e quella** | **// successiva.**  $\frac{1}{\sqrt{2}}$  current = (uintptr\_t) head; next = head->next \* (sizeof (\_alloc\_head\_t)); if (next == start)  $\left\{ \right.$  $\begin{array}{ccc} \text{450033} \\ \text{up\_to} = \text{end}; \\ \text{1} \end{array}$ 4450034 }  $é<sub>1</sub>$ se | {  $up$  to = next; | } | **//** | **// Se è stato raggiunto il primo elemento,** | **// decrementa il** | **// contatore di una unità. Se è già a zero,** | **// esce.**

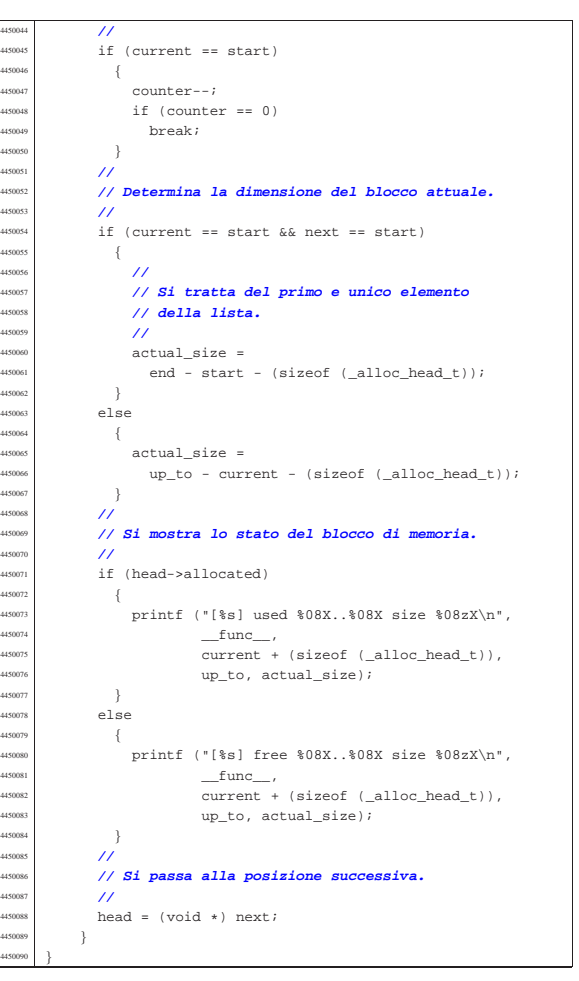

#### 95.19.23 lib/stdlib\_alloc/free.c

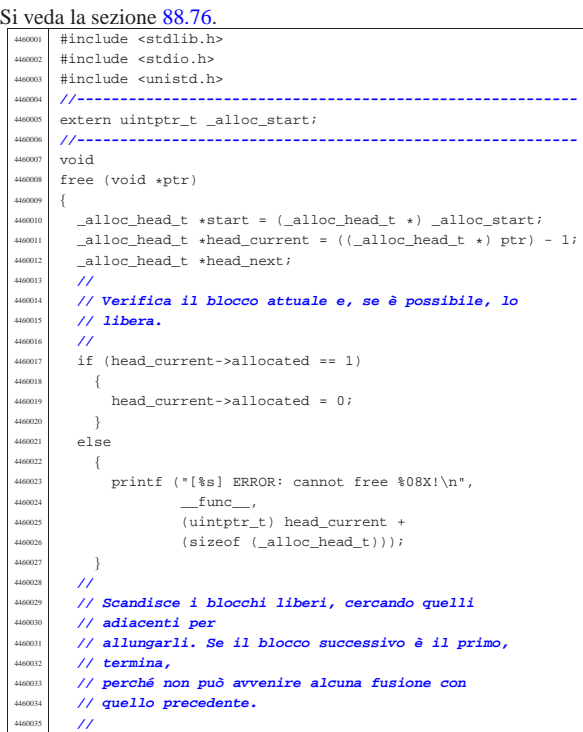

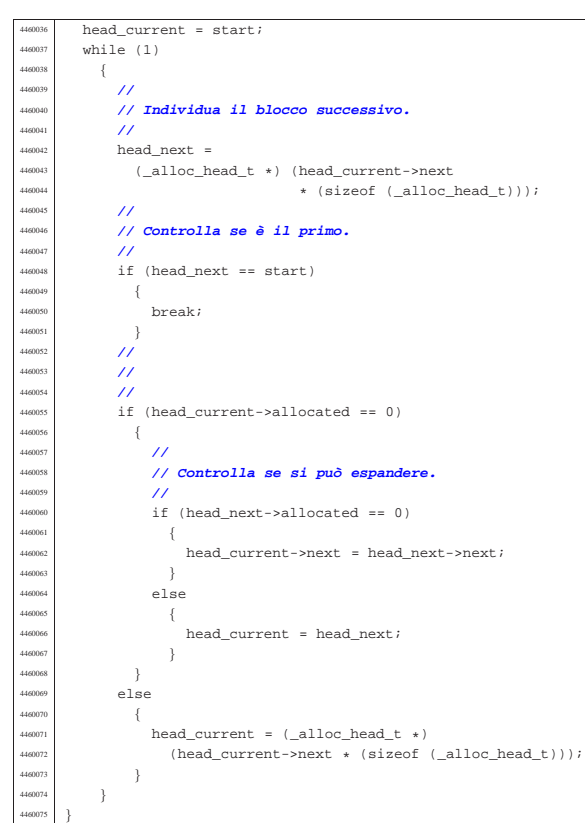

95.19.24 lib/stdlib\_alloc/malloc.c

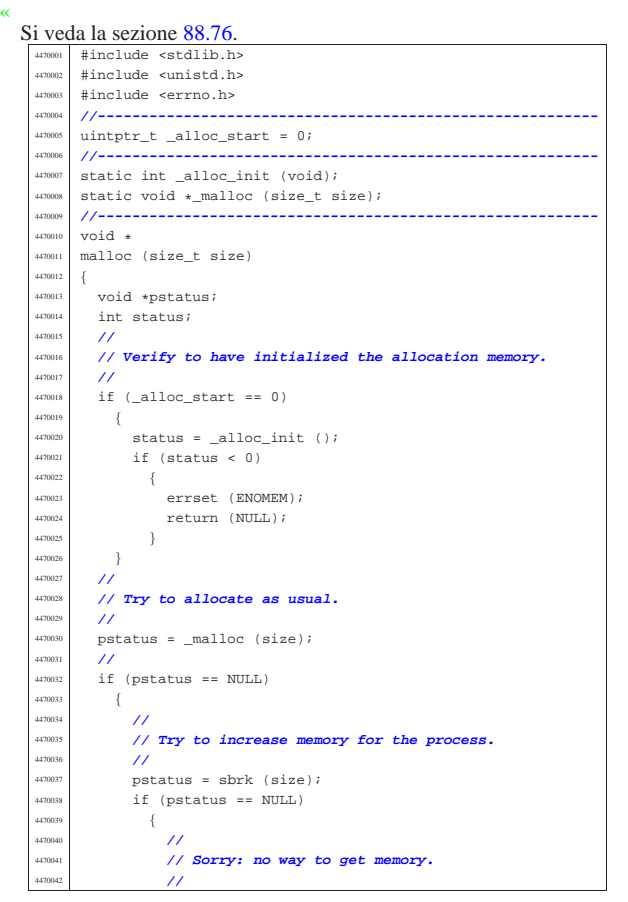

errset (ENOMEM);  $r$ eturn (NULL); 4470045 } | **//** | **// Ok. Now try again to allocate memory.** | **//** return (\_malloc (size)); 4470050 } else  $\left\{ \begin{array}{ccc} 1 & 0 & 0 \\ 0 & 1 & 0 \\ 0 & 0 & 0 \\ 0 & 0 & 0 \\ 0 & 0 & 0 \\ 0 & 0 & 0 \\ 0 & 0 & 0 \\ 0 & 0 & 0 \\ 0 & 0 & 0 \\ 0 & 0 & 0 \\ 0 & 0 & 0 \\ 0 & 0 & 0 \\ 0 & 0 & 0 \\ 0 & 0 & 0 & 0 \\ 0 & 0 & 0 & 0 \\ 0 & 0 & 0 & 0 \\ 0 & 0 & 0 & 0 & 0 \\ 0 & 0 & 0 & 0 & 0 \\ 0 & 0 & 0 & 0 & 0 \\ 0$  | **//** | **// The first allocation was successful.** | **//** return (pstatus);  $\rightarrow$  $\overline{ }$  | |**//----------------------------------------------------------** |static int alloc init (void) |{ uintptr\_t start;  $uintptr_t$  end;  $_4$ 11oc\_head\_t \*head; size\_t available;  $\prime$  | **// Get size.** | **//**  $if (-alloc\_start == 0)$  $-$ {  $_1$   $_2$  alloc\_start = (uintptr\_t) sbrk (0); 4470074 } | **//**  $start =$  alloc start;  $end = (uintptr t) sbrk (0);$  $available = end - start;$  | **//** | **// Check available space.** | **//** if (available < ((sizeof ( alloc head t)) \* 2))  $\{$  | **//** | **// Try to get a little memory.** | **//**  $\text{sbrk}$  ((sizeof (\_alloc\_head\_t)) \* 2);  $end = (uintptr_t) sbrk (0);$  $available = end - start;$ if (available < ((sizeof (\_alloc\_head\_t)) \* 2))  $\{$  | **//** | **// Sorry!** | **//** return  $(-1);$  $\rightarrow$ 4470097 } | **//** | **// Prepare the list main node.** | **//**  $head = (-alloc\_head_t * ) start;$  | **//** | **// Init the first free block, that points to itself,** | **// as it is** | **// the only one.**  $11^{12}$  $\verb+head+=allocated = 0;$ head->next = (start / (sizeof (\_alloc\_head\_t))); | **//** | **// Ok.**  $return (0);$  |} | |**//----------------------------------------------------------** etatic void  $\star$ malloc (size t size) |{ uintptr t start = alloc start;  $uintptr_t$  end = (uintptr\_t) sbrk (0);  $\_alloc\_head\_t \ \ \ast head = \ (void \ \ \ast) \ \ start$  $size\_t$  actual\_size;  $\texttt{uintptr}\_\texttt{t}$  current; uintptr\_t next; uintptr\_t\_new; uintptr t up to; int counter; | **//** | **// Arrotonda in eccesso il valore di «size», in**

```
4470130 | // modo che sia un
       4470131 | // multiplo della dimensione di «_alloc_head_t».
       4470132 | // Altrimenti, la
4470133 | // collocazione dei blocchi successivi può avvenire
4470134 | // in modo
4470135 | // non allineato.
4470136 | //
      size = (size + (size of (-alloc\_head_t)) - 1)i4470138 size = size / (sizeof (_alloc_head_t));
4470139 size = size * (sizeof (_alloc_head_t));
4470140 | //
4470141 | // Cerca un blocco libero di dimensione sufficiente.
      11^{7}counter = 2iwhile (counter)
470145 \{4470146 | //
4470147 | // Annota la posizione attuale e quella
4470148 | // successiva.
4470149 | //
470150 current = (uintptr_t) head;
470151 next = head->next * (sizeof (_alloc_head_t));
4470152 | //
4470153 if (next == start)
4470154 \{up to = end;4470156 | }
\frac{4470157}{10000} else
4470158 \left\{\begin{cases} \n\text{up\_to} = \text{next}; \n\end{cases}4470160 }
4470161 | //
4470162 | // Se è stato raggiunto il primo elemento,
4470163 | // decrementa il
4470164 | // contatore di una unità. Se è già a zero,
4470165 | // esce.
4470166 | //
4470167 if (current == start)
4470168 \left\{4470169 counter--;
H^{70170} if (counter == 0)<br>H^{70171} break;
470171 break;
4470172 | }
          4470174 | // Controlla se si tratta di un blocco libero.
4470177 | if (!head->allocated)
4470178 | {
470179 470180 4701804470180 | // Il blocco è libero: si deve determinarne
4470181 | // la dimensione.
4470182 | //
470183 if (current == start && next == start)
4470184 \{4470185 | //
4470186 | // Si tratta del primo e unico elemento
4470187<br>4470188 // della lista.
4470188 | //
470189 470189 470190 470190 470190 470190end - start - (sizeof (_alloc_head_t));
4470192 | else
4470193 \left\{actual_size =
\text{up\_to - current - (size of (-alloc\_head_t));}4470196 | }
4470197 | //
4470198 | // Si verifica che sia capiente.
4470199 | //
\text{if} \left( \text{actual\_size} \right) = \frac{1}{2} \left( \text{actual\_size} \right)470201<br>51ze + (\text{(size of } \text{ (alloc\_head_t)}) * 2))4470202 \left\{4470203 | //
4470204 | // C'è spazio per dividere il blocco.
4470205 | //
4470206 | new =
470207 current + size + (sizeof (alloc head t));
4470208 | //
                   4470209 | // Aggiorna l'intestazione attuale.
4470210 | //
4470211 head ->allocated = 1;
470212 head->next = new / (sizeof (_alloc_head_t));
4470213 | //
                   4470214 | // Predispone l'intestazione successiva.
4470215 | //
                   head = (void * ) new;
```

```
head->allocated = 0;
                      head->next = next / (sizeof (_alloc_head_t));
  4470219 | //
                      4470220 | // Restituisce l'indirizzo iniziale
  4470221 | // dello spazio libero,
                      4470222 | // successivo all'intestazione.
  4470223 | //
                      return (void *) (current +
                                        (sizeof (alloc\_head_t)));
  4470226 }
                  else if (\text{actual\_size} > = \text{size})4470228 \{4470229 | //
                      4470230 | // Il blocco va usato per intero.
  4470231 | //
                      head->allocated = 1;
  4470233 | //
                      4470234 | // Restituisce l'indirizzo iniziale
                      4470235 | // dello spazio libero,
                      4470236 | // successivo all'intestazione.
  4470237 | //
                      return (void \star) (current +
                                        (sizeof (-alloc\_head_t)));
  4470240 | }
               \}4470242 | //
              4470243 | // Il blocco è allocato, oppure è di
              4470244 | // dimensione insufficiente;
              4470245 | // pertanto occorre passare alla posizione
              4470246 | // successiva.
              4470247 | //
           head = (void * ) next;
  447024
         /4470251 | // Essendo terminato il ciclo precedente, vuol dire
         4470252 | // che non ci sono spazi disponibili.
  4470253 | //
          errset (ENOMEM);
         return NULL;
  4470256 |}
95.19.25 lib/stdlib alloc/realloc.c
```

```
Si veda la sezione 88.76.
        #include <stdlib.h>
         4480002 |#include <stdio.h>
        4480003 |#include <unistd.h>
         #include <string.h>
  4480005 |//----------------------------------------------------------
        extern uintptr_t _alloc_start;
        4480007 |//----------------------------------------------------------
        \frac{1}{4}realloc (void *ptr, size_t size)
  4480010 |{
          \text{uintptr}\_t start = \_alloc_start;
           uintptr_t end = (uintptr_t) sbrk (0);
           size_t actual_size;
          \_alloc\_head\_t \ \ \texttt{+head = } \ (\ (\_alloc\_head\_t \ \ \texttt{*}) \ \ \texttt{ptr}) \ \ - \ 1 \, ;alloc head t *head new;
          void *ptr_new;
  4480017 | //
           4480018 | // Verifica che il puntatore riguardi effettivamente
           4480019 | // un'area occupata.
           \overline{11}4480021 | if (!head->allocated)
             \{printf
                  ("[%s] ERROR: cannot re-allocate %08X that is "
                   "not already allocated!", __func__,
                   (uintptr_t) ptr);
   4480027 | }
           /4480029 | // Arrotonda in eccesso il valore di «size», in
           4480030 | // modo che sia un
           4480031 | // multiplo della dimensione di «_alloc_head_t».
           4480032 | // Altrimenti, la
           4480033 | // collocazione dei blocchi successivi può avvenire
           4480034 | // in modo
           4480035 | // non allineato.
           /size = (size + (size of (-alloc\_head_t)) - 1);size = size / (sizeof (-alloc\_head_t));size = size * (sizeof (-alloc\_head_t));4480040 | //
           4480041 | // Determina la dimensione attuale.
  4480042 | //
```
44701<sup>.</sup><br>44701.

 | **//** 

Sorgenti della libreria generale anno 1986 a superiori della libreria generale anno 1986 a Sorgenti della libreria generale anno 1986 a Sorgenti della libreria generale anno 1986 a Sorgenti della libreria generale anno 198

void \*memcpy (void \*restrict dst,

char \*strdup (const char \*string); char \*strerror (int errnum); size t strlen (const char \*string); char \*strncat (char \*restrict dst,

size\_t n); char \*strncpy (char \*restrict dst,

char \*strtok (char \*restrict string,

 $size\_t$  strxfrm (char \*restrict dst,

char \*strrchr (const char \*string, int c);

void \*memmove (void \*dst, const void

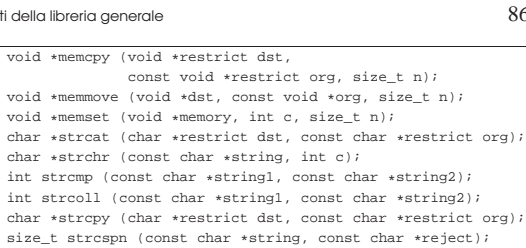

const char \*restrict org, size\_t n); int strncmp (const char \*string1, const char \*string2,

const char \*restrict org, size\_t n);  ${\tt char~*stripbrk}$  (const char  ${\tt *string}$  , const char  ${\tt *accept})$  ;

const char \*restrict org, size\_t n);

 $size\_t$  strspn (const char \*string, const char \*accept); char \*strstr (const char \*string, const char \*substring);

const char \*restrict delim);

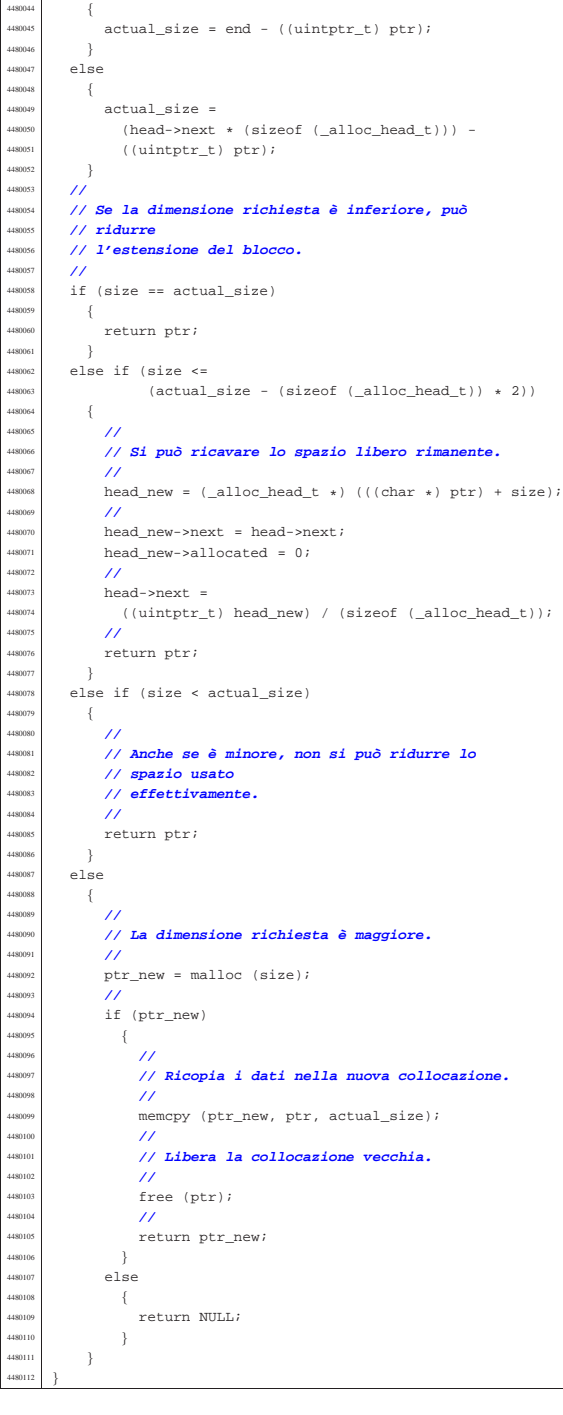

 $if ((head->next * (sizeof (_alloc\_head_t))) == start)$ 

## 95.20 os32: «lib/string.h»

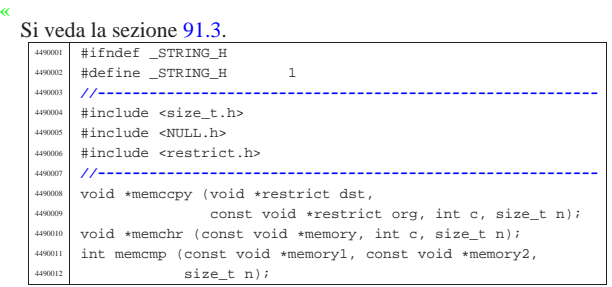

#### |**//----------------------------------------------------------** |  $#endif$

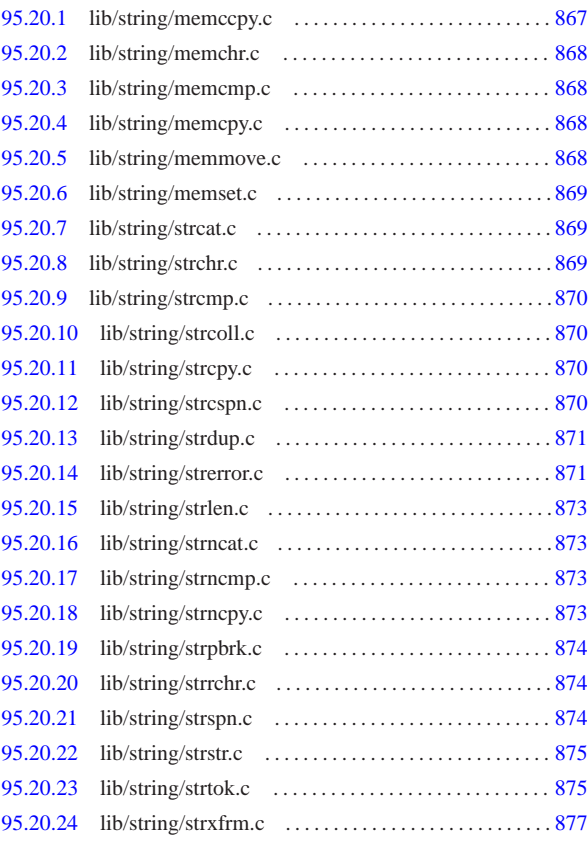

## 95.20.1 lib/string/memccpy.c

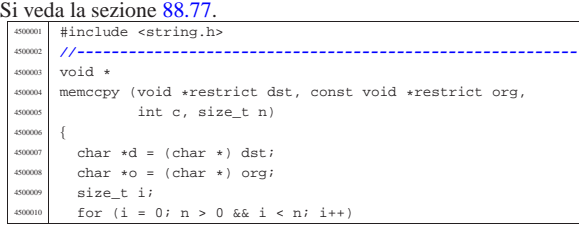

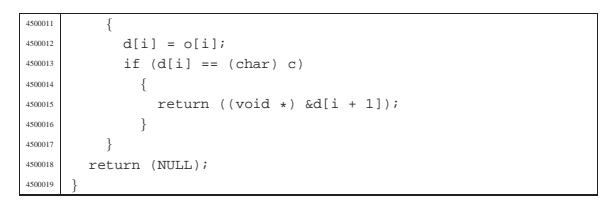

## 95.20.2 lib/string/memchr.c

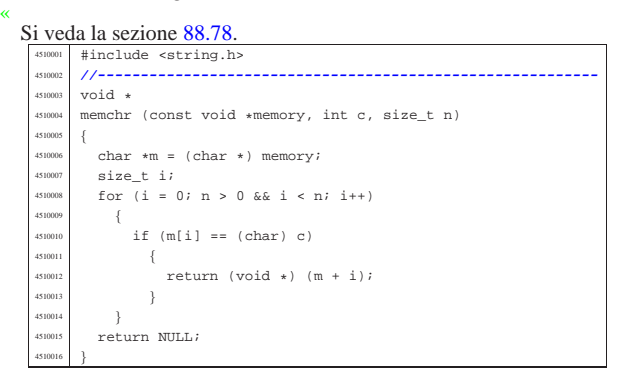

## 95.20.3 lib/string/memcmp.c

#### Si veda la sezione 88.79.

«

![](_page_60_Figure_7.jpeg)

## 95.20.4 lib/string/memcpy.c

# « Si veda la sezione 88.80.

![](_page_60_Picture_1126.jpeg)

#### 95.20.5 lib/string/memmove.c

«

#### Si veda la sezione 88.81. |#include <string.h> |**//----------------------------------------------------------** |void \*  $\begin{array}{l} \texttt{memmove (void *dst, const void *org, size_t n)} \end{array}$ |{

Sorgenti della libreria generale anno 1986 e 1989. Il suoi della libreria generale anno 1986 e 1989. Il suoi d

![](_page_60_Picture_1127.jpeg)

## 95.20.6 lib/string/memset.c

![](_page_60_Picture_1128.jpeg)

## 95.20.7 lib/string/strcat.c

![](_page_60_Picture_1129.jpeg)

### 95.20.8 lib/string/strchr.c

## Si veda la sezione 88.114.

![](_page_60_Picture_1130.jpeg)

«

«

#### 95.20.9 lib/string/strcmp.c «  $\text{Si} \text{ veda}$  la sezione  $\text{88.115}$ . |**//----------------------------------------------------------**  $\,$  int  $strong (const char *string1, const char *string2)$  |{ char  $*a = (char *) string1;$  $char *b = (char *) string2;$ size\_t i; for  $(i = 0; j; i++)$   $\left\{ \begin{array}{c} 0 & 0 \\ 0 & 0 \end{array} \right\}$   $\text{if} (a[i] > b[i])$  $\{$  $return 1;$ 4580014 }  $\frac{3880015}{100000}$  else if (a[i] < b[i])  $\{$ <sub>580016</sub>  $\{$  $return -1;$ 4580018 } else if  $(a[i] == 0 & k b[i] == 0)$  | { return  $0;$  $\begin{matrix} 1 \\ 1 \end{matrix}$  | } |}

## 95.20.10 lib/string/strcoll.c

![](_page_61_Picture_1145.jpeg)

## 95.20.11 lib/string/strcpy.c

«

«

![](_page_61_Picture_1146.jpeg)

## 95.20.12 lib/string/strcspn.c

![](_page_61_Picture_1147.jpeg)

Sorgenti della libreria generale 871

![](_page_61_Picture_1148.jpeg)

### 95.20.13 lib/string/strdup.c

![](_page_61_Picture_1149.jpeg)

## 95.20.14 lib/string/strerror.c

#### Si veda la sezione 88.120.

![](_page_61_Picture_1150.jpeg)

«

 $err[ENTR] = TEXT\_EINTR;$  $err[$ EINVAL] = TEXT\_EINVAL;  $err[ED] = TEXTEIO;$ <sup>4630041</sup> | err[EISCONN] = TEXT\_EISCONN; <sup>4630042</sup> | err[EISDIR] = TEXT\_EISDIR; <sup>4630043</sup> | err[ELOOP] = TEXT\_ELOOP;

![](_page_62_Picture_1242.jpeg)

#### 95.20.15 lib/string/strlen.c

![](_page_62_Picture_1243.jpeg)

#### 95.20.16 lib/string/strncat.c

![](_page_62_Picture_1244.jpeg)

#### 95.20.17 lib/string/strncmp.c

![](_page_62_Picture_1245.jpeg)

#### 95.20.18 lib/string/strncpy.c

![](_page_62_Picture_1246.jpeg)

«

«

«

«

 $err[EMFILE] = TEXT\_EMFILE;$  $err[EMLINK] = TEXT\_EMLINK;$ err[EMSGSIZE] = TEXT\_EMSGSIZE;  $err[EMULTIHOP] = TEXT\_EMULTIHOP$ ; err[ENAMETOOLONG] = TEXT\_ENAMETOOLONG; err[ENETDOWN] = TEXT\_ENETDOWN; err[ENETRESET] = TEXT\_ENETRESET;  $err[$  ENETUNREACH  $] = TEXT\_ENTER$  $err[ENTER] = TEXT\_ENTER;$  $err[$  ENOBUFS] = TEXT\_ENOBUFS; <sup>4630054</sup> | err[ENODATA] = TEXT\_ENODATA; <sup>4630055</sup> | err[ENODEV] = TEXT\_ENODEV; err[ENOENT] = TEXT\_ENOENT;  $err[$  ENOEXEC] = TEXT\_ENOEXEC;  $err[ENDLCK]$  = TEXT\_ENOLCK;  $err[$  ENOLINK] = TEXT\_ENOLINK;  $err[ENDM] = TEXT\_ENOMEM;$  $err[$  ENOMSG] = TEXT\_ENOMSG;  $\texttt{err}\texttt{[ENOPROTOOPT]} = \texttt{TEXT\_ENOPROTOOPT};$ err[ENOSPC] = TEXT\_ENOSPC;  $err[$  ENOSR] = TEXT\_ENOSR;  $err[ENOSTR] = TEXT\_ENOSTR;$  $err[$  ENOSYS] = TEXT\_ENOSYS;  $err[$  ENOTCONN] = TEXT\_ENOTCONN;  $err[ENDIR] = TEXT\_ENOTDIR;$  $err[ENDTRMPTY] = TRXT|ENDTRMPTY;$  $err[$  ENOTSOCK] = TEXT\_ENOTSOCK; <sup>4630071</sup> | err[ENOTSUP] = TEXT\_ENOTSUP;  $\texttt{err}[\texttt{ENOTTY}] \texttt{ = } \texttt{TEXT\_ENOTTY} \texttt{;}$  $err[ENXIO] = TEXT_ENXIO;$  $err[ \texttt{EOPNOTSUPP }] = \texttt{TEXT\_EOPNOTSUPP} \texttt{;}$  $err[EOVERTLOW] = TEXT\_EOVERTLOW;$  $err[EPERN] = TEXT\_EPERN;$  $4630077$   $err[EPIPE] = TEXT\_EPIPE;$  $err[EPROTO] = TEXT\_EPROTO;$ err[EPROTONOSUPPORT] = TEXT\_EPROTONOSUPPORT;  $err[EPROTOTYPE] = TEXT\_EPROTOTYPE;$  $err[ERANGE] = TEXT\_ERANGE;$  $err[EROFS] = TEXT\_EROFS;$  $err[ESPIPE] = TEXT\_ESPIPE;$  $err[ESRCH] = TEXTESRCH;$ <sup>4630085</sup> | err[ESTALE] = TEXT\_ESTALE;  $err[ETHE] = TEXT\_ETHE$ ; err[ETIMEDOUT] = TEXT\_ETIMEDOUT;  $\texttt{err}[\texttt{ETXTBSY}] \texttt{ = TEXT\_ETXTBSY} ;$  $\texttt{err}[\texttt{EWOULDBLOCK}] \ = \ \texttt{TEXT\_EWOULDBLOCK} \, ;$  $err[EXDEV] = TEXT\_EXDEV;$  $\texttt{err}[\texttt{E\_NO\_MEDIUM}] \texttt{ = } \texttt{TEXT\_E\_NO\_MEDIUM} \texttt{;}$  $errE$  MEDIUM] = TEXT E\_MEDIUM;  $err[E]$  FILE\_TYPE] = TEXT\_E\_FILE\_TYPE;  $err[E_ROOT\_INODE_NOT_CACHED] =$ TEXT\_E\_ROOT\_INODE\_NOT\_CACHED; err[E\_CANNOT\_READ\_SUPERBLOCK] = TEXT\_E\_CANNOT\_READ\_SUPERBLOCK;  $463098 \quad \text{err}[\texttt{E\_MAP\_INODE\_TOO\_BIG}] = \texttt{TEXT\_E\_MAP\_INODE\_TOO\_BIG}; \\ \texttt{err}[\texttt{E\_MAP\_ZONE\_TOO\_BIG}] = \texttt{TEXT\_E\_MAP\_ZONE\_TOO\_BIG}; \\$ <sup>4630100</sup> | err[E\_DATA\_ZONE\_TOO\_BIG] = TEXT\_E\_DATA\_ZONE\_TOO\_BIG;  $err[E$  CANNOT FIND ROOT DEVICE] = TEXT\_E\_CANNOT\_FIND\_ROOT\_DEVICE;  $err[E\_CANNOT\_FIND\_ROOT\_INODE]$  = TEXT\_E\_CANNOT\_FIND\_ROOT\_INODE;  $\verb"err{E_FILE_TYPE_UNSUPPORTED] = \color{black}$ 4630106 | TEXT\_E\_FILE\_TYPE\_UNSUPPORTED;  $err[E_FNV_T00_BIG] = TEXT_E_FNV_T00_BIG;$  $err[E\_LIMIT] = TEXT\_E\_LIMIT;$ err[E\_NOT\_MOUNTED] = TEXT\_E\_NOT\_MOUNTED;  $err[E\_NOT\_IMPLEMENTED] = TEXT\_E\_NOT\_IMPLEMENTED$  $err[E\_HARDWARE\_FAULT] = TEXT\_E\_HARDWARE\_FAULT;$  $err[E$  DRIVER FAULT] = TEXT E DRIVER FAULT;  $err[R$  PIPE FULL] = TEXT E\_PIPE\_FULL;  $err[E]$  PIPE\_EMPTY] = TEXT\_E\_PIPE\_EMPTY;  $err[E$  PART TYPE NOT MINIX] = TEXT E PART TYPE NOT MINIX;  $err[E_FS_TYPE_NOT_SUPPORTED] =$ TEXT\_E\_FS\_TYPE\_NOT\_SUPPORTED;  $err[E\_PDU\_TOO\_BIG] = TEXT\_E\_PDU\_TOO\_BIG;$ err[E\_ARP\_MISSING] = TEXT\_E\_ARP\_MISSING; <sup>4630120</sup> | **//**  $if$  (errnum >= ERROR\_MAX || errnum < 0)  $4630122$   $\left\{$ return ("Unknown error"); <sup>4630124</sup> | }

## 95.20.19 lib/string/strpbrk.c

« Si veda la sezione 88.125.

|         | $10.001$ in sections correct.                                |
|---------|--------------------------------------------------------------|
|         | #include <string.h><br/>4680001</string.h>                   |
|         | 4680002<br>$11 - - -$                                        |
| 4680003 | $char$ $*$                                                   |
|         | strpbrk (const char *string, const char *accept)<br>4680004  |
|         | ₹<br>4680005                                                 |
|         | 4680006<br>$\prime\prime$                                    |
|         | // The first parameter not 'const char *' because<br>4680007 |
|         | // otherwise<br>4680008                                      |
|         | // the return value should be 'const char *' too!<br>4680009 |
|         | $\prime\prime$<br>4680010                                    |
|         | size t i;<br>4680011                                         |
|         | size t j;<br>4680012                                         |
|         | $\prime\prime$<br>4680013                                    |
|         | for $(i = 0; strinq[i] != 0; i++)$<br>4680014                |
|         | 4680015                                                      |
|         | for $(j = 0; accept[j] != 0; j++)$<br>4680016                |
|         | 4680017<br>ł                                                 |
|         | if $(string[i] == accept[j])$<br>4680018                     |
|         | 4680019                                                      |
|         | return (char *) (string + i);<br>4680020                     |
| 4680021 |                                                              |
| 4680022 |                                                              |
|         | 4680023                                                      |
|         | return NULL;<br>4680024                                      |
|         | 4680025                                                      |

## 95.20.20 lib/string/strrchr.c

![](_page_63_Figure_7.jpeg)

## 95.20.21 lib/string/strspn.c

## Si veda la sezione 88.127.

«

![](_page_63_Picture_1167.jpeg)

![](_page_63_Picture_1168.jpeg)

## 95.20.22 lib/string/strstr.c

![](_page_63_Picture_1169.jpeg)

## 95.20.23 lib/string/strtok.c

![](_page_63_Picture_1170.jpeg)

«

 | } | } | **//**

472006<br>172006 | **//**

 $\times 77$ 

  $\left\{$ | **//**

| **//**

4720056  $\{$ 

| **//**

 $\left\{ \right.$ 

// that

 | } | **//**

 $4720079$   $45F$ 

| {

 | } | else 4720084  $\{$  +720085

 | } | **//**

| **//**

 $\left\{ \right.$ 

 $\left\{ \begin{array}{c} 0 & 0 \\ 0 & 0 \end{array} \right.$ 

 $\}$ 

  $\left\{$  | break;  $\begin{matrix} 1 \\ 1 \end{matrix}$ 

| if (found\_delim)

 | **// terminated, the** | **// scan is terminated.**

 | string[i] = 0; | next = &string[i + 1];

if (found\_delim)

 $next$  = NULL;

<sub>472009</sub>

| }

472010<br>|-<br>| 1720 | 1  $4720107$   $474$ 

 $4720113$  if

 $\left\{$ 

 | } | else  $\overline{4}$ 

 $\{$ 

4720060  $+720061$  }

**// a delimiter,**<br>4720065 **// it is the sta** 

| if (!found\_delim)

 $\frac{4720077}{4720078}$  // there are no more.

 $\qquad \qquad$  string  $+=$  i;

if (found\_token)

 $next = NULL;$ | return NULL;

| **// Find the end of the token.**

 $\lim_{n \to \infty}$  if (string[i] == delim[j])

  $found\_delim = 1;$ <br> $4720098$   $break;$ break;

| **// character must be**

for (i = 0, found\_delim = 0; string[i] != 0; i++)

for (j = 0; delim[j]  $!= 0; j++)$ 

 $\frac{4720107}{4720108}$  // If a delimiter was found, the corresponding

| **// reset to zero. If otherwise the string is**

  $found\_token = 1;$ <br> $4720070$   $break;$  break;  $\}$ 

 $if (string[0] == 0)$ 

| return string;

 $if (delim[0] == 0)$ 

| **// Find the next token.**

| **// Look inside delimiters.**

 $found\_delim = 1;$ 

for (i = 0, found\_token = 0, j = 0; | string[i] != 0 && (!found\_token); i++)

 $if (string[i] == delim[j])$ 

 $\frac{4720063}{4720063}$  // If current character inside the string is not

| **// it is the start of a new token.**

 $\frac{472074}{472007}$  // If a token was found, the pointer is updated.<br>A traverse the token is not found, this mean | **// If otherwise the token is not found, this means**

for (j = 0, found\_delim = 0; delim[j]  $!= 0; j++)$ 

 $\{$   $next = NIII.L.$ | return NULL;

 | } | else 4720040  $\{$ 

 $\left\{ \begin{array}{c} 1 \end{array} \right\}$ 

|}

![](_page_64_Figure_3.jpeg)

#### 95.20.24 lib/string/strxfrm.c

![](_page_64_Picture_1338.jpeg)

## 95.21 os32: «lib/sys/os32.h»

#### Si veda la sezione 91.3.

![](_page_64_Picture_1339.jpeg)

«

Sorgenti della libreria generale anno 1992 a superiori della libreria generale anno 1992 a STP.

![](_page_65_Picture_1104.jpeg)

![](_page_65_Picture_1105.jpeg)

|{

|{

47402<br>47402

47402)<br>47402)

47402)<br>47402)

474029<br>474029

int ret; | int errno; | int errln;

4740226 } sysmsg\_chdir\_ |**//---------------------------------------------------------** typedef struct

 |**//----------------------------------------------------------** |typedef struct

  $uid_t uid_t$   $uid_t$  gid;<br> $4740243$  intret; int ret;<br> $4740244$  int errnor int errno;  $\begin{array}{rcl} \text{4740245} & & \text{int} & \text{err} \ln i \\ \text{4740246} & & \text{char} & \text{errfn} \end{array}$ 

 } sysmsq\_chown\_ |**//---------------------------------------------------------** typedef struct

 $\begin{array}{c|c}\n\text{4740251} & \text{clock\_t ret;}\\
\text{4740252} & \text{484.48}\n\end{array}$  $\}$  sysmsg\_clock\_ |**//----------------------------------------------------------** |typedef struct

 int fdn;<br> $4740257$  int ret; int ret; int errno; | int errln;

 } sysmsg\_close\_ |**//----------------------------------------------------------** ..<br>typedef struct

 $\frac{4740265}{4740266}$  int sfdn;

 | int ret; | int errno;  $\begin{array}{rcl} \text{4740270} & \text{int err} \text{ln} \\ \text{4740271} & \text{char err} \text{f} \text{m} \end{array}$ 

 |**//----------------------------------------------------------** |typedef struct

 | int fdn\_old;  $\left| \begin{array}{c} \text{4740277} \\ \text{4740278} \end{array} \right|$  int ret;  $\frac{1740278}{1740279}$  int errno; int errln; char errfn[PA

 |**//----------------------------------------------------------** |typedef struct

 |**//---------------------------------------------------------** typedef struct

int argc; | int envc;

 $\begin{array}{|c|c|c|c|}\n \hline\n u & \text{uid} & \text{uid} \\
 \hline\n u & \text{uid} & \text{eval} \\
 \hline\n u & \text{uid} & \text{eval}\n \end{array}$  $uid\_t$  euid; | int ret; | int errno; | int errln;

int fdn\_old;  $\left\{\n \begin{array}{ccc}\n 4740286 \\
 \text{int } \text{ref } \text{ref}\n \end{array}\n\right.\n$ int ret; | int errno; | int errln;

 $\mathsf{mode}\_\mathsf{t}$  mode; | int ret; | int errno; int errln;

|**//----------------------------------------------------------**

|**//----------------------------------------------------------**

|**//----------------------------------------------------------**

|**//----------------------------------------------------------**

|**//----------------------------------------------------------**

![](_page_66_Picture_1299.jpeg)

474040<br>474040:

47404) 474040<br>474041

4740411<br>4740412

474041: | off\_t offset; | int ret; | int errno; 4740420<br>4740421

 | mode\_t mode; 474043<br>474043

4740432<br>4740433

 | dev\_t device; | int ret; 474044<br>474044:

 | int ret; 47404: 474045<br>474045

474045<br>474045:

 | int flags; | mode\_t mode; 474046; 474046<br>474046

 | int ret; 

 | void \*buffer; 474048<br>474048

![](_page_67_Picture_1271.jpeg)

![](_page_67_Picture_1272.jpeg)

| int errln;

 t |{

474058: 474058<br>474058

 | int protocol; 474059: 

4740588  $\Big\}$ 474058<br>474059

 $\Big\}$ 

 | int ret; 474061:<br>474061:

474061<sub>\*</sub>

}

 | int fdn; 

 | int ret; 474063. 474063<br>474063

 $\{$ <br> $4740640$ 

474065<br>474065

|{

t

 t { | int ret; }<br> $4740626$ 

![](_page_68_Picture_1249.jpeg)

![](_page_68_Picture_1250.jpeg)

«

886 volume IV os32

«

95.21.1 lib/sys/os32/input\_line.c Si veda la sezione 88.68. #include <sys/os32.h> #include <string.h> <sup>4750003</sup> |#include <stdio.h> <sup>4750004</sup> |#include <errno.h> <sup>4750005</sup> |#include <unistd.h> <sup>4750006</sup> |**//----------------------------------------------------------** 4750007 static int terminal\_echo (struct termios \*orig);<br>etatic int terminal noecho (struct termios \*orig) static int terminal noecho (struct termios \*orig); <sup>4750009</sup> |static int terminal\_restore (struct termios \*orig); <sup>4750010</sup> |**//---------------------------------------------------------** void input\_line (char \*line, char \*prompt, size\_t size, int type) <sup>4750013</sup> |{ <sup>4750014</sup> | void \*pstatus; <sup>4750015</sup> | int i; struct termios attr; <sup>4750017</sup> | **//** <sup>4750018</sup> | **// Set terminal configuration.** <sup>4750019</sup> | **//** <sup>4750020</sup> | if (type == INPUT\_LINE\_HIDDEN) <sup>4750021</sup> | { <sup>4750022</sup> | terminal\_noecho (&attr); <sup>4750023</sup> | }  $188$  $\{$ terminal\_echo (&attr); <sup>4750027</sup> | } <sup>4750028</sup> | **//** <sup>4750029</sup> | if (prompt != NULL || strlen (prompt) > 0)  $\{$  $\begin{array}{c} 750031 \\ \text{print} \end{array}$  , prompt);  $\bar{1}$ <sup>4750033</sup> | **//**  $4750034$  errno = 0;<br> $4750035$  errno = 6 pstatus = fgets (line, (int) size, stdin);  $750036$  if (pstatus == NULL) <sup>4750037</sup> | { if (errno)  $\{$ perror (NULL); <sup>4750041</sup> | } <sup>4750042</sup> | line[0] = 0; <sup>4750043</sup> | **//** <sup>4750044</sup> | **// Reset terminal mode.**  $/$ // ..<br>terminal\_restore (&attr); <sup>4750047</sup> | return;  $\frac{750048}{750049}$  // <sup>4750049</sup> | **//** <sup>4750050</sup> | **// Find the last position and, if there is a new** <sup>4750051</sup> | **// line code,** <sup>4750052</sup> | **// replace it with zero. If the string is empty, a** <sup>4750053</sup> | **// ^D was** <sup>4750054</sup> | **// received.** <sup>4750055</sup> | **//**  $i = strlen (line);$  $4750057$  if (i > 0 && line[i - 1] == '\n') <sup>4750058</sup> | {  $line[i - 1] = '\\0'i$  $\rightarrow$ <sup>4750061</sup> | **//** <sup>4750062</sup> | **// Restore terminal mode.** 475006<br>475006 terminal restore (&attr); <sup>4750065</sup> |} <sup>4750066</sup> | <sup>4750067</sup> |**//---------------------------------------------------------** static int terminal echo (struct termios \*orig) <sup>4750070</sup> |{ <sup>4750071</sup> | int status; <sup>4750072</sup> | struct termios attr;  $//$ <sup>4750074</sup> | **// Save previous.** <sup>4750075</sup> | **//** <sup>4750076</sup> | status = tcgetattr (STDIN\_FILENO, orig); if (status  $< 0$ )  $4750078$   $\{$ <sup>4750079</sup> | return (-1);  $\rightarrow$ <sup>4750081</sup> | **//** <sup>4750082</sup> | **// Get again.** <sup>4750083</sup> | **//** status = tcgetattr (STDIN FILENO, &attr);  $if (status < 0)$ <sup>4750086</sup> | {  $return (-1);$  $\lambda$  $/$ / $/$  $\begin{array}{ccc} \texttt{attr.c}_\texttt{iflag} & = & (\texttt{BRKINT} & \texttt{ICRNL}) \texttt{;} \end{array}$  $attr.c_iflag <$  ~(IGNBRK | INLCR); <sup>4750092</sup> | **//**  $attr.c_1flag$  |=  $(ECHO \mid ECHOE \mid ECHOK \mid ECHONL \mid ICANON \mid ISIG);$  $attr.c_liflag & = ~(IEXTEN);$ <sup>4750096</sup> | **//** status = tcsetattr (STDIN\_FILENO, TCSANOW, &attr); <sup>4750098</sup> | **//** return (status);  $\overline{3}$ <sup>4750101</sup> | <sup>4750102</sup> |**//---------------------------------------------------------** static int terminal\_noecho (struct termios \*orig) <sup>4750105</sup> |{ int status;  $struct$  termios attr; <sup>4750108</sup> | **//** <sup>4750109</sup> | **// Save previous.** <sup>4750110</sup> | **//**  $status = tesetattr$  (STDIN FILENO, orig); if  $(status < 0)$  $\left\{ \right.$  $return (-1);$ <sup>4750115</sup> | } <sup>4750116</sup> | **//** <sup>4750117</sup> | **// Get again.** <sup>4750118</sup> | **//** status = tcgetattr (STDIN FILENO, &attr); if  $(status < 0)$  $\{$ return  $(-1)$ ;  $\}$ <sup>4750124</sup> | **//**  $750125$  attr.c\_iflag |= (BRKINT | ICRNL);  $attr.c_iflag <= ~(IGNBRK \mid INLCR);$ <sup>4750127</sup> | **//**  $attr.c_lflag$  |= (ICANON | ISIG);  $attr.c_1flag & = ~(ECHO$  | IEXTEN);  $\frac{1}{2}$ status = tcsetattr (STDIN\_FILENO, TCSANOW, &attr); <sup>4750132</sup> | **//**  $750133$   $return (status);$  $\overline{ }$ <sup>4750135</sup> | <sup>4750136</sup> |**//---------------------------------------------------------** static int terminal\_restore (struct termios \*orig) <sup>4750139</sup> |{ int status; <sup>4750141</sup> | **//** <sup>4750142</sup> | **// For an unknown reason, when running with Bochs,** <sup>4750143</sup> | **// before** <sup>4750144</sup> | **// restoring the termios configuration, the previous** <sup>4750145</sup> | **// one** <sup>4750146</sup> | **// is to be read. Here, 'attr' is just a placeholder**  $1/$  and <sup>4750148</sup> | **// the updated content is not used for anything** <sup>4750149</sup> | **// else.** <sup>4750150</sup> | **//** struct termios attr; <sup>4750152</sup> | status = tcgetattr (STDIN\_FILENO, &attr); if (status  $< 0$ ) <sup>4750154</sup> | {  $return (-1);$  $\rightarrow$ <sup>4750157</sup> | **//** <sup>4750158</sup> | **//** <sup>4750159</sup> | **//**  $status = testattr$  (STDIN FILENO, TCSANOW, orig); <sup>4750161</sup> | **//** return (status); <sup>4750163</sup> |} 95.21.2 lib/sys/os32/ipconfig.c Si veda la sezione 87.28. #include <sys/os32.h> <sup>4760002</sup> |#include <errno.h> #include <string.h> <sup>4760004</sup> |#include <stdio.h>

|{

«

«

volume IV os32

Sorgenti della libreria generale 889

| **//**

![](_page_70_Picture_3.jpeg)

![](_page_70_Picture_1248.jpeg)

#### 95.21.4 lib/sys/os32/namep.c

![](_page_70_Picture_1249.jpeg)

 $||$  name == path) | { | errset (EINVAL); **// Invalid argument.** | return (-1); | } | **// Check if the original command contains at least a** | **// '/'. Otherwise** | **// a scan for the environment variable 'PATH' must** | **// be done.**  $\lambda$  if (strchr (name, '/') == NULL)  $\overline{4}$  | **//** | **// Ok: no '/' there. Get the environment** | **// variable 'PATH'.**  $\overline{H}$  $env$  path = getenv ("PATH"); 780038 <br> if (env\_path == NULL)  $\overline{\phantom{a}}$  | **//** | **// There is no 'PATH' environment value.** | **//** | errset (ENOENT); **// No such file or** | **// directory.** return  $(-1)$ ; | } | **//** | **// Scan paths and try to find a file with that** | **// name.** | **//** for  $(p = 0; env\_path[p]$  != 0;)  $\left\{$ for  $(c = 0;$  $c$  < (PATH\_MAX - strlen (name) - 2) & &  $env\_path[p]$  != 0 &&  $env\_path[p]$  != ':';  $c++$ ,  $p++$ )  $\overline{4}$  $command[c] = env_path[p];$  | } | **//** | **// If the loop is ended because the command** | **// array does not** | **// have enough room for the full path, then** | **// must return an** | **// error.** | **//** if  $(\text{env\_path[p]} := '::'$  && env\_path[p] != 0) 4780068  $\Big\{$  | errset (ENAMETOOLONG); **// Filename** | **// too long.** return  $(-1);$  | } | **//** | **// The command array has enough space. At** <sup>4780075</sup> | **// index 'c' must** | **// place a zero, to terminate current** | **// string.**  $\frac{1}{\sqrt{2}}$  $command[c] = 0;$  $\overline{11}$  | **// Add the rest of the path.**  $/$ // strcat (command,  $*/")$ ; strcat (command, name); | **//** | **// Verify to have something with that full** | **// path name.** | **//**  $status = access (command, F OK);$  $if (status == 0)$   $\left\{$  | **//** | **// Verify to have enough room inside the** | **// destination** | **// path.** | **//**  $if (strlen (command) >= size)$ 4780098  $\qquad \qquad \{$  | **//** | **// Sorry: too big. There must be** | **// room also for** | **// the string termination null** | **// character.** | **//** | errset (ENAMETOOLONG); **// Filename** | **// too long.**

![](_page_71_Figure_2.jpeg)

#### 95.21.5 lib/sys/os32/routeadd.c

 | strncpy (path, name, size); return  $(0);$ 

#### « Si veda la sezione 87.42.

|}

![](_page_71_Picture_1115.jpeg)

Sorgenti della libreria generale anno 1992 a superiori della libreria generale anno 1992 a superiori della superiori della superiori della superiori della superiori della superiori della superiori della superiori della sup

![](_page_71_Picture_1116.jpeg)

#### 95.21.6 lib/sys/os32/routedel.c

![](_page_71_Picture_1117.jpeg)

## 95.21.7 lib/sys/os32/sys.s

### Si veda la sezione 87.56.

![](_page_71_Picture_1118.jpeg)

## 95.21.8 lib/sys/os32/umount.c

#### Si veda la sezione 87.36. |#include <sys/types.h>

![](_page_71_Picture_1119.jpeg)

«

«
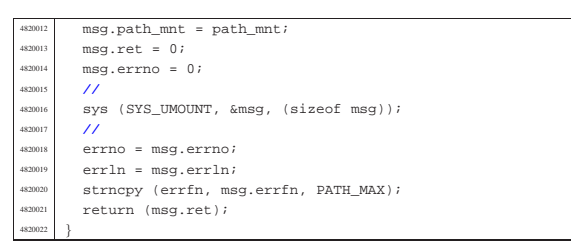

95.21.9 lib/sys/os32/z\_perror.c

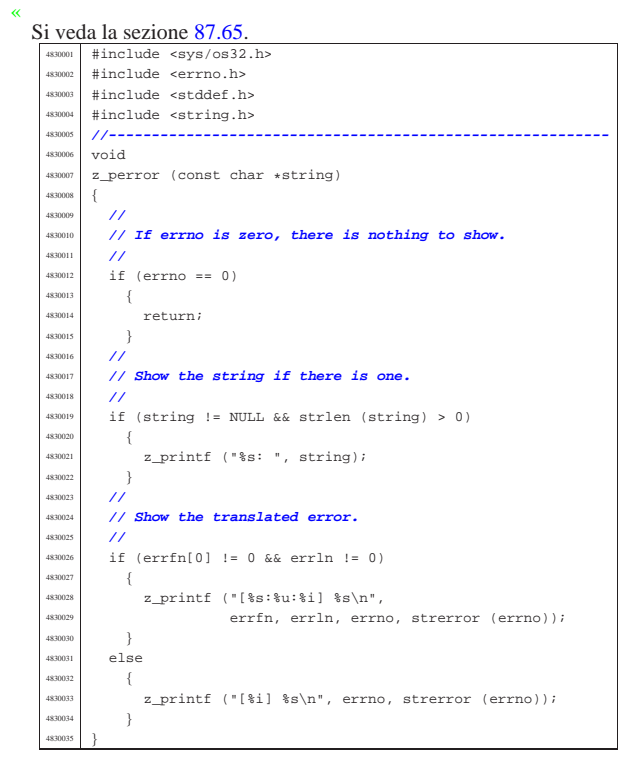

## 95.21.10 lib/sys/os32/z\_printf.c

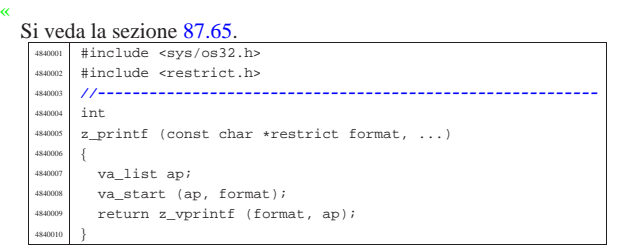

## 95.21.11 lib/sys/os32/z\_vprintf.c

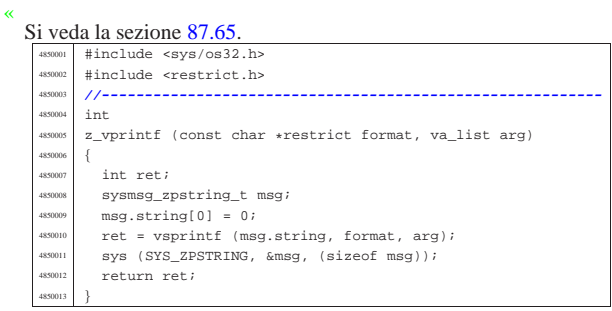

# 95.22 os32: «lib/sys/sa\_family\_t.h»

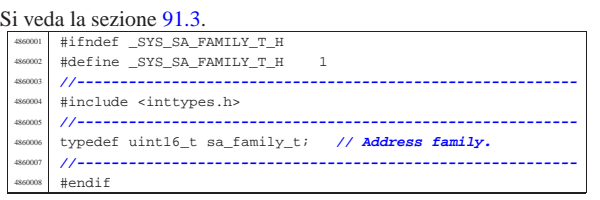

# 95.23 os32: «lib/sys/socket.h»

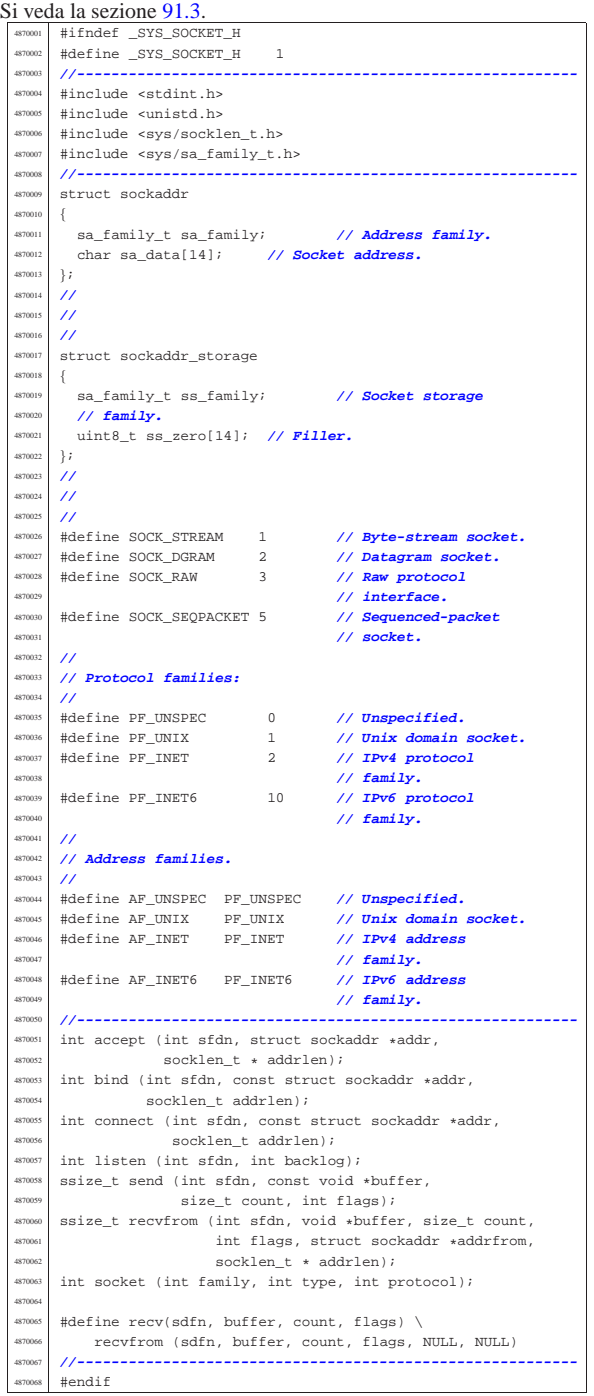

«

## 95.23.1 lib/sys/socket/accept.c

#### « Si veda la sezione 87.3.

 |#include <sys/os32.h> <sup>4880002</sup> |#include <errno.h> |#include <string.h> #include <stdio.h> #include <fcntl.h> |**//---------------------------------------------------------** int  $\frac{4880008}{480008}$  accept (int sfdn, struct sockaddr \*addr,  $\verb|socklen_t * addrlen|$  sysmsq accept t msq; | **//** | **// Fill the message.** | **//**  $msg.sfdn = sfdn;$  $\begin{array}{l} \texttt{memset (kmsg.addir, 0x00, sizeof (msg.addr));} \end{array}$  $mg, addrlen = *addrlen;$ <br> $msq.f1 \text{ flags} = 0;$  // Not necessary.  $\text{msg.fl_flags} = 0;$  $msq.ret = 0;$  | **//** | **// Syscall.** | **//** while  $(1)$   $\Big\{$ sys (SYS\_ACCEPT, &msg, (sizeof msg)); | **//** if  $(msg.ret < 0$  $&&~($ msg.errno == EAGAIN  $||$  msg.errno == EWOULDBLOCK))  $\{$  | **//** | **// No request at the moment.** | **//** if (msg.fl\_flags & O\_NONBLOCK) | { | **//** | **// Don't block.** | **//** break;<br>} 4880040 }  $e$ <sup> $\overline{e}$ </sup>  $\left\{$  | **//** | **// Keep trying.** | **//** | continue; 4880047 } 4880048 | } else  $\begin{cases} \end{cases}$  $\begin{array}{c|c}\n & \text{breaki} \\
\text{stacki}\n\end{array}$  | } | } | **//** | **// Check return value.** | **//**  $if (msg.ret < 0)$  $\{$  | **//** | **// Something wrong.** | **//**  $error = msg_error$  $err1n = msg.err1n;$ strncpy (errfn, msg.errfn, PATH\_MAX); | } else  $\left\{ \right.$  | **//** | **// Update the socket address and the address** | **// length.**  $\frac{1}{2}$ 

Sorgenti della libreria generale 895

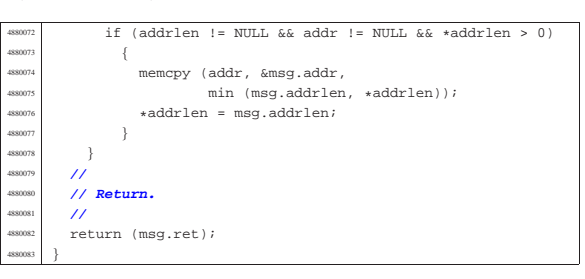

## 95.23.2 lib/sys/socket/bind.c

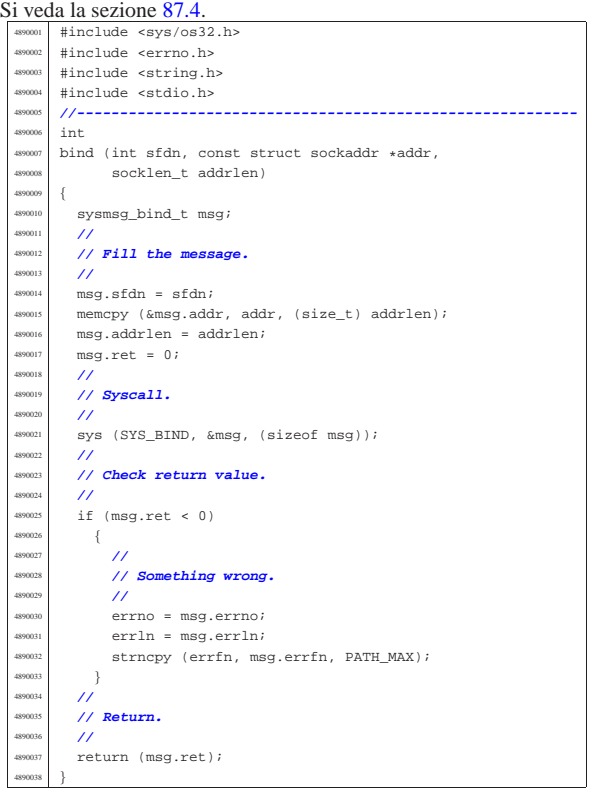

# 95.23.3 lib/sys/socket/connect.c

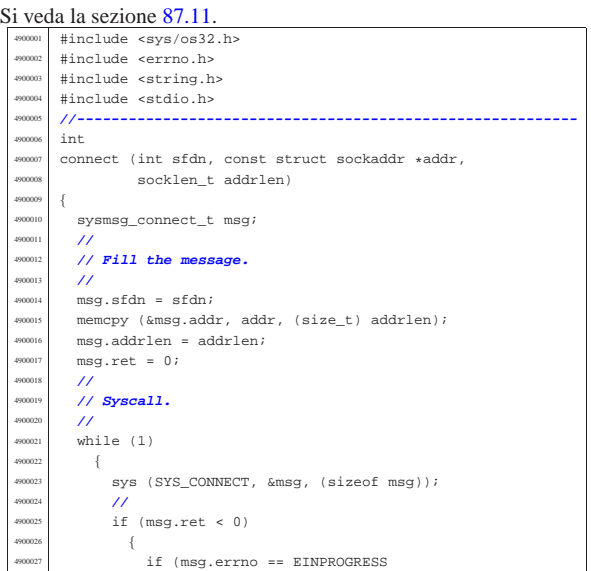

«

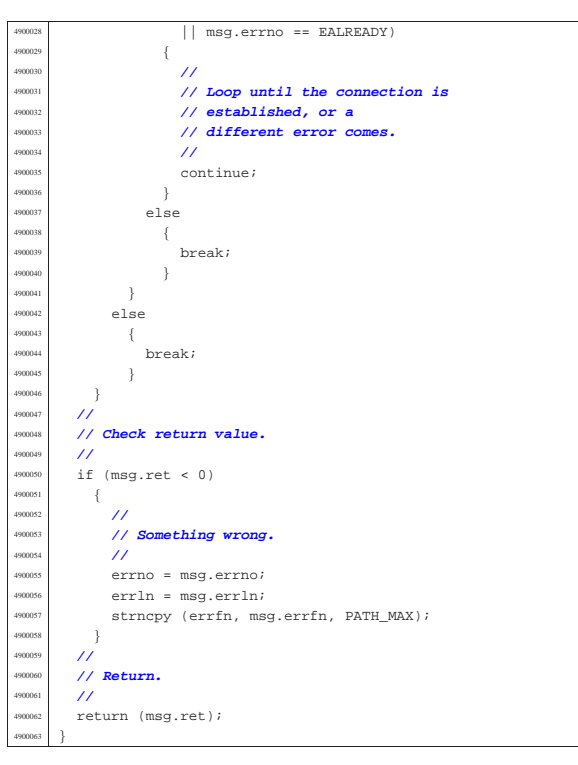

95.23.4 lib/sys/socket/listen.c

« Si veda la sezione 87.31. #include <sys/os32.h> |#include <errno.h> |#include <string.h> |#include <stdio.h> |**//---------------------------------------------------------** int listen (int sfdn, int backlog) |{ | sysmsg\_listen\_t msg;  $/$  | **// Fill the message.** | **//**  $mgq.sfdn = sfdn;$  $msg.backlog = backlog$  $msg.ret = 0;$  | **//** | **// Syscall.** 4910018 //<br>4910019 SVS sys (SYS\_LISTEN, &msg, (sizeof msg)); | **//** | **// Check return value.** | **//** | if (msg.ret < 0)  $\left\{ \begin{array}{c} 0 & 0 \\ 0 & 0 \end{array} \right\}$  | **//** | **// Something wrong.** | **//** | errno = msg.errno;  $\begin{array}{c|c|c|c} \text{4910029} & \text{err1n} = \text{msg.err1n}; \\ \hline \text{expansion} & \text{error of error} & \text{error} \end{array}$ strncpy (errfn, msg.errfn, PATH\_MAX); | } | **//** | **// Return.**  $/$ return (msg.ret); |}

95.23.5 lib/sys/socket/recvfrom.c

| «                         |  |                                |
|---------------------------|--|--------------------------------|
| Si veda la sezione 87.40. |  |                                |
| 4920001                   |  | #include <sys os32.h=""></sys> |
| 4920002                   |  | #include <errno.h></errno.h>   |
| 4920003                   |  | #include <string.h></string.h> |
| 4920004                   |  | #include <stdio.h></stdio.h>   |
| 4920005                   |  | #include <fcntl.h></fcntl.h>   |
|                           |  |                                |

Sorgenti della libreria generale alla superiori della superiori della superiori della superiori della superiori della superiori della superiori della superiori della superiori della superiori della superiori della superior

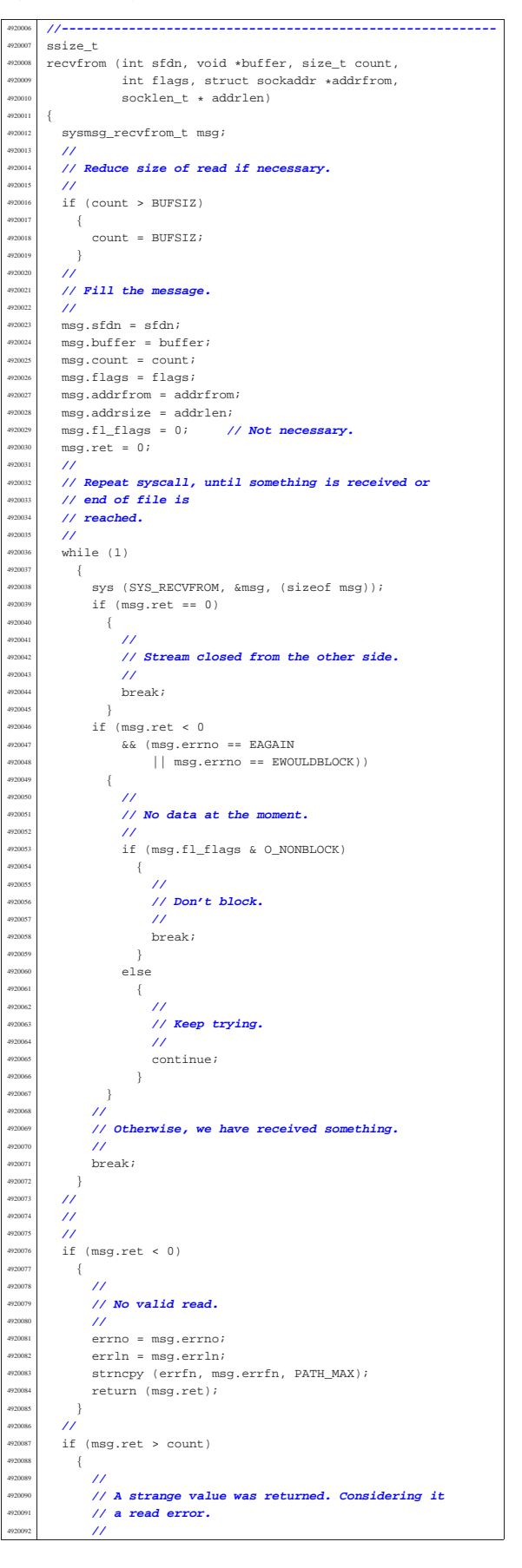

# 95.23.6 lib/sys/socket/send.c

#### « Si veda la sezione 87.45.

 |#include <unistd.h> <sup>4930002</sup> |#include <sys/os32.h> |#include <errno.h> |#include <string.h> |#include <stdio.h> |**//---------------------------------------------------------** ssize\_t  $\bullet$  and (int sfdn, const void \*buffer, size\_t count, int flags) { |{  $\texttt{sysmsg\_send\_t}$  msg; | int retry = 3; | **//** | **// Reduce size of write if necessary.** | **//** if (count > BUFSIZ)  $\{$  $\begin{aligned} \text{count} \; &= \; \text{BUFSLZ}\,; \\ \end{aligned}$  | } | **//** | **// Fill the message.**  $\overline{11}$  $msg.sfdn = sfdn;$  $msg.buffer = buffer$  $msg.count = count;$  msg.flags = flags; | **//** | **// Syscall.** | **//** for (; retry > 0; retry --)  $\{$ 4930031 | sys (SYS\_SEND, &msg, (sizeof msg));<br>// | **//** | **// Check.** | **//** if ((msg.ret < 0) && (msg.errno == E\_ARP\_MISSING))  $^{930036}$   $\{$ sleep (1);<br>continue; | continue; **// Retry.** | } | else  $\left\{$  $b$ reak;  $\,$  } | } | **//** 4930046 // Check the final result and return. | **//**  $if$  (msg.ret < 0)  $\left\{ \right.$  | **//** | **// No valid write.**  $\frac{1}{2}$ errno = msg.errno; | errln = msg.errln; | strncpy (errfn, msg.errfn, PATH\_MAX); | return (msg.ret);  $\}$  | **//** if (msg.ret > count)  $\overline{a}$  | **//** | **// A strange value was returned. Considering it** | **// a read error.** //<br>errset (EIO); | errset (EIO); **// I/O error.** return  $(-1);$  | } | **//** | **// A valid write return.** | **//** return (msg.ret); |}

## 95.23.7 lib/sys/socket/socket.c

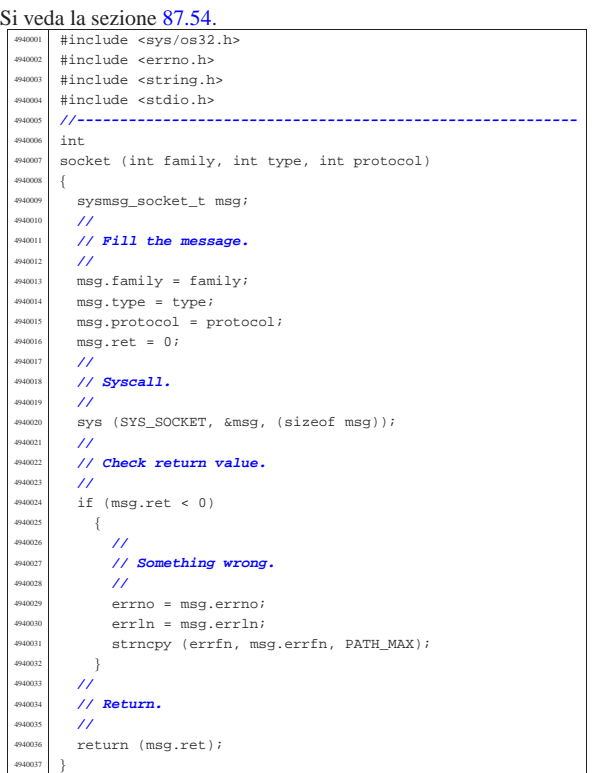

# 95.24 os32: «lib/sys/socklen\_t.h»

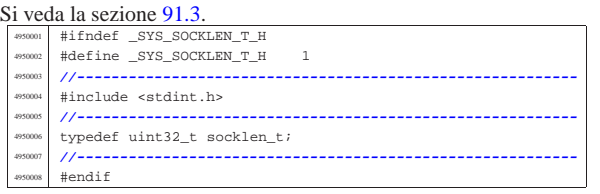

## 95.25 os32: «lib/sys/stat.h»

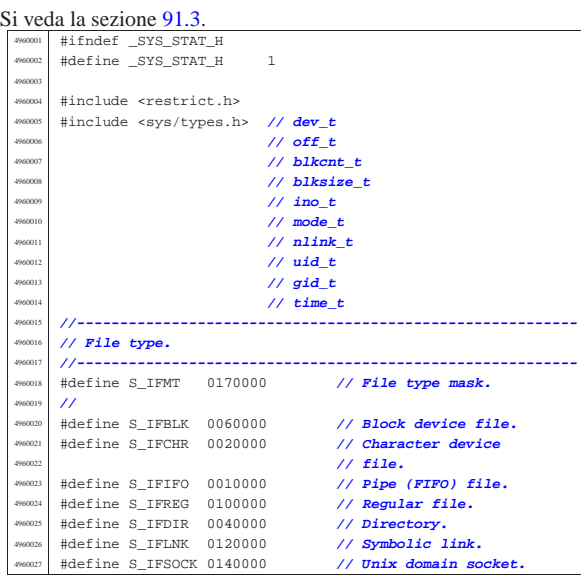

«

«

 volume IV os32 |**//----------------------------------------------------------** |**// Owner user access permissions.** |**//----------------------------------------------------------** |#define S\_IRWXU 0000700 **// Owner user access** | **// permissions mask.** |**//** |#define S\_IRUSR 0000400 **// Owner user read** | **// access permission.** |#define S\_IWUSR 0000200 **// Owner user write** | **// access permission.** |#define S\_IXUSR 0000100 **// Owner user** | **// execution or cross** | **// perm.** |**//----------------------------------------------------------** |**// Group owner access permissions.** //------------------------<br>#define S IRWXG 0000070 |#define S\_IRWXG 0000070 **// Owner group access** | **// permissions mask.** |**//** |#define S\_IRGRP 0000040 **// Owner group read** | **// access permission.** |#define S\_IWGRP 0000020 **// Owner group write** | **// access permission.** |#define S\_IXGRP 0000010 **// Owner group** | **// execution or cross** | **// perm.** |**//----------------------------------------------------------** |**// Other users access permissions.** |**//----------------------------------------------------------** |#define S\_IRWXO 0000007 **// Other users access** | **// permissions mask.** |**//** |#define S\_IROTH 0000004 **// Other users read** | **// access permission.** |#define S\_IWOTH 0000002 **// Other users write** | **// access permissions.** |#define S\_IXOTH 0000001 **// Other users** | **// execution or cross** | **// perm.** |**//----------------------------------------------------------** |**// S-bit: in this case there is no mask to select all** |**// of them.** |**//----------------------------------------------------------** |#define S\_ISUID 0004000 **// S-UID.** |#define S\_ISGID 0002000 **// S-GID.** |#define S\_ISVTX 0001000 **// Sticky.** |**//----------------------------------------------------------** |**// Macroinstructions to verify the type of file.** |**//----------------------------------------------------------** |**//** |**// Block device:** |**//**  $\#define S_ISBLK(m)$  (((m) & S\_IFMT) == S\_IFBLK) |**//** |**// Character device:** |**//**  $\#define S_ISCHR(m)$  (((m) & S\_IFMT) == S\_IFCHR) |**//** |**// FIFO.** |**//**  $\#define S \text{ISTFO(m)}$  (((m) & S\_IFMT) == S\_IFIFO) |**//** |**// Regular file.** |**//**  $\#define S_ISREG(m)$  (((m) & S\_IFMT) == S\_IFREG) |**//** |**// Directory.** |**//** |#define S\_ISDIR(m) (((m) & S\_IFMT) == S\_IFDIR) |**//** |**// Symbolic link.** |**//**  $\#define S_ISLNK(m)$  (((m) & S\_IFMT) == S\_IFLNK) |**//** |**// Socket (Unix domain socket).** |**//**  $\#\text{define } S$  ISSOCK(m) (((m) & S\_IFMT) == S\_IFSOCK) |**//----------------------------------------------------------** |**// Structure 'stat'.** |**//---------------------------------------------------------** struct stat |{

 | dev\_t st\_dev; **// Device containing the file.** | ino\_t st\_ino; **// File serial number (inode number).** | mode\_t st\_mode; **// File type and permissions.** <sup>4960113</sup> | nlink\_t st\_nlink; **// Links to the file.** uid\_t st\_uid; // **Owner user id.** 

#### Sorgenti della libreria generale anno 1901

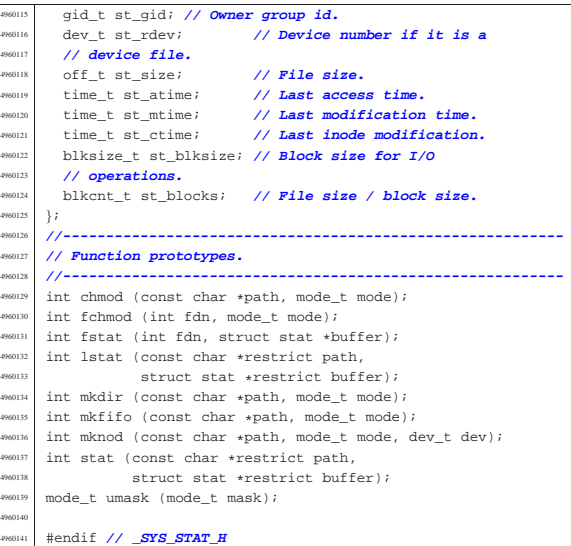

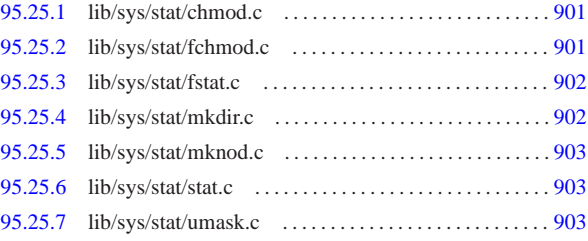

# 95.25.1 lib/sys/stat/chmod.c

#### Si veda la sezione 87.7. #include <sys/stat.h |#include <string.h> #include <sys/os32.h> |#include <errno.h> #include <limits.h> |**//---------------------------------------------------------** int chmod (const char \*path, mode\_t mode)  $\left\{ \right.$  $sysmsg_chmod_t msg;$  | **//**  $msq.path = path;$  $msq.mode = mode;$  | **//** sys (SYS\_CHMOD, &msg, (sizeof msg)); | **//** errno = msg.errno;  $err1n = msg.err1n;$  $\texttt{strongy}$  (errfn,  $\texttt{msg}.\texttt{errfn}$ ,  $\texttt{PATH\_MAX}$ ); return (msg.ret); |}

## 95.25.2 lib/sys/stat/fchmod.c

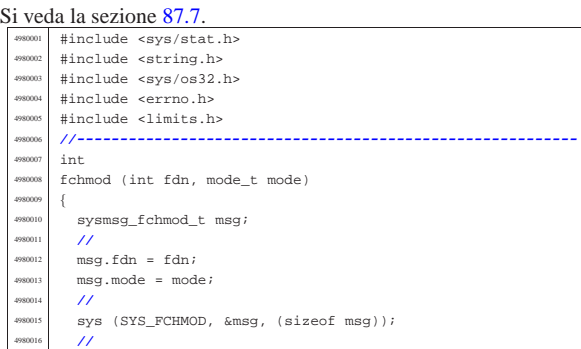

«

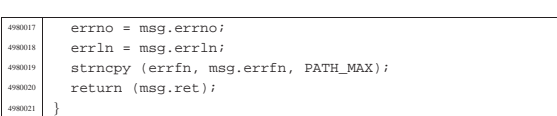

# 95.25.3 lib/sys/stat/fstat.c

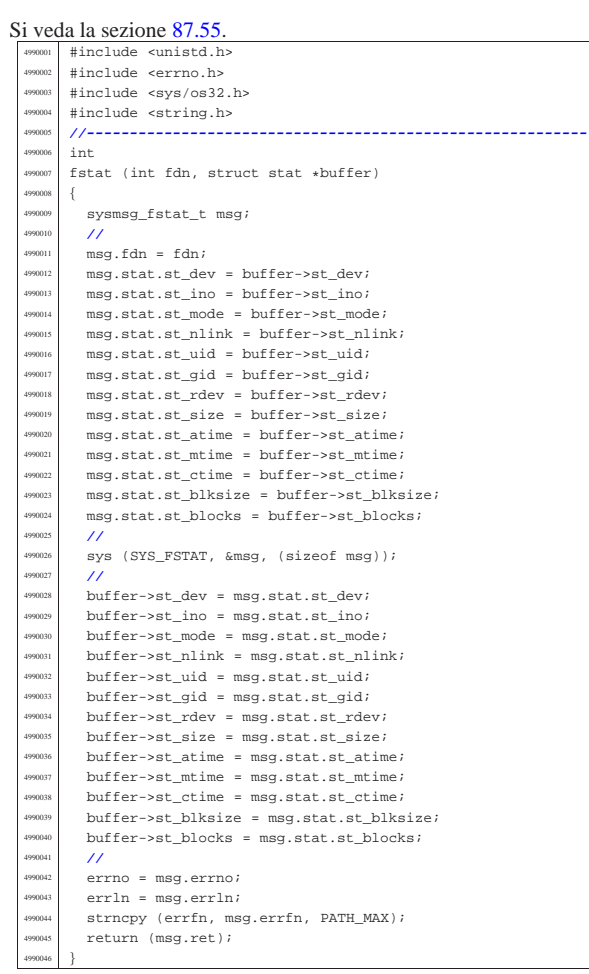

# 95.25.4 lib/sys/stat/mkdir.c

«

|}

#### Si veda la sezione 87.34. |#include <sys/stat.h> <sup>5000002</sup> |#include <string.h> #include <sys/os32.h>  $\verb|@include error| no.h>$ #include <limits.h> |**//---------------------------------------------------------**  $int$  $m$ kdir (const char \*path,  $m$ ode\_t mode)  $\overline{\mathcal{L}}$  $\verb|sysmsg_mkdir_t msg|;$  | **//** | msg.path = path;  $\begin{array}{lcl} \mathsf{msg}.\mathsf{mode} & = \mathsf{mode} \, \mathit{?} \end{array}$  $\frac{1}{\sqrt{2}}$ sys (SYS\_MKDIR, &msg, (sizeof msg)); | **//**  $error = msg_error;$  $err1n = msg.err1n;$ | strncpy (errfn, msg.errfn, PATH\_MAX); <sup>5000020</sup> | return (msg.ret);

## 95.25.5 lib/sys/stat/mknod.c

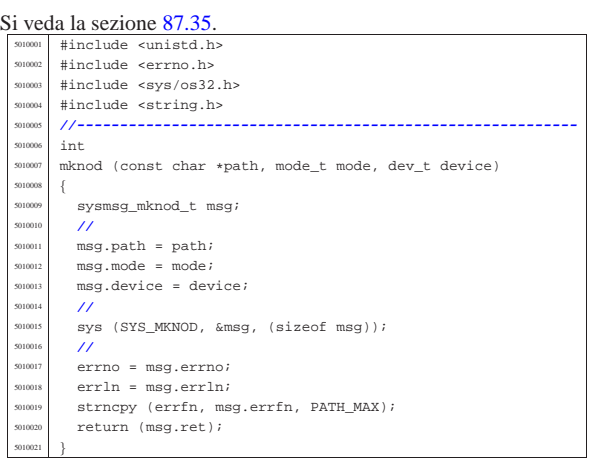

# 95.25.6 lib/sys/stat/stat.c

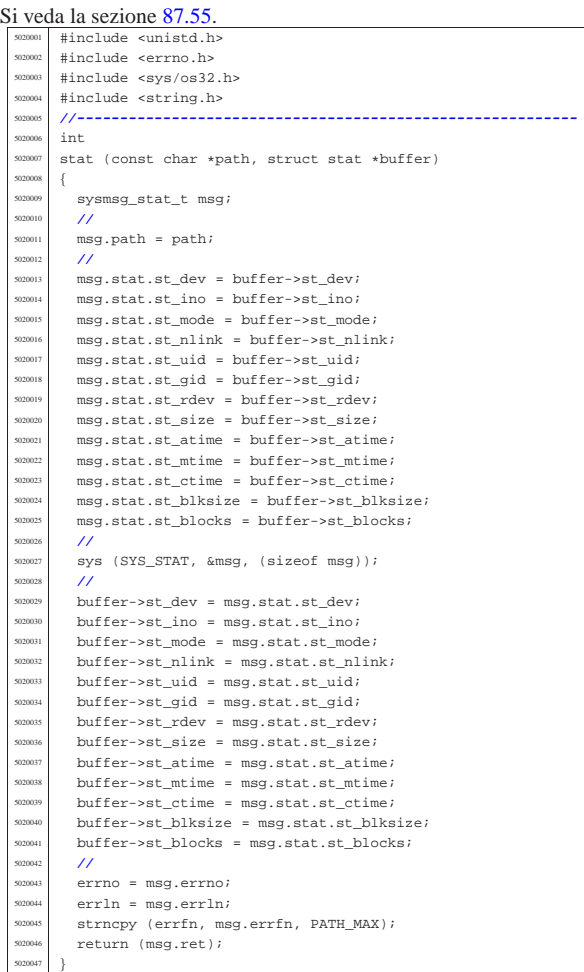

# 95.25.7 lib/sys/stat/umask.c

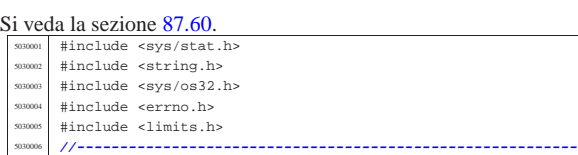

«

«

«

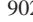

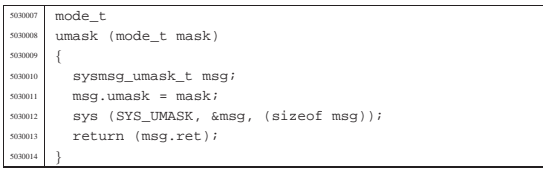

# 95.26 os32: «lib/sys/types.h»

#### « Si veda la sezione 91.3.

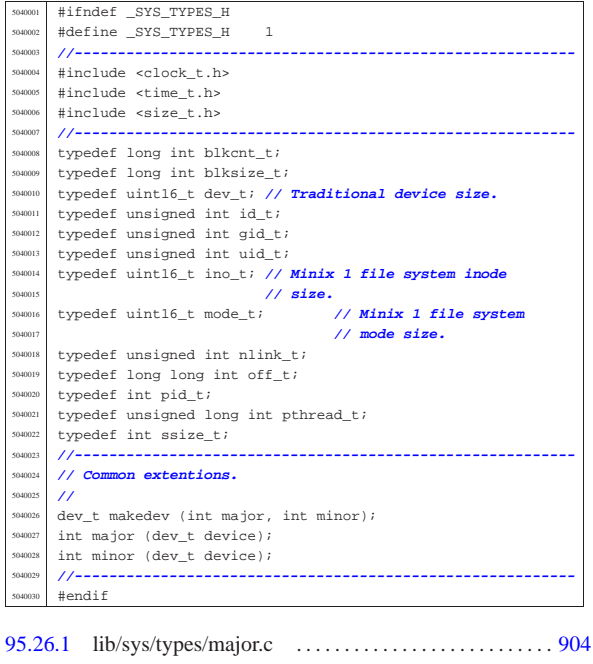

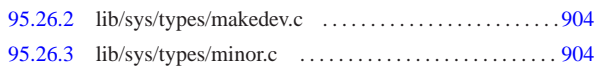

# 95.26.1 lib/sys/types/major.c

# Si veda la sezione 88.75.

«

«

«

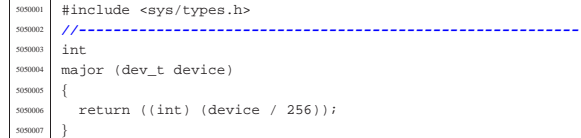

# 95.26.2 lib/sys/types/makedev.c

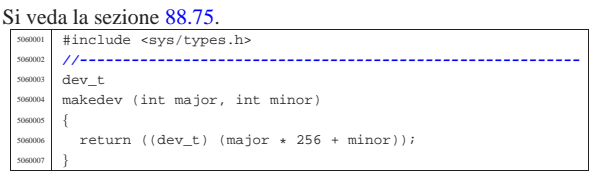

# 95.26.3 lib/sys/types/minor.c

# Si veda la sezione 88.75.

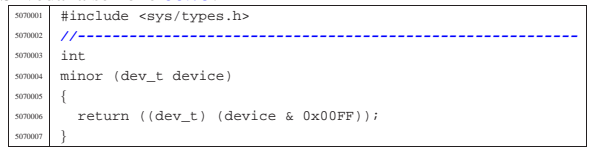

# Sorgenti della libreria generale entre 1905

# 95.27 os32: «lib/sys/wait.h»

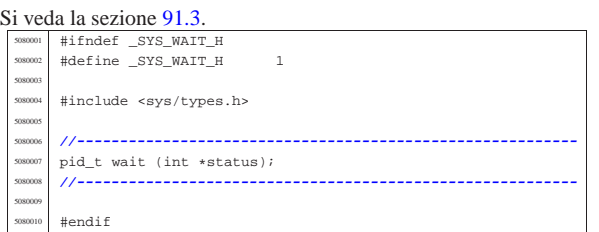

# 95.27.1 lib/sys/wait/wait.c . . . . . . . . . . . . . . . . . . . . . . . . . . . . . .905

# 95.27.1 lib/sys/wait/wait.c

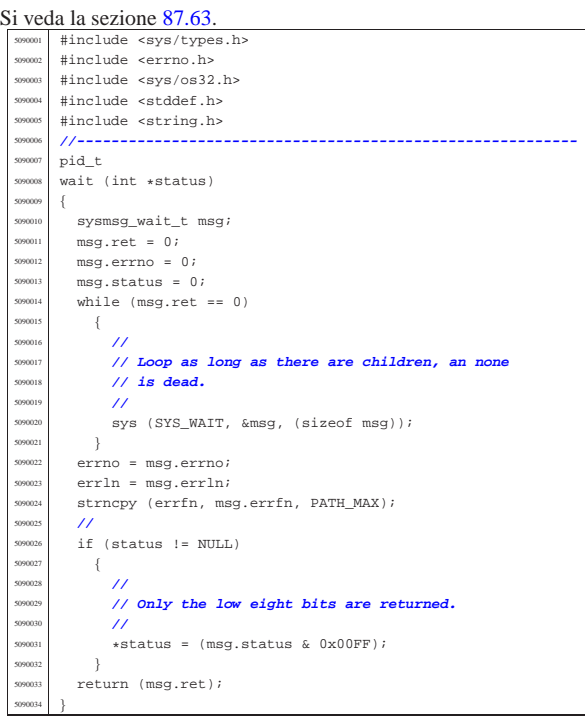

# 95.28 os32: «lib/termios.h»

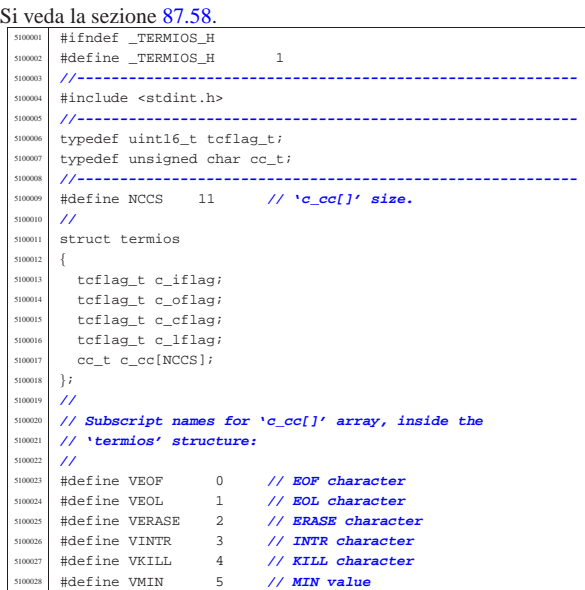

«

«

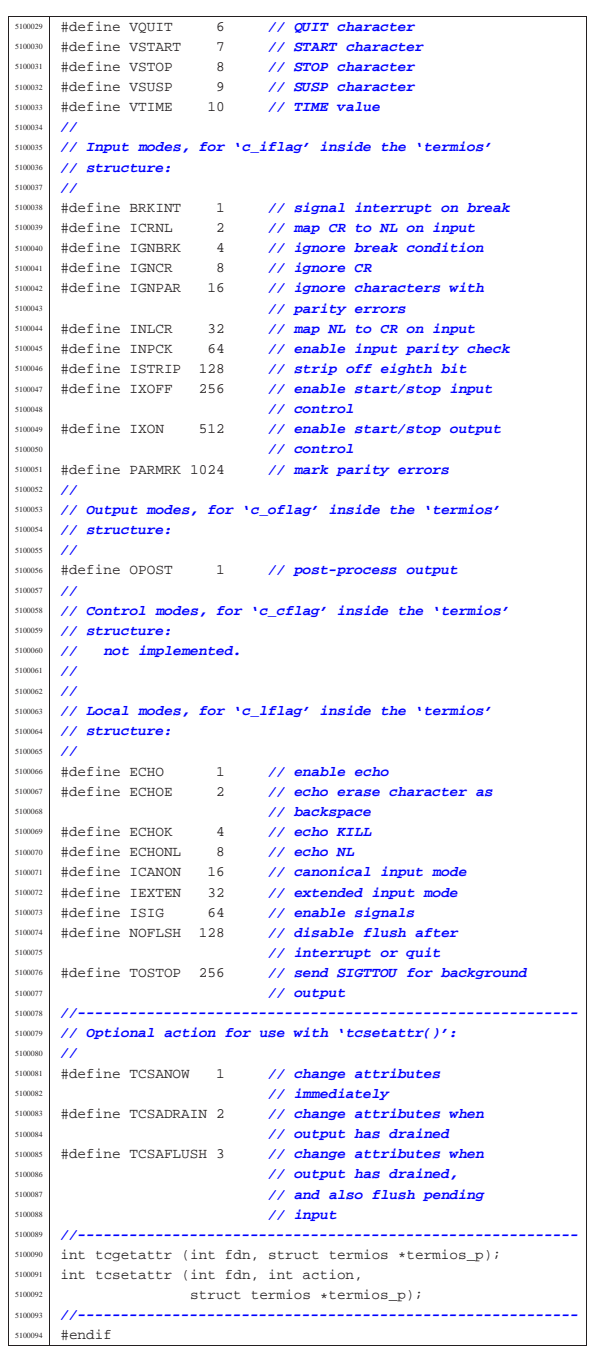

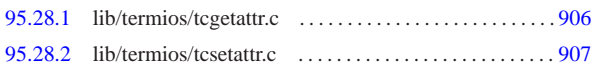

95.28.1 lib/termios/tcgetattr.c

Si veda la sezione 87.58.

«

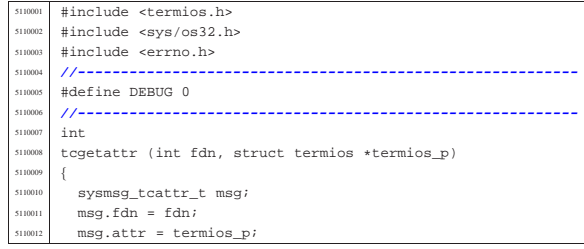

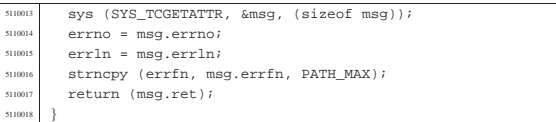

# 95.28.2 lib/termios/tcsetattr.c

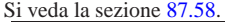

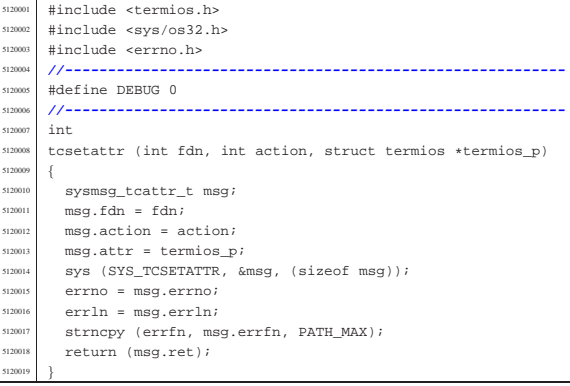

# 95.29 os32: «lib/time.h»

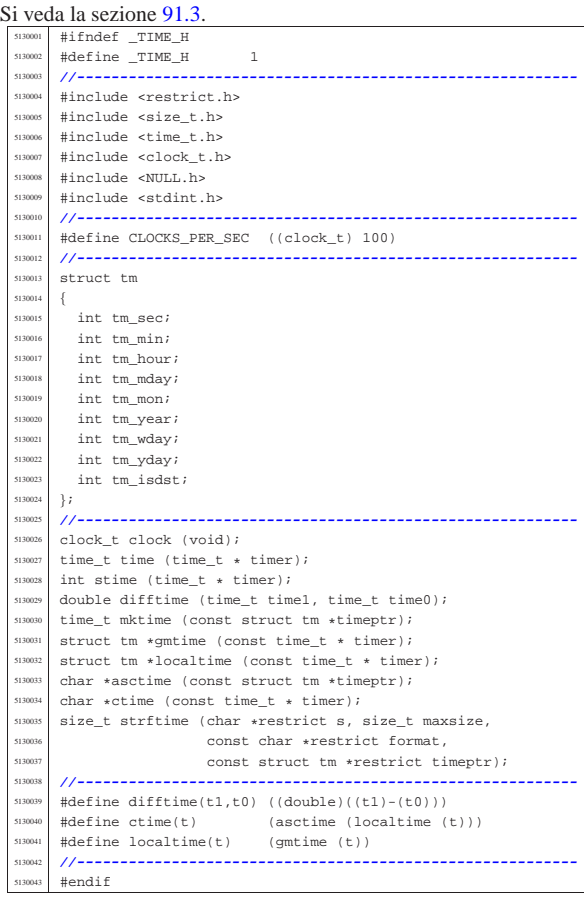

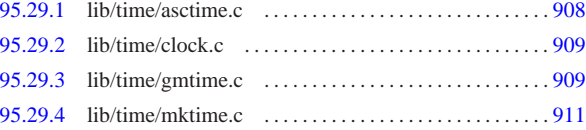

«

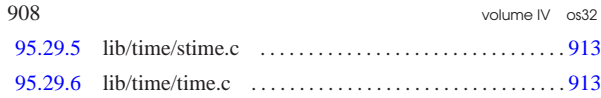

95.29.1 lib/time/asctime.c

## « Si veda la sezione 88.15.

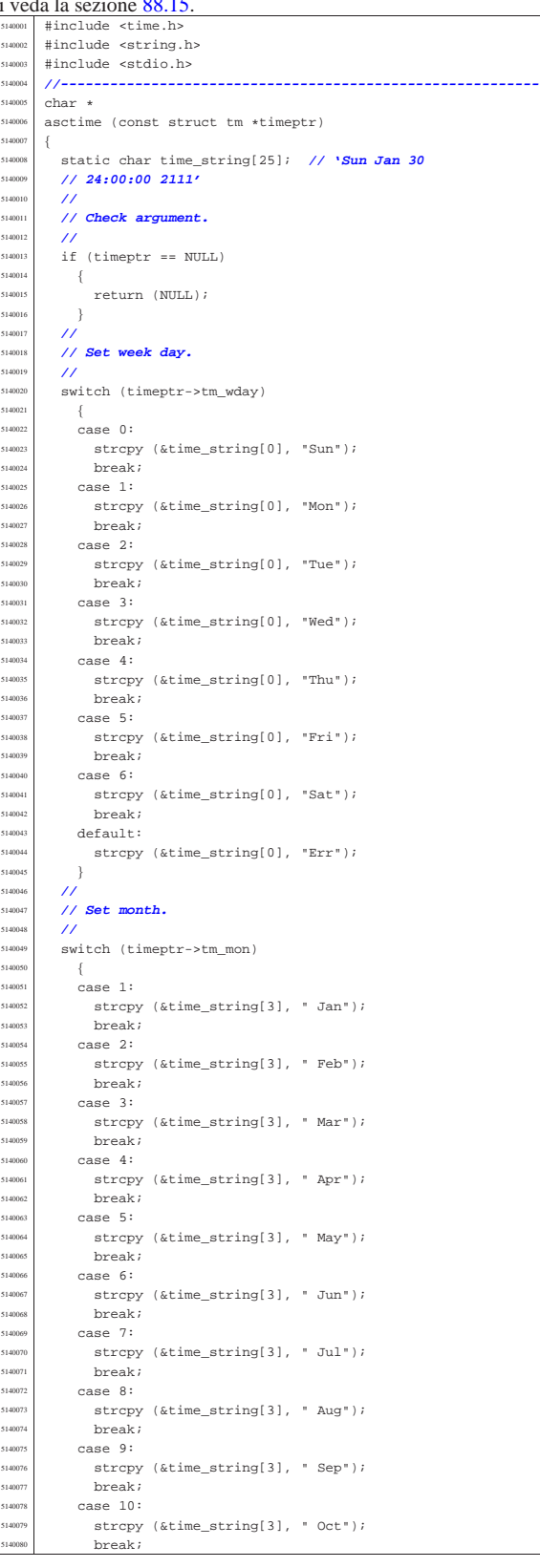

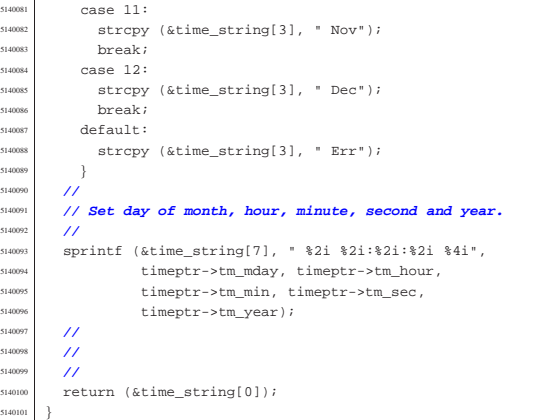

# 95.29.2 lib/time/clock.c

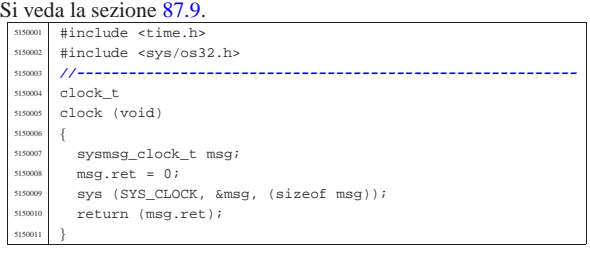

# 95.29.3 lib/time/gmtime.c

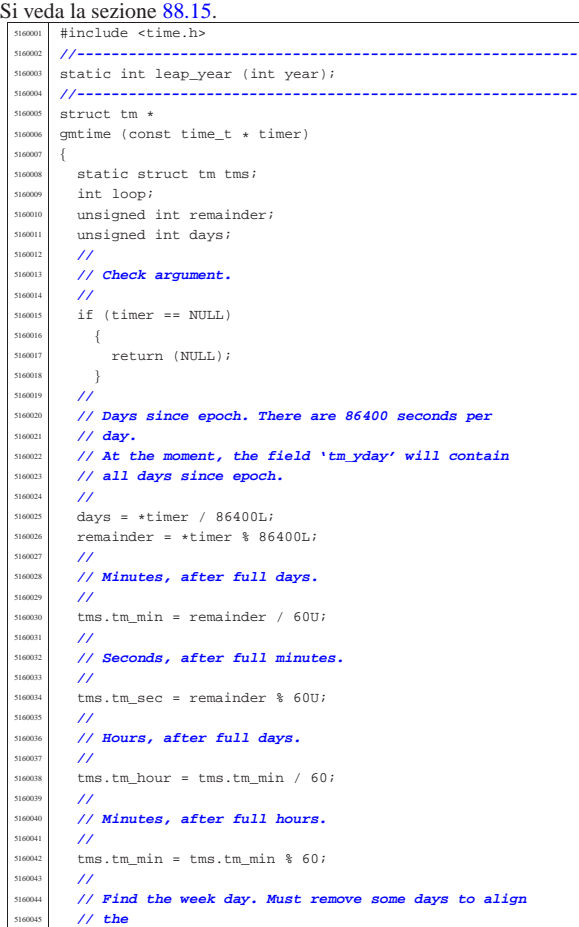

«

Sorgenti della libreria generale entre 1990 alla superiori della libreria generale entre 1990 alla superiori della superiori della superiori della superiori della superiori della superiori della superiori della superiori d

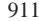

«

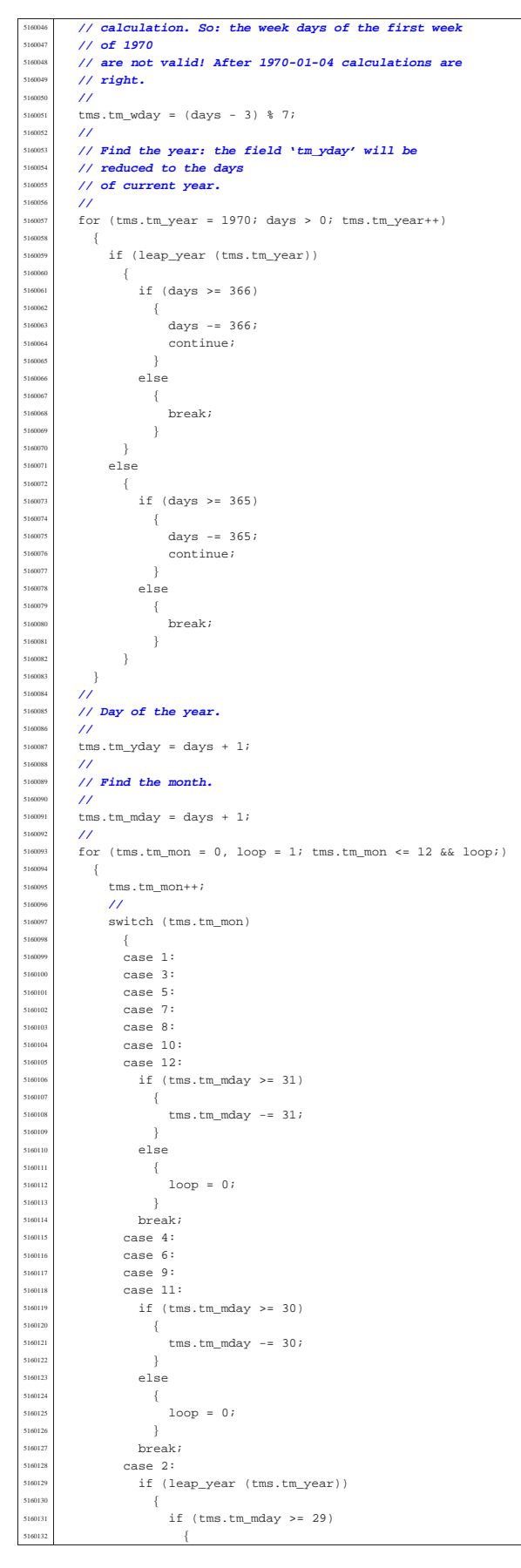

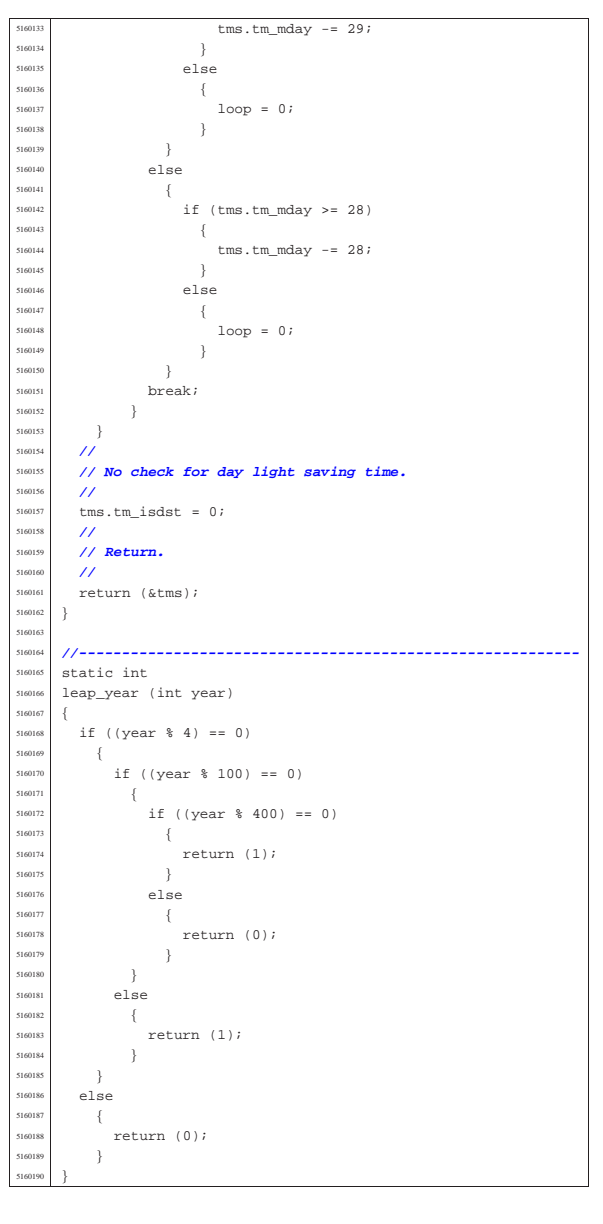

## 95.29.4 lib/time/mktime.c

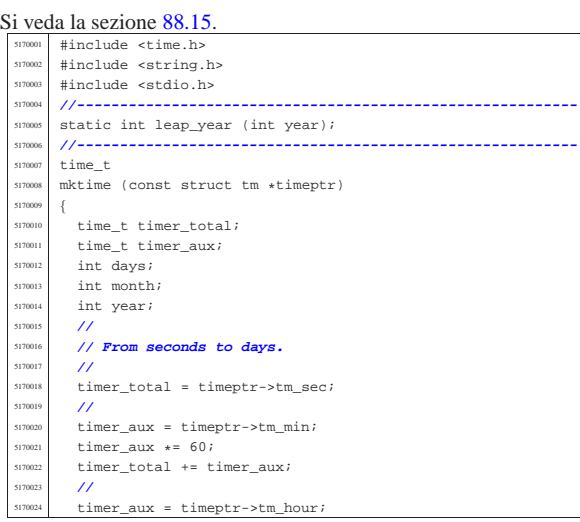

Sorgenti della libreria generale established alla superior della libreria generale established alla superior della superior della superior della superior della superior della superior della superior della superior della su

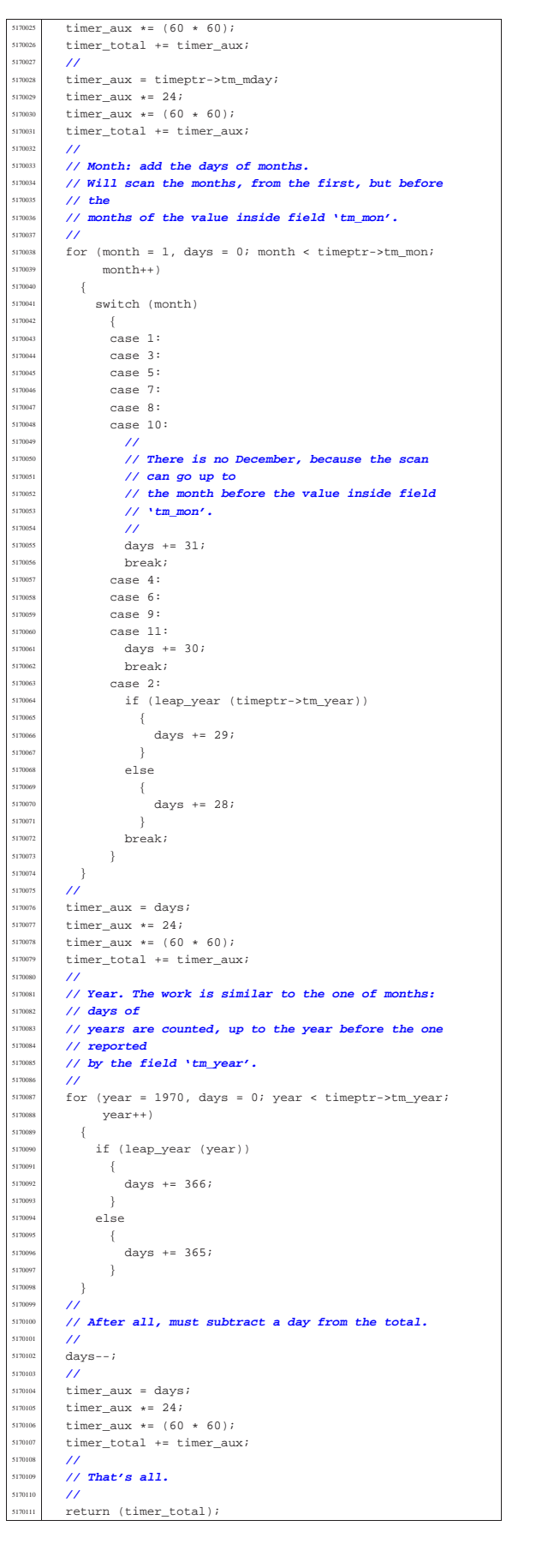

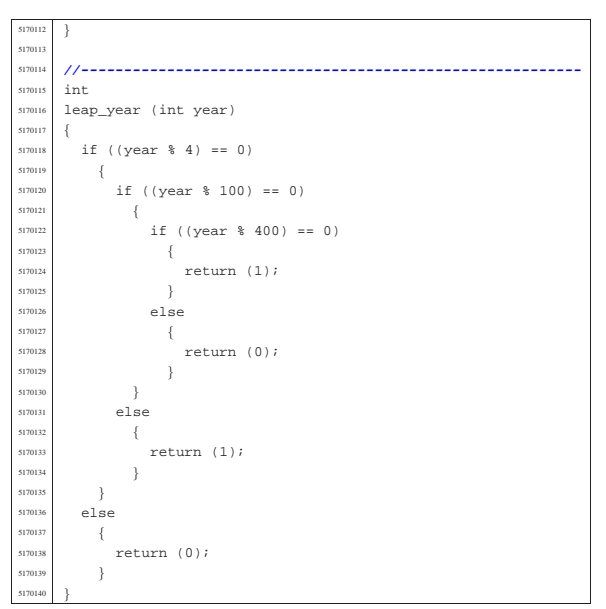

## 95.29.5 lib/time/stime.c

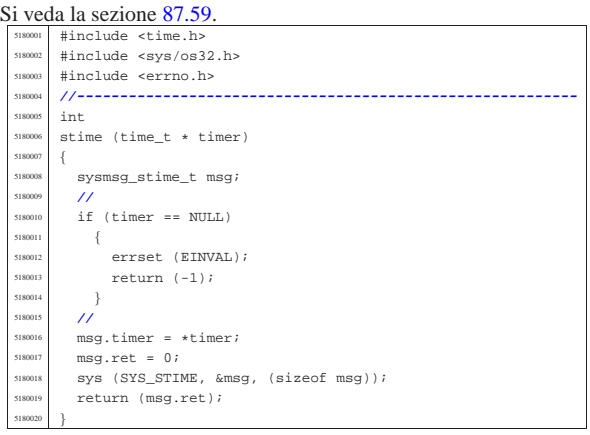

## 95.29.6 lib/time/time.c

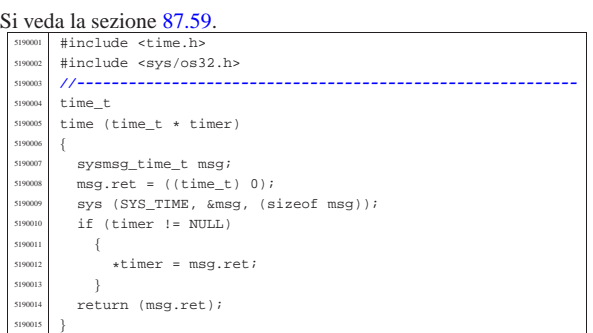

# 95.30 os32: «lib/unistd.h»

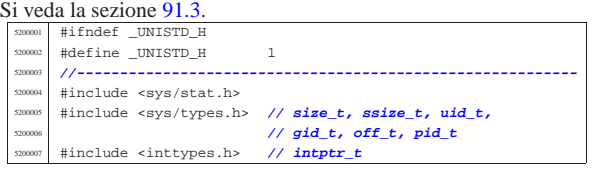

«

«

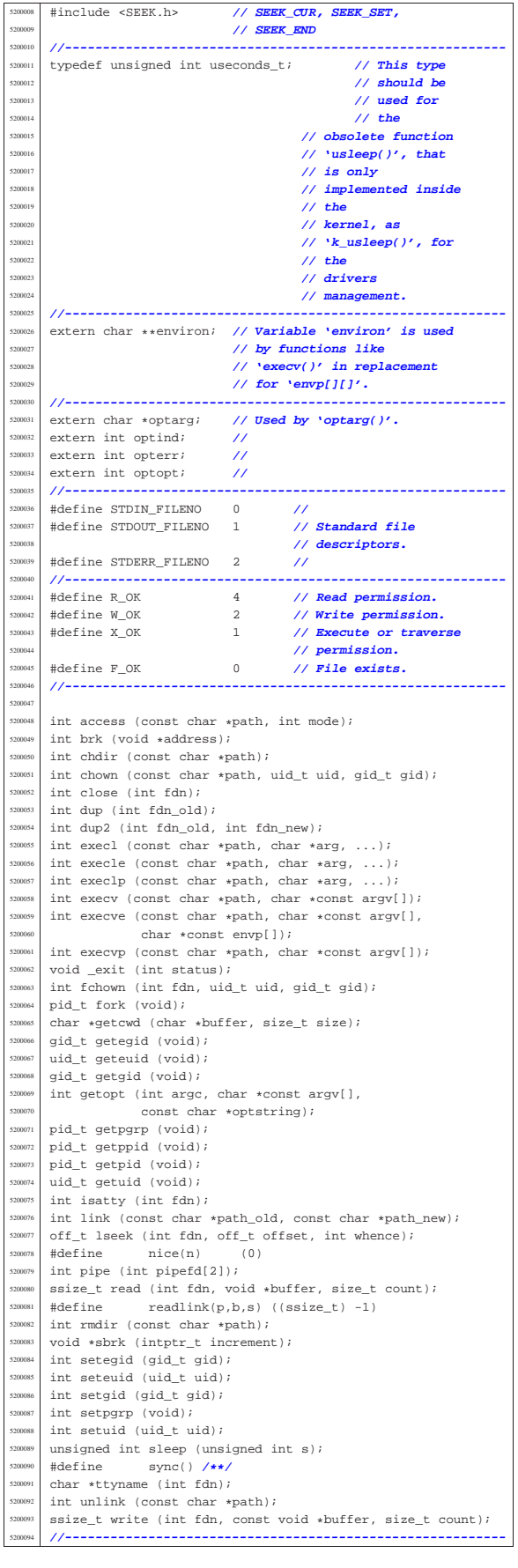

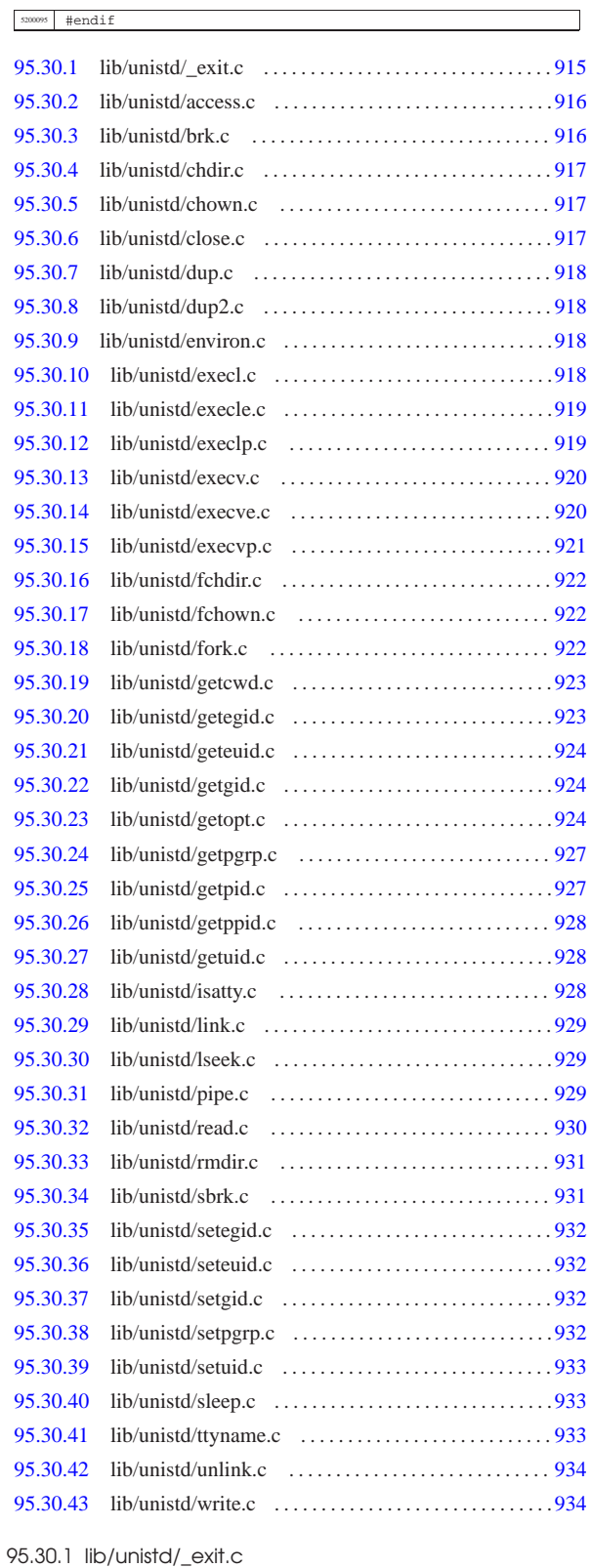

Si veda la sezione 87.2.<br>  $\begin{array}{|l|l|}\n\hline\n\text{sigma}}\n\end{array}$  #include <unistd.h><br>  $\begin{array}{|l|l|}\n\hline\n\text{sigma}}\n\end{array}$ #include <sys/os32.h>

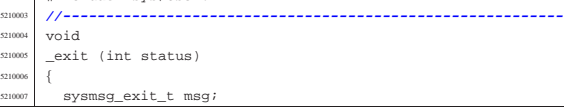

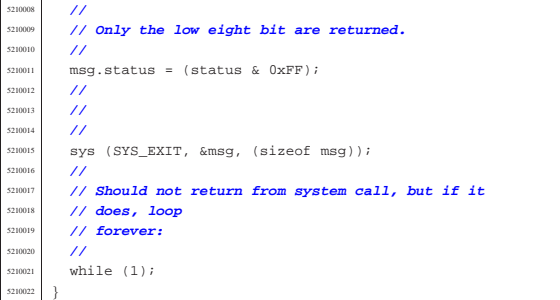

## 95.30.2 lib/unistd/access.c

#### « Si veda la sezione 88.4. |#include <unistd.h> <sup>5220002</sup> |#include <sys/stat.h> |#include <errno.h> |**//----------------------------------------------------------** int |access (const char \*path, int mode)  $\left\{$   $\frac{1}{220000}$  struct stat st;  $\begin{array}{rcl} \text{5220009} & \text{int status;} \\ \text{5220010} & \text{mid } + \text{enid}: \end{array}$  $\begin{array}{|c|c|c|c|}\n \hline\n \text{1} & \text{1} & \text{1} & \text{1} \\
 \hline\n \text{1} & \text{1} & \text{1} \\
 \hline\n \text{1} & \text{1} & \text{1} \\
 \hline\n \text{1} & \text{1} & \text{1} \\
 \hline\n \text{1} & \text{1} & \text{1} \\
 \hline\n \text{1} & \text{1} & \text{1} \\
 \hline\n \text{1} & \text{1} & \text{1} \\
 \hline\n \text{1} & \text{1} & \text{1} \\
 \hline\n \text{1} & \text{1} & \text{1} \\$  | **//**  $\begin{array}{rcl} \text{status} & = \text{stat (path, 4st)}; \\ \text{if (status != 0)} \end{array}$   $\left\{$  $\sum_{5220015}$  return (-1);  $\rightarrow$  | **//** | **// File exists?** | **//** if (mode ==  $F$ <sub></sub>OK)  $-$ { return (0);  $\left\{\right.$   $\left.\right\}$  | **//** | **// Some access permissions are requested: get** | **// effective user id.** | **//**  $e$ id = geteuid (); | **//** | **// Check owner access permissions.** | **//** if (st.st uid == euid  $\begin{array}{lcl} \texttt{6k} & (\texttt{(st.st_model & S\_IRWXU)} == (\texttt{mode} << 6)))\\ \{&& \end{array}$  | { | return (0);  $\begin{array}{c} 5220036 \ \times 5220037 \end{array}$  | **//** | **// Check others access permissions.**  $\frac{5220039}{5220040}$   $\frac{7}{1}$  $if ((st.st_model & S_IIRWX0) == (mode) )$  $$\mathbb{R}$$ return (0);  $\}$  | **//** 5220045 // Otherwise there are no access permissions. //<br>errset (EACCES); | errset (EACCES); **// Permission denied.** return  $(-1);$ |}

# 95.30.3 lib/unistd/brk.c

# Si veda la sezione 87.5.

«

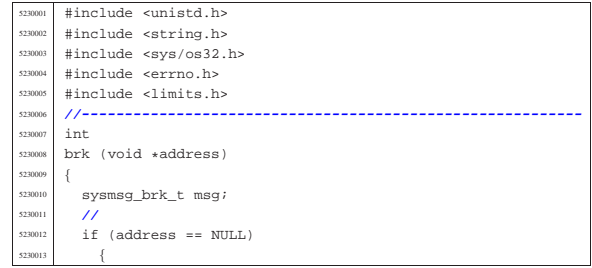

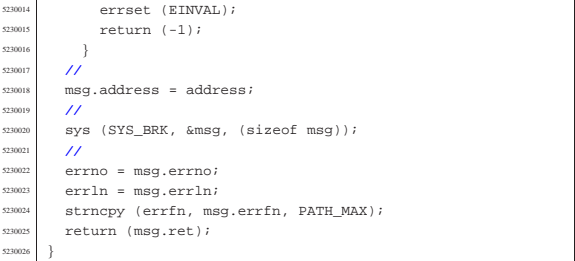

# 95.30.4 lib/unistd/chdir.c

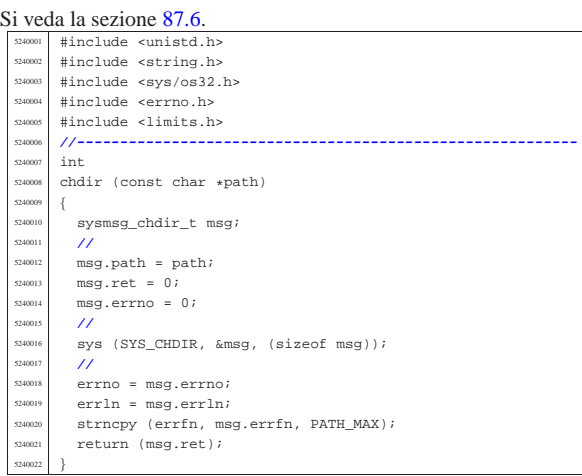

# 95.30.5 lib/unistd/chown.c

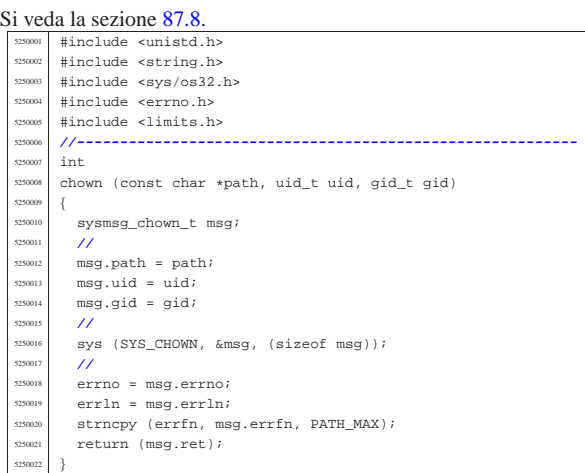

# 95.30.6 lib/unistd/close.c

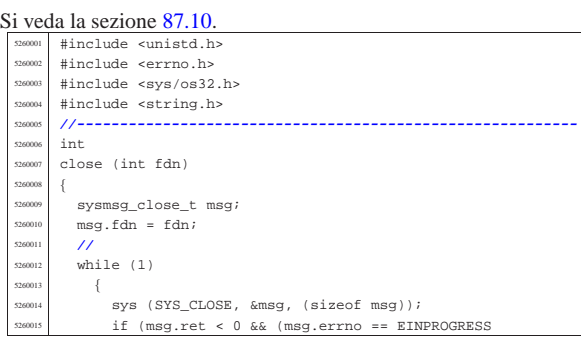

«

«

526002<br>526002

|}

 $||$  msg.errno == EALREADY))

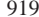

«

«

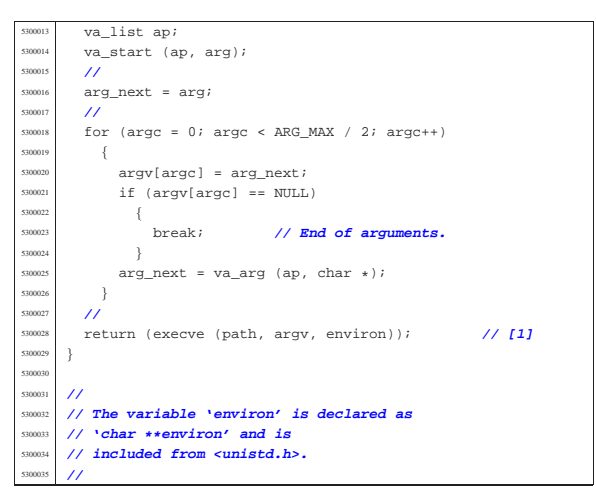

## 95.30.11 lib/unistd/execle.c

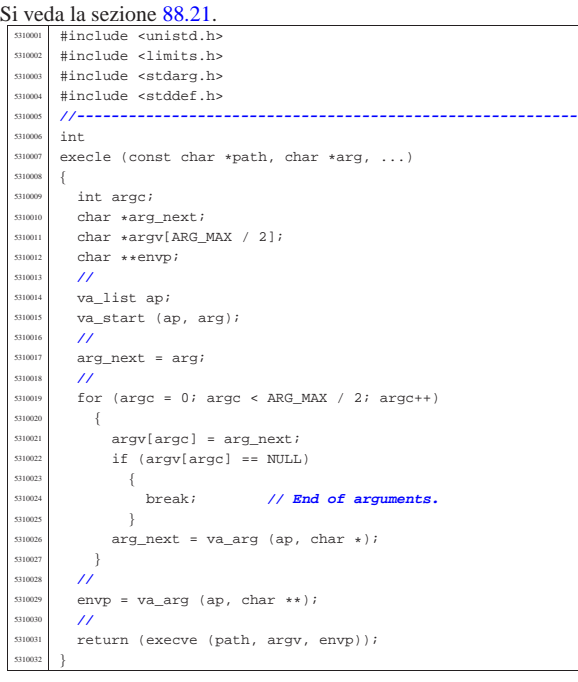

#### 95.30.12 lib/unistd/execlp.c

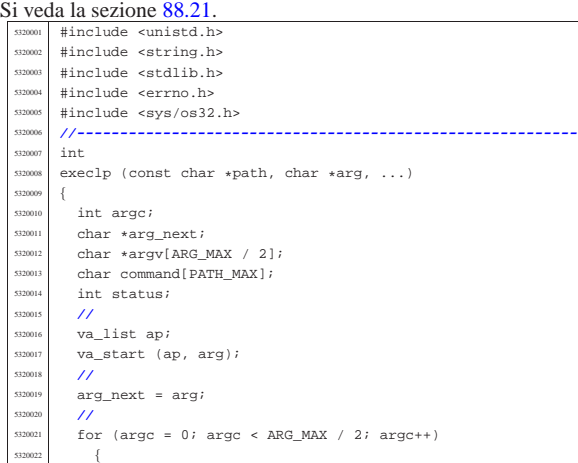

95.30.7 lib/unistd/dup.c

 errno = msg.errno;<br> $5260024$  errln = msg.errln;  $err1n = msg.err1n;$ 

return (msg.ret);

 $\{$ 

  $}$  | **//** break;<br> $5260022$  }

| continue;

| strncpy (errfn, msg.errfn, PATH\_MAX);

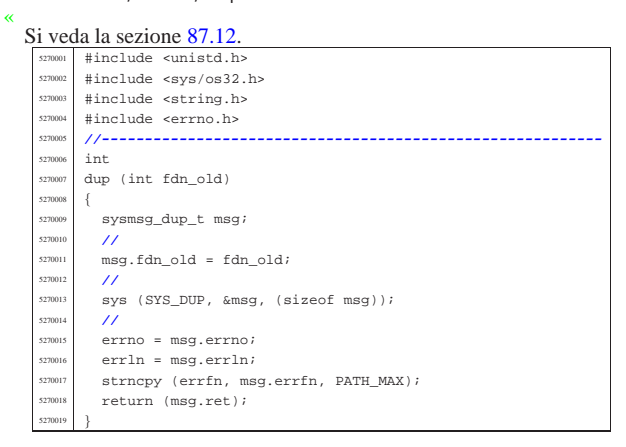

## 95.30.8 lib/unistd/dup2.c

#### « Si veda la sezione 87.12.

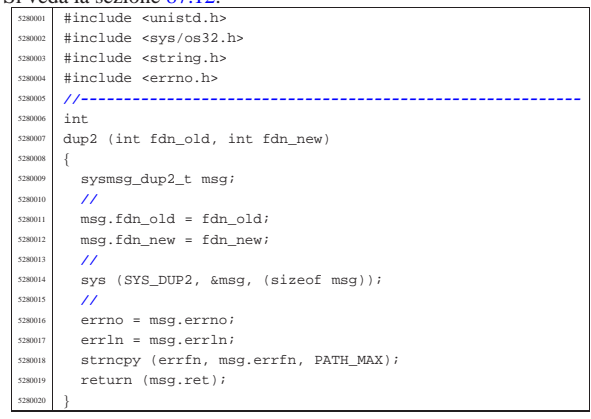

# 95.30.9 lib/unistd/environ.c

«

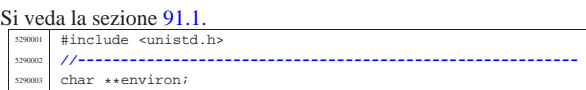

## 95.30.10 lib/unistd/execl.c

#### « Si veda la sezione 88.21.

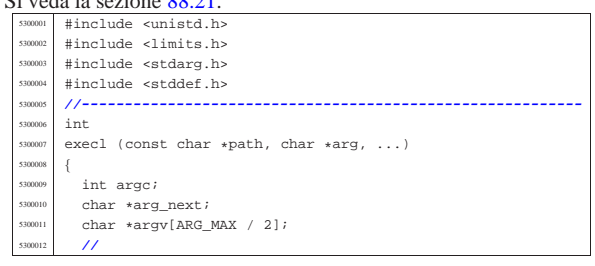

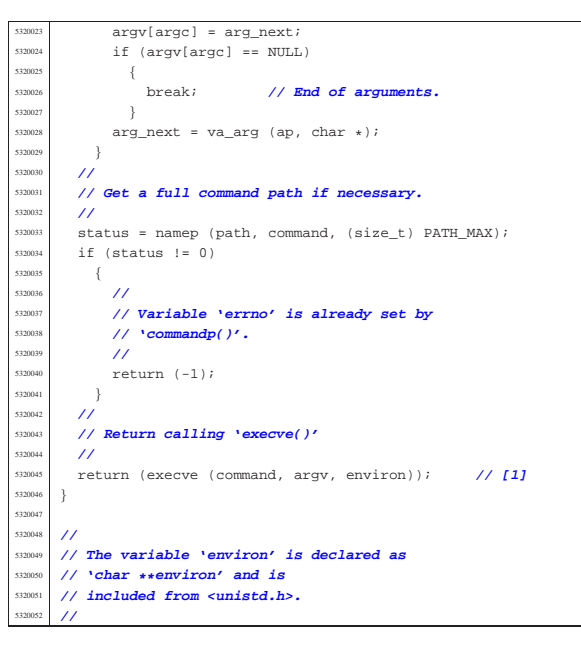

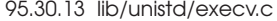

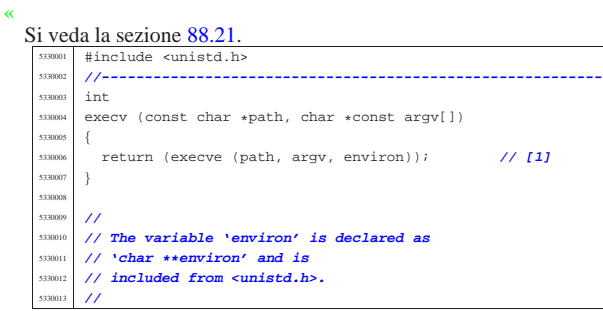

## 95.30.14 lib/unistd/execve.c

«

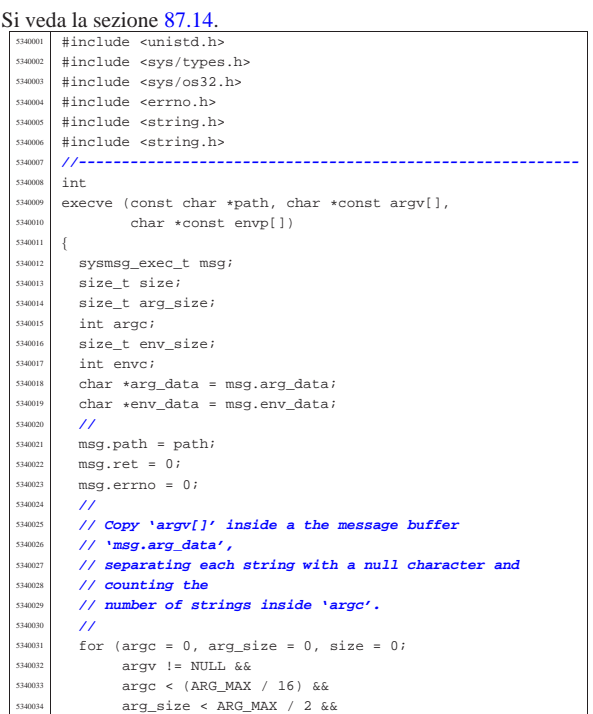

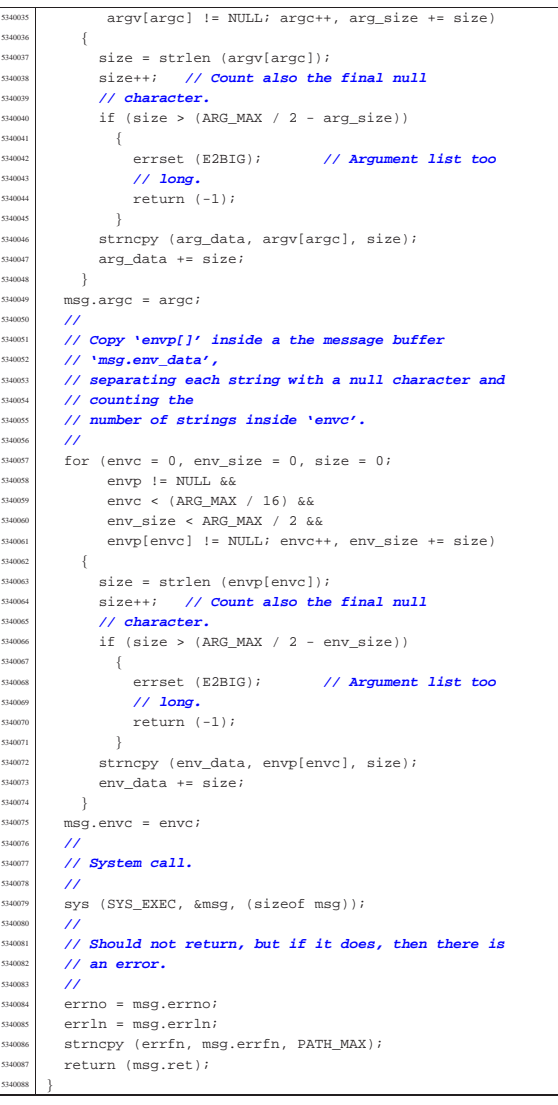

## 95.30.15 lib/unistd/execvp.c

# Si veda la sezione 88.21.

| {

| **// System call.**

 | **// an error.** | **//**

5340085<br>5340085

|}

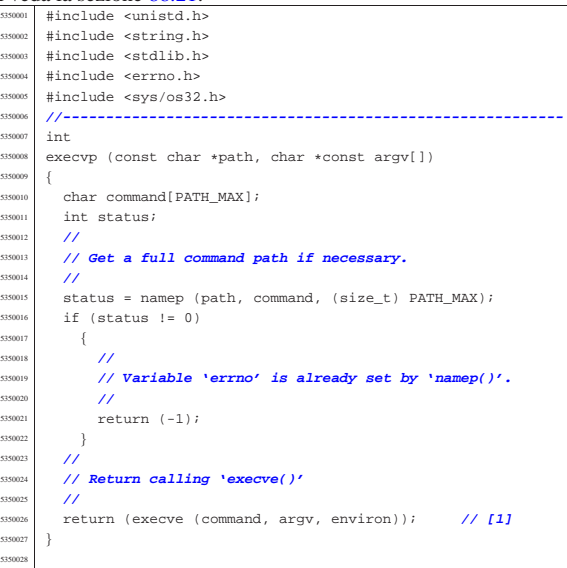

«

«

«

## 95.30.16 lib/unistd/fchdir.c

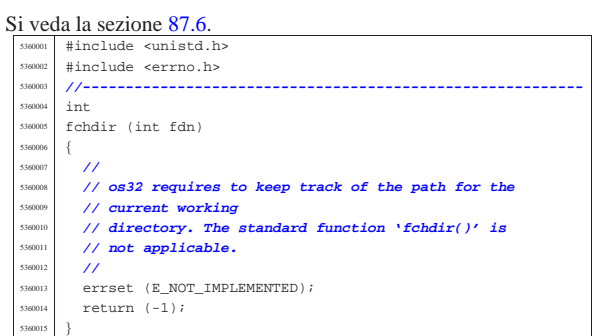

## 95.30.17 lib/unistd/fchown.c

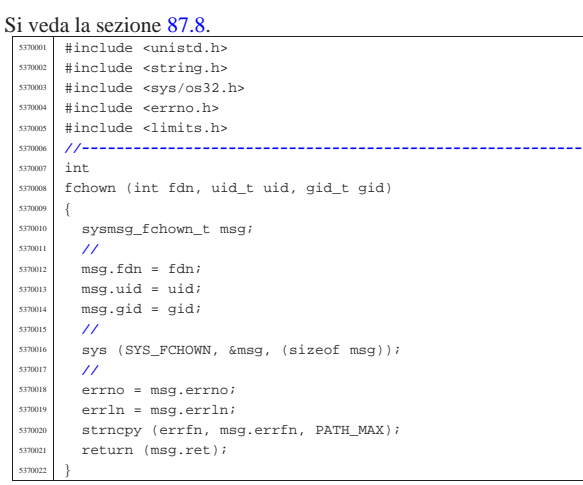

# 95.30.18 lib/unistd/fork.c

## Si veda la sezione 87.19.

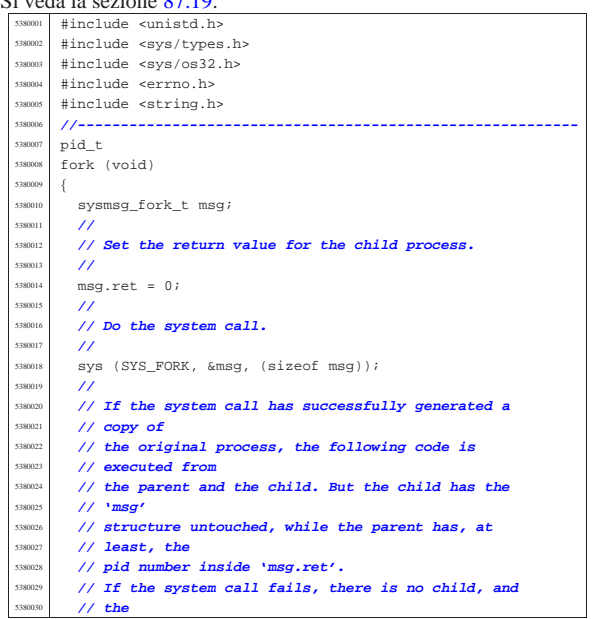

Sorgenti della libreria generale entre 1923

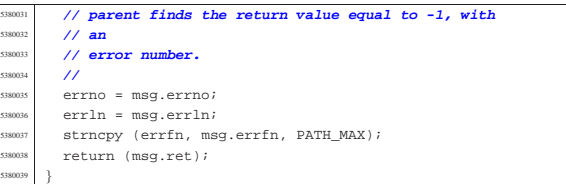

# 95.30.19 lib/unistd/getcwd.c

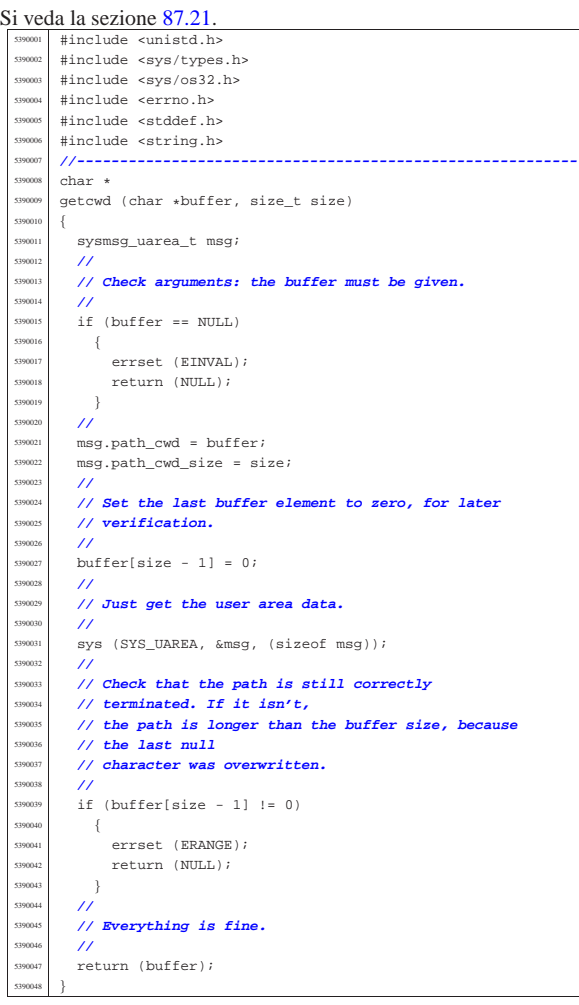

## 95.30.20 lib/unistd/getegid.c

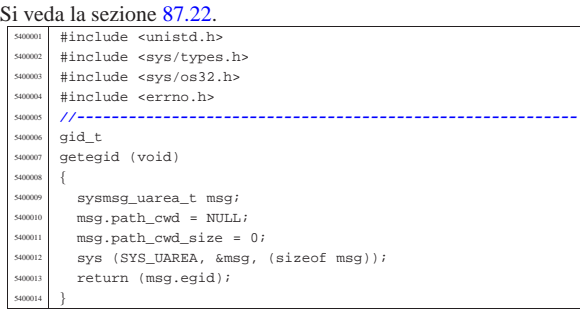

«

«

«

# 95.30.21 lib/unistd/geteuid.c

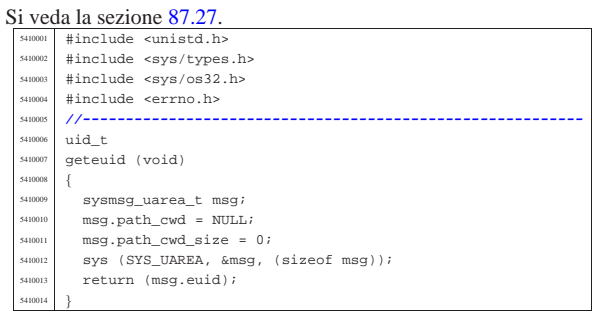

## 95.30.22 lib/unistd/getgid.c

#### « Si veda la sezione 87.22.

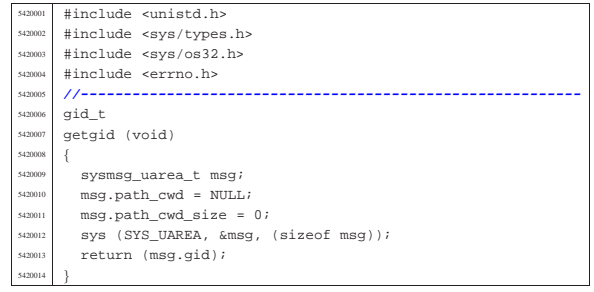

## 95.30.23 lib/unistd/getopt.c

#### Si veda la sezione 88.56. |#include <unistd.h> |#include <sys/types.h> |#include <sys/os32.h>  $\begin{array}{c|c|c|c|c} \n \hline \n \text{ $H$} \n \text{include} & \text{~~term.h>}\\ \n \hline\n \end{array}$  |**//----------------------------------------------------------**  $\begin{array}{c|c}\n\text{5430006} & \text{char} \cdot \text{optarg} \\
\text{5430007} & \text{int} \cdot \text{optind} =\n\end{array}$  $int$  optind = 1; int opterr = 1; int optopt = 0; |**//----------------------------------------------------------** |static void getopt\_no\_argument (int opt); |**//---------------------------------------------------------** int |getopt (int argc, char \*const argv[], const char \*optstring) |{ | static int o = 0; **// Index to scan grouped** | **// options.** | int s; **// Index to scan 'optstring'** <sup>5430019</sup> | int opt; **// Current option letter.**  $\frac{5430020}{44001}$  int flag\_argument; // **If there should be an**  | **// argument.** | **//** | **// Entering the function, 'flag\_argument' is zero.** | **// Just to make** | **// it clear:** | **//**  $flag\_argument = 0;$  | **//** | **// Scan 'argv[]' elements, starting form the value** | **// that 'optind'** | **// already have.** | **//** for (; optind <  $\arg c$ ; optind++)  $\{$ <br>5430035  $\{$  | **//** | **// If an option is expected, some check must be** | **// done at** | **// the beginning.** | **//**  $\int_{430040}$  if (!flag\_argument)  $\{$  | **//** | **// Check if the scan is finished and** | **// 'optind' should be kept** | **// untouched:**

| **// 'argv[optind]' is a null pointer;**

'argv[optind][0]' is not the character | **// '-';** | **// 'argv[optind]' points to the string "-";** | **// all 'argv[]' elements are parsed.** | **//** if (argv[optind] == NULL  $||$  argv[optind][0]  $!=$  '-'  $||$  argv[optind][1] == 0  $||$  optind >= argc) | {  $\begin{array}{c|c}\n \text{330056} & \text{return} & (-1) \text{;} \\
 \hline\n \end{array}$  | } | **//** | **// Check if the scan is finished and** | **// 'optind' is to be** // increment | **// 'argv[optind]' points to the string "--".** | **//** if  $(\text{ary}[\text{optind}][0] == '-'$  $66 \text{ argv}[\text{optind}][1] == '-'$  $&x$  argv[optind][2] == 0)  $\overline{4}$  $optind++;$ return  $(-1);$  | }  $\begin{array}{c} 430071 \\ 430072 \end{array}$   $\begin{array}{c} \end{array}$  $\frac{1}{2}$  | **// Scan 'argv[optind]' using the static index** | **//** for  $(i \ o \lt s$  independent  $(\arg v[\text{optind}])$ ;  $o++)$  | {  $\overline{u}$  | **// If there should be an option, index 'o'** | **// should** | **// start from 1, because 'argv[optind][0]'** | **// must** // be equal to  $'$ -'. | **//** if (!flag\_argument  $&(o == 0)$ )  $\left\{$  | **//** | **// As there is no options, 'o' cannot** | **// start** | **// from zero, so a new loop is done.** | **//** | continue; | } | **//** if (flag argument) | { | **//** | **// There should be an argument, starting** | **// from** | **// 'argv[optind][o]'.** | **//** if  $((o == 0) & & (ary[optind][o] == '-'))$  | { | **//** | **// 'argv[optind][0]' is equal to** | **// '-', but there** | **// should be an argument instead:** | **// the argument** | **// is missing.** | **//**  ${\tt optarg~ = \; NULL}$  | **//** if  $(optim [0] == ' :')$   $\left\{$  | **//** | **// As the option string starts** | **// with ':' the** | **// function must return ':'.** | **//**  $optopt = opt;$  $opt = '::';$  | } | else  $\{$  | **//** | **// As the option string does not** | **// start with ':'** | **// the function must return '?'.** | **//** getopt no argument (opt);  $optopt = opt;$ 

 $opt = '?';$ 

| }

Sorgenti della libreria generale 927

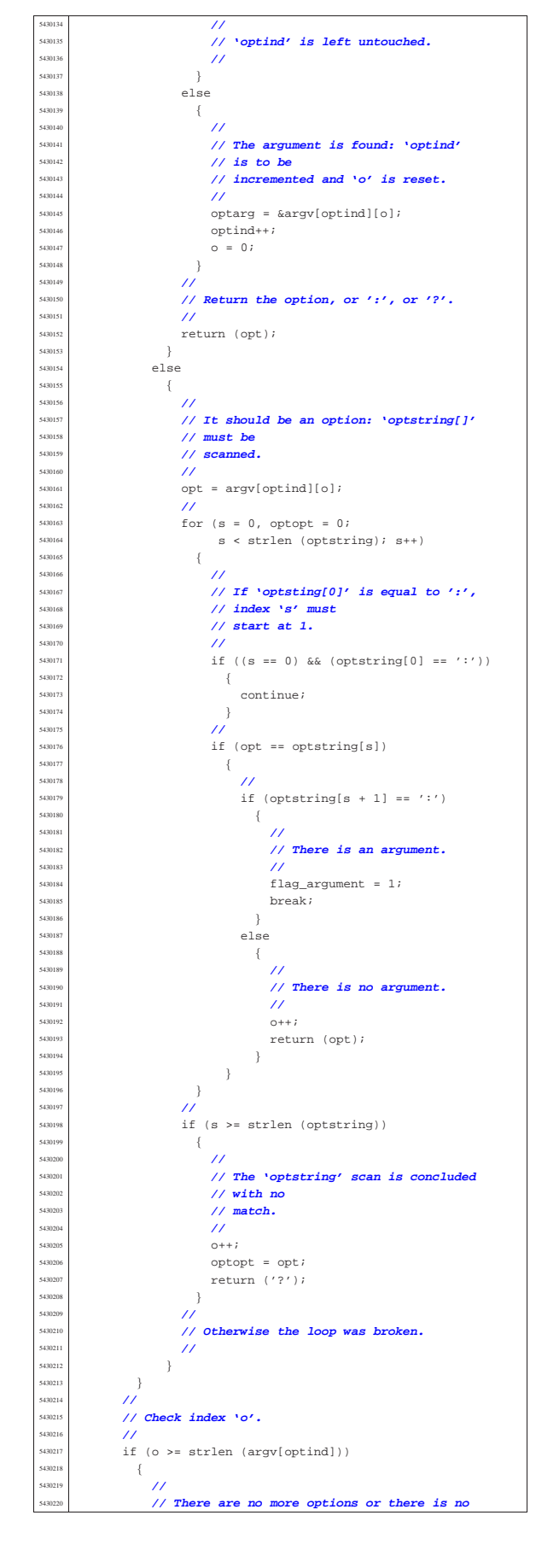

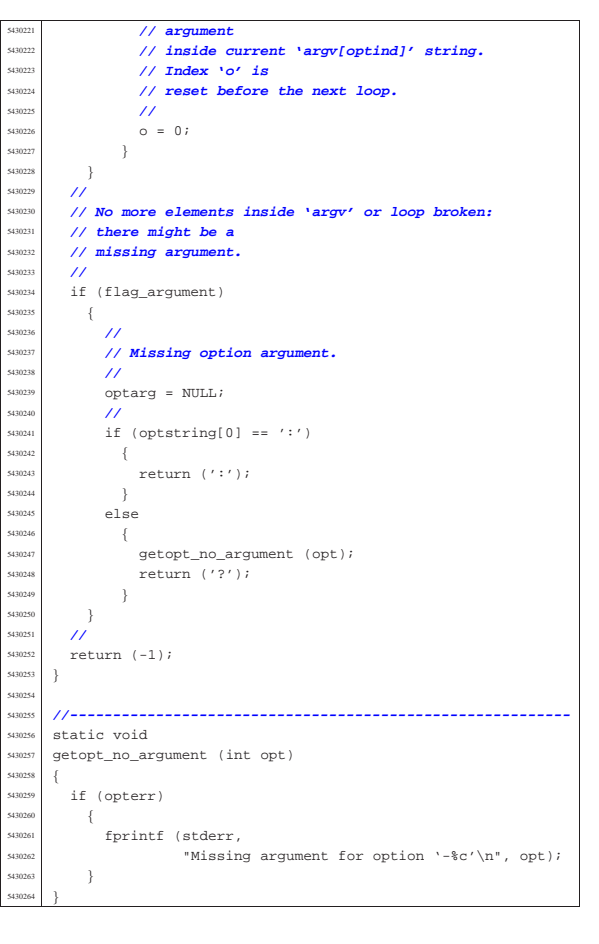

# 95.30.24 lib/unistd/getpgrp.c

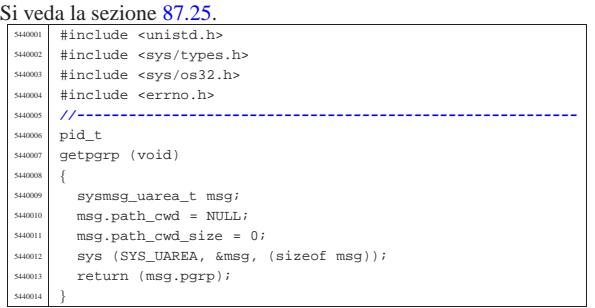

## 95.30.25 lib/unistd/getpid.c

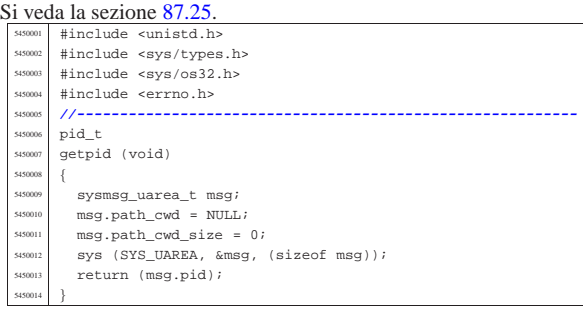

«

95.30.26 lib/unistd/getppid.c

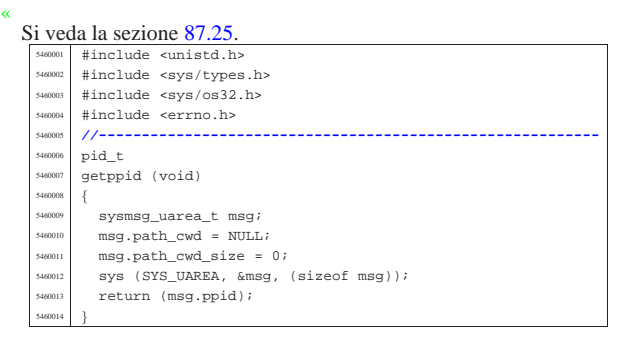

## 95.30.27 lib/unistd/getuid.c

#### « Si veda la sezione 87.27.

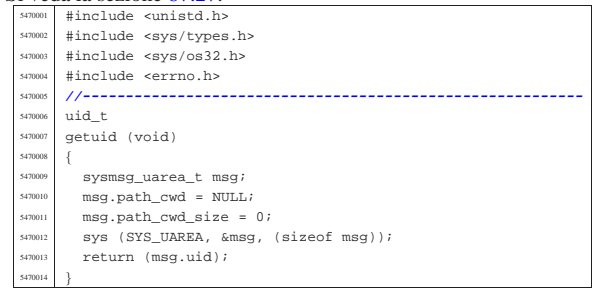

# 95.30.28 lib/unistd/isatty.c

# « Si veda la sezione 88.69.

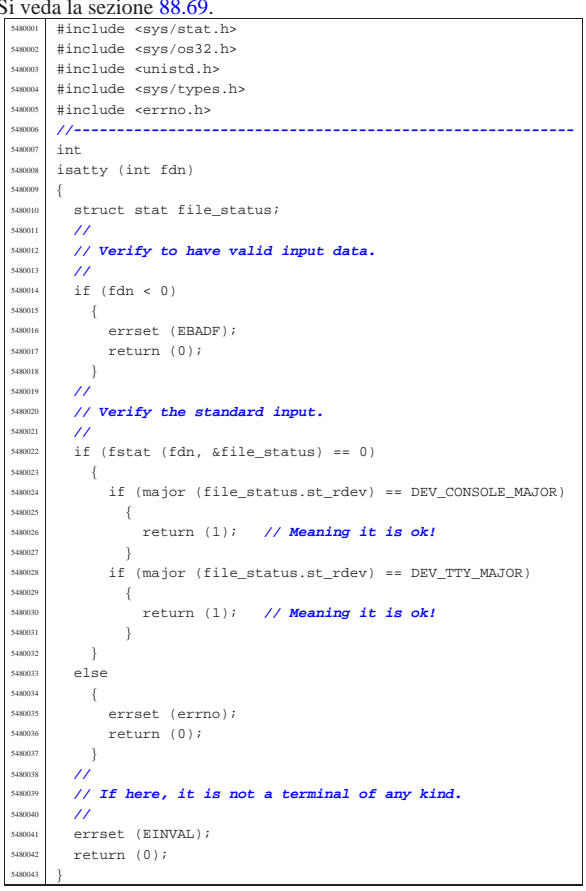

Sorgenti della libreria generale entre 1929

## 95.30.29 lib/unistd/link.c

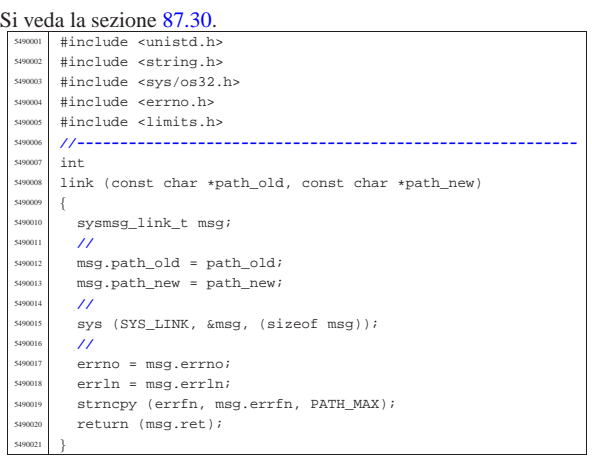

## 95.30.30 lib/unistd/lseek.c

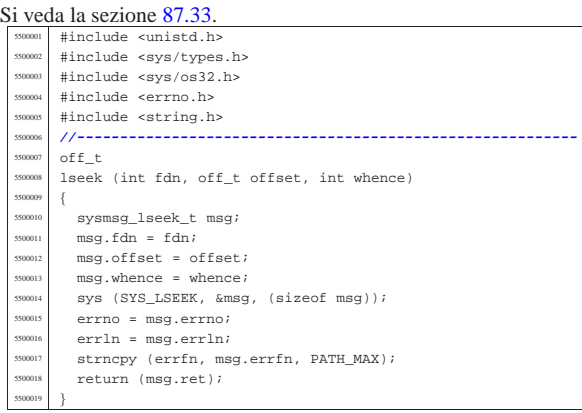

# 95.30.31 lib/unistd/pipe.c

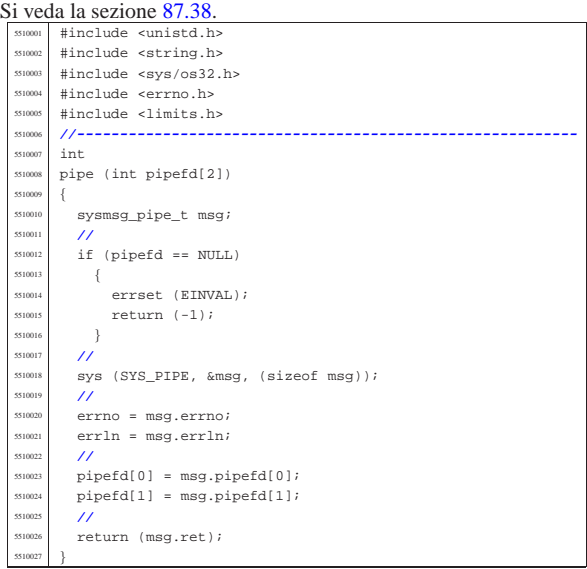

«

«

«

95.30.32 lib/unistd/read.c

sysmsg\_read\_t msg;

| if (count > BUFSIZ)

 $\begin{array}{rcl} \text{5520017} & \text{count} & = \text{BUFSLZ}; \\ \text{5520018} & & \text{1} \end{array}$ 

5520020 // **Fill the message.**  $\frac{1}{2}$  $\begin{array}{rcl} \text{5520022} & \text{msg.fdn} = fdn; \end{array}$   $mg.buffer = buffer;$  $msg.count = count;\msq.fl_flags = 0;$ 

 $msg.ret = 0;$ 

| **// End of file.**

| if (msg.ret < 0

break;

 $$\delta_{\&}\text{ (msg.errno == EAGAIN}$  $\big|\bigm|\ \text{msg}.\text{errno}\ =\ \text{EWOULDBLOCK}\,\big)$ 

 $\frac{3520047}{11}$  *// No data at the moment.* 

5520052<br>5520053<br>*//* **Don't block.** | **//**

 | **//** <sup>5520059</sup> | **// Keep trying.** <sup>5520060</sup> | **//**  $\frac{5520061}{1}$  continue;  $\left\{\frac{5520062}{3520063}\right\}$  $\frac{1}{11}$ 

| **// Otherwise, we have read something.**

 $if$  (msg.fl\_flags & O\_NONBLOCK)

 | **// reached.** | **//**  $\frac{5520032}{6}$  while (1)  $\left\{$   $\right\}$   $\left\{$   $\right\}$ 

  $\{$ | **//**

}

  $\{$ | **//**

 $\frac{5520048}{15}$ 

| **//**

 | **//** | break;  $\begin{array}{c} 5520068 \ \underline{\hspace{1cm}} 5520069 \end{array}$  | **//**  $\prime\prime$ | **//**

 $\left\{ \begin{array}{c} 0 & 0 \\ 0 & 0 \\ 0 & 0 \\ 0 & 0 \\ 0 & 0 \\ 0 & 0 \\ 0 & 0 \\ 0 & 0 \\ 0 & 0 \\ 0 & 0 \\ 0 & 0 \\ 0 & 0 \\ 0 & 0 \\ 0 & 0 \\ 0 & 0 \\ 0 & 0 \\ 0 & 0 & 0 \\ 0 & 0 & 0 \\ 0 & 0 & 0 \\ 0 & 0 & 0 & 0 \\ 0 & 0 & 0 & 0 \\ 0 & 0 & 0 & 0 \\ 0 & 0 & 0 & 0 \\ 0 & 0 & 0 & 0 & 0 \\ 0 & 0 & 0 & 0 & 0$ 

| **//**

 $-$ { | **//**

| **//**

| if (msg.ret < 0)

 | **//** | **// No valid read.**

 $\begin{array}{c|c|c|c} \text{5520077} & \text{error} & = \text{msg}.\text{errno}; \\ \text{5520078} & \text{error} & \text{error} & \text{error} & \text{error}; \\ \end{array}$  $\texttt{errln} = \texttt{msg}.\texttt{errln}$ | strncpy (errfn, msg.errfn, PATH\_MAX);

 $\begin{bmatrix} 5520080 \\ 5520081 \end{bmatrix}$  return (msg.ret);

if (msg.ret > count)

  $\left\{ \right.$ | **//**

 break;<br> $5520055$  } | } | else 5520057  $\{$ 

| **//**

|**//----------------------------------------------------------**

| msg.fl\_flags = 0; **// Not necessary.**

| **// Repeat syscall, until something is received or** <sup>5520029</sup> | **// end of file is**

 $\begin{array}{c|c|c|c|c} \text{ss320034} & \text{sys (SYS\_READ, \& \text{msg}, \text{ (size of msg)})}; \\\\ \text{ss320034} & \text{if (more rest == 0)} \end{array}$ if  $(msg.ret = 0)$ 

|read (int fdn, void \*buffer, size\_t count)

| **// Reduce size of read if necessary.**

Si veda la sezione 87.39. |#include <unistd.h> |#include <sys/os32.h>  $\#include$   $\leftarrow$   $\leftarrow$   $\begin{array}{|l|l|}\n \hline\n \text{5520004} & # include & \text{string.h} \\
 \hline\n \text{5520004} & # include & \text{setdi} & \text{h} \\
 \hline\n \end{array}$   $\#include \text{stdio.h>}\n#include \text{statio.h>}$ |#include <fcntl.h>

 $\overline{\phantom{0}}$   $\overline{\phantom{0}}$   $\overline{\phantom$ 

5520010 {<br>5520011

| **//**

| **//**

 $\{$ 

 } | **//**

| **//**

volume IV os32

Sorgenti della libreria generale established established established established established established establ

«

«

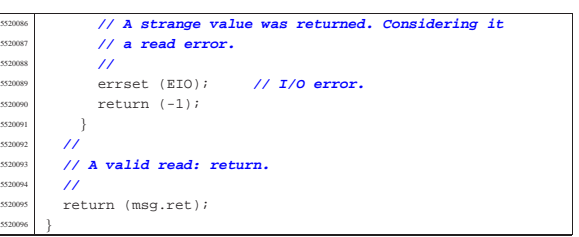

## 95.30.33 lib/unistd/rmdir.c

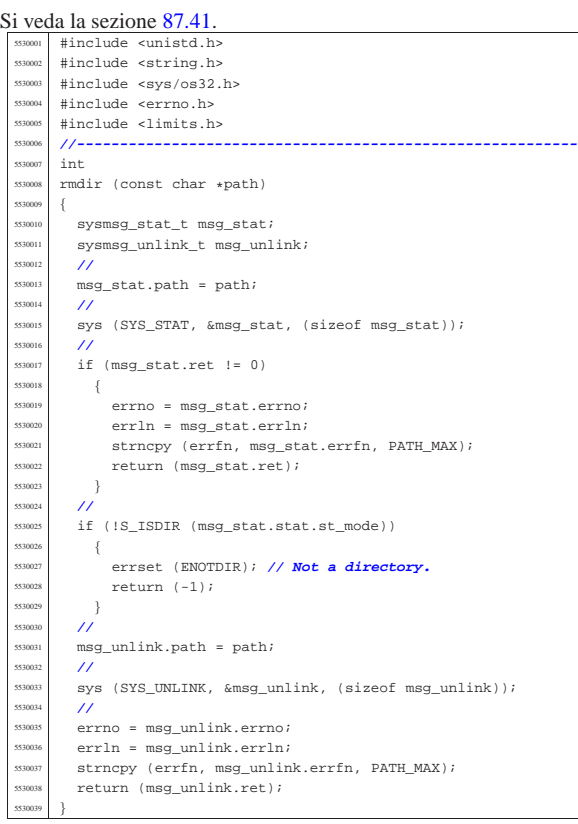

## 95.30.34 lib/unistd/sbrk.c

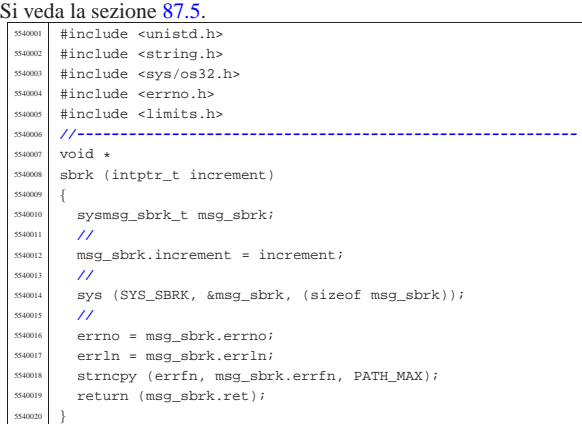

«

«

95.30.35 lib/unistd/setegid.c

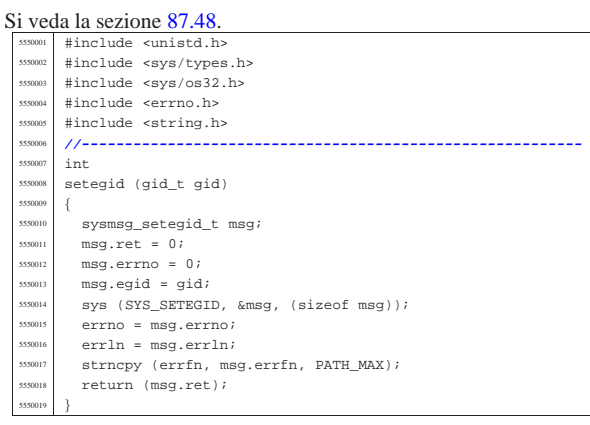

# 95.30.36 lib/unistd/seteuid.c

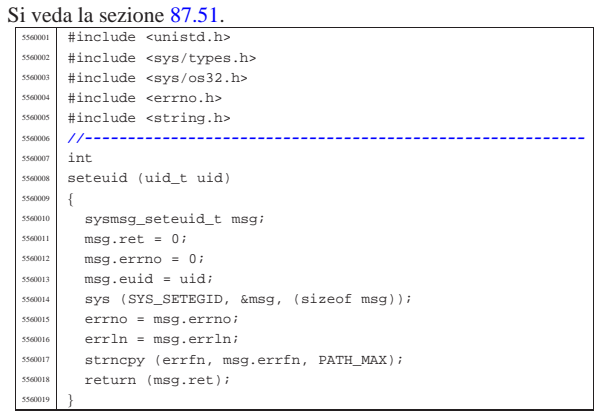

## 95.30.37 lib/unistd/setgid.c

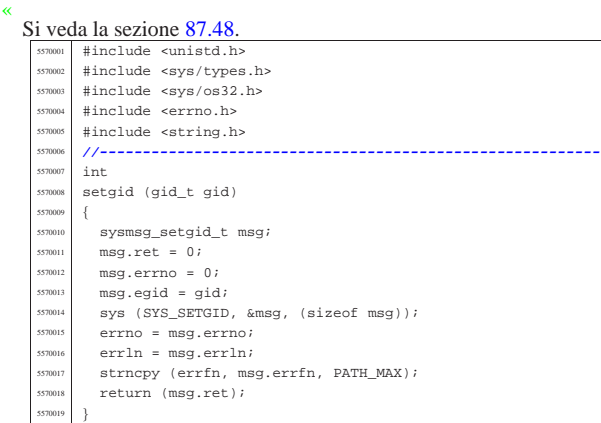

# 95.30.38 lib/unistd/setpgrp.c

«

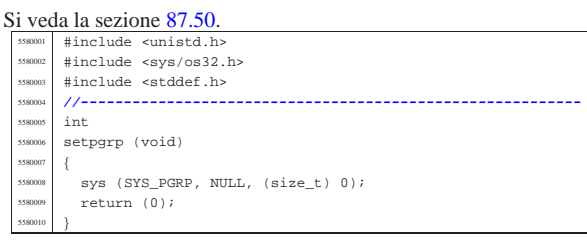

## 95.30.39 lib/unistd/setuid.c

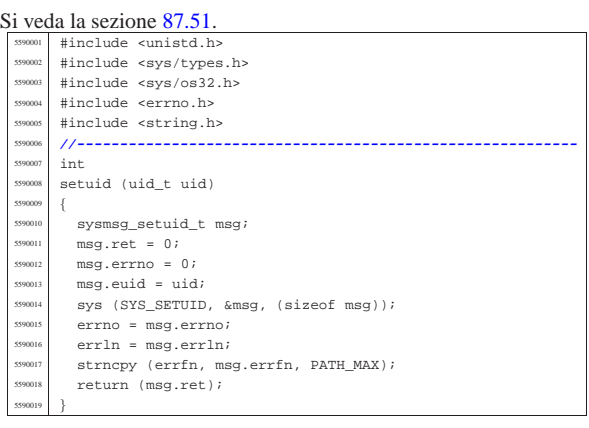

# 95.30.40 lib/unistd/sleep.c

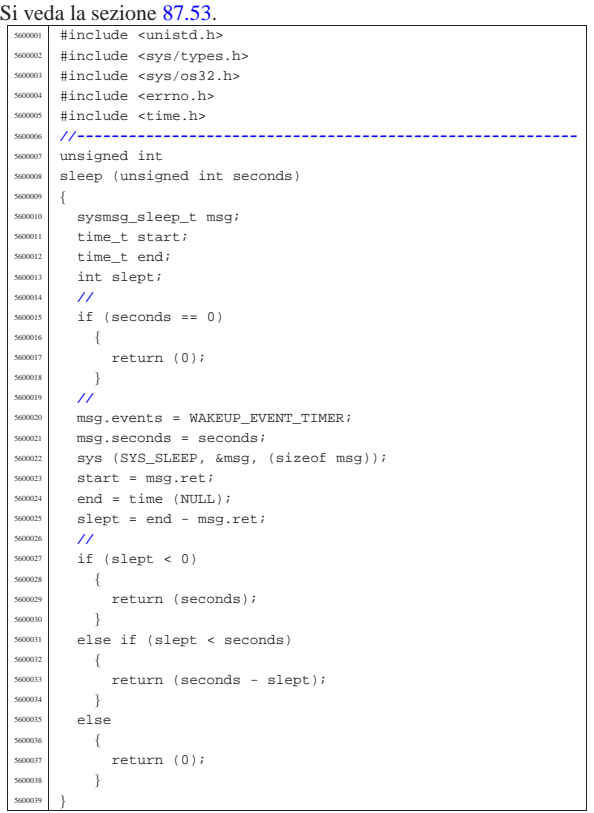

# 95.30.41 lib/unistd/ttyname.c

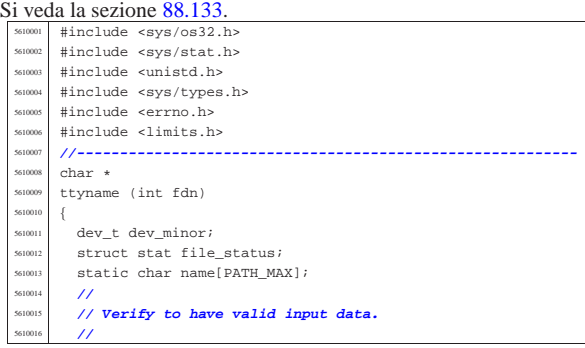

«

«

Sorgenti della libreria generale 935

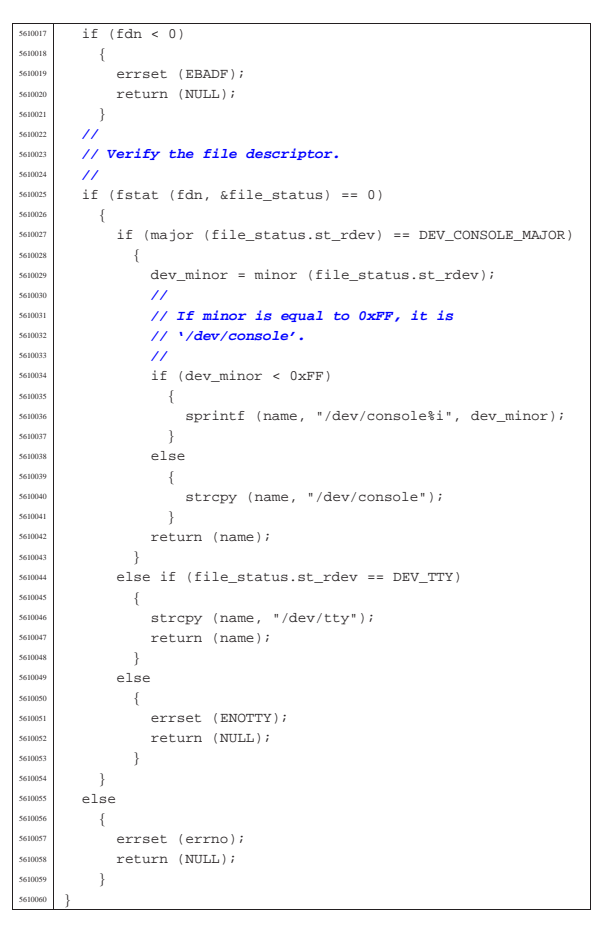

95.30.42 lib/unistd/unlink.c «

#### Si veda la sezione 87.62. |#include <unistd.h> <sup>5620002</sup> |#include <string.h> |#include <sys/os32.h> #include <errno.h> |#include <limits.h> |**//---------------------------------------------------------** int |unlink (const char \*path) |{  $\begin{array}{c|c}\n\text{5620010} & \text{5780011} \\
\hline\n\text{5620011} & \text{5780011}\n\end{array}$  | **//**  $msg.path = path$ ; | **//** sys (SYS\_UNLINK, &msg, (sizeof msg)); | **//** errno = msg.errno; errln = msg.errln; strncpy (errfn, msg.errfn, PATH\_MAX); return (msg.ret); |}

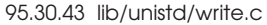

## Si veda la sezione 87.64.

«

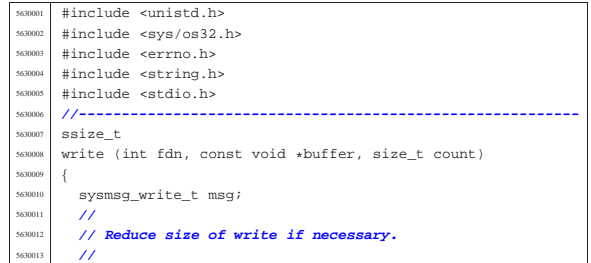

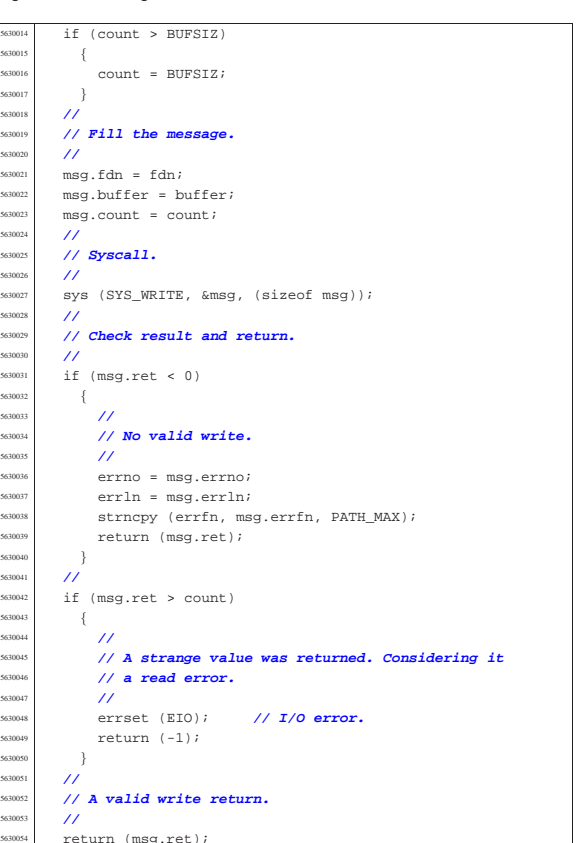

# 95.31 os32: «lib/utime.h»

|}

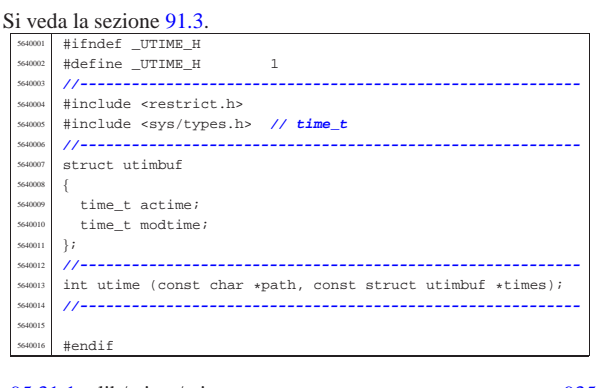

95.31.1 lib/utime/utime.c . . . . . . . . . . . . . . . . . . . . . . . . . . . . . . .935

# 95.31.1 lib/utime/utime.c

#### Si veda la sezione 91.3.

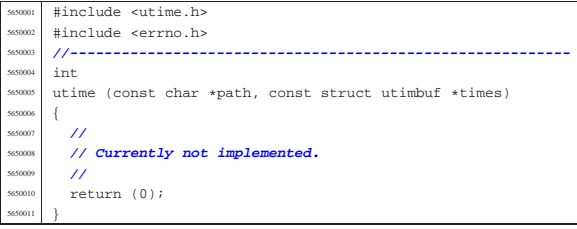

«